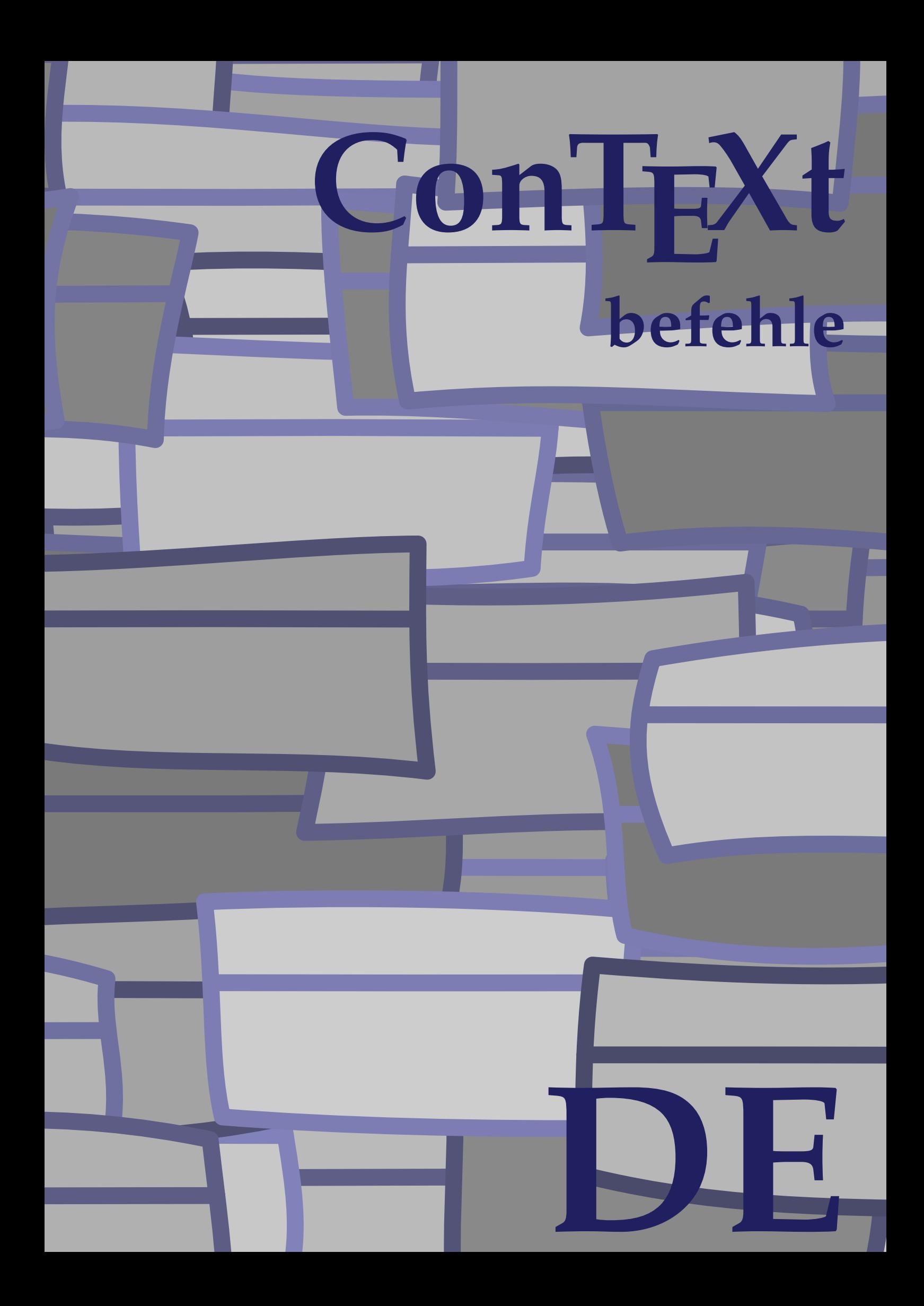

## **ConTEXt befehle**

**de / deutsch 24. Januar 2018**

 $\{\hat{\ldots}\}$ **\* BEFEHL** \Alphabeticnumerals {...} **\* NUMMER \AMSTEX \AmSTeX \And** \abjadnaivenumerals {...} **\* NUMMER** \abjadnodotnumerals {...} **\* NUMMER** \abjadnumerals {...} **\* NUMMER** \SECTION  $[\dots], \dots]$   $\{.\n\}$ **1 REFERENCE 2 TEXT instances: part chapter section subsection subsubsection subsubsubsection subsubsubsubsection title subject subsubject subsubsubject subsubsubsubject subsubsubsubsubject**  $\setminus \text{SECTION } [\ldots, \ldots \stackrel{*}{\text{---}}, \ldots]$ **\* titel = TEXT bookmark = TEXT beschriftung = TEXT**<br>list: **liste = TEXT referenz = REFERENCE eigenenummer = TEXT instances: part chapter section subsection subsubsection subsubsubsection subsubsubsubsection title subject subsubject subsubsubject subsubsubsubject subsubsubsubsubject**  $\begin{array}{lll} \setminus \mathtt{chapter} & [ \ldots, \ldots \overset{*}{\texttt{=}} \ldots, \ldots ] \\ * & \mathtt{title} & = & \mathtt{TEXT} \end{array}$ **\* titel = TEXT bookmark = TEXT beschriftung = TEXT liste = TEXT referenz = REFERENCE eigenenummer = TEXT**  $\partial$ **\* titel = TEXT bookmark = TEXT beschriftung = TEXT liste = TEXT referenz = REFERENCE eigenenummer = TEXT**  $\setminus \text{section} [\dots, \dots \stackrel{*}{\dots}, \dots]$ **\* titel = TEXT bookmark = TEXT beschriftung = TEXT liste = TEXT referenz = REFERENCE eigenenummer = TEXT**

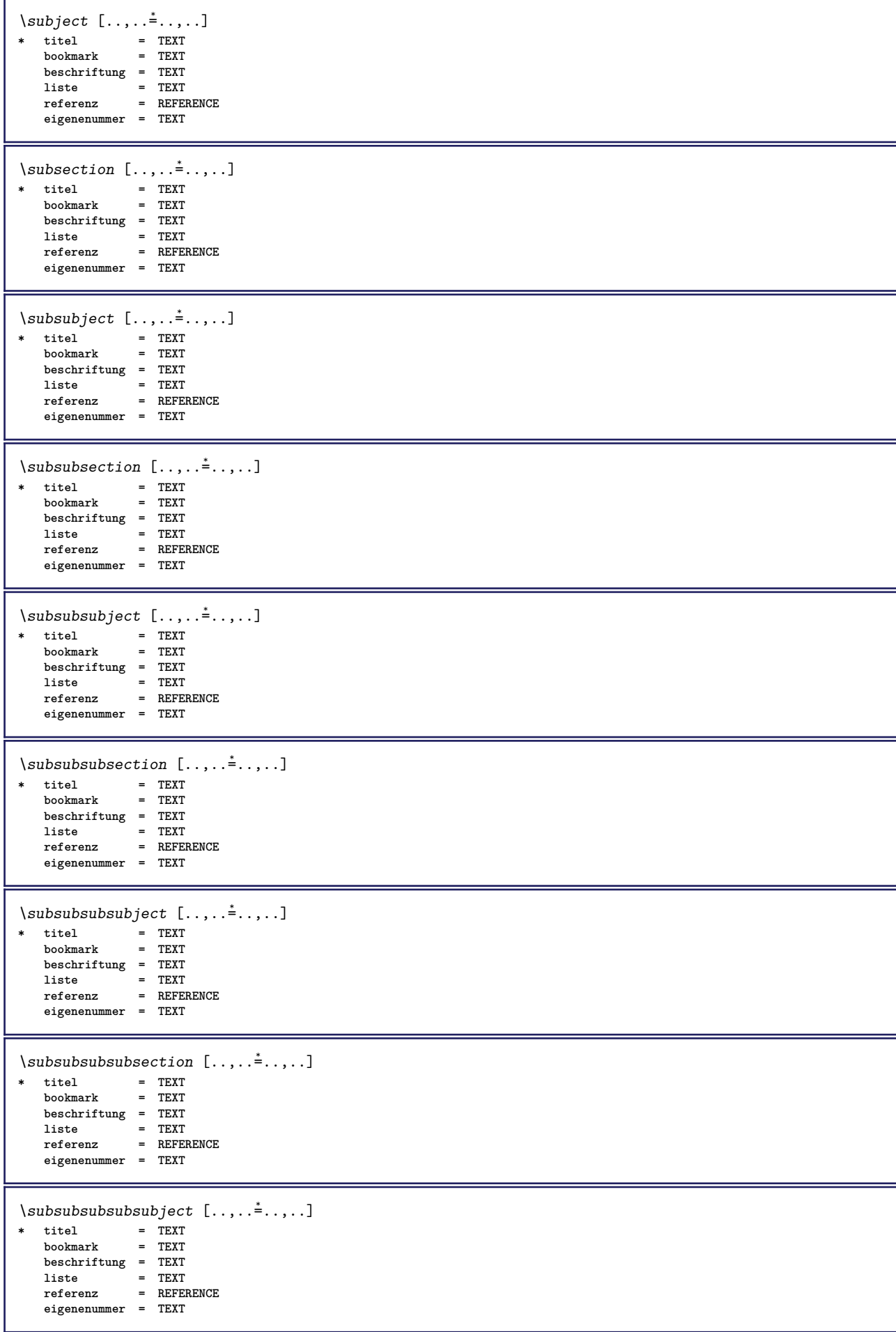

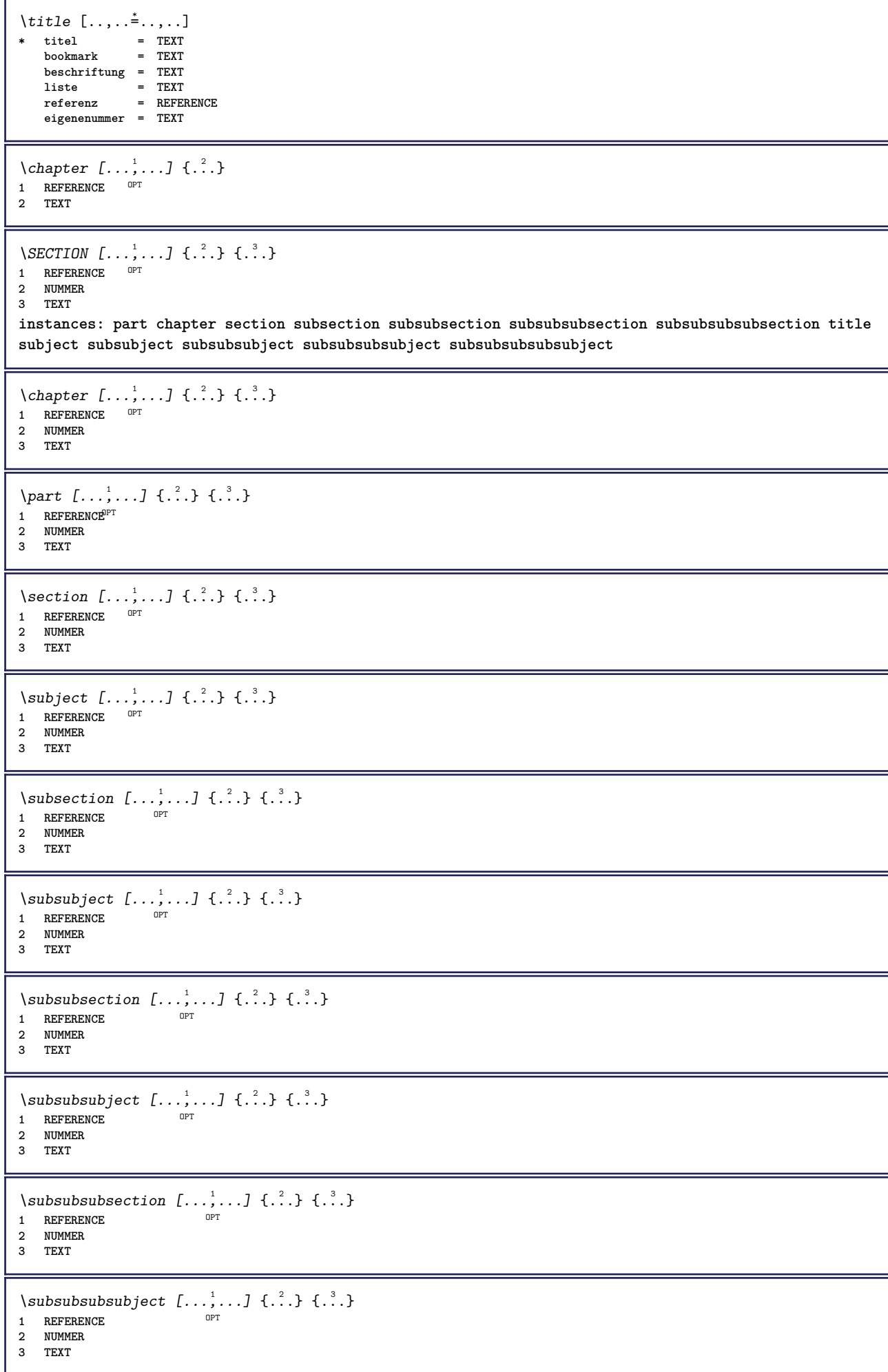

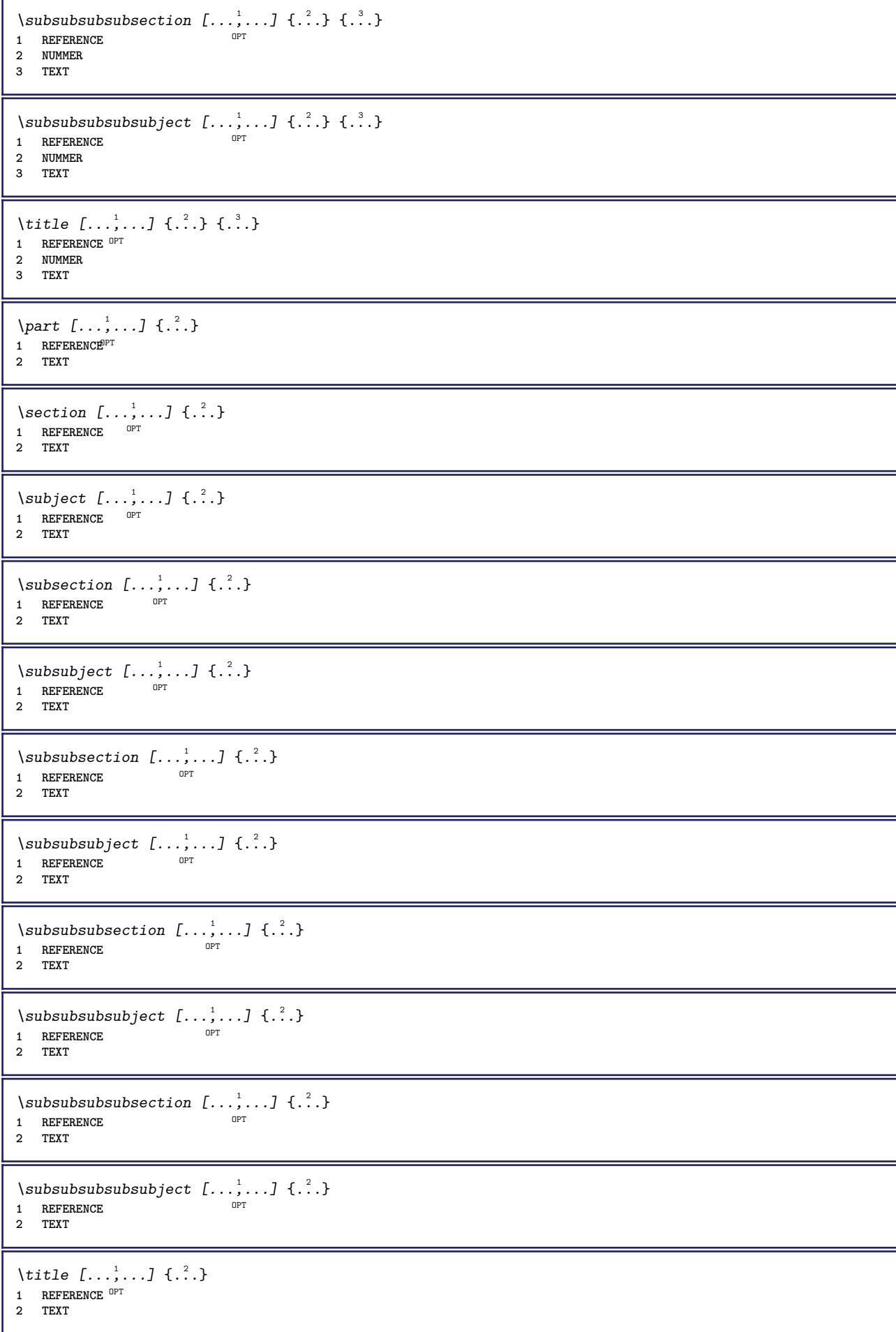

```
\activatespacehandler {...}
* an aus ja fest
\acute {...}
* CHARACTER
\adaptcollector [...] 1
[..,..=..,..] 2
1 NAME OPT
2 inherits: \setupcollector
\Diamond adaptfontfeature [ .^1 . ] [ . . , . , ^2 . . , . ]1 NAME
2 inherits: \definefontfeature
\Diamondadaptpapersize [\ldots, \ldots] [\ldots, \ldots]1 inherits: \stellepapierformatein <sup>OPT</sup>
2 inherits: \stellepapierformatein
\addfeature [...]
* NAME
\addfeature \{.\n* NAME
\addfont path [...,...]* PATH
\addtocommalist \{.\cdot.\cdot\} \setminus \cdot^2...
1 TEXT
2 CSNAME
\addtoJSpreamble \{.\cdot.\} \{.\cdot.\}1 NAME
2 CONTENT
\addvalue \{.\n<sup>1</sup>\n<sub>1</sub>\n<sub>2</sub>\n<sub>3</sub>\n1 NAME
2 TEXT
\left\{ \alpha \right\} ... \left\{ \alpha \right\} ... \left\{ \alpha \right\} ...
1 TEXT
2 TEXT
3 CSNAME
\left\{ \alpha \right\} ... \left\{ \alpha \right\} ... \left\{ \alpha \right\} ... \left\{ \alpha \right\} ...
1 TEXT
2 TEXT
3 CSNAME
\alignbottom
\lambda \{ . . . , . . . . \} \{ . . . \}1 links mittig rechts oben unten zeile l c r m t b g
2 CONTENT
\lambda \lambda lignedbox [...,...] \lambda<sup>2</sup>... [...]1 links mittig rechts oben unten zeile l c r m t b g
2 CSNAME
3 CONTENT
```
 $\lambda$  alignedline  $\{.\cdot.\cdot\}$   $\{.\cdot.\cdot\}$   $\{.\cdot.\cdot\}$ **1 links rechts mittig flushleft flushright center max innen aussen innermargin outermargin inneredge outeredge rumpfspatium cutspace linkerrand rechterrand linkekante rechterkante 2 links rechts mittig flushleft flushright center max innen aussen innermargin outermargin inneredge outeredge rumpfspatium cutspace linkerrand rechterrand linkekante rechterkante 3 CONTENT \alignhere \alignmentcharacter \allinputpaths**  $\alpha$   $\{.\n$   $\}$ **\* NUMMER**  $\lambda$ **l** wayscitation  $[\ldots, \ldots^{\frac{1}{n}}, \ldots]$   $[\ldots^2, \ldots]$ 1 referenz = REFERENCE<sup>PT</sup> **alternative = default category entry kurz seite num textnum jahr index tag keywords autor authoryears authornum authoryear vor = BEFEHL** nach = BEFEHL<br>links = BEFEHL **links = BEFEHL rechts = BEFEHL inherits: \setupbtx 2 REFERENCE**  $\lambda$   $\lambda$  **l** wayscitation  $\left[ .^1 \cdot .^1 \right]$   $\left[ .^2 \cdot .^1 \right]$ 1 default category en<sup>pry</sup> kurz seite num textnum jahr index tag keywords autor authoryears authornum authoryear **2 REFERENCE**  $\lambda$ alwayscitation  $[\ldots, \ldots \frac{1}{2}, \ldots]$   $[\ldots, \ldots \frac{2}{2}, \ldots]$ **1 referenz = REFERENCE alternative = default category entry kurz seite num textnum jahr index tag keywords autor authoryears authornum authoryear vor = BEFEHL nach = BEFEHL links = BEFEHL rechts = BEFEHL inherits: \setupbtx 2 KEY = VALUE**  $\lambda$ **lwayscite**  $[\ldots, \ldots \stackrel{1}{\vdots} \ldots]$   $[\ldots]$ 1 referenz = REFERENCE **alternative = default category entry kurz seite num textnum jahr index tag keywords autor authoryears authornum authoryear vor = BEFEHL** nach = BEFEHL<br>links = BEFEHL **links = BEFEHL rechts = BEFEHL inherits: \setupbtx 2 REFERENCE**  $\lambda$ **l** wayscite  $[\cdot \cdot \cdot \cdot]$   $[\cdot \cdot \cdot \cdot \cdot]$ 1 default catego<sup>py</sup> entry kurz seite num textnum jahr index tag keywords autor authoryears authornum authoryear **2 REFERENCE** \alwayscite  $[\ldots, \ldots^{\frac{1}{n}}, \ldots]$   $[\ldots, \ldots^{\frac{2}{n}}, \ldots]$ **1 referenz = REFERENCE alternative = default category entry kurz seite num textnum jahr index tag keywords autor authoryears authornum authoryear vor = BEFEHL nach = BEFEHL links = BEFEHL rechts = BEFEHL inherits: \setupbtx 2 KEY = VALUE**  $\text{Imgittera}$   $[$ ... $]$   $[$ ... $]$ 1 normal standard ja stren<sup>gri</sup>tolerant oben unten beide breit passend erste letzte hoch eins tief kein zeile strut box min max **mittig math math:zeile math:halbezeile math:-line math:-halfline NAME 2 CONTENT**

 $\text{K}$   $\ldots$ ,  $\ldots$ ,  $\ldots$ ,  $\ldots$ ) 1 inherits: \definegridsnappi<sup>ng</sup> **2 CONTENT \ampersand** \anchor  $[\cdot \cdot \cdot]$   $[\cdot \cdot \cdot \cdot \cdot \cdot]$   $[\cdot \cdot \cdot \cdot \cdot \cdot]$   $[\cdot \cdot \cdot \cdot \cdot]$   $\{ \cdot \cdot \cdot \cdot \}$ OPT OPT **1 NAME 2 inherits: \setuplayer 3 inherits: \setuplayerinherits: \stelleumrahmtein 4 CONTENT \antiqua**  $\Omega$ ...  $\to \Omega$ ...  $\to \Omega$ ... **1 BEFEHL 2 CSNAME**  $\Omega$   $\{ . . . . \}$ **1 NAME 2 BEFEHL**  $\operatorname{Appendico}$ commalist  $\{.\cdot.\} \setminus \cdot^2$ . **1 TEXT 2 CSNAME**  $\Omega : \Lambda : \Lambda \to \Lambda^2$ . **1 BEFEHL 2 CSNAME**  $\Omega$ ...  $\to \Omega$ ...  $\to \Omega$ ... **1 BEFEHL 2 CSNAME**  $\Omega$   $\{.\n$   $\{.\n$   $\}$   $\{.\n$   $\}$ **1 NAME 2 BEFEHL** \apply {.<sup>1</sup>.} {.<sup>2</sup>.} **1 CONTENT 2 CONTENT**  $\alpha$  \applyalternativestyle {...} **\* NAME**  $\operatorname{Applyprocessor}$  { $\ldots$ } { $\ldots$ } **1 NAME 2 CONTENT** \applytocharacters \.<sup>1</sup>.. {.<sup>2</sup>.} **1 CSNAME 2 TEXT** \applytofirstcharacter \.<sup>1</sup>.. {.<sup>2</sup>.} **1 CSNAME 2 TEXT** \applytosplitstringchar \.<sup>1</sup>. . {.<sup>2</sup>.} **1 CSNAME 2 TEXT**

```
\applytosplitstringcharspaced \.<sup>1</sup>. . {.<sup>2</sup>.}
1 CSNAME
2 TEXT
\applytosplitstringline \.<sup>1</sup>. . {.<sup>2</sup>.}
1 CSNAME
2 TEXT
\applytosplitstringlinespaced \.<sup>1</sup>. . {.<sup>2</sup>.}
1 CSNAME
2 TEXT
\applytosplitstringword \.<sup>1</sup>. . {.<sup>2</sup>.}
1 CSNAME
2 TEXT
\text{Applytosplitstringwordspace } \{\dots \}1 CSNAME
2 TEXT
\alpha \ldots 1.2.
1 CSNAME
2 TEXT
\arabicdecimals {...}
* NUMMER
\arabicexnumerals {...}
* NUMMER
\arabicnumerals {...}
* NUMMER
\arg \{.\,. \}* CONTENT
\asciistr {...}
* CONTENT
\texttt{\{assignalfadimension} } \{.\cdot.\} \setminus \{.\cdot.\} \{.\cdot.\} \{.\cdot.\} \}1 klein mittel gross kein DIMENSION
2 CSNAME
3 DIMENSION
4 DIMENSION
5 DIMENSION
\text{Assigndimen } \ldots \{.\}1 CSNAME
2 DIMENSION
\texttt{\{assigndimension} {.\,. } \verb|\}.'.'.'.'.'.'.'.'.'.'.'.'.'.'.'.'.'.'.'.'.'.1 [-+]klein [-+]mittel [-+]gross kein DIMENSION
2 CSNAME
3 DIMENSION
4 DIMENSION
5 DIMENSION
\text{Assignifermpty} \\ldots {\ldots }
1 CSNAME
2 BEFEHL
\text{lassigntranslation} [\ldots, \ldots^{\frac{1}{2}}, \ldots] \to \...
1 SPRACHE = TEXT
2 CSNAME
```

```
\assignvalue \{.\cdot.\} \... \{.\cdot.\} \{.\cdot.\} \{.\cdot.\} \{.\cdot.\}1 klein mittel gross TEXT
2 CSNAME
3 BEFEHL
4 BEFEHL
5 BEFEHL
\text{Assingular } \{.\cdot.\} \setminus \{.\cdot.\} \setminus \{.\cdot.\} \setminus \{.\cdot.\}1 passend breit DIMENSION
2 CSNAME
3 TEXT
4 DIMENSION
\assumelongusagecs \.<sup>1</sup>.. {.<sup>2</sup>.}
1 CSNAME
2 CONTENT
\text{x}* CONTENT
\ATTACHMENT \left[\dots\right] \left[\dots, \dots\right]<br>1 NAME OPT OPT OPT
1 NAME OPT OPT
2 inherits: \setupattachment
instances: attachment
\text{lattachment } [\dots] [\dots, \dots]1 NAME<sup>OPT</sup> OPT
2 inherits: \setupattachment
\alphafixation \ldots* REFERENCE
\text{Xausfuelltext} [...,...^{\frac{1}{2}}...] \{...,-\}1 inherits: \stellegefuelltesrechteckein<sup>0PT</sup>
2 TEXT
3 TEXT
\{\text{aussian} \, [\ldots, \ldots^{\frac{1}{2}}, \ldots, \ldots] \, \{ \ldots \} \}1 inherits: \stelleau<sup>9</sup>Schnittein
2 CONTENT
\autocap {...}
* TEXT
\lambda : \{.\n . \{.\n . \}1 TEXT <sup>OPT</sup>
2 CONTENT
\lambda : \{.\n . \{.\n . \}OPT
1 TEXT
2 CONTENT
\autodirvtop .<sup>1</sup>.
                     \frac{1}{\cdot} {\frac{2}{\cdot}}<br>OPT
1 TEXT
2 CONTENT
\autoinsertnextspace
\autointegral {.<sup>1</sup>..} {.<sup>2</sup>..} {.<sup>3</sup>..}
1 TEXT
2 TEXT
3 TEXT
```
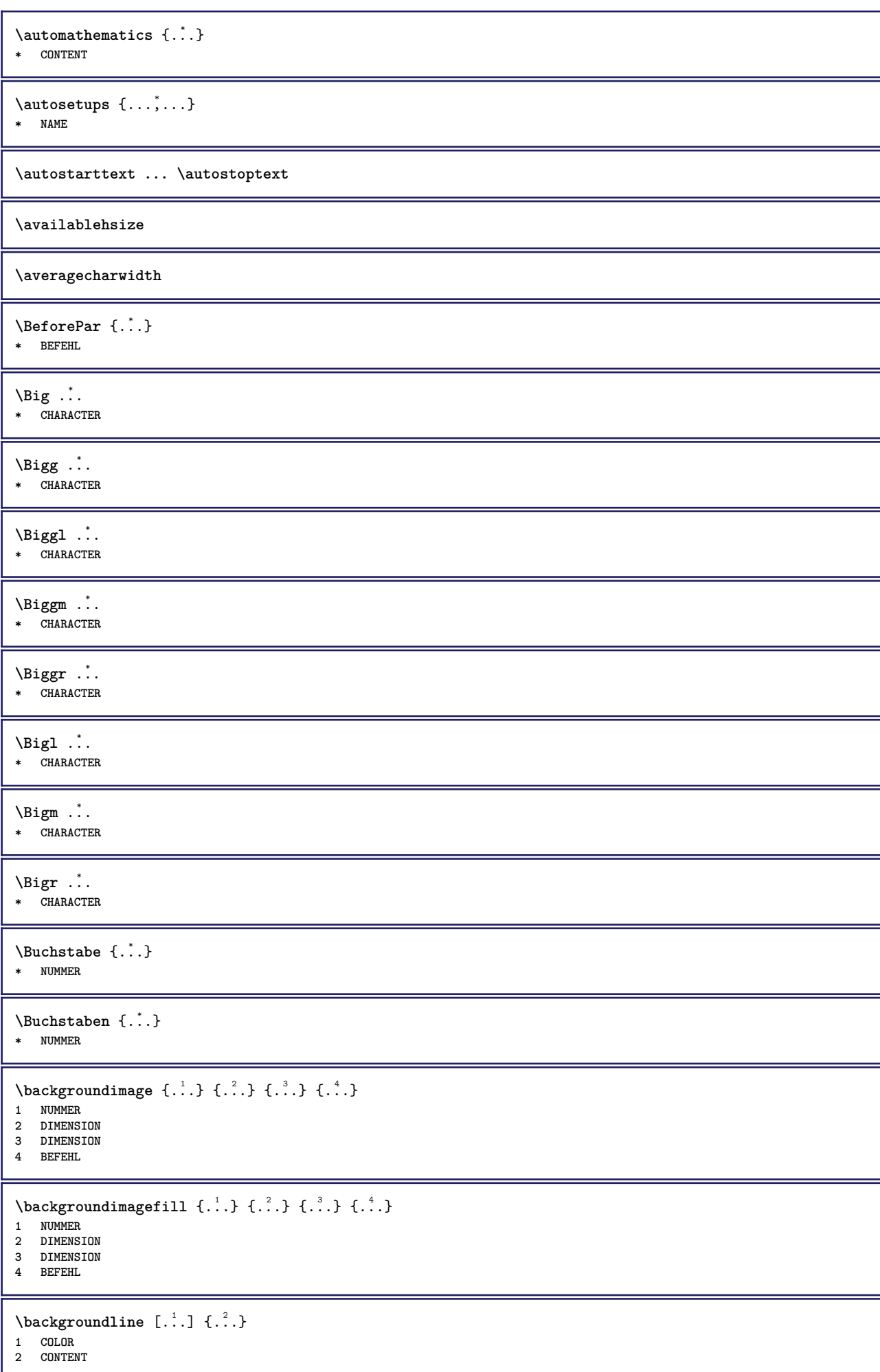

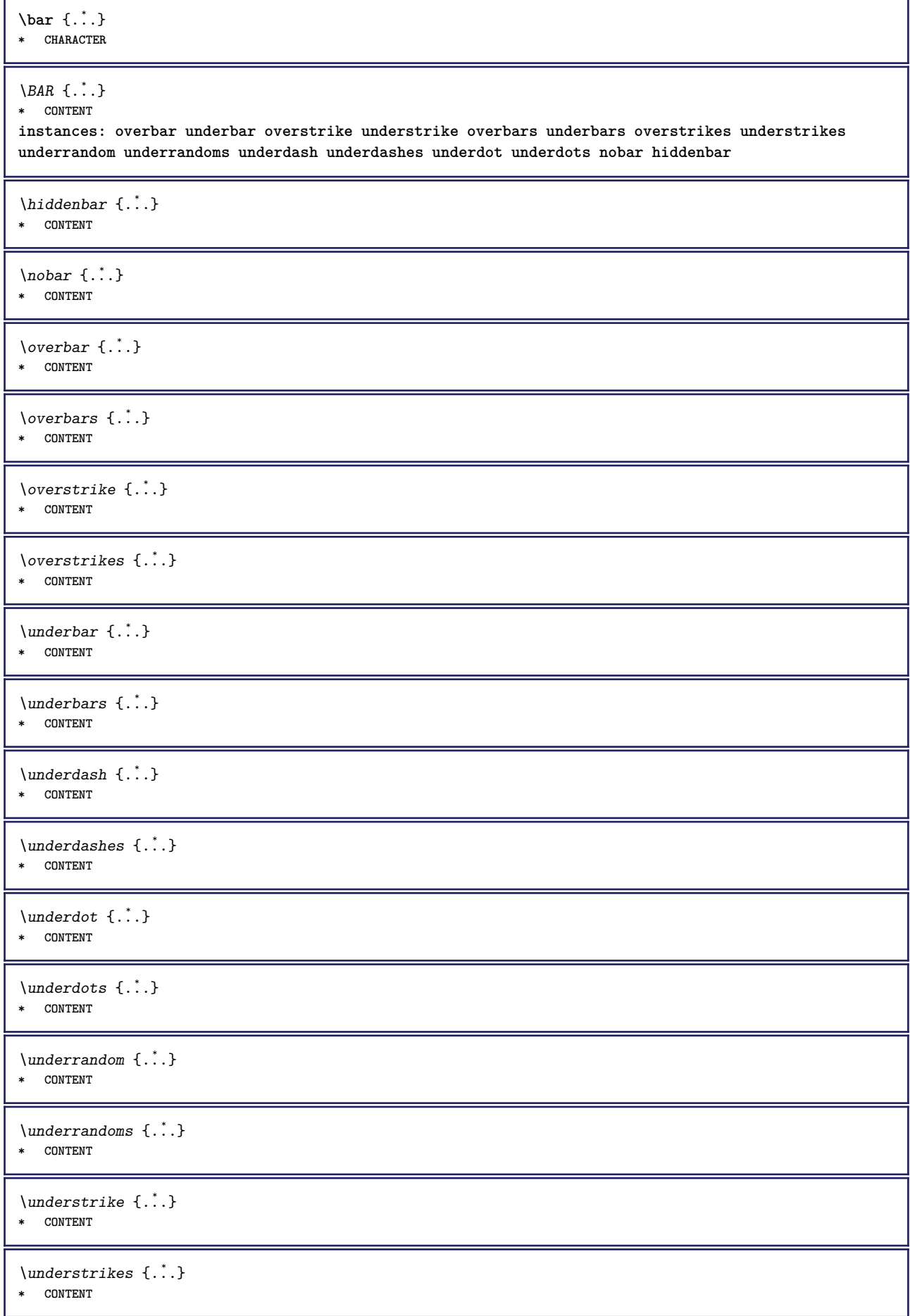

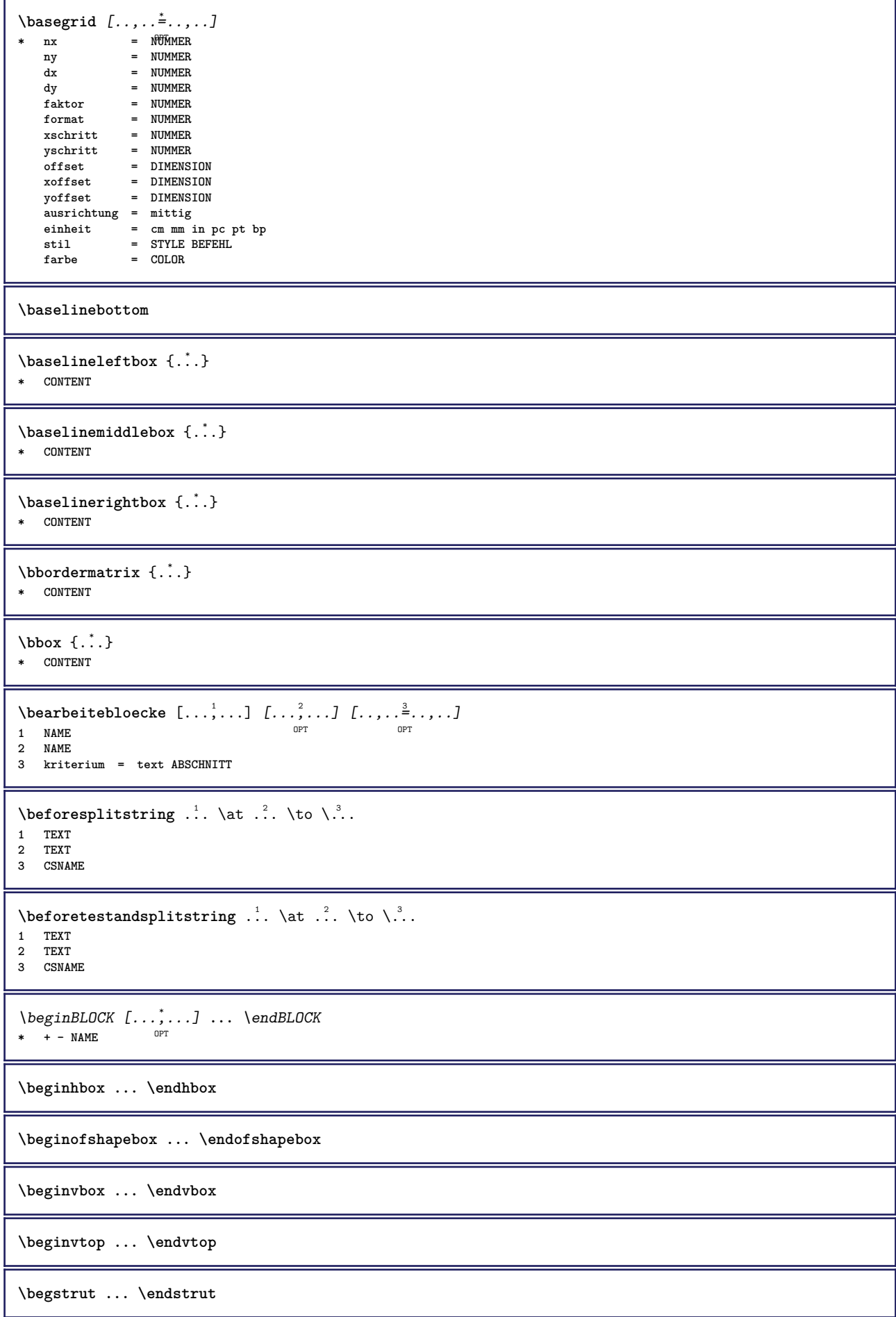

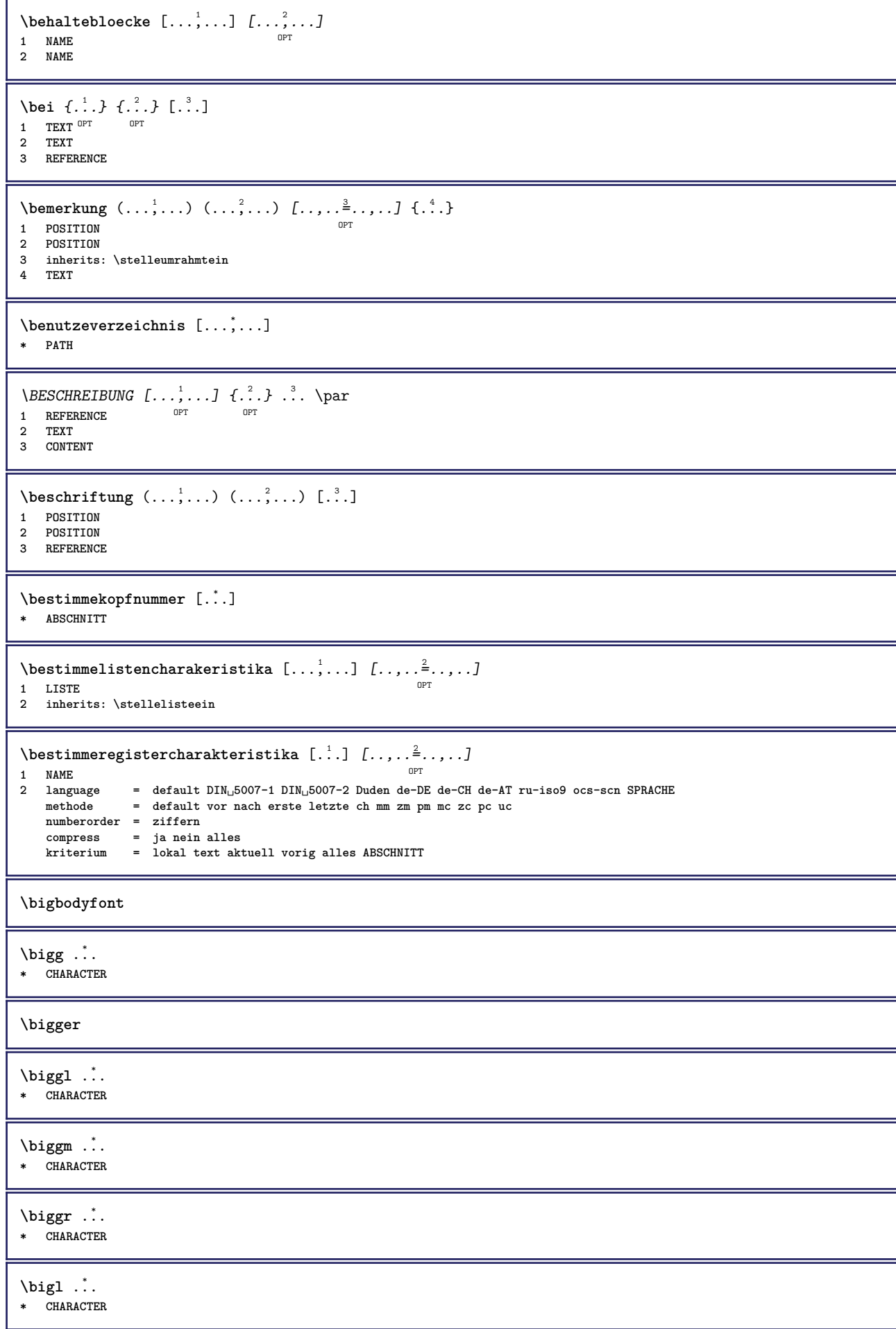

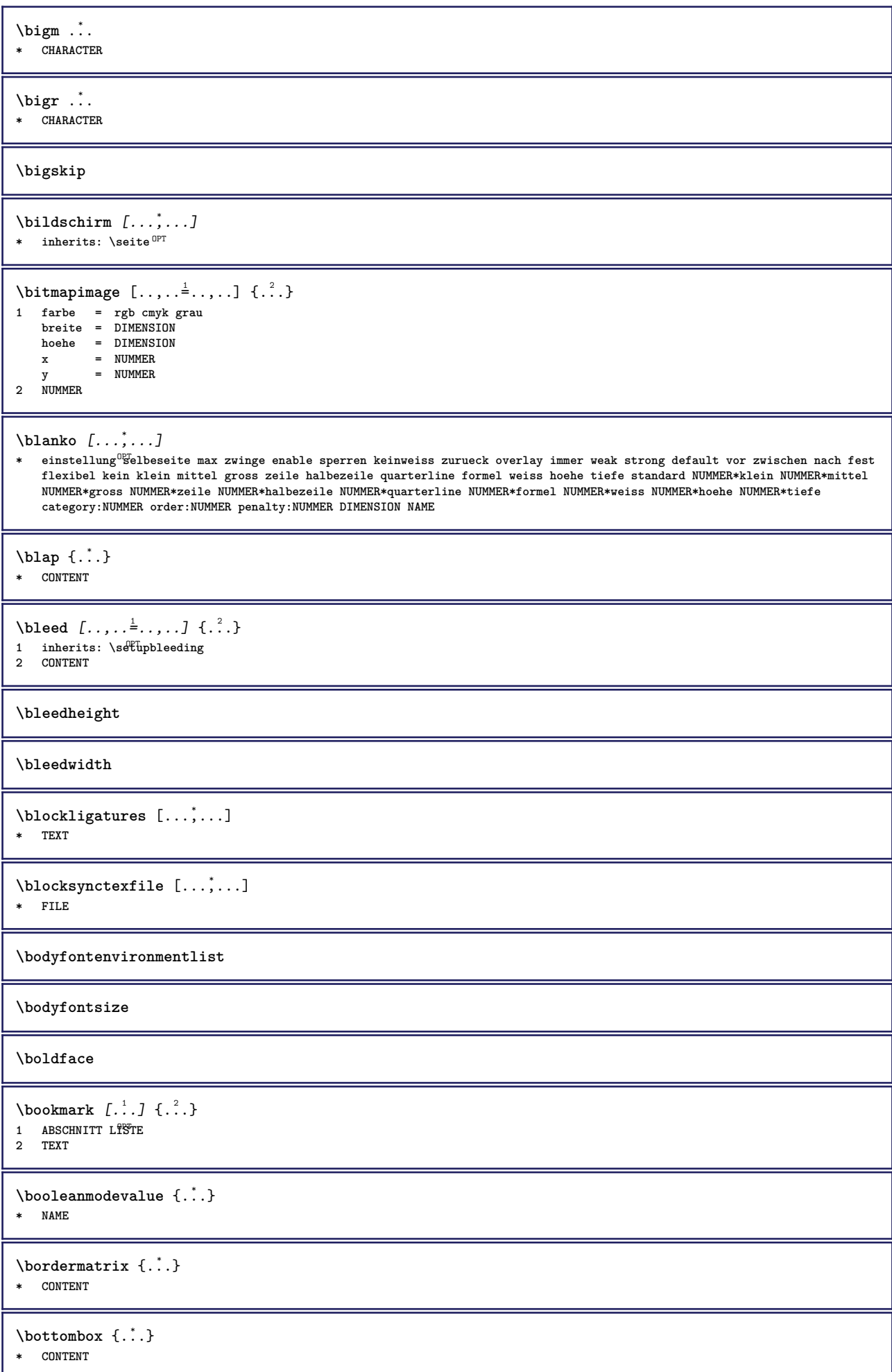

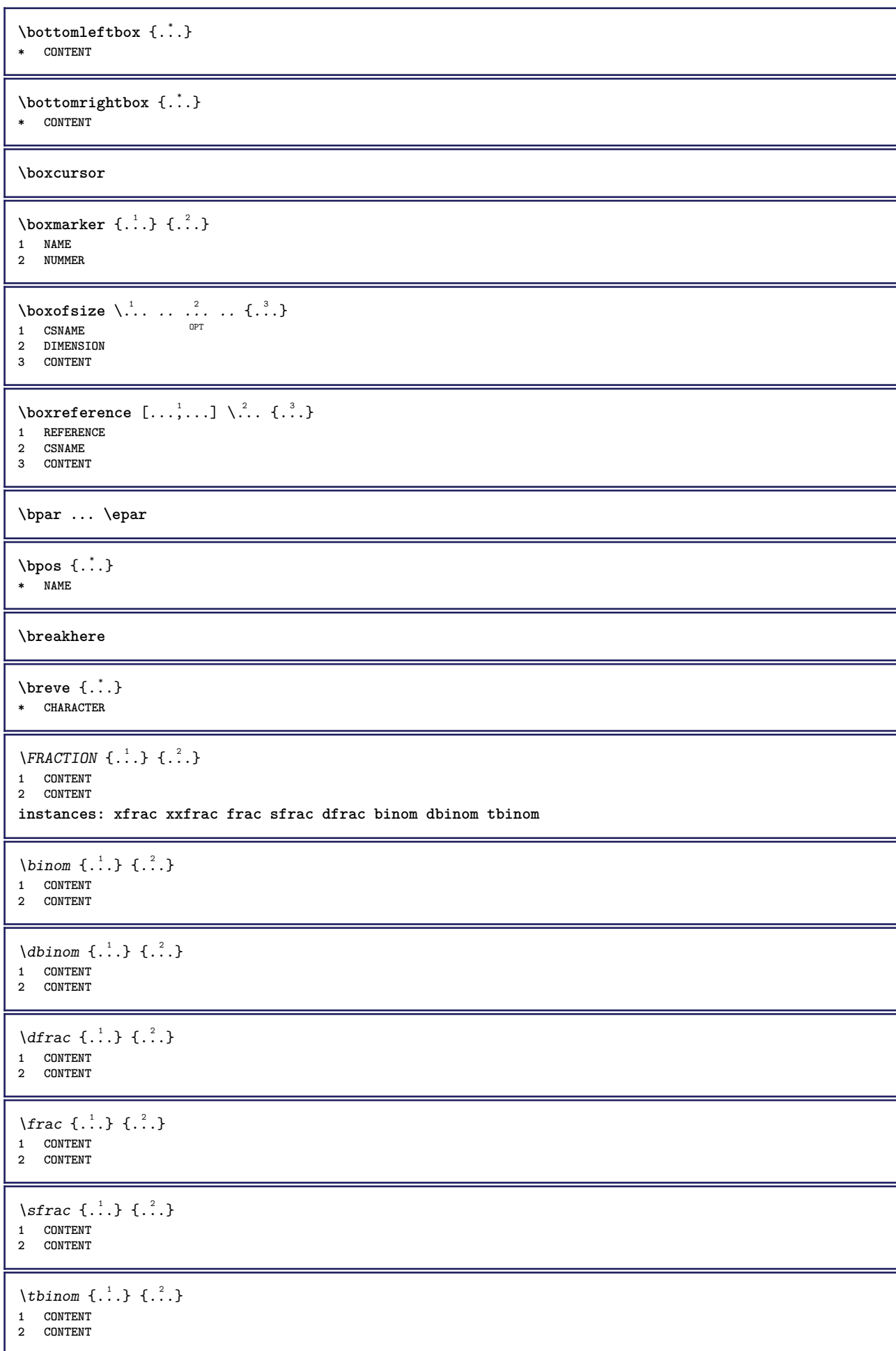

```
\{xfrac \{.\,. \} \{.\,. \}1 CONTENT
2 CONTENT
\{x \mid x \in \{1, ..., \} \}1 CONTENT
2 CONTENT
\bTABLE [..,..=..,..] *
... \eTABLE
* inherits: \set<sup>Q</sup>pTABLE
\bTABLEbody [..,..=..,..] *
... \eTABLEbody
* inherits: \setupTAB<sup>@PE</sup>
\bTABLEfoot [..,..=..,..] *
... \eTABLEfoot
* inherits: \setupTAB<sup>OP</sup>EE
\bTABLEhead [..,..=..,..] *
... \eTABLEhead
* inherits: \setupTAB<sup>OP</sup>EE
\bTABLEnext [..,..=..,..] *
... \eTABLEnext
* inherits: \setupTAB<sup>OP</sup>EE
\bTC [..,..=..,..] *
... \eTC
* inherits: \P5TD
\bTD [\dots, \dots \infty] \dots \text{erb}* nx = <sup>0</sup>NUMMER
   ny = NUMMER
  nc = NUMMER<br>nr = NUMMER
           = NUMMER
   n = NUMMER
    m = NUMMER
    aktion = REFERENCE
    inherits: \setupTABLE
\bTDs [...] *
... \eTDs
* NAME
\bTH [..,..=..,..] *
... \eTH
* inherits: \P5TD
\bTN [\dots, \dots \infty] \dots \text{ term}* inherits: \P5TD
\bTR [..,..=..,..] *
... \eTR
* inherits: \SetupTABLE
\bTRs [...] *
... \eTRs
* NAME
\bTX [..,..=..,..] *
... \eTX
* inherits: \BTD
\bTY [..,..=..,..] *
... \eTY
* inherits: \SetupTABLE
\btxabbreviatedjournal {...}
* NAME
```

```
\texttt{\&btxaddjournal} [.\cdot]. [.\cdot].1 NAME
2 NAME
\texttt{\texttt{btxalwayscitation}} [..,..^{\frac{1}{2}}..,..]^{\text{}}1 referenz = REFERENCE <sup>OPT</sup>
   alternative = default category entry kurz seite num textnum jahr index tag keywords autor authoryears authornum authoryear
   vor = BEFEHL<br>
nach = BEFEHL
    nach = BEFEHL<br>links = BEFEHL
   links = BEFEHL
                 rechts = BEFEHL
    inherits: \setupbtx
2 REFERENCE
\text{btxalwayscitation} [.\,.]. [.\,..]1 default category entry <sup>W</sup>urz seite num textnum jahr index tag keywords autor authoryears authornum authoryear
2 REFERENCE
\btxalwayscitation [\ldots, \ldots \frac{1}{n}, \ldots] [\ldots, \ldots \frac{2}{n}, \ldots]1 referenz = REFERENCE
    alternative = default category entry kurz seite num textnum jahr index tag keywords autor authoryears authornum authoryear
    vor = BEFEHL<br>nach = BEFEHL
   nach = BEFEHL<br>links = BEFEHL
                 links = BEFEHL
   rechts = BEFEHL
   inherits: \setupbtx
2 KEY = VALUE
\btxauthorfield {...}
* initials firstnames vons surnames juniors
\btxdetail {...}
* address assignee autor booktitle kapitel tag dayfiled edition editor howpublished institution journal language monat
    monthfiled nationality note nummer eins zwei organization pages publisher school series titel tippen volume jahr yearfiled
   NAME
\text{cluster } \{.\n . \}* address assignee autor booktitle kapitel tag dayfiled edition editor howpublished institution journal language monat
    monthfiled nationality note nummer eins zwei organization pages publisher school series titel tippen volume jahr yearfiled
    NAME
\text{block} \{ . . . \} \{ . . . \}1 address assignee autor booktitle kapitel tag dayfiled edition editor howpublished institution journal language monat
    monthfiled nationality note nummer eins zwei organization pages publisher school series titel tippen volume jahr yearfiled
    NAME
2 TRUE
\hbox{\tt btxdoifcomblinlistelse} \{.\,..\} \{.\,..\} \{.\,..\} \{.\,..\}1 NAME
2 NAME
3 TRUE
4 FALSE
\text{btxdoifelse} \{.\n{}^{1}.\n{}^{1}.\n{}^{2}.\n{}^{3}.\n}1 address assignee autor booktitle kapitel tag dayfiled edition editor howpublished institution journal language monat
    monthfiled nationality note nummer eins zwei organization pages publisher school series titel tippen volume jahr yearfiled
   NAME
2 TRUE
3 FALSE
\hbox{\tt btxdoifelse} combiinlist \{.\stackrel{1}{\ldots}\} \{.\stackrel{3}{\ldots}\} \{.\stackrel{4}{\ldots}\}1 NAME
2 NAME
3 TRUE
4 FALSE
```
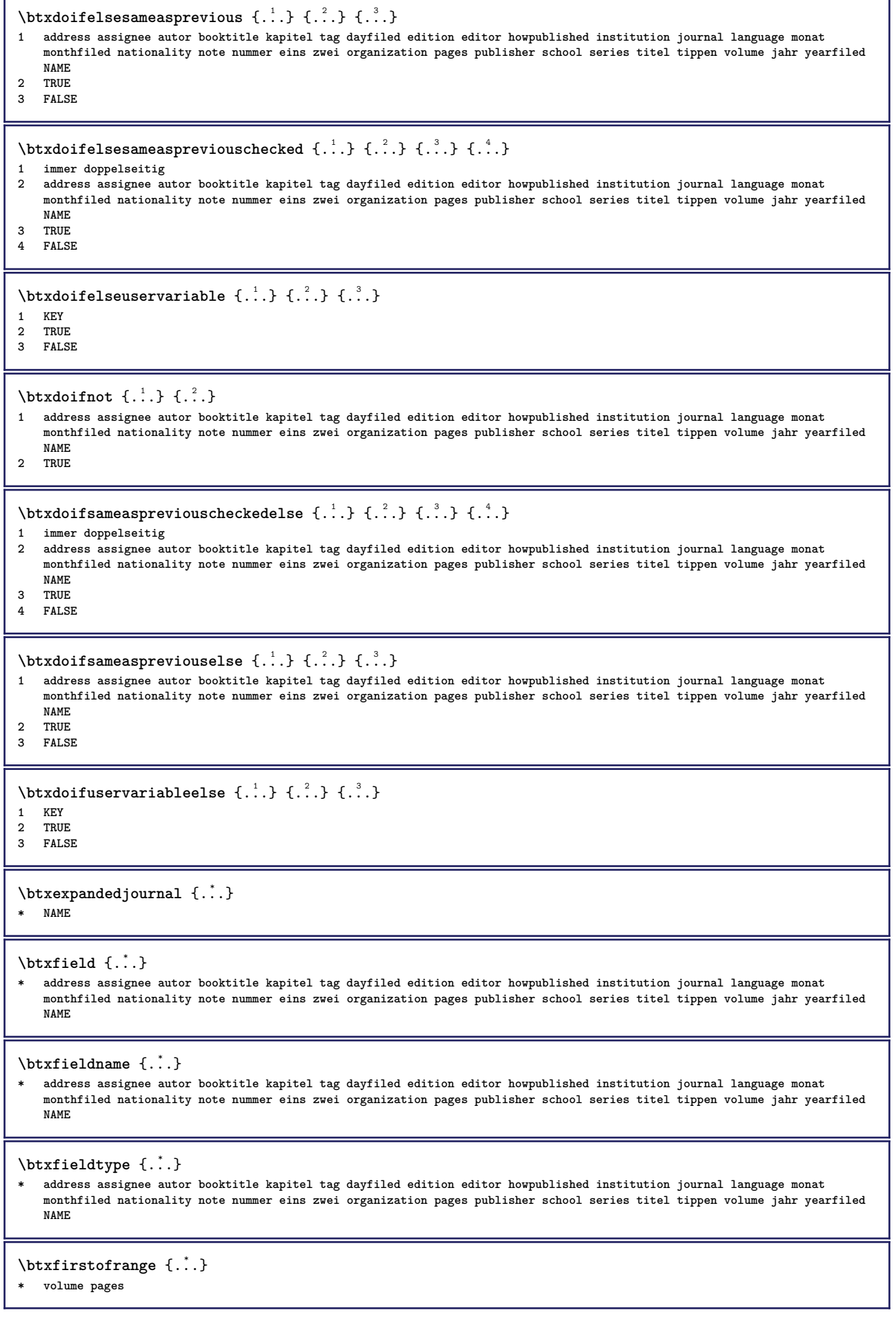

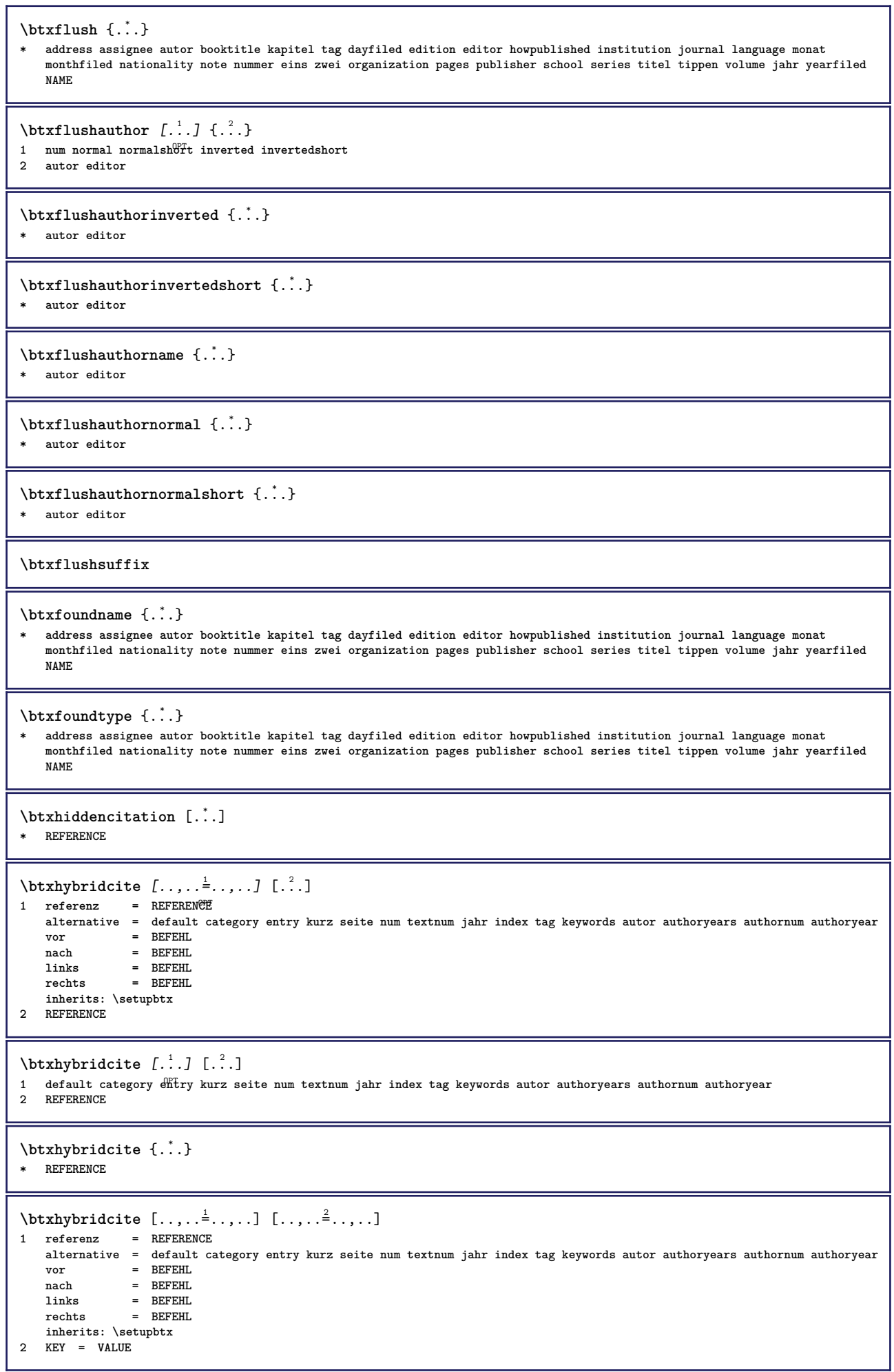

```
\text{lattice} [\ldots, \ldots^{\frac{1}{2}}, \ldots] [\ldots^2]1 referenz = REFERENCE<sup>OPT</sup>
    alternative = default category entry kurz seite num textnum jahr index tag keywords autor authoryears authornum authoryear
    vor = BEFEHL<br>nach = BEFEHL
                  nach = BEFEHL
    links = BEFEHL
    rechts = BEFEHL
    inherits: \setupbtx
2 REFERENCE
\text{lational} \begin{bmatrix} . & . & . \end{bmatrix}1 default category ent<sup>py</sup> kurz seite num textnum jahr index tag keywords autor authoryears authornum authoryear
2 REFERENCE
\hbox{\texttt{btxlistcitation}} [...,...^{\frac{1}{2}}...,...] [...,...^{\frac{2}{2}}...,...]1 referenz = REFERENCE
    alternative = default category entry kurz seite num textnum jahr index tag keywords autor authoryears authornum authoryear
     vor = BEFEHL
     nach = BEFEHL
     links = BEFEHL
     rechts = BEFEHL
    inherits: \setupbtx
2 KEY = VALUE
\btxloadjournalist [...]
* FILE
\hbox{\tt \char'42}1 volume pages
2 TRUE
3 FALSE
\text{btxremapauthor} [...] [...]
1 TEXT
2 TEXT
\btxsavejournalist [...]
* FILE
\btxsetup {...}
* NAME
\btxsingularorplural {.<sup>1</sup>..} {.<sup>2</sup>..} {.<sup>3</sup>..}
1 editor producer director
2 TRUE
3 FALSE
\btxsingularplural {.<sup>1</sup>..} {.<sup>2</sup>..} {.<sup>3</sup>..}
1 editor producer director
2 TRUE
3 FALSE
\hbox{\texttt{b}}1 referenz = REFERENCE<sup>OPT</sup>
    alternative = default category entry kurz seite num textnum jahr index tag keywords autor authoryears authornum authoryear
    vor = BEFEHL<br>
nach = BEFEHL
    nach = BEFEHL<br>links = BEFEHL
    links = BEFEHL
                   rechts = BEFEHL
    inherits: \setupbtx
2 REFERENCE
\hbox{\tt \char'12} \hbox{\tt \char'12} \hbox{\tt \char'2} \hbox{\tt \char'2} \hbox{\tt \char'2} \hbox{\tt \char'12} \hbox{\tt \char'2} \hbox{\tt \char'2} \hbox{\tt \char'2} \hbox{\tt \char'2} \hbox{\tt \char'2} \hbox{\tt \char'2} \hbox{\tt \char'2} \hbox{\tt \char'2} \hbox{\tt \char'2} \hbox{\tt \char'2} \hbox{\tt \char'21 default category ent<sup>PF</sup> kurz seite num textnum jahr index tag keywords autor authoryears authornum authoryear
2 REFERENCE
```
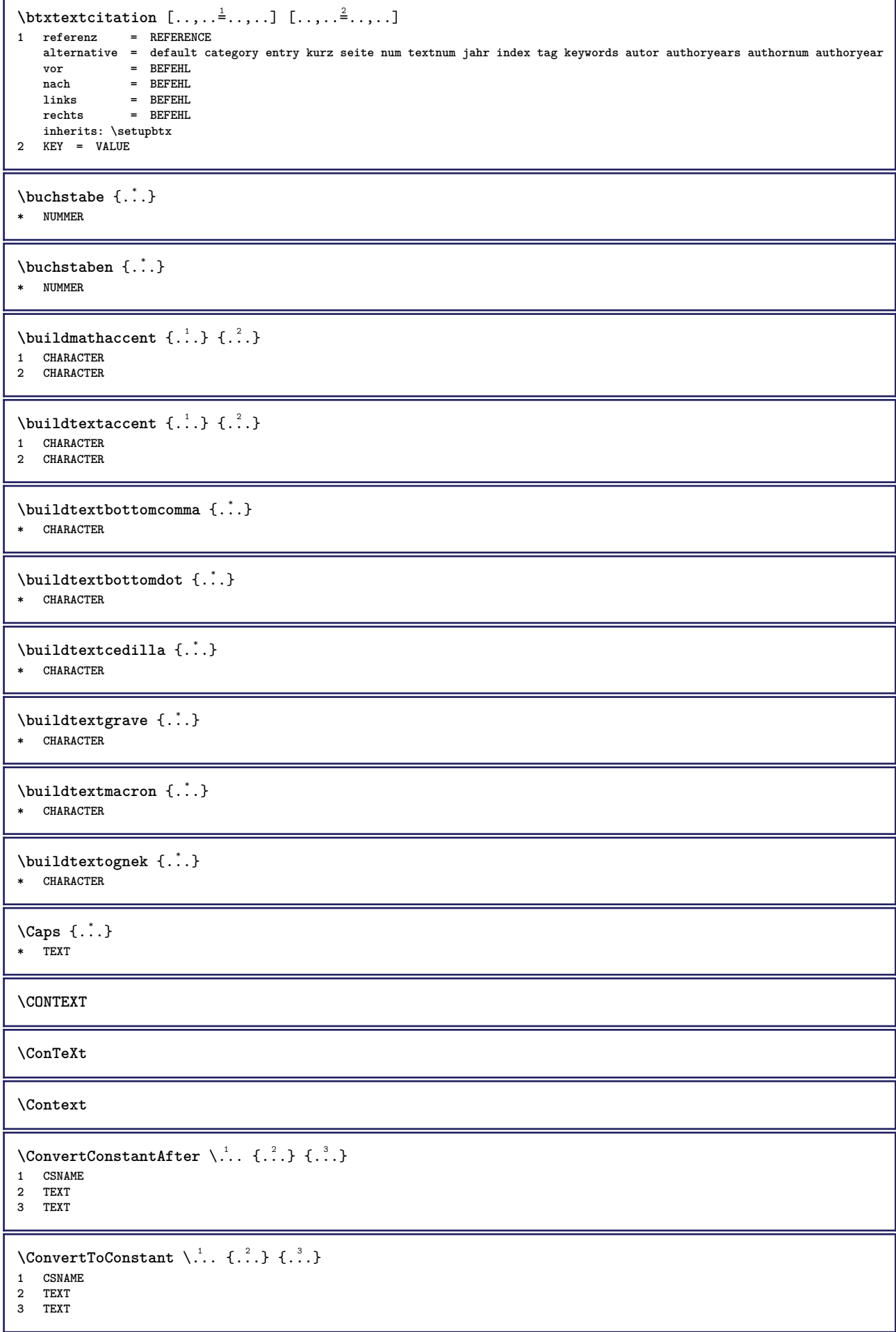

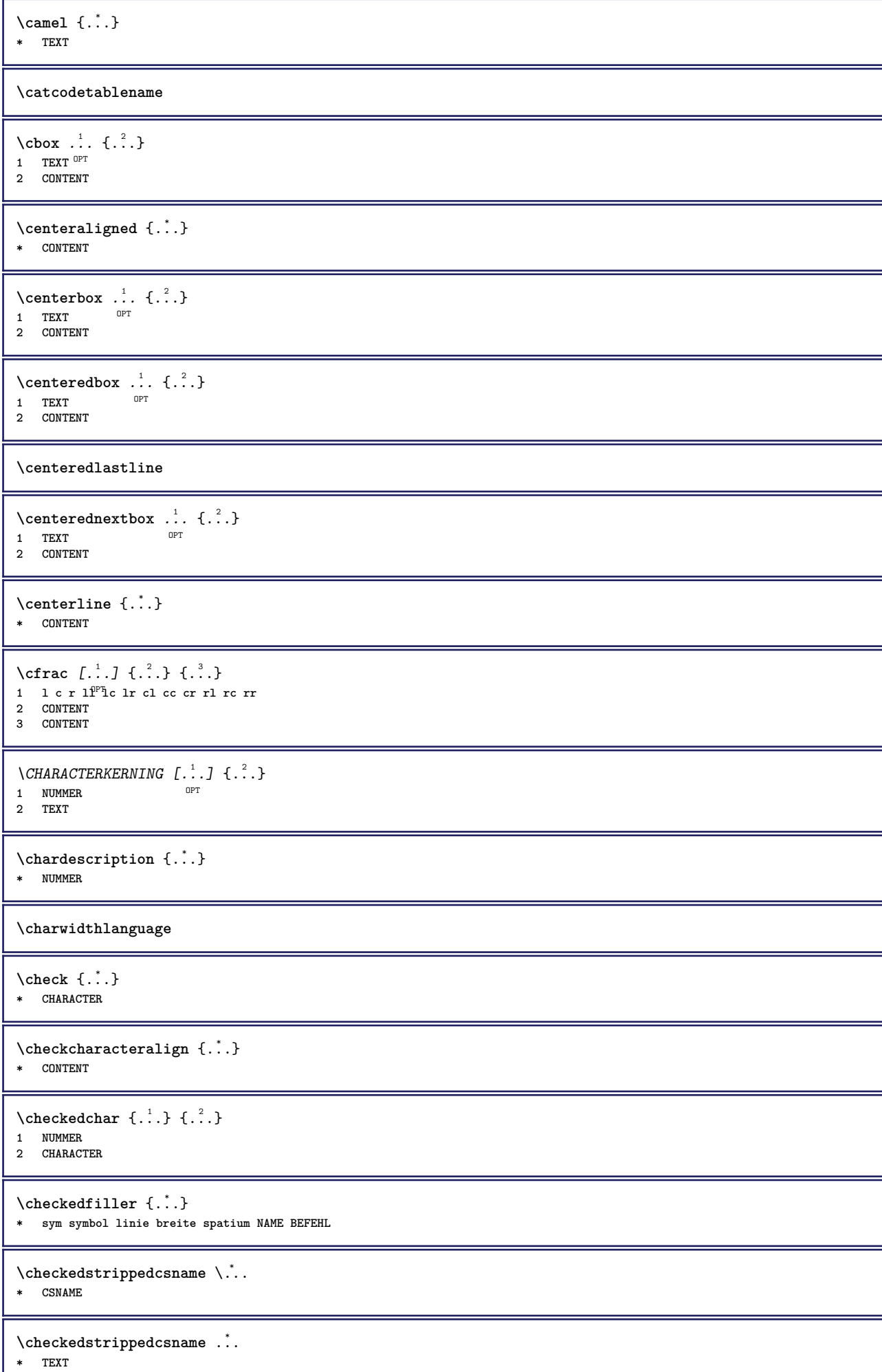

ı

```
\checkinjector [...]
* NAME
\checknextindentation \lceil . . . . \rceil* ja nein auto
\checknextinjector [...]
* NAME
\text{checkpage} [\dots] [\dots, \dots \xrightarrow{2} \dots \dots]1 NAME OPT
2 inherits: \setuppagechecker
\checkparameters [...<sup>*</sup>..]
* TEXT
\checkpreviousinjector [...<sup>*</sup>..]
* NAME
\check{\text{check}}* NAME
\checktwopassdata {...}
* NAME
\label{eq:ch} \label{chm:ckvar} \lambda checkvariables [ . . . ] [ . . , . . ^{2} . . , . . ]1 NAME
2 set = BEFEHL
    reset = BEFEHL
    KEY = VALUE
\chem \{.\n,.\n\} \{.\n,.\n\} \{.\n,.\n\}1 TEXT
2 TEXT
3 TEXT
\lambdachemical [.\cdot.\cdot] [.\cdot.\cdot,\cdot.\cdot] [.\cdot.\cdot,\cdot.\cdot]OPT
1 NAME OPT OPT
2 TEXT
3 TEXT
\lambdachemicalbottext \{.\dot{.\cdot}\}* TEXT
\lambda \chemicalmidtext {...}
* TEXT
\Lambda [...]
* NAME
\lambda \chemicaltext \{.\dot{.\}* TEXT
\label{thm:rel}* TEXT
\chineseallnumerals {...}
* NUMMER
\chichinesecapnumerals \{.\dot{.\}* NUMMER
```

```
\chinesenumerals {...}
* NUMMER
\text{Uniform} [\ldots, \ldots^{\pm}, \ldots] [\ldots^2]1 referenz = REFERENCE
   alternative = default category entry kurz seite num textnum jahr index tag keywords autor authoryears authornum authoryear
   vor = BEFEHL<br>
nach = BEFEHL
   nach = BEFEHL<br>links = BEFEHL
   links = BEFEHL<br>rechts = BEFEHL
                  rechts = BEFEHL
   inherits: \setupbtx
2 REFERENCE
\text{l.} \ldots \begin{bmatrix} 1 & 1 \\ 2 & 3 \end{bmatrix}1 default cat<sup>go</sup>ory entry kurz seite num textnum jahr index tag keywords autor authoryears authornum authoryear
2 REFERENCE
\text{lciation} \{.\cdot\}* REFERENCE
\text{Uniform} [...,...^{\frac{1}{2}}...,...] [...,...^{\frac{2}{2}}...,...]1 referenz = REFERENCE
    alternative = default category entry kurz seite num textnum jahr index tag keywords autor authoryears authornum authoryear
   vor = BEFEHL<br>nach = BEFEHL
                nach = BEFEHL
    links = BEFEHL
    rechts = BEFEHL
   inherits: \setupbtx
2 KEY = VALUE
\text{cite} [...,...] [..]1 referenz <sup>OPT</sup> REFERENCE
   alternative = default category entry kurz seite num textnum jahr index tag keywords autor authoryears authornum authoryear
                vor = BEFEHL
   nach = BEFEHL
   links = BEFEHL
                 rechts = BEFEHL
   inherits: \setupbtx
2 REFERENCE
\text{cite [}.\,.] [.\,.]1 defaul<sup>pr</sup>category entry kurz seite num textnum jahr index tag keywords autor authoryears authornum authoryear
2 REFERENCE
\cite {...} *
* REFERENCE
\cite [..,..=<sup>1</sup>..,..] [..,..=<sup>2</sup>..,..]
1 referenz = REFERENCE
    alternative = default category entry kurz seite num textnum jahr index tag keywords autor authoryears authornum authoryear
   vor = BEFEHL<br>
n = BEFEHL
   nach = BEFEHL<br>links = BEFEHL
   links = BEFEHL
                 rechts = BEFEHL
    inherits: \setupbtx
2 KEY = VALUE
\label{eq:clap} \clap \{.\,. \}* CONTENT
\lambdaclassfont \{.\cdot.\cdot\} \{.\cdot.\cdot\}1 NAME
2 FONT
\cl{cldommand} \{.\n* BEFEHL
\label{cld}* BEFEHL
```
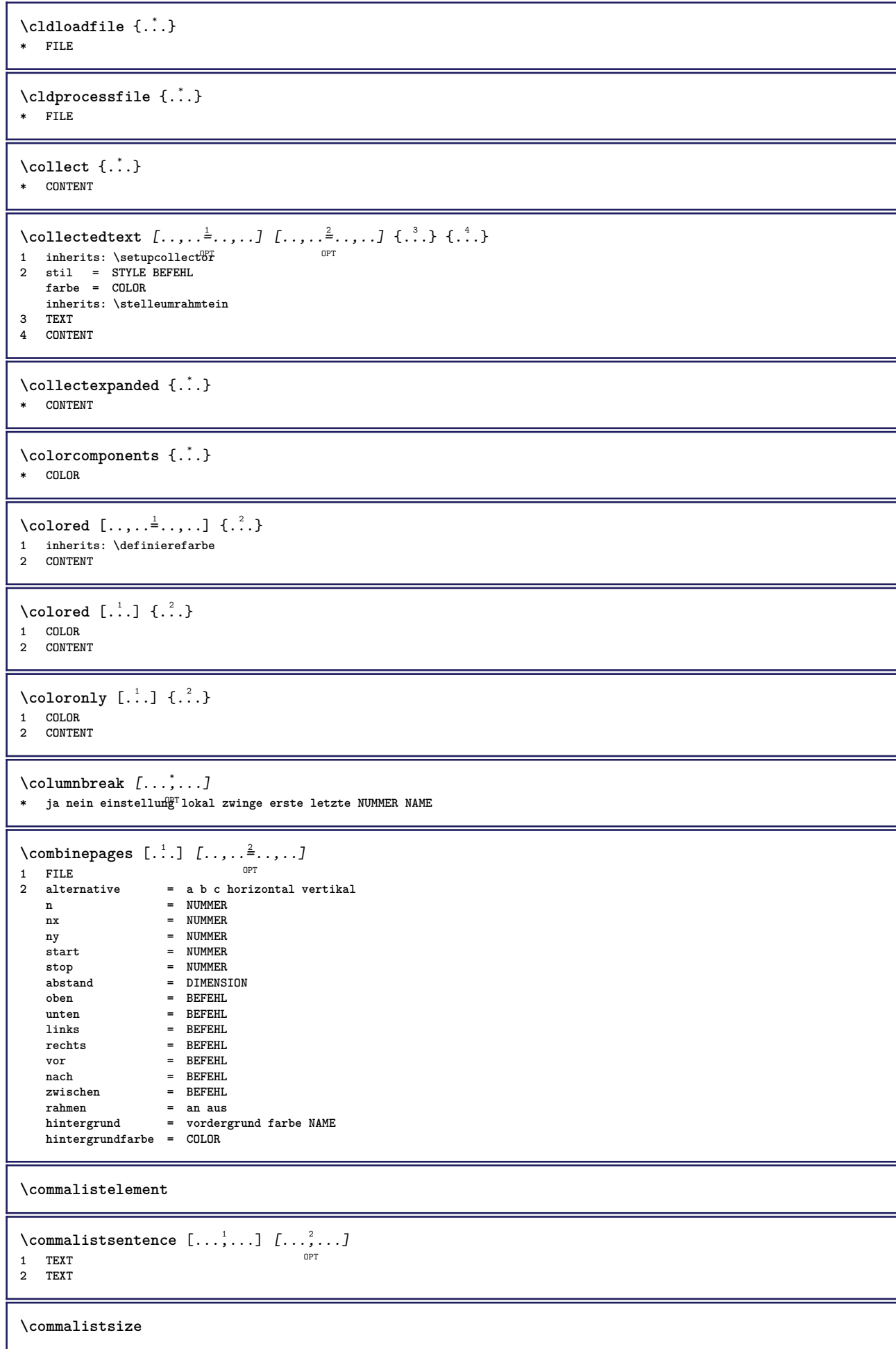

 $\text{Comparedimensional } \{.\n$  .  $\}$   $\{.\n$  .  $\}$ **1 DIMENSION 2 DIMENSION**  $\emptyset$  comparedimensioneps  $\{.\n,.\n\}$   $\{.\n,.\n\}$ **1 DIMENSION 2 DIMENSION**  $\emptyset$ completebtxrendering  $[\cdot, \cdot, \cdot]$   $[\cdot, \cdot, \cdot, \cdot]$ OPT **1 NAME** OPT OPT **2 inherits: \setupbtxrendering**  $\begin{bmatrix} \text{vollendeCOMBINEDLIST} & \dots & \dots & \dots \\ \text{vollendeCOMBINEDLIST} & \dots & \dots & \dots \end{bmatrix}$ OPT **\* inherits: \stellelisteein instances: content**  $\forall$ vollendecontent  $[\ldots,\ldots^*],\ldots]$ \* inherits: \stellelisteein <br/>  ${}^{OPT}$  $\emptyset$  completelist  $[ . . . ] [ . . , . . ^{2} . . , . . ]$ 1 LISTE OPT **2 inherits: \stellelisteein**  $\emptyset$ completelistofFLOATS  $[\ldots, \ldots]$ \* inherits: \stellelisteein **instances: chemicals figures tables intermezzi graphics**  $\emptyset$ completelistofchemicals  $[\dots, \dots]$ \* inherits: \stellelisteein \completelistoffigures  $[\ldots, \ldots]$ \* inherits: \stellelisteein  $\emptyset$ completelistofgraphics  $[\dots, \dots]$ \* inherits: \stellelisteein  $\verb+\completely+ is to finter mezzi~~[...,...\overset{*}{=}...,.]$ \* inherits: \stellelisteein \completelistoftables [..,..=..,..] \* OPT **\* inherits: \stellelisteein** \completelistofpublications  $[\cdot \cdot \cdot]$   $[\cdot \cdot \cdot, \cdot \cdot \cdot \cdot]$ OPT **1 NAME** OPT OPT **2 inherits: \setupbtxrendering**  $\emptyset$ completelistofsorts  $[\cdot, \cdot, \cdot]$   $[\cdot, \cdot, \cdot, \frac{2}{7}, \cdot, \cdot, \cdot]$ 1 SINGULAR OPT **2 inherits: \stellesortierenein** \completelistofSORTS [..,.. $=$ ..,..] OPT **\* inherits: \stellesortierenein instances: logos**  $\emptyset$ completelistoflogos  $[\ldots, \ldots^*], \ldots]$ \* inherits: \stellesortierenein <sup>OPT</sup> \completelistofsynonyms  $[\cdot \cdot \cdot]$   $[\cdot \cdot \cdot, \cdot \cdot \cdot \cdot]$ **1 SINGULAR** OPT **2 inherits: \stellesynonymein**

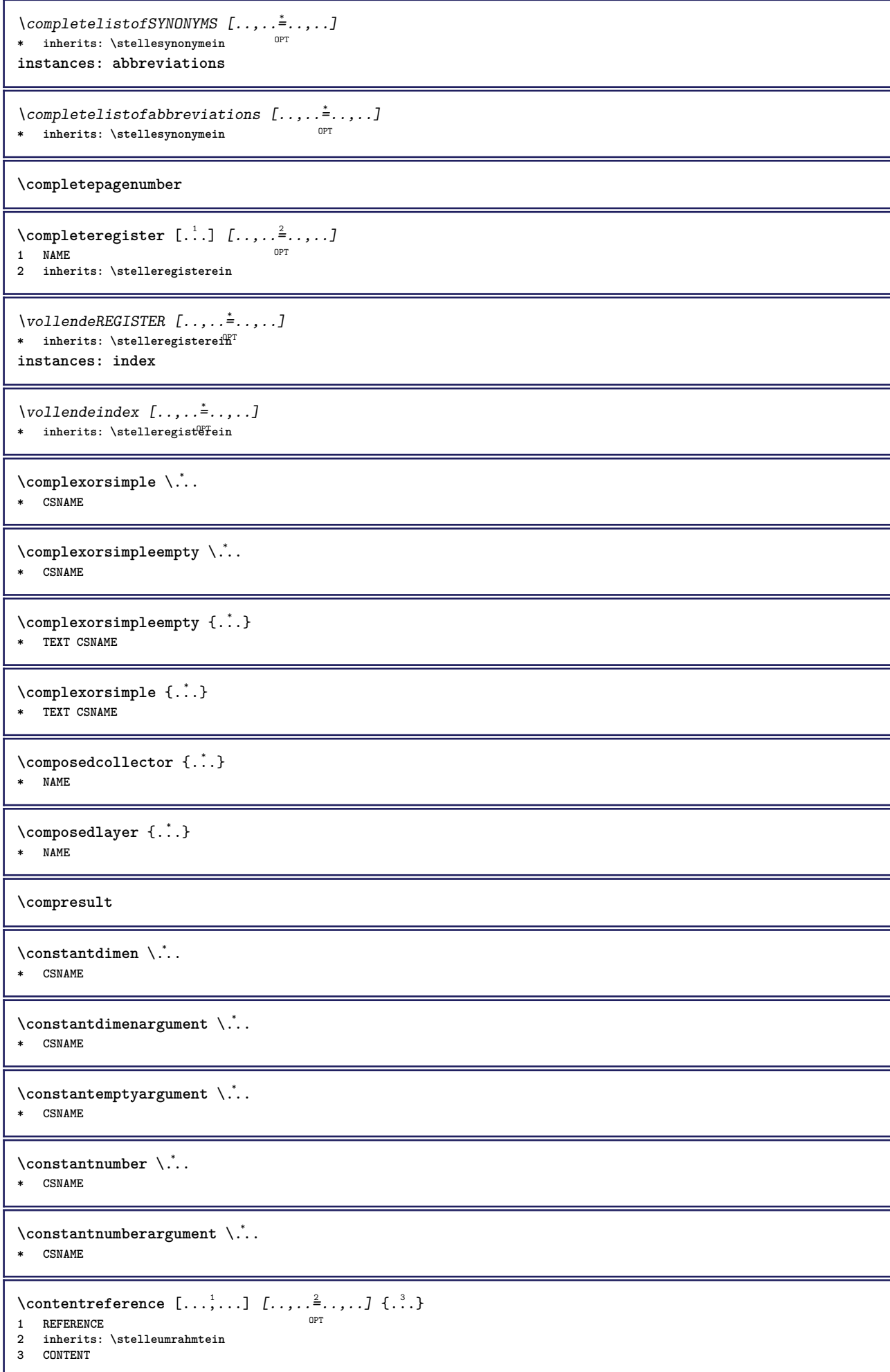

```
\verb+\continued number {\dots}* NUMMER
\continueifinputfile {.<sup>*</sup>.}
* FILE
\text{Convertingument} ... \to \...
1 TEXT
2 CSNAME
\text{Convertcommand } \ldots i. to \lambda^2.
1 CSNAME
2 CSNAME
\text{Convertedcounter} [ .^1 . ] [ . . , . , ^2 . . , . ]1 NAME
2 inherits: \setupcounter
\text{Converteddimen } \{.\n \} \{.\n \}1 DIMENSION
2 ex em pt in cm mm sp bp pc dd cc nc
\setminusconvertedsubcounter [\cdot \cdot \cdot \cdot] [\cdot \cdot \cdot \cdot] [\cdot \cdot \cdot \cdot \cdot \cdot \cdot \cdot]1 NAME OPT OPT
2 NUMMER NUMMER:NUMMER NUMMER:* NUMMER:alles
3 inherits: \setupcounter
\convertmonth {.<sup>*</sup>.}
* NUMMER
\text{Convertvalue} \therefore \text{to } \dots1 NAME
2 CSNAME
\convertvboxtohbox
\text{Copyboxfromcache } \{.\cdot.\cdot\} \{.\cdot.\cdot.\}1 NAME
2 NUMMER TEXT
3 CSNAME NUMMER
\text{CopyLABELtext} [..] [..,..]OPT
1 SPRACHE
2 KEY = KEY
instances: head label mathlabel taglabel unit operator prefix suffix btxlabel
\text{Copybtxlabeltext } [..] [...]OPT
1 SPRACHE
2 KEY = KEY
\copyheadtext [\cdot \cdot \cdot \cdot] [\cdot \cdot \cdot \cdot \cdot \cdot \cdot \cdot \cdot...]
                     OPT
1 SPRACHE
2 KEY = KEY
\copylabeltext [\cdot \cdot \cdot \cdot] [\cdot \cdot \cdot \cdot \cdot \cdot \cdot \cdot \cdot...]
                     OPT
1 SPRACHE
2 KEY = KEY
\copymathlabeltext [\cdot, \cdot, \cdot, \cdot] [..,..=2, \ldots]
                            OPT
1 SPRACHE
2 KEY = KEY
```

```
\text{Copy operatortext } [..].] [...,...].<br>OPT
1 SPRACHE
2 KEY = KEY
\text{Copyprefixtext} [...] [...,-^2...,-]OPT
1 SPRACHE
2 KEY = KEY
\copysuffixtext [\cdot \cdot \cdot \cdot] [\cdot \cdot \cdot \cdot \cdot \cdot \cdot \cdot \cdot]OPT
1 SPRACHE
2 KEY = KEY
\text{Copytaglabeltext} [..] [..,..]OPT
1 SPRACHE
2 KEY = KEY
\copyunittext [\cdot \cdot \cdot \cdot] [\cdot \cdot \cdot \cdot \cdot \cdot \cdot \cdot \cdot...]
                   OPT
1 SPRACHE
2 KEY = KEY
\copypages [.<sup>1</sup>..] [..,..<sup>2</sup>...,..] [..,..<sup>3</sup>...,..]
             OPT
1 FILE OPT OPT OPT
2 beschriftung = an aus
    offset = DIMENSION
    n = NUMMER
3 inherits: \setupexternalfigure
\text{ \texttt{copyparameters} } [\dots] [\dots] \text{ } [\dots], \dots]1 TEXT
2 TEXT
3 KEY
\text{Vcopyposition} \{.\n\} \{.\n \}1 NAME
2 NAME
\text{countersubs} [.\cdot]. [.\cdot].1 NAME OPT
2 NUMMER
\text{counttoken } \ldots \ \in \ldots \ldots1 TEXT
2 TEXT
3 CSNAME
\{\text{count tokens } \ldots \} \to \ldots1 TEXT
2 CSNAME
\text{Cramped } \{.\n.
* CONTENT
\crampedclap {...}
* CONTENT
\text{Crampedllap} \{.\n.
* CONTENT
\crampedrlap {...}
* CONTENT
\ctop .<sup>1</sup>. {.<sup>2</sup>.}
1 TEXT<sup>OPT</sup>
2 CONTENT
```
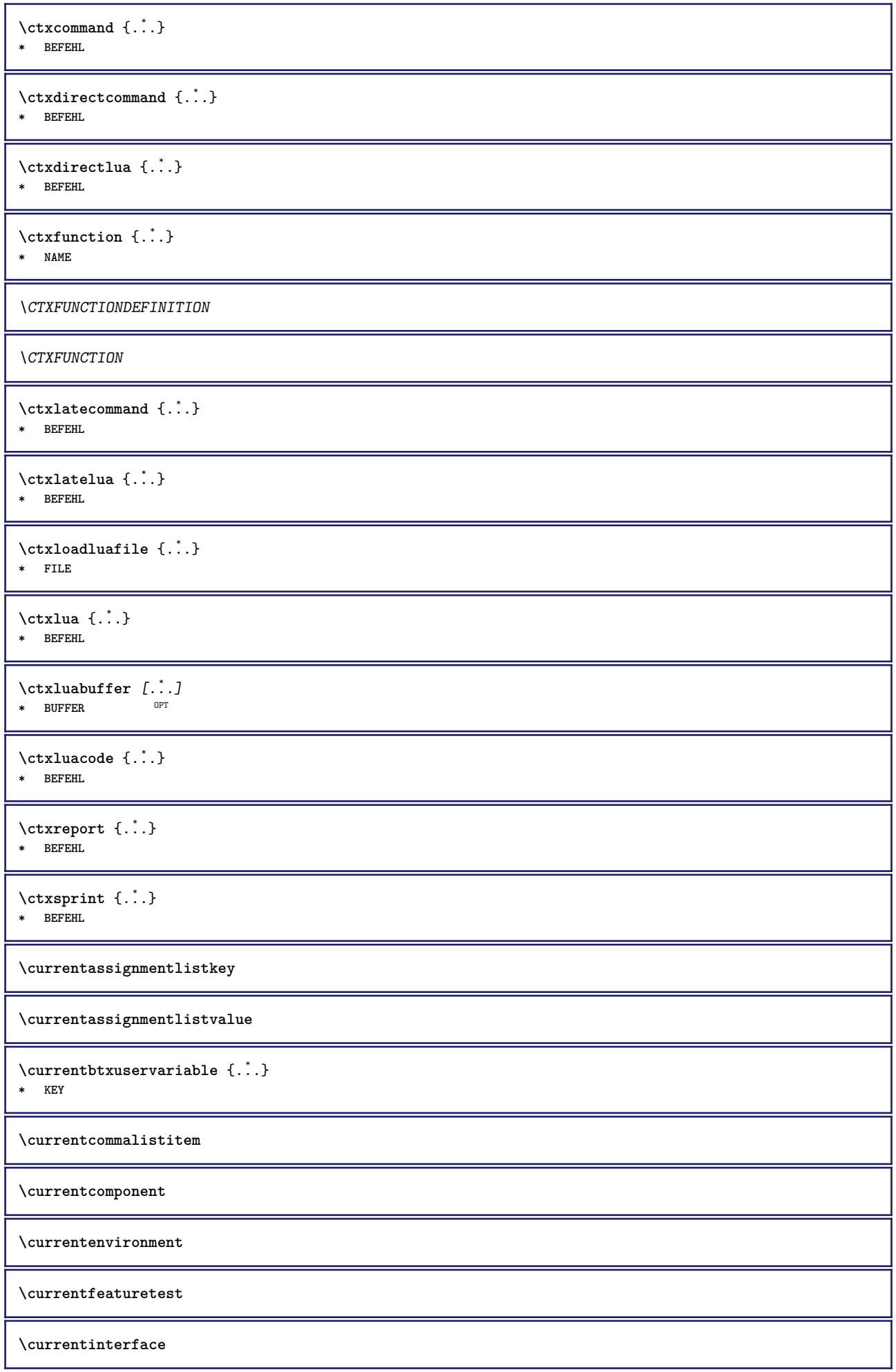

\currentLABEL  $[\ldots], \ldots]$   $\{.\ldots\}$ <br>1 BEERENCE 1 REFERENCE OPT OPT 1 REFERENCE<br>2 TEXT

**\currentlanguage**

**\currentlistentrydestinationattribute**

\currentlistentrylimitedtext {...<sup>\*</sup>..} **\* TEXT**

**\currentlistentrynumber**

**\currentlistentrypagenumber**

**\currentlistentryreferenceattribute** {...} \* **\* nummer text seitennummer alles**

**\currentlistentrytitle**

**\currentlistentrytitlerendered**

**\currentlistsymbol**

**\currentmainlanguage**

**\currentmessagetext**

 $\textsc{current}$   $\textsc{1}$   $\textsc{2}$   $\textsc{3}$ **\* KEY**

**\currentoutputstream**

**\currentproduct**

**\currentproject**

**\currentregime**

 $\verb|\currentregister| pages used at a `{.".}`$ **\* KEY**

**\currentresponses**

 $\text{Currenttime}$   $[...,...]$ <br>  $\text{OPT}$ OPT **\* h m TEXT**

**\currentvalue**

**\currentxtablecolumn**

**\currentxtablerow**

**\d** {...} \*

**\* CHARACTER**

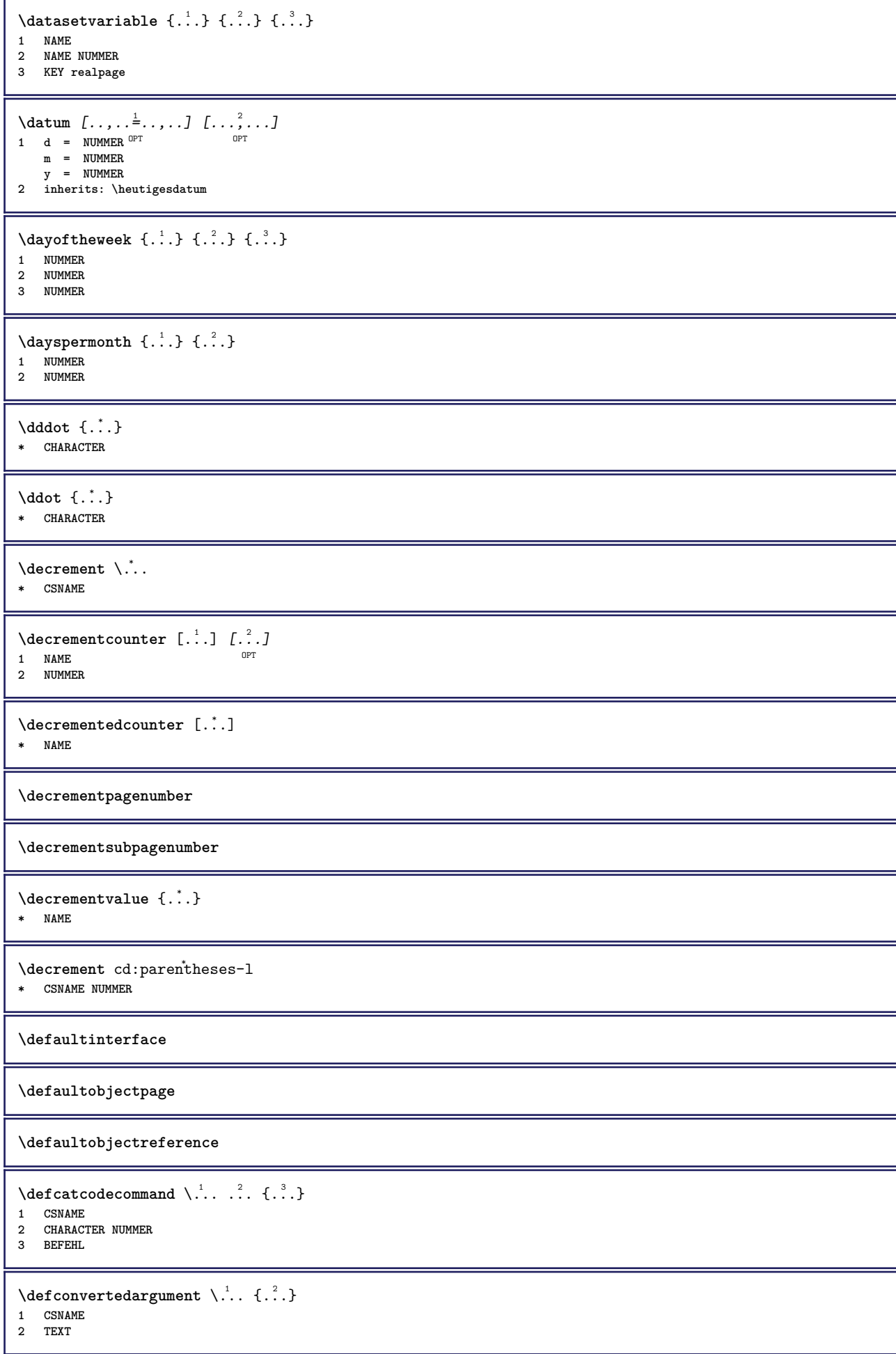
```
\detconvertedcommand \lambda... \lambda..
1 CSNAME
2 CSNAME
 \left\{ \text{ 2.} \atop \cdots \right\}1 CSNAME
 2 NAME
 \left\{ \text{the} \right\} \left\{ \ldots, \left\{ \ldots, \ldots \right\} \right\}1 CHARACTER
 2 BEFEHL
 \setminusdefinealternativestyle [\ldots, \ldots] [\ldots^2] [\ldots^3]1 NAME
 2 BEFEHL
 3 BEFEHL
 \setminusdefineanchor [ .^1 . ] [ .^2 . ] [ . . , . , ^3 . . , . ] [ . . , . , ^4 . . , . . ]OPT
 1 NAME OPT OPT
 2 NAME
 3 inherits: \setuplayer
 4 inherits: \setuplayerinherits: \stelleumrahmtein
 \setminus defineattachment [ .^1 . ] [ .^2 .] [ . . , . , ^3 . . , . ]OPT
 1 NAME OPT OPT OPT
 2 NAME
 3 inherits: \setupattachment
 \left\{ \text{defineattribute} \right\} [..., \left[ \ldots, \ldots \right]1 NAME OPT
 2 lokal global public private
 \setminusdefinebackground [.<sup>1</sup>..] [.<sup>2</sup>..] [...,.<sup>3</sup>...,..]
 1 NAME OPT OPT OPT
 2 NAME
 3 inherits: \stellehintergrundein
 \texttt{\textbackslash definebar} \:\: [ \dots ] \:\: [ \dots ] \:\: [ \dots1 NAME<sup>OPT</sup> OPT OPT
 2 NAME
 3 inherits: \setupbar
 \setminus definebodyfontswitch [...] [...]...]
 1 NAME
 2 inherits: \stellefliesstextein
 \setminusdefinebreakpoint [\cdot \overset{1}{\ldots}] [\cdot \overset{2}{\ldots}, \cdot \overset{3}{\ldots}, \cdot \cdot]1 NAME OPT
1 NAME<br>2 CHARACTER<br>3 typ
 3 typ = 1 2 3 4 5
      nlinks = NUMMER
      nrechts = NUMMER
    links = BEFEHL
    mittig = BEFEHL
                rechts = BEFEHL
      range = ja nein
      language = SPRACHE
\definebreakpoints [...]
* NAME
 \text{Definebtx} [\ldots] \ldots \ldots \frac{3}{\text{OPT}} ...,...]
 1 NAME<sup>OPT</sup> OPT
2 NAME
3 inherits: \setupbtx
```
 $\text{Definebtxdataset}$   $[...]$   $[...]$   $[...]$   $[...]$   $[...]$   $[...$ **1 NAME OPT OPT OPT 2 NAME 3 inherits: \setupbtxdataset \definebtxregister** [.<sup>1</sup>..] [.<sup>2</sup>..*]* [...,..<sup>3</sup>...,..]<br>1 NAME **1 NAME OPT OPT 2 NAME 3 inherits: \setupbtxregister**  $\texttt{\{define} \: [\dots] \: [\dots] \: [\dots] \: [\dots] \: [\dots] \: \atop \texttt{OPT} \: \texttt{OPT} \: \atop \texttt{OPT} \: \texttt{OPT} \: \atop \texttt{OPT} \: \texttt{OPT} \: \atop \texttt{OPT} \: \atop \texttt{OPT} \: \atop \texttt{OPT} \: \atop \texttt{OPT} \: \atop \texttt{OPT} \: \atop \texttt{OPT} \: \atop \texttt{OPT} \: \atop \texttt{OPT} \: \atop \texttt{OPT} \: \atop \texttt{OPT} \: \atop \texttt{OPT} \: \atop \texttt{OPT$ **1 NAME** OPT OPT OPT **2 NAME 3 inherits: \setupbtxrendering**  $\text{Adefinebutton}$   $[.\cdot .]$   $[.\cdot .]$   $[.\cdot .,\cdot .]$   $[.\cdot .,\cdot .]$ <br>1 NAME **1 NAME** OPT OPT OPT **2 NAME 3 inherits: \setupbutton \definecapitals** [...] <sup>1</sup> [...] <sup>2</sup> OPT [..,..=..,..] <sup>3</sup> **1 NAME** OPT OPT OPT **2 NAME 3 inherits: \stelleversalienein**  $\text{Adefine}$ characterkerning  $[\cdot \cdot \cdot]$   $[\cdot \cdot \cdot \cdot \cdot]$   $[\cdot \cdot \cdot \cdot \cdot \cdot]$ <br>  $\text{OPT}$  opt **1 NAME** OPT OPT **2 NAME 3 inherits: \setupcharacterkerning** \definecharacterspacing [...] **\* NAME**  $\left\{ \text{definechemical }, \ldots \right\}$ **1 NAME 2 CONTENT**  $\texttt{\{definechemicals} \, [\, \dots \,]\, [\, \dots \, , \, \dots \, \, \dots \,]}_{\texttt{OPT}}$ **1 NAME** OPT OPT **2 NAME 3 inherits: \setupchemical**  $\left\{ \text{definechemical symbol } [\ldots] , [\ldots] \right\}$ **1 NAME 2 TEXT \definecollector** [.<sup>1</sup>..] *[.<sup>2</sup>..] [...,..*.<sup>3</sup>..*,...]*<br>1 NAME **1 NAME** OPT OPT **2 NAME 3 inherits: \setupcollector**  $\left\{ \text{definecolumnbreak } [\dots], [\dots], \dots \right\}$ **1 NAME 2 ja nein einstellung lokal zwinge erste letzte NUMMER**  $\setminus$  define combination  $[ .^1 . ] [ .^2 . ] [ . . , . , ^3 . . , . ]$ OPT **1 NAME** OPT OPT **2 NAME 3 inherits: \setupcombination**  $\texttt{\`{definecomment}\;[\![. \vdots .]\!] \; [\![. \vdots .]\!] \; [\![. \vdots .]\!] \; [\![. \vdots .]\!] \; [\![. \vdots .]\!]$ **1 NAME** OPT OPT **2 NAME 3 inherits: \stellekommentarein**

```
\definecomplexorsimple \.<sup>*</sup>..
* CSNAME
\definecomplexorsimpleempty \.<sup>*</sup>..
* CSNAME
\definecomplexorsimpleempty {...}
* TEXT CSNAME
\definecomplexorsimple {...}
* TEXT CSNAME
\setminus define conversions et [...] [...,][...] [...]1 NAME SECTIONBLOCK: NAME
2 NAME PROCESSOR->NAME
3 NAME PROCESSOR->NAME
\setminus definecounter [\cdot \cdot \cdot] [\cdot \cdot \cdot] [\cdot \cdot \cdot, \cdot \cdot]OPT
1 NAME OPT OPT
2 NAME
3 inherits: \setupcounter
\left\{ \Delta \right\} \left[ .^{1} \left[ .^{2} \right] \left[ .^{2} \ldots \right] \left[ .^{3} \ldots \right]OPT
1 NAME OPT OPT
2 NAME
3 inherits: \setupdataset
\setminusdefinedelimitedtext [ .^1 . ] [ .^2 .] [ . . , . ,^3 . . , . ]OPT
1 NAME OPT OPT
2 NAME
3 inherits: \setupdelimitedtext
\left\{ \Delta \right\}OPT * FONT
\setminusdefineeffect [.\cdot .] [.\cdot .] [.\cdot .,\cdot .]OPT
1 NAME OPT OPT OPT
2 NAME
3 inherits: \setupeffect
\left\{ \Delta b \right\} \left\{ \ldots \right\}OPT
1 NUMMER
2 CSNAME
3 CONTENT
\setminus defineexternalfigure [.<sup>1</sup>..] [.<sup>2</sup>..] [...,..<sup>3</sup>...,..]
                                    OPT
1 NAME 0PT 0PT
2 NAME
3 inherits: \setupexternalfigure
```
 $\setminus$ definefallbackfamily  $[.\cdot .]$   $[.\cdot .]$   $[.\cdot .]$   $[.\cdot .]$   $[.\cdot .,\cdot .]$ 1 NAME **2 rm ss tt mm hw cg antiqua serif regular grotesk sans support fernschreiber tippen mono handschrift kalligraphie math mathematik 3 FONT 4 rscale = NUMMER designsize = default auto goodies = FILE range = NUMMER NAME offset = NUMMER NAME check = ja nein zwinge = ja nein features = NAME tf = TEXT**  $bf = TEXT$ **it = TEXT** sl = TEXT<br>bi = TEXT<br>bi = TEXT **bi = TEXT bs = TEXT sc = TEXT**  $\setminus$ definefallbackfamily  $[.\cdot . . ]$   $[.\cdot . . ]$   $[.\cdot . . ]$   $[.\cdot . . ,\cdot . . .]$ 1 NAME **2 rm ss tt mm hw cg antiqua serif regular grotesk sans support fernschreiber tippen mono handschrift kalligraphie math mathematik 3 FONT 4 NAME**  $\setminus$ definefieldbody  $[.\cdot .]$   $[.\cdot .]$   $[.\cdot .]$   $[.\cdot .]$ OPT 1 NAME **2 NAME 3 inherits: \setupfieldbody**  $\left\{ \text{definefield bodyset } [\dots], \dots, \dots \right\}$ **1 NAME 2 NAME \definefieldcategory** [.<sup>1</sup>..] [.<sup>2</sup>..] [..,..<sup>3</sup>...,..]<br>1 NAME **1 NAME** OPT OPT **2 NAME 3 inherits: \setupfieldcategory**  $\left\{ \text{definefileconstant} \left\{ \dots \right\} \right\}$ **1 NAME 2 NAME**  $\left\{ \text{definefilefallback } [\dots], [\dots], \dots \right\}$ **1 NAME 2 FILE** \definefilesynonym [.<sup>1</sup>.] [.<sup>2</sup>.] **1 NAME 2 FILE**  $\texttt{\{definefiller} \[\![ . \ . . ]\!] \[\![ . . . . ]\!] \[\![ . . . . , . . ]\!] \[\![ . . . . , . . ]\!] \[\![ . . . . , . . ]\!]}$ 1 NAME<sup>OPT</sup> OPT OPT **2 NAME 3 inherits: \setupfiller**  $\setminus$ definefirstline  $[$ ...]  $[$ ... $]$ ]  $[$ ...,..<sup>3</sup>...,..] OPT **1 NAME** OPT OPT **2 NAME 3 inherits: \setupfirstline**  $\text{Adefinefittingpage}$  [ $\ldots$ ]  $\begin{bmatrix} 2 & 3 \ 1 & 3 \end{bmatrix}$   $\begin{bmatrix} 2 & 3 \ 0 & 1 \end{bmatrix}$   $\begin{bmatrix} 2 & 3 \ 0 & 1 \end{bmatrix}$   $\begin{bmatrix} 2 & 3 \ 0 & 1 \end{bmatrix}$ **1 NAME OPT OPT 2 NAME 3 inherits: \setupfittingpage**

 $\label{thm:inert} $$ \definefont allternative $[\ldots, \ldots]$$ **\* NAME**  $\setminus$ definefontfallback  $[\cdot, \cdot]$   $[\cdot, \cdot, \cdot]$   $[\cdot, \cdot, \cdot, \cdot]$   $[\cdot, \cdot, \cdot, \frac{4}{7}, \cdot, \cdot, \cdot]$ OPT **1 NAME 2 FONT NAME 3 NAME NUMMER 4 rscale = NUMMER zwinge = NUMMER**<br> **zwinge = ja nein**<br>
check = ja nein **check = ja nein offset = NUMMER NAME features = NAME**  $\setminus$ definefontfamily  $[.\cdot^\frac{1}{2}$ .]  $[.\cdot^\frac{3}{2}]$   $[.\cdot,\ldots^\frac{4}{2}$ ...,..] 1 NAME **2 rm ss tt mm hw cg antiqua serif regular grotesk sans support fernschreiber tippen mono handschrift kalligraphie math mathematik 3 FONT 4 rscale = NUMMER designsize = default auto** goodies = FILE<br>features = NAME  ${\tt features} \\textrm{tf}$ **tf** = TEXT<br> **bf** = TEXT  $=$  TEXT **it = TEXT sl = TEXT bi** = TEXT<br>**bs** = TEXT **bs = TEXT**  $\texttt{sc} = \texttt{TEXT}$  $\setminus$ definefontfamilypreset  $[\cdot, \cdot, \cdot]$   $[\cdot, \cdot, \cdot, \frac{2}{7}, \cdot, \cdot, \cdot]$ **1 NAME 2 inherits: \definefontfamily**  $\left\{ \text{definefontfamily{} \begin{align*} \begin{bmatrix} 1 & 1 \\ 2 & 3 \end{bmatrix}, \begin{bmatrix} 2 & 3 \\ 3 & 4 \end{bmatrix}, \begin{bmatrix} 2 & 3 \\ 3 & 4 \end{bmatrix}, \begin{bmatrix} 2 & 3 \\ 3 & 4 \end{bmatrix}, \begin{bmatrix} 2 & 3 \\ 3 & 4 \end{bmatrix}, \begin{bmatrix} 2 & 3 \\ 3 & 4 \end{bmatrix}, \begin{bmatrix} 2 & 3 \\ 3 & 4 \end{bmatrix}, \begin{bmatrix} 2 & 3 \\ 3 & 4 \end{bmatrix}, \begin{bmatrix} 2 & 3 \\ 3 & 4$ **1 NAME 2 NAME**  $\setminus$  definefontfamily  $[.\cdot^\frac{1}{2}$ .  $[.\cdot^\frac{2}{3}]$   $[.\cdot^\frac{3}{2}]$   $[.\cdot.\cdot^\frac{4}{7}$ ...] **1 NAME 0PT 2 rm ss tt mm hw cg antiqua serif regular grotesk sans support fernschreiber tippen mono handschrift kalligraphie math mathematik 3 FONT 4 NAME**

 $\text{Adefinefontfeature}$   $[...]$   $[...]$   $[...]$   $[...]$   $[...]$ <br>1 NAME **1 NAME 2 NAME 3 language = NAME script = NAME auto mode = node base auto kein liga = ja nein kern** = ja nein<br>extrakerns = ja nein **extrakerns = ja nein tlig = ja nein trep = ja nein** missing = ja nein<br>dummies = ia nein dummies = ja nein<br>analyze = ja nein **analyze = ja nein** unicoding = ja nein<br>
expansion = NAME **expansion = NAME**<br>protrusion = NAME  $\frac{1}{100}$  **protrusion nostackmath = ja nein realdimensions = ja nein itlc = ja nein textitalics = ja nein mathitalics = ja nein**  $slant = NUMMER$ **extend = NUMMER dimensions = NUMMER boundingbox = ja nein hintergrund rahmen leer COLOR compose = ja nein char-ligatures = ja nein compat-ligatures = ja nein goodies = FILE extrafeatures = ja nein featureset = NAME colorsheme = NAME postprocessor = NAME mathdimensions = NAME keepligatures = ja nein auto devanagari = ja nein features** = ja nein<br> **tcom** = ja nein tcom = ja nein<br>
anum = ja nein<br>
= ja nein **anum = ja nein mathsize = ja nein decomposehangul = ja nein mathalternatives = ja nein mathgaps = ja nein checkmarks = ja nein NAME = ja nein mathnolimitsmode = NUMMER blockligatures = ja nein**  $\setminus$ definefontfile  $[$ .<sup>1</sup>...]  $[$ .<sup>2</sup>...,..<sup>3</sup>...,..*]* 1 NAME **2 FILE 3 features = NAME fallbacks = NAME**  $goodies$ **designsize = auto default**  $\left\{ \text{definefontsize } [\ldots] \right.$ **\* NAME**  $\setminus$  definefontsolution  $[$ .<sup>1</sup>..]  $[$ .<sup>2</sup>..]  $[$ ...,.<sup>3</sup>...,..] OPT **1 NAME** OPT OPT OPT **2 NAME 3 inherits: \setupfontsolution**  $\setminus$ defineformula  $[$ .<sup>1</sup>..]  $[$ .<sup>2</sup>..*]*  $[$ ...,.<sup>3</sup>...,..] OPT **1 NAME** OPT OPT **2 NAME 3 inherits: \setupformula**  $\setminus$  define formulaalternative  $[$ ... $]$   $[$ ... $]$   $[$ ... $]$   $[$ ... $]$ **1 NAME 2 CSNAME 3 CSNAME**

```
\texttt{\{definitionformulaframed} \ [\dots],\ [\dots],\ [\dots],\ \dots, \dots] \ \text{where} \ \text{norm} \ \text{norm} \ \text1 NAME OPT OPT
2 NAME
3 inherits: \setupformulaframed
\texttt{\{defineframedcontent} \ [\dots],\ [\dots],\ [\dots],\ \dots, \ \dots] \ \atop \texttt{\{open}}1 NAME OPT OPT
2 NAME
3 inherits: \setupframedcontent
\left\{ \text{definerframedtable} \right. \left[ \begin{array}{c} 1 \ldots 1 \end{array} \right]1 NAME OPT
2 NAME
\left\{ \text{definefrozenfont} \;\; {\color{red} [} {\color{red} \ldots} {\color{red} ]} {\color{red} [} {\color{red} \ldots} {\color{red} ]} {\color{red} [} {\color{red} \ldots} {\color{red} ]}1 NAME
2 FONT
\left\{ \text{defineglobalcolor } [\dots], \dots, \dots \right\}1 NAME
2 inherits: \definierefarbe
\defineglobalcolor [.<sup>1</sup>..] [.<sup>2</sup>..]
1 NAME
2 COLOR
\definegraphictypesynonym [.<sup>1</sup>.] [.<sup>2</sup>.]
1 NAME
2 NAME
\left\{ \text{definegridsnapping } [\dots, 1]_1, \dots, \dots \right\}1 NAME
2 lokal global noheight nodepth box max min kein zeile halbezeile erste letzte minhoehe maxheight mindepth maxdepth oben
     unten strut NUMMER minheight:NUMMER maxheight:NUMMER mindepth:NUMMER maxdepth:NUMMER box:NUMMER top:NUMMER bottom:NUMMER
     offset:NUMMER
\setminusdefineheadalternative [\cdot \cdot \cdot] [\cdot \cdot \cdot \cdot] [\cdot \cdot \cdot \cdot \cdot \cdot \cdot]OPT
1 NAME OPT OPT
2 NAME
3 inherits: \setupheadalternative
\texttt{\{definehelp} [\dots] [\dots] [\dots] [\dots] \atop \texttt{\:} \dots] {\dots, \dots] \atop \texttt{\:} \dots} }1 NAME OPT OPT
2 NAME
3 inherits: \setuphelp
\texttt{\{definehigh} \;[\; .\; .\; ]\;[\; .\; .\; .\; ]\;[\; .\; .\; .\; .\; .\; .\; ]\;]}_{\texttt{OPT}} \quad [\; .\; .\; .\; .\; .\; ]}1 NAME OPT OPT
2 NAME
3 inherits: \setuphigh
\text{Adefinehighlight} [.\,. \,. \,] [.\,. \,]. [.\,. \,]. \, . \, . \, .]<br>1 NAME
1 NAME OPT OPT
2 NAME
3 inherits: \setuphighlight
\lambdadefinehspace \left[\begin{array}{cc} 1 \ 1 \end{array}\right] \left[\begin{array}{cc} 2 \ 1 \end{array}\right] \left[\begin{array}{cc} 3 \ 1 \end{array}\right]1 NAME
2 NAME
3 DIMENSION
```
 $\setminus$  definehy penation features  $[ .^1 . ] [ . . , . , .^2 . . , . . ]$ **1 NAME 2 characters = TEXT hyphens = ja alles TEXT joiners = ja alles TEXT**  $rightwords$ **hyphenmin = NUMMER lefthyphenmin = NUMMER righthyphenmin = NUMMER lefthyphenchar = NUMMER righthyphenchar = NUMMER alternative = original tex hyphenate expanded traditional kein**  $\texttt{rechtekante} \ \texttt{rightchars}$ **rightchars = wort NUMMER**  $\setminus$  define indented text  $[ .^1 . ] [ .^2 . ] [ . . , . , ^3 . . , . ]$ OPT **1 NAME** OPT OPT OPT **2 NAME 3 inherits: \setupindentedtext**  $\det$ ineindenting  $[\cdot, \cdot]$   $[\cdot, \cdot, \cdot]$ **1 NAME 2 [-+]klein [-+]mittel [-+]gross kein nein nicht erste folgende ja immer nie ungerade gerade normal zuruecksetzten toggle DIMENSION**  $\setminus$ defineinitial  $[\cdot \cdot \cdot]$   $[\cdot \cdot \cdot \cdot]$   $[\cdot \cdot \cdot \cdot \cdot \cdot]$ OPT **1 NAME** OPT OPT OPT **2 NAME 3 inherits: \setupinitial**  $\setminus$  defineinsertion  $[$ .<sup>1</sup>..]  $[$ .<sup>2</sup>...]  $[$ ...,..<sup>3</sup>...,..] OPT **1 NAME 1 NAME 1 OPT OPT 2 NAME 3 inherits: \setupinsertion**  $\setminus$  define interaction  $[$ .<sup>1</sup>..]  $[$ .<sup>2</sup>..]  $[$ ...,..<sup>3</sup>...,..] OPT **1 NAME** OPT OPT **2 NAME 3 inherits: \stelleinteraktionein**  $\setminus$  define interaction bar  $[$ .<sup>1</sup>...]  $[$ .<sup>2</sup>...*]*  $[$ ...,..<sup>3</sup>...,.. OPT **1 NAME** OPT OPT **2 NAME 3 inherits: \stelleinteraktionsbalkenein**  $\left\{ \text{define} \right\}$   $\left\{ \ldots \right\}$ **1 NAME 2 NAME**  $\left\{ \text{defineinterface element } \{.\cdot\cdot\} \{.\cdot\cdot\} \right\}$ **1 NAME 2 NAME**  $\left\{ \text{defineinterfacencyariable } \{.\text{ }^{1}\right\}$ . **1 NAME 2 NAME**  $\setminus$ defineinterlinespace  $[$ ...]  $[$ ... $]$ ]  $[$ ...,.. $\frac{3}{2}$ ...,..] OPT **1** NAME OPT OPT OPT **2 NAME 3 inherits: \stellezeilenabstandein**  $\setminus$  define intermediate color  $[$ ... $]$   $[$ ..., $^{2}$ ...,. $]$   $[$ ...,. $^{3}$ ...,..] 1 NAME **2 COLOR NUMMER 3 a = NUMMER t = NUMMER**

 $\text{Adefineitemgroup} \quad [\dots] \quad [\dots] \quad [\dots] \quad [\dots] \quad \dots]$ **1 NAME** OPT OPT **2 NAME 3 inherits: \setupitemgroup**  $\setminus$ defineitems  $[\ldots]$   $[\ldots]$   $[\ldots]$   $[\ldots]$   $[\ldots]$ <br>1 NAME 1 NAME<sup>OPT</sup> OPT **2 NAME 3 inherits: \stellepostenein**  $\delta$  \definelabelclass  $[ . . . ] [ . . . ]$ **1 NAME** OPT **2 NUMMER**  $\text{Definelayer}$   $[..]$   $[.^2.1$   $[..,..]$   $\frac{3}{2}$ ......] 1 NAME<sup>OPT</sup> OPT **2 NAME 3 inherits: \setuplayer**  $\setminus$ definelayerpreset  $[ .^1 . ] [ . . , . , .^2 . . , . . ]$ **1 NAME 2 inherits: \setuplayer**  $\left\{ \text{definelayerpresent} \left[ \begin{array}{c} 1 \\ 1 \end{array} \right], \left[ \begin{array}{c} 2 \\ 1 \end{array} \right] \right\}$ **1 NAME 2 NAME**  $\text{Adefinelayout}$   $[.\,.]\,$   $[\, .\, .\,]\,$   $[\, .\, .\, .\,.\,.\,]$   $[\, .\, .\, .\,.\,.\,]\,$ **1 NAME** OPT OPT OPT **2 NAME 3 inherits: \stellelayoutein \definelinefiller** [.<sup>1</sup>..] *[.^2..] [...,..*.<sup>3</sup>...*,..]*<br>1 NAME **1 NAME** OPT OPT OPT **2 NAME 3 inherits: \setuplinefiller \definelinenote** [...] <sup>1</sup> [...] <sup>2</sup> OPT [..,..=..,..] <sup>3</sup> **1 NAME** OPT OPT OPT **2 NAME 3 inherits: \setuplinenote**  $\text{Adefinelinenumbering } [\dots] [\dots] [\dots] [\dots] [\dots]$ **1 NAME** OPT OPT **2 NAME 3 inherits: \stellezeilennumerierungein**  $\texttt{\{definelines} \, [\, \ldots \,],\, \, [\, \ldots \,],\, \, \ldots \,]}_{\texttt{OPT}} \quad \texttt{CPT} \quad \ldots \, \ldots \,]}$ 1 NAME<sup>OPT</sup> OPT **2 NAME 3 inherits: \stellezeilenein**  $\text{definelistalternative} \ \text{[\![}.:.]\ \ \text{[\![}.:.]\ \ \text{[\![}.:.]\ \ \text{[\![}.:.],\ \text{[\![}.:.],\ \text{[\![}.:.],\ \text{[\![}.:.],\ \text{[\![}.:.] \ \text{[\![}.:.],\ \text{[\![}.:.] \ \text{[\![}.:.],\ \text{[\![}.:.] \ \text{[\![}.:.],\ \text{[\![}.:.] \ \text{[\![}.:.],\ \text{[\![}.:.] \ \text{[\![}.:.],\ \text{[\![}.:.],\ \text{[\![}.:.],\ \text{[\![}.:.],\ \text{[\![}.:.],\ \text{[\![}.:.],\ \text{[\![}.:.],\ \text$ **1 NAME** OPT OPT **2 NAME 3 inherits: \setuplistalternative**  $\text{definelistextra} \left[ .1. \right] \left[ .2. \right] \left[ .1. \right] \left[ .2. \right]$ <br>1 NAME **1 NAME** OPT OPT **2 NAME 3 inherits: \setuplistextra**  $\texttt{\{definelow} {[\dots] \ [\dots] \ [\dots] [\dots] \ \text{open}}_{\text{OPT}} \ \ldots \ldots]$ 1 **NAME** OPT OPT OPT **2 NAME 3 inherits: \setuplow**

 $\text{Adefinelowhigh}$  [...]  $\text{f.2.1}$  [...,...<sup>3</sup>]..........]<br>1 NAME **1 NAME** OPT OPT **2 NAME 3 inherits: \setuplowhigh \definelowmidhigh** [...] <sup>1</sup> [...] <sup>2</sup> OPT [..,..=..,..] <sup>3</sup> **1 NAME OPT OPT OPT 2 NAME 3 inherits: \setuplowmidhigh \defineMPinstance** [.<sup>1</sup>..] *[.<sup>2</sup>..] [...,..*.<sup>3</sup>..*.,..]*<br>1 MAME **1 NAME** OPT OPT OPT **2 NAME 3 inherits: \setupMPinstance**  $\texttt{\{definemarginblock} \ [\dots],\ [\dots],\ [\dots],\}_{\texttt{OPT}} \ [\dots, \dots],$ 1 NAME **1 NAME** OPT OPT **2 NAME 3 inherits: \setupmarginblock**  $\texttt{\`{definemargindata} \;[\; . \; . \; ] \; [\; . \; . \; . \; . \; J \; [\; . \; . \; , \; . \; . \; \; \; \; \; . \; . \; . \; . \; J}_{\texttt{OPT}}$ **1 NAME** OPT OPT OPT **2 NAME 3 inherits: \setupmargindata** \definemarker [...] **\* NAME \definemathaccent** ...... **1 NAME 2 CHARACTER**  $\setminus$ definemathalignment  $[$ ... $]$   $[$ ... $]$   $[$ ... $]$ ... $]$ OPT **1 NAME** OPT OPT **2 NAME 3 inherits: \setupmathalignment \definemathcases** [...] <sup>1</sup> [...] <sup>2</sup> OPT [..,..=..,..] <sup>3</sup> **1 NAME** OPT OPT **2 NAME 3 inherits: \setupmathcases**  $\setminus$  definemath command  $[$ ... $]$   $[$ ... $]$   $[$ ... $]$   $[$ ... $]$   $[$ ... $]$ OPT OPT **1 NAME** OPT OPT OPT **2 ord op bin rel open close punct alpha innen nothing limop nolop box 3 eins zwei 4 BEFEHL \...##1 \...##1##2**  $\delta$  **\definemathdouble**  $[ . . . ] [ . . . ] [ . . . ] [ . . . ]$ **1 beide vfenced NAME 2 NAME 3 NUMMER 4 NUMMER**  $\setminus$  definemathdoubleextensible  $[ .^1 . J [ .^2 . ] [ .^3 . ] [ .^4 . ]$ OPT **1 beide vfenced 2 NAME 3 NUMMER 4 NUMMER**  $\texttt{\{definematics} [\dots], [\dots], [\dots, \dots] \atop \texttt{\:} \texttt{\:} \atop \texttt{\:} \texttt{\:} \texttt{\:} \atop \texttt{\:} \texttt{\:} \texttt{\:} \texttt{\:} \atop \texttt{\:} \texttt{\:} \texttt{\:} \texttt{\:} \texttt{\:} \texttt{\:} \atop \texttt{\:} \texttt{\:} \texttt{\:} \texttt{\:} \texttt{\:} \texttt{\:} \texttt{\:} \texttt{\:} \texttt{\:} \texttt{\:} \texttt{\:} \texttt{\:} \texttt{\:} \texttt{\:} \texttt{\:} \texttt{\$ **1 NAME OPT OPT 2 NAME 3 inherits: \setupmathematics**

 $\left\{ \text{definemathextensible } [\dots] , [\dots] , [\dots] , [\dots] \right\}$ 1 reverse mathematik text chemistry **2 NAME 3 NUMMER**  $\text{Adefinematiffence} \:\: [\dots] \:\: \: [\dots] \:\: \: [\dots] \:\: \: [\dots] \:\: \dots] \:\: \ \text{OPT} \:\: \: \text{OPT} \:\: \: \text{OPT}$ **1 NAME** OPT OPT **2 NAME 3 inherits: \setupmathfence**  $\texttt{\{definition} [\dots] [\dots] [\dots] [\dots] \atop \texttt{\:} \dots] \atop \texttt{\:} \dots] }$ **1 NAME** OPT OPT OPT **2 NAME 3 inherits: \setupmathfraction**  $\texttt{\{definemathframed}\;\;\tiny\begin{bmatrix} .1&. \end{bmatrix}\;\;\tiny\begin{bmatrix} .2&. \end{bmatrix}\;\;\tiny\begin{bmatrix} .\cdot&. \end{bmatrix}\;\;\tiny\begin{bmatrix} .\cdot&. \end{bmatrix}\;\;\tiny\begin{bmatrix} .\cdot&. \end{bmatrix}\;\;\tiny\begin{bmatrix} .\cdot&. \end{bmatrix}}_{\text{OPT}}$ **1 NAME** OPT OPT OPT **2 NAME 3 inherits: \setupmathframed \definemathmatrix** [.<sup>1</sup>..] *[.<sup>2</sup>..] [...,..*.<sup>3</sup>...,.*.*]<br>1 NAME **1 NAME** OPT OPT OPT **2 NAME 3 inherits: \setupmathmatrix \definemathornament** [...] <sup>1</sup> [...] <sup>2</sup> OPT [..,..=..,..] <sup>3</sup> **1 NAME** OPT OPT OPT **2 NAME 3 inherits: \setupmathornament**  $\left\{ \text{definemathover } [\ldots] , [\ldots] , [\ldots] , [\ldots] \right\}$ **1 oben vfenced NAME 2 NAME 3 NUMMER**  $\setminus$  definemathover extensible  $\begin{bmatrix} . & . & . \end{bmatrix}$   $\begin{bmatrix} . & . & . \end{bmatrix}$ OPT **1 oben vfenced 2 NAME 3 NUMMER**  $\setminus$  definemathovertextextensible  $[.\cdot \cdot \cdot \cdot ]$   $[.\cdot \cdot \cdot \cdot \cdot ]$   $[.\cdot \cdot \cdot \cdot \cdot ]$ OPT **1 bothtext 2 NAME 3 NUMMER**  $\setminus$ definemathradical  $[.\cdot .]$   $[.\cdot .]$   $[.\cdot .]$   $[.\cdot .]$ ,  $\cdot .]$ OPT **1 NAME** OPT OPT **2 NAME 3 inherits: \setupmathradical**  $\texttt{\{definemathstackers} [\dots] \;\; {\scriptstyle{\begin{array}{cc} \begin{array}{cc} \begin{array}{cc} \texttt{0} & \texttt{p1} & \texttt{0} & \texttt{0} & \texttt{0} & \texttt{0} & \texttt{0} & \texttt{0} & \texttt{0} & \texttt{0} & \texttt{0} & \texttt{0} & \texttt{0} & \texttt{0} & \texttt{0} & \texttt{0} & \texttt{0} & \texttt{0} & \texttt{0} & \texttt{0} & \texttt{0} & \texttt{0} & \texttt{0} & \texttt{0} & \texttt{0} & \text$ **1 NAME** OPT OPT OPT **2 NAME 3 inherits: \setupmathstackers**  $\left\{ \text{definemathtyle } [\dots] \ \left[ \dots \right] , \dots \right\}$ **1 NAME 2 bildschirm text script scriptscript cramped uncramped normal gepackt klein gross**  $\setminus$  definemathtriplet  $[ .^1 . 1 ] [ .^2 . 1 ] [ .^3 . 1 ]$ OPT 1 NAME OPT OPT OPT **2 NAME 3 TEXT**

```
\left\{ \text{definement} \right\} \left[ .^{1} . \left[ .^{2} . \right] \left[ .^{3} . \right]1 unten vfenced NAME
2 NAME
3 NUMMER
\setminusdefinemathunderextensible [., .] [., .] [., .]OPT
1 unten vfenced
2 NAME
3 NUMMER
\definemathundertextextensible [...] 1
[...] 2
[...] 3
                                              OPT
1 bothtext
2 NAME
3 NUMMER
\left\{ \text{defined} \left[ \begin{array}{c} 1 \\ 1 \end{array} \right], \left[ \begin{array}{c} 2 \\ 3 \end{array} \right], \left[ \begin{array}{c} 3 \\ 2 \end{array} \right] \right\}OPT
1 breit
2 NAME
3 NUMMER
\detinemeasure [.\cdot..] [.\cdot..]
1 NAME
2 DIMENSION
\definemessageconstant {...}
* NAME
\definemixedcolumns [...] 1
[...] 2
OPT
[..,..=..,..] 3
1 NAME OPT OPT OPT
2 NAME
3 inherits: \setupmixedcolumns
\detinemode [\ldots, \ldots] [\ldots, \ldots]1 NAME OPT
2 ja nein behalte
\definemultitonecolor [\cdot \cdot \cdot] [\ldots, \ldots \xrightarrow{2} \ldots, \ldots] [\ldots, \ldots \xrightarrow{4} \ldots, \ldots]1 NAME 0PT
2 COLOR = NUMMER
3 inherits: \definierefarbe
4 inherits: \definespotcolor
\setminus definenamedcolor [ .^1 . ] [ . . , . , ^2 . . , . ]1 NAME
2 inherits: \definierefarbe
\detinenamedcolor [...] [...<sup>2</sup>..]
1 NAME
2 COLOR
\setminus definenamespace [...] [...,.\stackrel{2}{=}...,.]
1 NAME
2 name = TEXT
    parent = TEXT
     stil = ja nein
     befehl = ja nein liste
     setup = ja nein liste
     set = ja nein liste
    rahmen = ja nein
\texttt{\char'{134}definenarrower} \: [\dots] \: [\dots] \: [\dots] \: [\dots] \: [\dots] \: [\dots] \: [\dots]1 NAME OPT OPT OPT
2 NAME
3 inherits: \stelleengerein
```
**\definenote** [...] <sup>1</sup> [...] <sup>2</sup> OPT [..,..=..,..] <sup>3</sup> **1 NAME** OPT OPT **2 NAME 3 inherits: \setupnote**  $\setminus$ defineornament  $[\cdot^1,\cdot]$   $[\ldots,\ldots^{\frac{2}{n}},\ldots]$   $[\ldots,\ldots^{\frac{3}{n}},\ldots]$ **1 NAME 1 1 2 alternative = a b inherits: \setupcollector 3 stil = STYLE BEFEHL farbe = COLOR inherits: \stelleumrahmtein**  $\setminus$ defineornament  $[$ .<sup>1</sup>..]  $[$ ..,..<sup>2</sup>..,..]  $[$ ..,..<sup>3</sup>..,..] 1 NAME **2 alternative = a b inherits: \setuplayer 3 inherits: \setuplayeredtext**  $\text{Adefineoutput routine} \text{ [} \begin{array}{ccc} . & . & . & . \\ . & . & . & . \\ . & \cdots & . & . \\ 1 & \text{MMF} & & \text{OPT} \end{array} \text{ [} \begin{array}{ccc} . & . & . & . & . \\ . & . & . & . & . \\ . & \cdots & . & . & . \\ . & \cdots & . & . & . \end{array} \text{]}$ **1 NAME** OPT OPT **2 NAME 3 inherits: \setupoutputroutine**  $\defineoutput routinecommand [...",...]$ **\* KEY**  $\text{definepage}$   $[.\cdot$ .]  $[.\cdot$ .] **1 NAME 2 REFERENCE**  $\left\{ \text{definepagebreak } [\dots], \dots, \dots \right\}$ **1 NAME 2 leer kopfzeile fusszeile dummy rahmen NUMMER +NUMMER default zuruecksetzten sperren ja nein umbruch blanko einstellung grosszuegig links rechts gerade ungerade viertel letzte letzteseite start stop**  $\setminus$ definepagechecker  $[.\cdot .]$   $[.\cdot .]$   $[.\cdot .]$   $[.\cdot .]$ OPT **1 NAME** OPT OPT **2 NAME 3 inherits: \setuppagechecker \definepagegrid** [.<sup>1</sup>..] *[.<sup>2</sup>..] [...,..*.<sup>3</sup>...*,..]*<br>1 NAME **1 NAME** OPT OPT OPT **2 NAME 3 inherits: \setuppagegrid \definepagegridarea** [.<sup>1</sup>..] *[.*<sup>2</sup>.*] [...,..*<sup>3</sup>.*.,..]*<br>1 NAME **1 NAME** OPT OPT OPT **2 NAME 3 inherits: \setuppagegridarea \definepagegridspan** [.<sup>1</sup>..] *[.*<sup>2</sup>.*.] [...,..*<sup>3</sup>.*.,..]*<br>1 NAME **1 NAME** OPT OPT OPT **2 NAME 3 inherits: \setuppagegridspan**  $\text{Adefinepageinjection}$   $[.\,.].$   $[\,. ,\,. ,\,. ]$   $[\,. ,\,. ,\,. ]$ **1 NAME** OPT OPT **2 NAME 3 inherits: \setuppageinjection** \definepageinjectionalternative [.<sup>1</sup>..] [.<sup>2</sup>..*]* [...,..<sup>3</sup>...,..]<br>1 NAME **1 NAME** OPT OPT **2 NAME 3 inherits: \setuppageinjectionalternative**

**\definepageshift** [...] <sup>1</sup> [...] <sup>2</sup> [...,...] <sup>3</sup> **1 NAME 2 horizontal vertikal 3 DIMENSION**  $\text{Definepagestate}$   $[.\cdot].$   $[.\cdot,.]$   $[.\cdot,.$   $\frac{3}{2},\cdot,.\cdot]$ <br>1 NAME **1 NAME** OPT OPT **2 NAME 3 inherits: \setuppagestate**  $\texttt{\definepairedbox}$   $[\ldots]$   $[\ldots]$   $[\ldots]$   $[\ldots]$   $[\ldots]$   $[\ldots]$   $[\ldots]$   $[\ldots]$   $[\ldots]$   $[\ldots]$ **1 NAME** OPT OPT **2 NAME 3 inherits: \setuppairedbox \defineparagraph** [.<sup>1</sup>..] *[.<sup>2</sup>..] [...,..*.<sup>3</sup>...*,..]*<br>1 NAME **1 NAME** OPT OPT **2 NAME 3 inherits: \setupparagraph**  $\left\{ \text{defineparallel} \begin{bmatrix} 1 & 1 \\ 1 & 1 \end{bmatrix}, \begin{bmatrix} 1 & 1 \\ 1 & 1 \end{bmatrix}, \begin{bmatrix} 1 & 1 \\ 1 & 1 \end{bmatrix}, \begin{bmatrix} 1 & 1 \\ 1 & 1 \end{bmatrix}, \begin{bmatrix} 1 & 1 \\ 1 & 1 \end{bmatrix}, \begin{bmatrix} 1 & 1 \\ 1 & 1 \end{bmatrix}, \begin{bmatrix} 1 & 1 \\ 1 & 1 \end{bmatrix}, \begin{bmatrix} 1 & 1 \\ 1 & 1 \end{bmatrix}, \begin{bmatrix} 1 & 1 \\ 1 & 1 \end{bmatrix}, \begin$ **1 NAME 2 NAME**  $\label{def:q} $$\defin\varphi\left( \begin{array}{cc} \tilde{\mathcal{I}}_n \right) = & \text{if} \end{array} .$ **\* NAME**  $\texttt{\texttt{\texttt{\texttt{\texttt{\texttt{1}}}}}\quad\texttt{[} \dots, \dots \texttt{1}_{\texttt{OPT}}\quad \texttt{0PT}\quad \dots, \dots]$ **1 NAME** OPT OPT **2 NAME 3 inherits: \setupplacement**  $\setminus$  define positioning  $[ .^1 . ] [ .^2 . ] [ . . , . , ^3 . . , . ]$ **1 NAME** OPT OPT **2 NAME 3 inherits: \stellepositionierenein**  $\setminus$ defineprefixset  $[$ .<sup>1</sup>..]  $[$ ...<sup>2</sup>...]  $[$ .<sup>3</sup>..] 1 NAME SECTIONBLOCK: NAME **2 ABSCHNITT 3 ABSCHNITT**  $\setminus$  define process color  $[$ .<sup>1</sup>...]  $[$ .<sup>2</sup>...]  $[$ ...,.<sup>3</sup>...,.. OPT **1 NAME 2 COLOR 3 inherits: \definierefarbe**  $\texttt{\{defineprocessor} \[\dots]\[\![\dots],\ [\dots],\dots, \dots]}_{\texttt{OPT}}$ **1 NAME** OPT OPT **2 NAME 3 inherits: \setupprocessor**  $\setminus$  define push button  $[ .^1 . ]$   $[ . . , . , ^2 . . , . ]$ **1 NAME** OPT **2 inherits: \setupfieldcontentframed** \definepushsymbol [.<sup>1</sup>..] [.<sup>2</sup>..] **1 NAME 2 n r d \definerenderingwindow** [.<sup>1</sup>..] *[.<sup>2</sup>..] [...,..*.<sup>3</sup>..*....]*<br>1 NAME **1 NAME** OPT OPT **2 NAME 3 inherits: \setuprenderingwindow**

```
\setminus defineresetset [\cdot \cdot \cdot] [\cdot \cdot \cdot \cdot, \cdot \cdot] [\cdot \cdot \cdot \cdot]1 NAME SECTIONBLOCK: NAME
 2 NUMMER
 3 NUMMER
 \texttt{\{definescale} \ } [\dots] \ \texttt{\{.^2. J \ } [\dots, \dots] \ \atop \texttt{\scriptsize{OPT}} }1 NAME<sup>OPT</sup> OPT
 2 NAME
 3 inherits: \setupscale
 \setminusdefineschriftsynonym [\cdot..] [\cdot..] [\cdot..,..<sup>3</sup>...,..]
 1 NAME 0PT
 2 FONT
 3 features = NAME
    fallbacks = NAME
     goodies = NAME
     designsize = auto default
 \setminusdefinescript [.\cdot .] [.\cdot .] [.\cdot .] [.\cdot .]OPT
1 NAME OPT OPT OPT
 2 NAME
 3 inherits: \setupscript
 \left\{ \text{definesectionlevels} \right. \left[ \begin{array}{c} 1 \\ 1 \end{array} \right] \left[ \begin{array}{c} 2 \\ 1 \end{array} \right]1 NAME
 2 ABSCHNITT
 \left\{ \text{defineselectron [} \ldots \right\} [..., ..<sup>2</sup>..., ..]
1 NAME OPT
2 inherits: \setupselector
 \setminus defineseparatorset [...] [...],[...] [...]1 NAME SECTIONBLOCK: NAME
 2 BEFEHL PROCESSOR->BEFEHL
 3 BEFEHL PROCESSOR->BEFEHL
 \left\{ \text{defineshift } [\dots], [\dots], \dots, \dots \right\}OPT
 1 NAME<sup>OPT</sup> OPT OPT
 2 NAME
 3 inherits: \setupshift
 \texttt{\{definesidebar} \: [\dots] \: [\dots] \: [\dots, \dots] \: \ \mathcal{I}}_{\texttt{OPT} \: \texttt{OPT} \: \ \texttt{OPT} \: \ \texttt1 NAME OPT OPT
2 NAME
3 inherits: \setupsidebar
 \left\{ \text{definesort } [\dots] , [\dots] , [\dots] , [\dots] , [\dots] \right\}OPT
 1 ja nein
 2 SINGULAR
 3 NAME
 4 CONTENT
 \setminusdefinespotcolor [...] [...]] [...,..<sup>3</sup>...,..]
1 NAME
2 COLOR
3 a = NUMMER kein normal multiply raster overlay softlight hardlight colordodge colorburn darken lighten difference
           exclusion hue saturation farbe luminosity
    t = NUMMER
     e = TEXT
     p = NUMMER
 \setminusdefinestyleinstance [ .^1 . ] [ .^2 . ] [ .^3 . ] [ .^4 . ]OPT
 1 NAME OPT OPT OPT
 2 rm ss tt mm hw cg
 3 tf bf it sl bi bs sc
 4 BEFEHL
```
 $\texttt{\{definesubformula} \, [\, .\, : .]} \, [\, .\, : .\,] \, [\, .\, : .\,] \, [\, .\, : .\,] \, [\, .\, : .\,] \, [\, .\, : .\,] \, [\, .\, : \, .\,] \, [\, .\, : \, .\,] \, [\, .\, : \, .\,] \, [\, .\, : \, .\,] \, [\, .\, : \, .\,] \, [\, .\, : \, .\,] \, [\, .\, : \, .\,] \, [\, .\, : \, .\,] \, [\, .\, : \, .\,] \, [\, .\, : \, .\,]$ **1 NAME OPT OPT OPT 2 NAME 3 inherits: \setupsubformula** \definesynonym [.<sup>1</sup>.] [.<sup>2</sup>.] [.<sup>3</sup>.] {.<sup>4</sup>.} {.<sup>5</sup>.} OPT **1 ja nein 2 SINGULAR 3 NAME 4 TEXT 5 CONTENT**  $\setminus$  definesystemattribute  $[.\cdot^1.]$   $[.\cdot,\cdot^2,\cdot.]$ **1 NAME** OPT **2 lokal global public private** \definesystemconstant {...} **\* NAME** \definesystemvariable {...} **\* NAME**  $\setminus$ defineTABLEsetup  $[.\cdot]$ .]  $[.\cdot,.\cdot]$ <sup>2</sup>...,..] **1 NAME 2 inherits: \setupTABLE**  $\setminus$ definetabulation  $[$ .<sup>1</sup>..]  $[$ .<sup>2</sup>..]  $[$ ...,..<sup>3</sup>...,..] OPT **1 NAME OPT OPT OPT 2 NAME 3 inherits: \setuptabulation**  $\setminus$ definetextbackground  $[\cdot, \cdot]$   $[\cdot, \cdot, \cdot]$   $[\cdot, \cdot, \cdot, \cdot]$ OPT **1 NAME 0PT 0PT 2 NAME 3 inherits: \setuptextbackground**  $\setminus$  definetextflow  $[\cdot \cdot \cdot]$   $[\cdot \cdot \cdot \cdot]$   $[\cdot \cdot \cdot \cdot \cdot \cdot]$ OPT **1 NAME** OPT OPT OPT **2 NAME 3 inherits: \setuptextflow**  $\setminus$ definetooltip  $[$ .<sup>1</sup>..]  $[$ .<sup>2</sup>..*]*  $[$ ...,.<sup>3</sup>...,..] OPT **1 NAME** OPT OPT **2 NAME 3 inherits: \setuptooltip** \definetransparency [.<sup>1</sup>.] [.<sup>2</sup>.] **1 NAME 2 NUMMER**  $\setminus$  definetransparency  $[$ ... $]$   $[$ ...,. $\stackrel{2}{=}$ ...,..] **1 NAME 2 a = NUMMER kein normal multiply raster overlay softlight hardlight colordodge colorburn darken lighten difference exclusion hue saturation farbe luminosity t = NUMMER**  $\left\{ \text{definetransparency } [\dots] [\dots] \right\}$ **1 NAME 2 NAME** \definetwopasslist {...} **\* NAME**

 $\texttt{\{definetype} \ [\![ . \vdots ]\!] \ [\![ . \vdots ]\!]$ **1 NAME** OPT OPT **2 NAME 3 inherits: \stelletipein** \definetypeface [.<sup>1</sup>.] [.<sup>2</sup>.] [.<sup>3</sup>.] [.<sup>4</sup>.] [.<sup>5</sup>.] [..,..<sup>5</sup>..,..] OPT **1 NAME** OPT OPT **2 rm ss tt mm hw cg 3 serif sans mono math handwriting calligraphy 4 NAME 5 default dtp 6 rscale = auto NUMMER features = NAME fallbacks = NAME goodies = NAME designsize = auto default richtung = beide** \definetypescriptprefix [.<sup>1</sup>.] [.<sup>2</sup>.] **1 NAME 2 TEXT** \definetypescriptsynonym [.<sup>1</sup>..] [.<sup>2</sup>..] **1 NAME 2 TEXT**  $\text{Adefinetypesetting}$   $[..]$   $[\begin{array}{ccc} 1 & \dots & \frac{3}{2} & \dots & \frac{3}{2} & \dots & \frac$ **1 NAME** OPT OPT **2 TEXT 3 inherits: \setupexternalfigure**  $\setminus$ defineunit  $[\cdot \cdot \cdot]$   $[\cdot \cdot \cdot \cdot]$   $[\cdot \cdot \cdot \cdot \cdot \cdot \cdot]$ OPT **1 NAME** OPT OPT **2 NAME 3 inherits: \setupunit \defineviewerlayer** [.<sup>1</sup>..] *[.<sup>2</sup>..] [...,..*.<sup>3</sup>..*...]*<br>1 MAME **1 NAME OPT OPT 2 NAME 3 inherits: \setupviewerlayer**  $\left\{ \text{definevspace } [..].] [..].] [..]. \right\}$ OPT **1 NAME 2 NAME 3 DIMENSION**  $\det$ **inevspacing**  $[ .^1 . ] [ .^2 . ]$ **1 NAME 2 inherits: \vspacing**  $\det$ inevspacingamount [...]  $[1, 2, 3, 1, 3, 1]$ OPT **1 NAME** OPT OPT OPT **2 DIMENSION 3 DIMENSION**  $\text{Definextable}$   $[.\,.]\,$   $[\, .\, .\, .\,]$   $[\, .\, .\, .\, .\, .\, .\, .\, ]$ <br>1 NAME 1 NAME<sup>OPT</sup> OPT OPT **2 NAME 3 inherits: \setupxtable**  $\setminus$ definiereabbsymbol  $[\cdot, \cdot]$   $[\cdot, \cdot, \cdot]$   $[\cdot, \cdot, \cdot, \cdot]$ **1 NAME 0PT 2 FILE NAME 3 inherits: \externeabbildung \definiereabsaetze** [...] <sup>1</sup> [...] <sup>2</sup> OPT [..,..=..,..] <sup>3</sup> **1 NAME OPT OPT 2 NAME 3 inherits: \stelleabsaetzeein**

```
\label{def:3} $$ \definiereabschnitt [\ .\ .]* NAME
\setminusdefiniereabschnittsblock [...] [...] [...],...\stackrel{3}{=}.....
OPT 1 NAME
2 NAME
3 inherits: \stelleabschnittsblockein
\definiereakzent .<sup>1</sup>. .<sup>2</sup>. .<sup>3</sup>.
1 CHARACTER
2 CHARACTER
3 CHARACTER
\definierebefehl ....<sup>2</sup>.
1 CHARACTER
2 BEFEHL
\setminusdefinierebeschreibung [\cdot \cdot \cdot] [\cdot \cdot \cdot \cdot] [\cdot \cdot \cdot \cdot \cdot \cdot \cdot]OPT
1 NAME OPT OPT
2 NAME
3 inherits: \setupdescription
\setminusdefinierebeschriftung [\cdot \cdot \cdot] [\cdot \cdot \cdot \cdot] [\cdot \cdot \cdot \cdot \cdot \cdot \cdot]OPT
1 NAME OPT OPT OPT
2 BESCHRIFTUNG
3 inherits: \stellebeschriftungein
\setminusdefiniereblock [\cdot \cdot \cdot] [\cdot \cdot \cdot \cdot] [\cdot \cdot \cdot \cdot \cdot \cdot]OPT
1 NAME OPT OPT OPT
2 NAME
3 inherits: \stelleblockein
\left\{ \text{definierefarbe } [\dots] , [\dots, \dots] \right\}1 NAME
2 r = NUMMER
    g = NUMMER
    b = NUMMER
   c = NUMMER
   m = NUMMER
    y = NUMMER
    k = NUMMER
   h = NUMMER
   s = NUMMER
   v = NUMMER
   x = NUMMER
   a = NUMMER kein normal multiply raster overlay softlight hardlight colordodge colorburn darken lighten difference
         exclusion hue saturation farbe luminosity
   t = NUMMER
\setminusdefinierefarbengruppe [...] [...] [x:y:<sup>3</sup>z,..]
                                         OPT
1 NAME
2 grau rgb cmyk spot
3 TRIPLET
\detinierefarbe [...] [...<sup>2</sup>..]
1 NAME
2 COLOR
\setminus definierefeld [ .^1 . ] [ .^2 . ] [ .^3 . ] [ . . .^4 . . . ] [ .^5 . ]1 NAME
2 radio unter text zeile push check signature
3 NAME
4 NAME
5 NAME
\setminusdefinierefeldstapel [.\cdot^\frac{1}{2}.\cdot,\cdot,\cdot] [.\cdot,\cdot,\cdot,\frac{3}{2}.\cdot,\cdot,\cdot]1 NAME 0PT
2 NAME
3 inherits: \setupfieldcategory
```
**\definierefliesstext** [...,<sup>1</sup>....] [...,<sup>2</sup>...] [...,<sup>3</sup>....] [...,..<sup>4</sup>...,..]<br>1 NAME default **1 NAME default 2 NAME DIMENSION 3 rm ss tt hw cg 4 tf = FILE bf = FILE it = FILE sl = FILE bi = FILE bs = FILE sc = FILE mr = FILE mrlr = FILE mrrl = FILE mb = FILE mblr = FILE mbrl = FILE \definierefliesstextumgebung** [.<sup>1</sup>..] [...] [...,..<sup>3</sup>...,..]<br>1 NAME OPT **1 NAME** 1 NAME<br>2 default DIMENSION<br>3 gross = gross = DIMENSION NUMMER<br>klein = DIMENSION NUMMER **klein = DIMENSION NUMMER a = DIMENSION NUMMER b = DIMENSION NUMMER c** = DIMENSION NUMMER<br>d = DIMENSION NUMMER = DIMENSION NUMMER **text = DIMENSION NUMMER x = DIMENSION NUMMER xx** = DIMENSION NUMMER<br>script = DIMENSION NUMMER = DIMENSION NUMMER **scriptscript = DIMENSION NUMMER zeilenabstande = DIMENSION em = geneigt italic STYLE BEFEHL \* = NUMMER \definierefliesstext** [...,<sup>1</sup>....] [...,<sup>3</sup>....] [...,<sup>3</sup>....] [...]<br>1 NAME default **1 NAME default 2 NAME DIMENSION 3 rm ss tt hw cg 4 NAME**  $\setminus$ definieregleitobjekt  $[$ .<sup>1</sup>..]  $[$ .<sup>2</sup>..*]*  $[$ ...,..<sup>3</sup>...,..*]* OPT **1 SINGULAR** OPT OPT **2 SINGULAR PLURAL 3 inherits: \stellegleitobjektein instances: chemical figure table intermezzo graphic** \definieregleitobjekt [.<sup>1</sup>..] [.<sup>2</sup>..] [.<sup>3</sup>..] OPT 1 SINGULAR OPT OPT **2 PLURAL 3 SINGULAR instances: chemical figure table intermezzo graphic**  $\left\{ \text{definierehbox} \left[ . . . . \right] \right[ . . . . \right]$ **1 NAME 2 DIMENSION**  $\setminus$ definiereinteraktionsmenue  $[\cdot, \cdot]$   $[\cdot, \cdot, \cdot]$   $[\cdot, \cdot, \cdot, \cdot]$ OPT **1 NAME** OPT OPT OPT **2 NAME 3 inherits: \stelleinteraktionsmenueein**  $\left\{ \text{definierekonversion } [\dots] [\dots] [\dots] \right\}$ OPT **1 SPRACHE 2 NAME 3 CSNAME**  $\setminus$ definierekonversion  $[\cdot, \cdot]$   $[\cdot, \cdot, \cdot]$   $[\cdot, \cdot, \cdot, \cdot]$ OPT **1 SPRACHE 2 NAME 3 TEXT**

```
\text{Adefinite} [...] \begin{bmatrix} .1 & .1 \\ .1 & .1 \end{bmatrix} \begin{bmatrix} .2 & .1 \\ .1 & .1 \end{bmatrix} \begin{bmatrix} .1 & .1 \\ .1 & .1 \end{bmatrix}1 NAME OPT OPT
2 NAME
3 inherits: \setuplabel
\definiereliste [...] 1
[...] 2
OPT
[..,..=..,..] 3
1 NAME OPT OPT
2 LISTE
3 inherits: \stellelisteein
\detinieren [.<sup>1</sup>..] \lambda<sup>2</sup>... {.<sup>3</sup>..}
                   OPT
1 NUMMER
2 CSNAME
3 CONTENT
\definierenummerierung [.<sup>1</sup>..] [...] [...,...<sup>3</sup>.....]<br>1 NAME
1 NAME OPT OPT
2 NAME
3 inherits: \setupenumeration
\setminus definiere overlay [\ldots, \ldots] [\ldots, \ldots] [\ldots, \ldots]OPT
1 NAME
2 NAME
3 BEFEHL
\setminusdefinierepalette [ \dots ] [ \dots , \dots \xrightarrow{2} \dots ]1 NAME
2 NAME = COLOR
\left\{ \text{definierepalette } [\dots] , [\dots] \right\}1 NAME
2 NAME
\setminusdefinierepapierformat [\cdot \cdot \cdot] [\cdot \cdot \cdot, \cdot \cdot \cdot]1 NAME
2 breite = DIMENSION
    hoehe = DIMENSION
    oben = BEFEHL
    unten = BEFEHL
    links = BEFEHL
    rechts = BEFEHL
    abstand = DIMENSION
    seite = inherits: \stellepapierformatein
    papier = inherits: \stellepapierformatein
\setminusdefinierepapierformat [.<sup>1</sup>..] [...,<sup>2</sup>,...] [...,<sup>3</sup>,...]
1 NAME 0PT
2 inherits: \stellepapierformatein
3 inherits: \stellepapierformatein
\setminusdefiniereprofil [.\cdot .] [.\cdot .] [.\cdot .] [.\cdot .] [.\cdot .]OPT
1 NAME OPT OPT
2 NAME
3 inherits: \setupprofile
\setminusdefiniereprogramme [.<sup>1</sup>..] [.<sup>2</sup>..] [.<sup>3</sup>..]
1 NAME OPT
2 TEXT
3 TEXT
\setminusdefinierepuffer [ .^1 . ] [ .^2 .] [ . . , . , ^3 . . , . ]OPT
1 NAME OPT OPT OPT
2 BUFFER
3 inherits: \stellepufferein
\left\{ \text{definiererferenz } [\dots] \ \left[ \dots, \dots \right] \right\}1 NAME
2 REFERENCE
```
 $\texttt{\{definition} \cup \{ . . . . . . . . . . . .} \ \texttt{def} \} \cup \ \texttt{format} \cup \ \texttt{CFT} \cup \ \texttt{CFT} \cup \ \texttt{OPT} \cup \ \texttt{OPT} \cup \ \text$ **1 NAME 1 NAME 1 1 NAME 2 NAME 3 inherits: \setupreferenceformat**  $\setminus$ definiereregister  $[ .^1 . ] [ .^2 . ] [ . . , . , ^3 . . , . ]$ OPT **1 NAME OPT OPT 2 NAME 3 inherits: \stelleregisterein**  $\setminus$ definiereschrift  $[\cdot \overset{1}{\ldots}]$   $[\cdot \overset{2}{\ldots}, \cdot \overset{3}{\ldots}, \cdot \cdot]$ **1 NAME** OPT **2 FONT 3 inherits: \stellezeilenabstandein**  $\setminus$ definiereschriftstil  $[\ldots, \ldots]$   $[\ldots, \ldots]$ **1 NAME 2 NAME**  $\setminus$  definiereschrift  $[.\cdot .]$   $[.\cdot .]$   $[.\cdot .]$ **1 NAME** OPT **2 FONT 3 NAME**  $\setminus$ definieresortieren [...] [...] [...] 1 SINGULAR OPT **2 PLURAL 3 kein CSNAME**  $\setminus$ definierestartstop  $[\cdot \cdot \cdot]$   $[\cdot \cdot \cdot \cdot]$   $[\cdot \cdot \cdot \cdot \cdot \cdot \cdot]$ OPT OPT **1 NAME 2 NAME 3 inherits: \setupstartstop**  $\setminus$ definierestil  $[$ .<sup>1</sup>..]  $[$ .<sup>2</sup>..*]*  $[$ ...,.<sup>3</sup>...,..] OPT **1 NAME** OPT OPT **2 NAME 3 inherits: \setupstyle**  $\delta$  \definieresubfeld  $[ .^1 . ] [ .^2 . ] [ . . .^3 . . . ]$ **1 NAME 2 NAME 3 NAME**  $\left\{ \text{definieresymbol } [...], [...], [...], [...], \right\}$ OPT **1 NAME 2 NAME 3 BEFEHL**  $\setminus$ definieresynonyme  $[.\cdot^\frac{1}{2}$ .  $[.\cdot^\frac{2}{3}]$   $[.\cdot^\frac{3}{2}]$   $[.\cdot^\frac{4}{3}]$ OPT **1 SINGULAR** OPT OPT OPT **2 PLURAL 3 CSNAME 4 CSNAME** \definieretabellenvorlage [.<sup>1</sup>..] [|.<sup>2</sup>..]] [.<sup>3</sup>..*]* [.<sup>4</sup>..*]* OPT **1 NAME 1 NAME 2 TEMPLATE 3 NAME 4 NAME**  $\text{Definiteretabulator} \, [\, .\, \overset{1}{\ldots} \, ] \, [\, .\, \overset{2}{\ldots} \, ] \, [\, .\, \overset{3}{\ldots} \, ] \, ]$ **1 NAME** OPT OPT OPT **2 NAME 3 TEMPLATE**

**\definieretext** [...] [...] [...] [...] [...] [...] [...] [...] [...]<br>1 NAME **1 NAME** OPT OPT OPT OPT OPT **2 oben kopfzeile text fusszeile unten 3 text marginalie kante 4 datum seitennummer BESCHRIFTUNG TEXT BEFEHL 5 datum seitennummer BESCHRIFTUNG TEXT BEFEHL 6 datum seitennummer BESCHRIFTUNG TEXT BEFEHL 7 datum seitennummer BESCHRIFTUNG TEXT BEFEHL**  $\setminus$ definieretippen  $[ \dots ]$   $[ \dots ]$   $[ \dots , \dots ]$ OPT **1 NAME** OPT OPT **2 NAME 3 inherits: \stelletippenein** \definiereueberschrift [.<sup>1</sup>..] *[.<sup>2</sup>..] [...,..*.<sup>3</sup>..*...]*<br>1 NAME **1 NAME** OPT OPT **2 ABSCHNITT 3 inherits: \stelleueberschriftein \definiereumbruch** [.<sup>1</sup>..] *[.<sup>2</sup>..] [...,..*.<sup>3</sup>..*....]*<br>1 NAME **1 NAME** OPT OPT OPT **2 NAME 3 inherits: \stelleumbruchein**  $\setminus$ definiereumrahmt  $[\cdot \overset{1}{\ldots}]$   $[\cdot \overset{2}{\ldots}$ ,  $[\cdot \ldots, \cdot \overset{3}{\ldots}]$ OPT **1** NAME OPT OPT **2 NAME 3 inherits: \stelleumrahmtein**  $\setminus$  definiereumrahmtertext  $[$ ... $]$   $[$ ... $]$   $[$ ... $]$   $[$ ... $]$ ... $]$ OPT **1 NAME** OPT OPT **2 NAME 3 inherits: \setupframedtext** \definierezeichen ....<sup>2</sup>. **1 CHARACTER 2 NUMMER** \definierezusammengestellteliste [.<sup>1</sup>.] [...<sup>2</sup>...] *[..,..*<sup>2</sup>..*,..]* **1 NAME 0PT 2 LISTE 3 inherits: \stellelisteein** \delimited  $[.\cdot]$   $[.\cdot]$   $[.\cdot]$   $\{.\cdot$   $\cdot$   $\}$ OPT **1 NAME 2 SPRACHE 3 CONTENT**  $\delta$  \delimitedtext  $[ . . . ]$   $[ . . . ]$   $[ . . . ]$ O<sub>p</sub> **1 NAME 2 SPRACHE 3 CONTENT**  $\Delta T$  [...] { $\ldots$ } OPT **1 SPRACHE 2 CONTENT instances: quotation quote blockquote speech aside** \aside  $[\cdot \cdot \cdot]$   $\{\cdot \cdot \cdot \}$ 1 SPRACHE<sup>OPT</sup> **2 CONTENT** \blockquote  $[\cdot \cdot \cdot]$   $\{ \cdot \cdot \cdot \}$ <br>1 SPRACHE **1 SPRACHE 2 CONTENT**

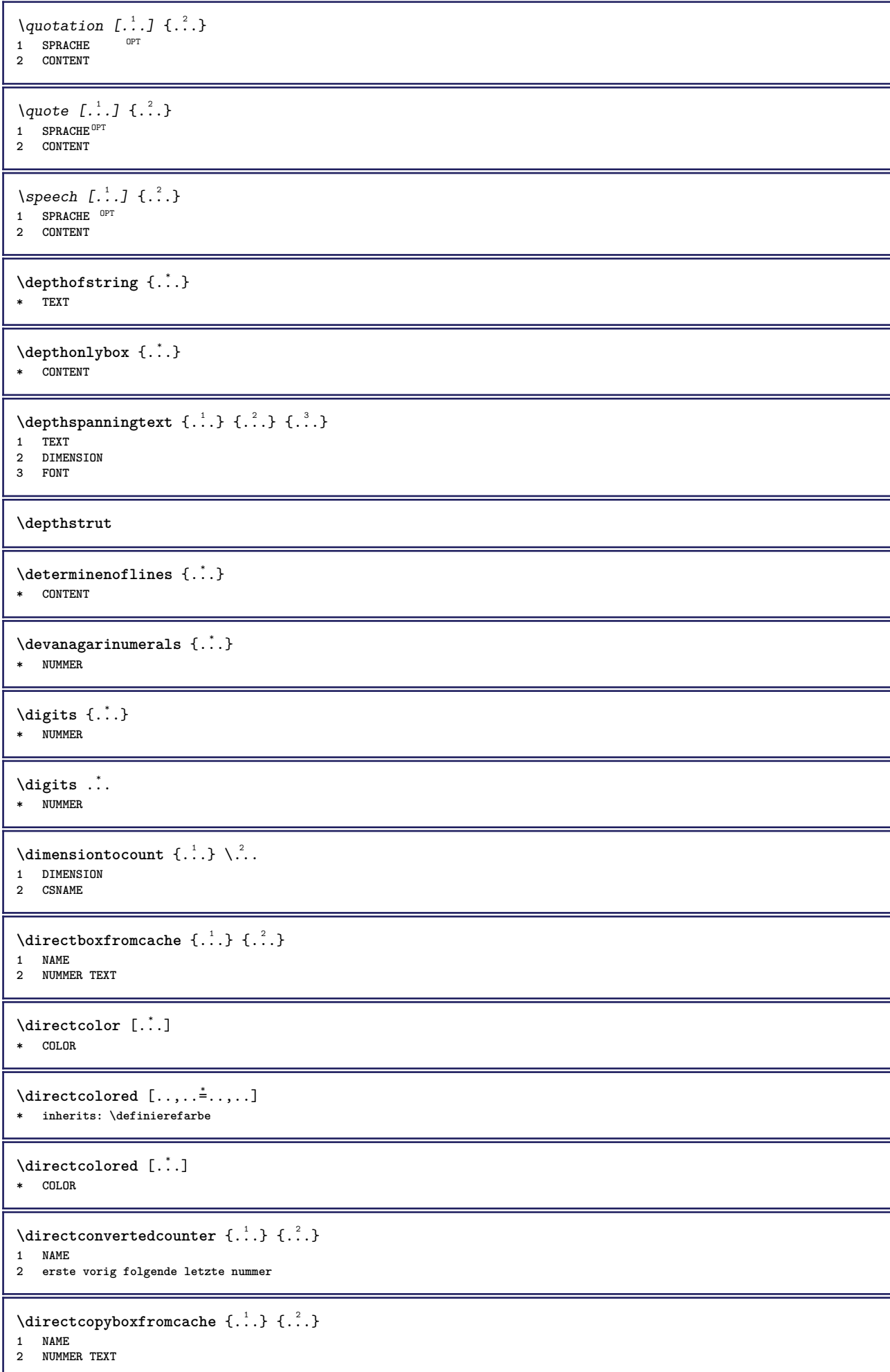

```
\directdummyparameter {...}
* KEY
\directgetboxllx .<sup>*</sup>.
* CSNAME NUMMER
\directgetboxlly .<sup>*</sup>.
* CSNAME NUMMER
\langle directhighlight \{.\cdot.\cdot\} \{.\cdot.\cdot\}1 NAME
2 TEXT
\left\{ \text{directlocal framed} \left[ \begin{array}{c} 1 \end{array} \right], \left[ \begin{array}{c} 2 \end{array} \right], \left[ \begin{array}{c} 2 \end{array} \right] \right\}1 NAME
2 CONTENT
\directluacode {...}
* BEFEHL
\directselect \{\begin{array}{ccc} \stackrel{1}{\cdot} \\ \stackrel{1}{\cdot} \\ \stackrel{1}{\cdot} \\ \stackrel{1}{\cdot} \\ \stackrel{2}{\cdot} \\ \stackrel{3}{\cdot} \\ \end{array}\} \{ \begin{array}{ccc} \stackrel{2}{\cdot} \\ \stackrel{3}{\cdot} \\ \stackrel{3}{\cdot} \\ \stackrel{5}{\cdot} \\ \stackrel{5}{\cdot} \\ \end{array}\} \{ \begin{array}{ccc} \stackrel{4}{\cdot} \\ \stackrel{5}{\cdot} \\ \stackrel{1}{\cdot} \\ \stackrel{5}{\cdot} \\ \stackrel{6}{\cdot} \\ \end{array}\} \{1 NAME OPT OPT OPT OPT OPT OPT
2 CONTENT
3 CONTENT
4 CONTENT
5 CONTENT
6 CONTENT
\langle directsetbar \{.\dot{.\}* NAME
\directsetup {.<sup>*</sup>.}
* NAME
\directsymbol {.<sup>1</sup>..} {.<sup>2</sup>..}
1 NAME
2 NAME
\langledirectvspacing \{ \ldots, \ldots \}* inherits: \vspacing
\dis {...} *
* CONTENT
\disabledirectives [\ldots, \ldots]* NAME
\label{eq:distance} \label{eq:distance} \ldots , \ldots* NAME
\lambdadisablemode [\ldots,\ldots]* NAME
\disableoutputstream
\disableparpositions
\disableregime
\text{disabletrackers} [\ldots, \ldots]* NAME
```

```
\displaymath {...}
* CONTENT
\displaymathematics {...}
* CONTENT
\displaymessage {...}
* TEXT
\text{distributedhsize} \{.\n^1.\n} \{.\n^2.\n} \{.\n^3.\n}1 DIMENSION
2 DIMENSION
3 NUMMER
\{ \text{dividedsize } \{.\overset{1}{\ldots} \} \{.\overset{2}{\ldots} \}1 DIMENSION
2 DIMENSION
3 NUMMER
\doadaptleftskip {...}
* ja nein standard DIMENSION
\doadaptrightskip {...<sup>*</sup>}
* ja nein standard DIMENSION
\setminusdoaddfeature \{ \ldots, \ldots \}* NAME
\lambdadoassign [ .^1 . ] [ . .^2 . .]1 TEXT
2 KEY = VALUE
\lambdadoassignempty [ .^{\frac{1}{2}} . . ] [ . .^{\frac{2}{3}} . . ]1 TEXT
2 KEY = VALUE
\delta \doboundtext {...} {...} {...}
1 TEXT
2 DIMENSION
3 BEFEHL
\docheckassignment {...}
* TEXT
\docheckedpagestate {...} {...} {...} {...} {...} {...} {...} {...}
1 REFERENCE
2 BEFEHL
3 BEFEHL
4 BEFEHL
5 BEFEHL
6 BEFEHL
7 BEFEHL
\delta \docheckedpair {...},...}
* TEXT
\documentvariable {.<sup>*</sup>.}
* KEY
\delta \dodoubleargument \lambda... [....] [....]
1 CSNAME
2 TEXT
3 TEXT
```
 $\delta$  \dodoubleargumentwithset  $\lambda$ ...  $[...,\lambda$ ...]  $[...,\lambda]$ **1 CSNAME 2 TEXT 3 TEXT**  $\delta$  \dodoubleempty  $\lambda$ ... [...] [...] OPT 1 CSNAME OPT OPT **2 TEXT 3 TEXT**  $\lambda$ dodoubleemptywithset  $\lambda$ ...  $[\ldots, \lambda, \ldots]$   $[\ldots, \lambda, \lambda]$ **1 CSNAME** OPT OPT OPT **2 TEXT 3 TEXT** \dodoublegroupempty \.<sup>1</sup>...  $\{.\overset{2}{\ldots},\underset{\scriptscriptstyle{\text{OPT}}}{\text{1}}$   $\{.\overset{3}{\ldots},\underset{\scriptscriptstyle{\text{OPT}}}{\text{OPT}}$ 1 CSNAME OPT OPT OPT **2 TEXT 3 TEXT**  $\lambda$ doeassign  $[ .^1 . ] [ . .^2 . .]$ **1 TEXT 2 KEY = VALUE**  $\setminus$  doexpandedrecurse  $\{.\n,.\n,.\n,$ **1 NUMMER 2 BEFEHL**  $\dot{A}$ ofastloopcs  $\{.\cdot\}$   $\lambda\$ ... **1 NUMMER 2 CSNAME** \dogetattribute {...} **\* NAME** \dogetattributeid {...} **\* NAME**  $\texttt{\textbackslash}$  dogetcommacommandelement ... \from ... \to \... **1 NUMMER 2 TEXT 3 CSNAME**  $\text{dogobbledoubleempty } [..]. ] [..].]$ OPT 1 TEXT OPT OPT **2 TEXT**  $\texttt{dogobblesingleempty}$  [...] OPT **\* TEXT** \doif  $\{.\,.\,.\}$   $\{.\,.\,.\}$   $\{.\,.\,.\}$ **1 CONTENT 2 CONTENT 3 TRUE**  $\{ \text{doifallcommon } \{ \ldots, \ldots \} \{ \ldots, \ldots \} \{ \ldots \}$ **1 TEXT 2 TEXT 3 TRUE**  $\setminus$ doifallcommonelse  $\{ \ldots, \ldots \}$   $\{ \ldots, \ldots \}$   $\{ \ldots^3 \}$   $\{ \ldots \}$ **1 TEXT 2 TEXT 3 TRUE 4 FALSE**

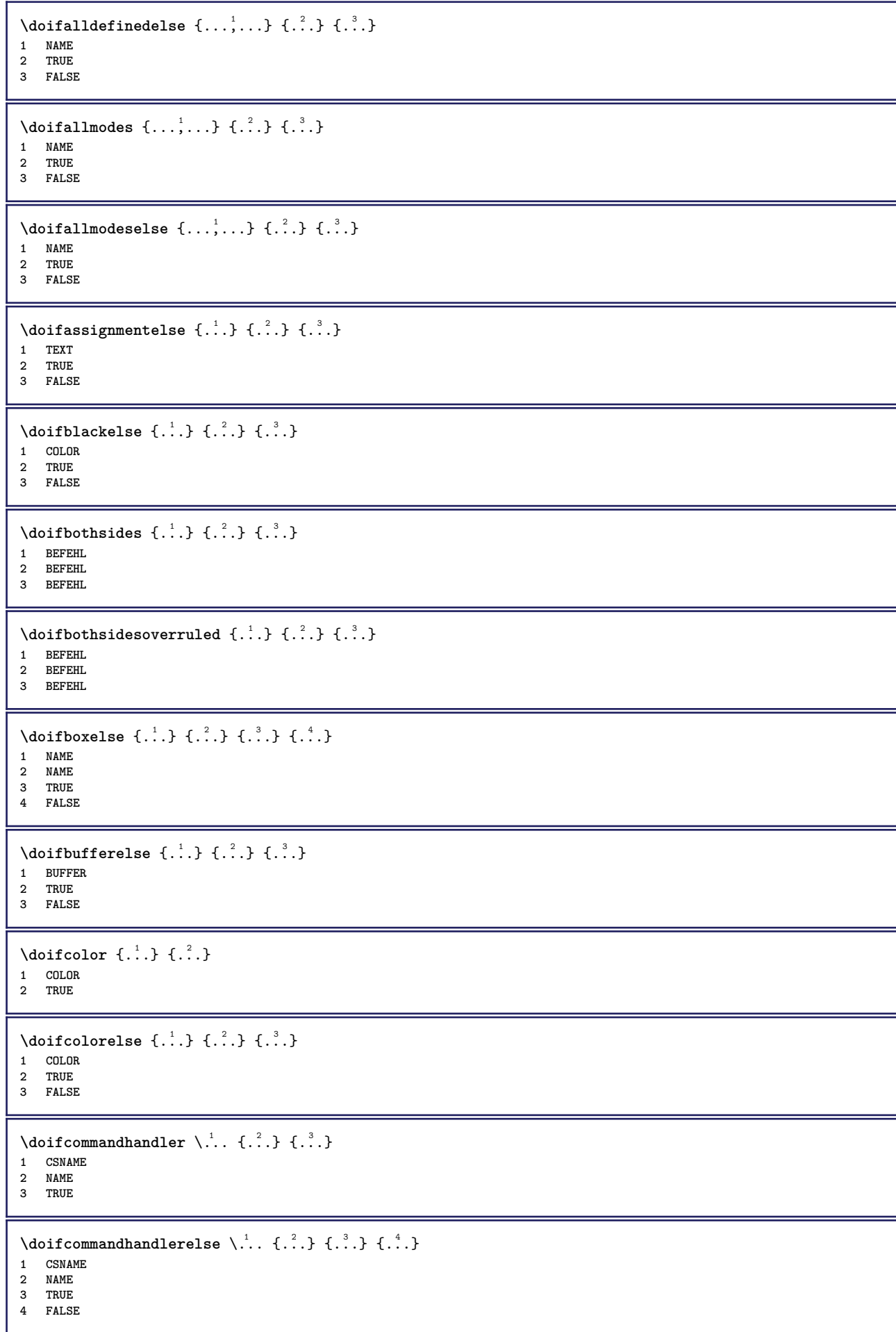

```
\doifcommon \{ \ldots, \ldots \} \{ \ldots, \ldots \} \{ \ldots \}1 TEXT
2 TEXT
3 TRUE
\setminus doif commonelse \{ \ldots, \ldots \} \{ \ldots, \ldots \} \{ \ldots, \ldots \} \{ \ldots \}1 TEXT
2 TEXT
3 TRUE
4 FALSE
\doifcontent \{.\cdot.\} \{.\cdot.\} \{.\cdot.\} \{.\cdot.\} \{.\cdot.\} \{.\cdot.\}1 BEFEHL
2 BEFEHL
3 BEFEHL
4 CSNAME
5 CONTENT
\setminus doif conversion definedelse \{.\cdot\cdot\}, \{.\cdot\cdot\}, \{.\cdot\cdot\}, \{.\cdot\cdot\}1 NAME
2 TRUE
3 FALSE
\doifconversionnumberelse \{.\stackrel{1}{\ldots}\} \{.\stackrel{2}{\ldots}\} \{.\stackrel{4}{\ldots}\}1 NAME
2 NUMMER
3 TRUE
4 FALSE
\setminus doifcounter \{.\cdot\cdot\} \{.\cdot\cdot\}1 NAME
2 TRUE
\setminus doifcounterelse \{.\cdot\cdot\} \{.\cdot\cdot\} \{.\cdot\cdot\}1 NAME
2 TRUE
3 FALSE
\setminus doif current fon thas feature else \{.\cdot\cdot\cdot\} \{.\cdot\cdot\cdot\} \{.\cdot\cdot\cdot\}1 NAME
2 TRUE
3 FALSE
\setminus doif defined \{.\cdot\cdot\} \{.\cdot\cdot\}1 NAME
2 TRUE
\setminus doif defined counter \{.\cdot.\cdot\} \{.\cdot.\cdot\}1 NAME
2 TRUE
\setminus doifdefined counterelse \{.\cdot\cdot\} \{.\cdot\cdot\} \{.\cdot\cdot\} \{.\cdot\cdot\}1 NAME
2 TRUE
3 FALSE
\setminus doifdefinedelse \{.\cdot\cdot\} \{.\cdot\cdot\} \{.\cdot\cdot\}1 NAME
2 TRUE
3 FALSE
\setminus doifdimensionelse \{.\stackrel{1}{\ldots}\} \{.\stackrel{2}{\ldots}\}1 TEXT
2 TRUE
3 FALSE
```

```
\setminusdoifdimenstringelse \{.\cdot.\cdot\} \{.\cdot.\cdot\} \{.\cdot.\cdot\}1 TEXT
2 TRUE
3 FALSE
\setminus doif do cumentargument \{.\cdot\cdot\cdot\} \{.\cdot\cdot\}1 NAME
2 TRUE
\setminus doifdocumentargumentelse \{.\cdot\cdot\} \{.\cdot\cdot\} \{.\cdot\cdot\} \{.\cdot\cdot\}1 NAME
2 TRUE
3 FALSE
\setminus doifdocumentfilename \{.\cdot\cdot\} \{.\cdot\cdot\}1 NUMMER
2 TRUE
\setminus doifdocumentfilenameelse \{.\cdot\cdot\} \{.\cdot\cdot\} \{.\cdot\cdot\} \{.\cdot\cdot\}1 NUMMER
2 TRUE
3 FALSE
\setminusdoifdrawingblackelse \{.\cdot.\cdot\} \{.\cdot.\cdot\}1 TRUE
2 FALSE
\doifelse \{.\,.\,.\} \{.\,.\,.\} \{.\,.\,.\} \{.\,.\,.\}1 CONTENT
2 CONTENT
3 TRUE
4 FALSE
\setminusdoifelseallcommon \{ \ldots, \ldots \} \{ \ldots, \ldots \} \{ \ldots^3, \ldots \} \{ \ldots^4, \ldots \}1 TEXT
2 TEXT
3 TRUE
4 FALSE
\setminus doifelsealldefined \{ \ldots, \ldots \} \{ \ldots \} \{ \ldots \}1 NAME
2 TRUE
3 FALSE
\{ \phi\} \{ \phi\} \{ \dots, \dots \} \{ \dots, \dots \}1 NAME
2 TRUE
3 FALSE
\setminus doifelseassignment \{.\cdot.\cdot\} \{.\cdot.\cdot\} \{.\cdot.\cdot\}1 TEXT
2 TRUE
3 FALSE
\{ \phi\} \{ \phi\} \{ \phi\} \{ \phi\} \{ \phi\} \{ \phi\} \{ \phi\} \{ \phi\} \{ \phi\} \{ \phi\} \{ \phi\} \{ \phi\} \{ \phi\} \{ \phi\} \{ \phi\} \{ \phi\} \{ \phi\} \{ \phi\} \{ \phi\} \{ \phi\} \{ \phi\} \{ \phi\} \{ \phi\} \{ \phi\} \{ \phi1 COLOR
2 TRUE
3 FALSE
\setminus doifelsebox \{.\,.\,.\, \{.\,.\,.\, \{.\,.\,.\, \{.\,.\,.\, \}1 NAME
2 NAME
3 TRUE
4 FALSE
```

```
\setminusdoifelseboxincache \{.\cdot.\cdot\} \{.\cdot.\cdot\} \{.\cdot.\cdot\} \{.\cdot.\cdot\}1 NAME
2 NUMMER TEXT
3 TRUE
4 FALSE
\{ \phi\} \{ . . . \} \{ . . . \} \{ . . . \}1 BUFFER
2 TRUE
3 FALSE
\{ \phi\} \{ . . . \} \{ . . . \} \{ . . . \}1 COLOR
2 TRUE
3 FALSE
\doifelsecommandhandler \.<sup>1</sup>.. \{.\stackrel{?}{.}} \{.\stackrel{3}{.}} \{.\stackrel{4}{.}.}
1 CSNAME
2 NAME
3 TRUE
4 FALSE
\setminusdoifelsecommon \{ \ldots, \ldots \} \{ \ldots, \ldots \} \{ \ldots^3, \ldots \} \{ \ldots^4, \ldots \}1 TEXT
2 TEXT
3 TRUE
4 FALSE
\doifelseconversiondefined \{.\n,.\n\} \{.\n,.\n\} \{.\n,.\n\}1 NAME
2 TRUE
3 FALSE
\doifelseconversionnumber \{.\n,.\n\} \{.\n,.\n\} \{.\n,.\n\}1 NAME
2 NUMMER
3 TRUE
4 FALSE
\setminus doifelsecounter \{.\cdot.\cdot\} \{.\cdot.\cdot\} \{.\cdot.\cdot\}1 NAME
2 TRUE
3 FALSE
\setminus doifelsecurrentfonthasfeature \{.\cdot.\cdot\} \{.\cdot.\cdot\} \{.\cdot.\cdot\}1 NAME
2 TRUE
3 FALSE
\setminusdoifelsecurrentsortingused \{.\n,.\n,.\n,1 TRUE
2 FALSE
\doifelsecurrentsynonymshown {.<sup>1</sup>..} {.<sup>2</sup>..}
1 TRUE
2 FALSE
\setminus doifelsecurrentsynonymused \{.\cdot.\cdot\} \{.\cdot.\cdot\}1 TRUE
2 FALSE
\doifelsedefined \{.\cdot.\cdot\} \{.\cdot.\cdot\} \{.\cdot.\cdot\}1 NAME
   2 TRUE
3 FALSE
```
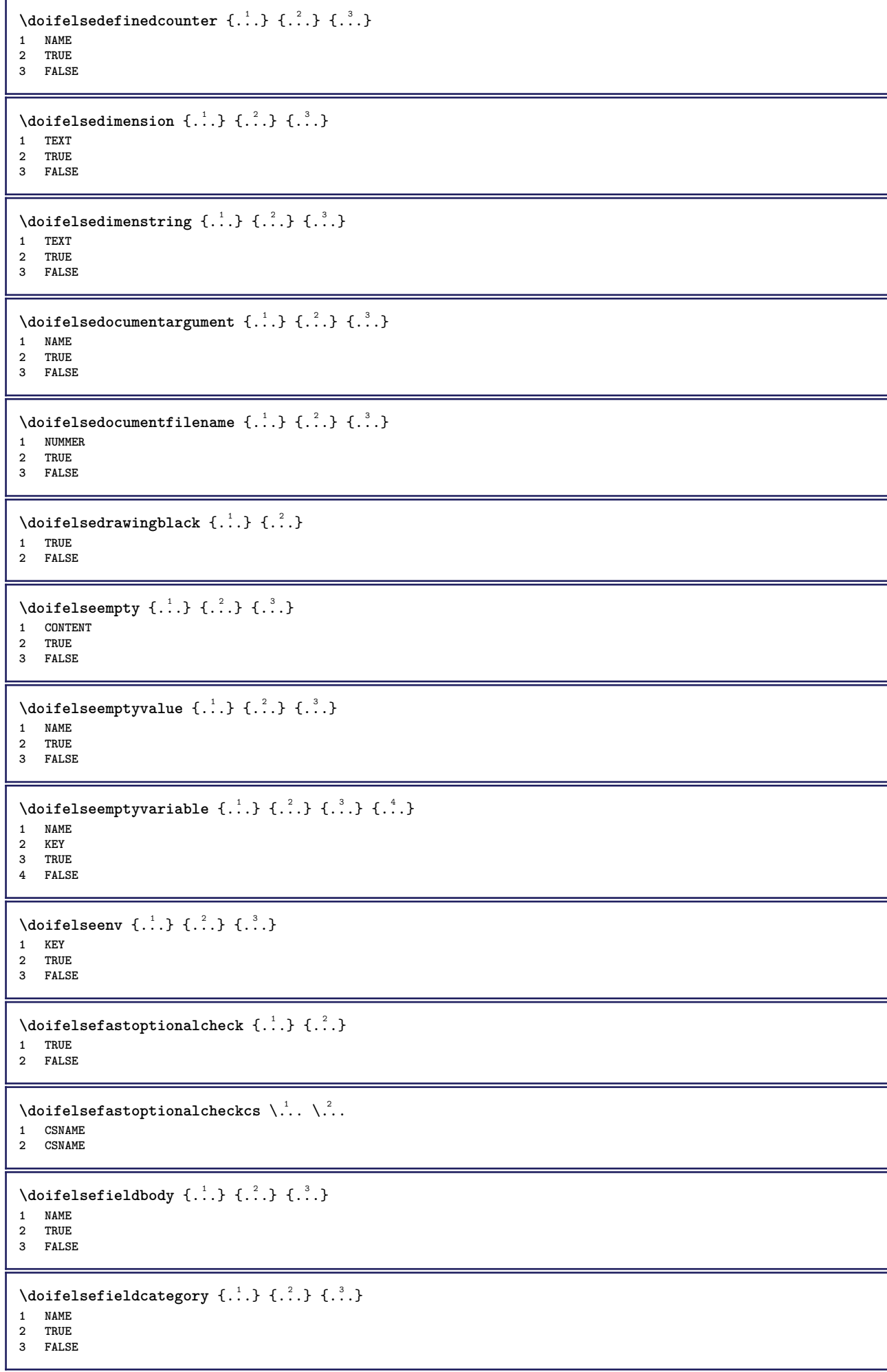

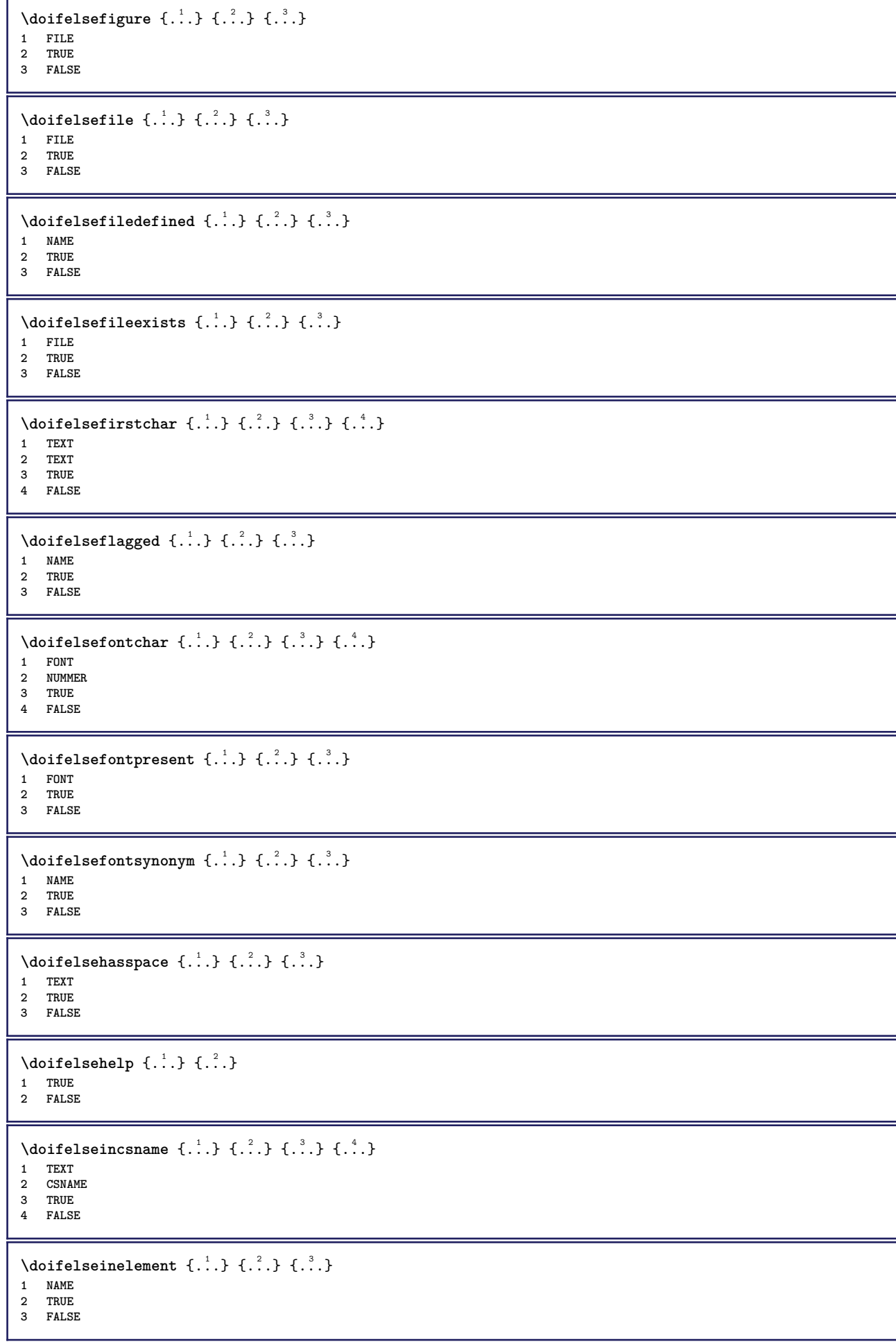

```
\setminus doifelseinputfile \{.\stackrel{1}{\ldots}\} \{.\stackrel{2}{\ldots}\}1 FILE
2 TRUE
3 FALSE
\setminus doifelseinsertion \{.\cdot.\cdot\} \{.\cdot.\cdot\} \{.\cdot.\cdot\}1 NAME
2 TRUE
3 FALSE
\doifelseinset \{.\cdot\cdot\} \{.\cdot\cdot\}, \{.\cdot\cdot\} \{.\cdot\cdot\} \{.\cdot\cdot\}1 TEXT
2 TEXT
3 TRUE
4 FALSE
\setminus doifelseinstring \{.\cdot.\cdot\} \{.\cdot.\cdot\} \{.\cdot.\cdot\} \{.\cdot.\cdot\}1 TEXT
2 TEXT
3 TRUE
4 FALSE
\{ \phi\} \doifelseinsymbolset \{.\cdot\,,\} \{.\cdot\,,\} \{.\cdot\,,\} \{.\cdot\,,\}1 NAME
2 NAME
3 TRUE
4 FALSE
\{ \phi\} \{ \phi\} \{ \phi\} \{ \phi\} \{ \phi\} \{ \phi\} \{ \phi\} \{ \phi\} \{ \phi\} \{ \phi\} \{ \phi\} \{ \phi\} \{ \phi\} \{ \phi\} \{ \phi\} \{ \phi\} \{ \phi\} \{ \phi\} \{ \phi\} \{ \phi\} \{ \phi\} \{ \phi\} \{ \phi\} \{ \phi\} \{ \phi1 BEFEHL
2 BEFEHL
3 TRUE
4 FALSE
\setminusdoifelseintwopassdata \{.\,.\,.\, } \{.\,.\,.\, } \{.\,.\,.\, \} \{.\,.\,.\, \}1 NAME
2 NAME
3 TRUE
4 FALSE
\setminus doifelseitalic \{.\cdot.\cdot\} \{.\cdot.\cdot\}1 TRUE
2 FALSE
\doifelselanguage {.<sup>1</sup>.} {.<sup>2</sup>.} {.<sup>3</sup>.}
1 SPRACHE
2 TRUE
3 FALSE
\setminus doifelselayerdata \{.\cdot.\cdot\} \{.\cdot.\cdot\} \{.\cdot.\cdot\}1 NAME
2 TRUE
3 FALSE
\setminus doifelselayoutdefined \{.\cdot.\cdot\} \{.\cdot.\cdot\} \{.\cdot.\cdot\}1 NAME
2 TRUE
3 FALSE
\setminus doifelselayoutsomeline \{.\cdot.\cdot\} \{.\cdot.\cdot\} \{.\cdot.\cdot\}1 NAME
2 TRUE
3 FALSE
\setminus doifelselayouttextline \{.\cdot.\cdot\} \{.\cdot.\cdot\} \{.\cdot.\cdot\}1 NAME
2 TRUE
3 FALSE
```
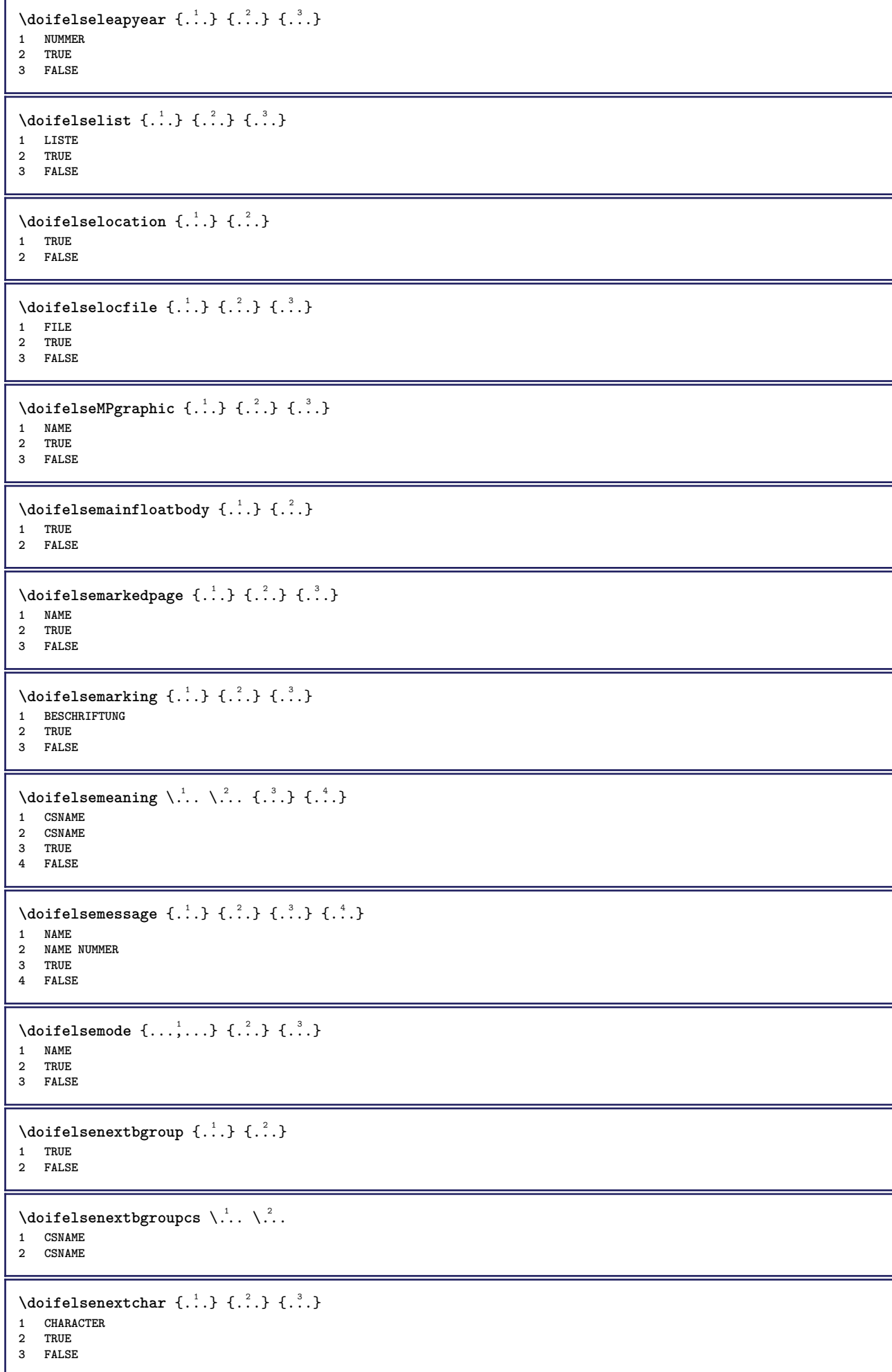

```
\delta \doifelsenextoptional \{.\cdot\cdot\} \{.\cdot\cdot\}1 TRUE
2 FALSE
\setminus doifels enext optional cs \setminus \dots \setminus \dots1 CSNAME
2 CSNAME
\setminus doifelsenext parenthesis \{.\cdot.\cdot\} \{.\cdot.\cdot\}1 TRUE
2 FALSE
\setminusdoifelsenonzeropositive \{.\cdot\cdot\} \{.\cdot\cdot\} \{.\cdot\cdot\}1 NUMMER
2 TRUE
3 FALSE
\setminusdoifelsenoteonsamepage \{.\n,.\n,.\n,.\n,.\n,1 NAME
2 TRUE
3 FALSE
\setminus doifels enothing \{.\cdot\cdot\} \{.\cdot\cdot\} \{.\cdot\cdot\}1 TEXT
2 TRUE
3 FALSE
\{ \phi\} \{ . . . \} \{ . . . \} \{ . . . \}1 TEXT
2 TRUE
3 FALSE
\{ \phi\} \{ \phi\} and \{ \phi\} \{ \phi\} \{ \phi\} \{ \phi\} \{ \phi\} \{ \phi\} \{ \phi\} \{ \phi\} \{ \phi\} \{ \phi\} \{ \phi\} \{ \phi\} \{ \phi\} \{ \phi\} \{ \phi\} \{ \phi\} \{ \phi\} \{ \phi\} \{ \phi\} \{ \phi\} \{ \phi\} \{ \phi\} 1 NAME
2 NAME
3 TRUE
4 FALSE
\doifelseobjectreferencefound \{\ldots\} \{\ldots\} \{\ldots\} \{\ldots\}1 NAME
2 NAME
3 TRUE
4 FALSE
\setminusdoifelseoddpage \{.\stackrel{?}{.}. \} \{.\stackrel{?}{.}. \}1 BEFEHL
2 BEFEHL
\setminus doifelseoddpagefloat \{.\cdot\cdot\cdot\} \{.\cdot\cdot\}1 TRUE
2 FALSE
\setminus doifelseoldercontext \{.\n,.\n,.\n,.\n,.\n,1 NUMMER
2 TRUE
3 FALSE
\setminus doifelseolderversion \{.\,.\,.\, \} \{.\,.\,.\, \} \{.\,.\,.\, \} \{.\,.\,.\, \}1 NUMMER
     2 NUMMER
3 TRUE
4 FALSE
```
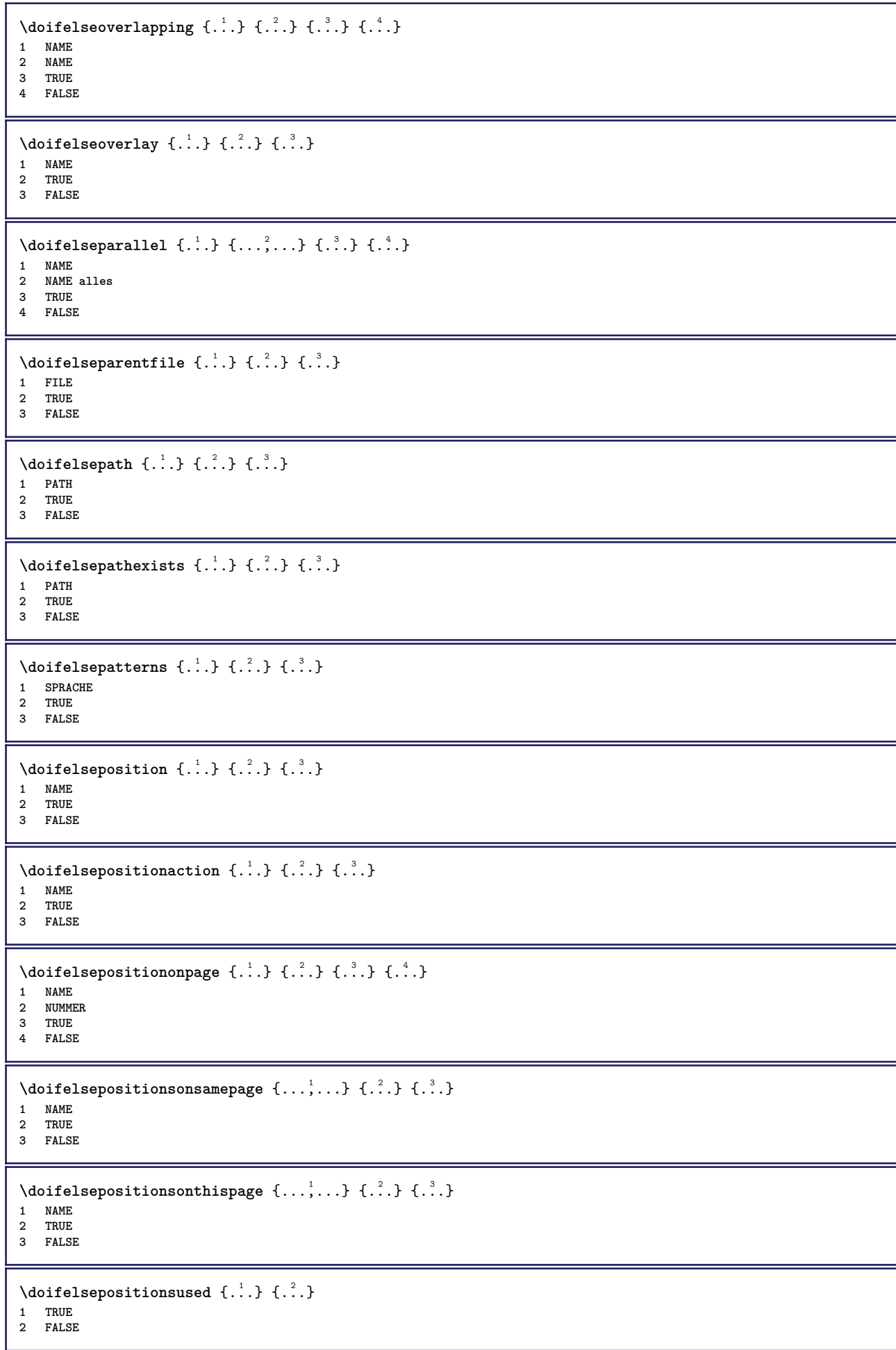
```
\setminus doifelsereferencefound \{.\cdot.\cdot\} \{.\cdot.\cdot\} \{.\cdot.\cdot\}1 REFERENCE
2 TRUE
3 FALSE
\setminus doifelserightpagefloat \{.\cdot\cdot\} \{.\cdot\cdot\}1 TRUE
2 FALSE
\doifelserighttoleftinbox .<sup>1</sup>. {.<sup>2</sup>.} {.<sup>3</sup>.}
1 CSNAME NUMMER
2 TRUE
3 FALSE
\setminusdoifelsesamelinereference \{.\cdot\cdot\} \{.\cdot\cdot\} \{.\cdot\cdot\}1 REFERENCE
2 TRUE
3 FALSE
\setminus doifelsesamestring \{.\cdot.\cdot\} \{.\cdot.\cdot\} \{.\cdot.\cdot\} \{.\cdot.\cdot\}1 TEXT
2 TEXT
3 TRUE
4 FALSE
\{ \phi\} \{ . . . \} \{ . . . \}1 NAME
2 TRUE
3 FALSE
\setminusdoifelsesomebackground \{.\cdot\cdot\} \{.\cdot\cdot\} \{.\cdot\cdot\}1 NAME
2 TRUE
3 FALSE
\setminus doifelses omespace \{.\,.\,.\, \{.\,.\,.\} \{.\,.\,.\}1 TEXT
2 TRUE
3 FALSE
\setminus doifelses omething \{\ldots\} \{\ldots\} \{\ldots\}1 TEXT
2 TRUE
3 FALSE
\setminusdoifelsesometoks \setminus... \{.\stackrel{?}{.}.} \{.\stackrel{?}{.}.1 CSNAME
2 TRUE
3 FALSE
\setminus doifels estring instring \{.\cdot\cdot\} \{.\cdot\cdot\} \{.\cdot\cdot\} \{.\cdot\cdot\} \{.\cdot\cdot\}1 TEXT
2 TEXT
3 TRUE
4 FALSE
\setminusdoifelsestructurelisthasnumber \{.\stackrel{?}{.}. \} \{.\stackrel{?}{.}. \}1 TRUE
2 FALSE
\doifelsestructurelisthaspage {.<sup>1</sup>.} {.<sup>2</sup>.}
1 TRUE
2 FALSE
```

```
\setminusdoifelsesymboldefined \{.\cdot.\cdot\} \{.\cdot.\cdot\} \{.\cdot.\cdot\}1 NAME
2 TRUE
3 FALSE
\setminus doifelsesymbolset \{.\cdot.\cdot\} \{.\cdot.\cdot\} \{.\cdot.\cdot\}1 NAME
2 TRUE
3 FALSE
\setminus doifelsetext \{.\cdot.\} \{.\cdot.\} \{.\cdot.\}1 TEXT
2 TRUE
3 FALSE
\setminus doifelsetextflow \{.\cdot\cdot\} \{.\cdot\cdot\} \{.\cdot\cdot\}1 NAME
2 TRUE
3 FALSE
\setminus doifelsetextflowcollector \{.\cdot\cdot\} \{.\cdot\cdot\} \{.\cdot\cdot\} \{.\cdot\cdot\}1 NAME
2 TRUE
3 FALSE
\setminus doifelsetopofpage \{.\cdot\cdot\cdot\} \{.\cdot\cdot\}1 TRUE
2 FALSE
\doifelsetypingfile {.<sup>1</sup>.} {.<sup>2</sup>.} {.<sup>3</sup>.}
1 FILE
2 TRUE
3 FALSE
\doifelseundefined \{.\n,.\n\} \{.\n,.\n\}1 NAME
2 TRUE
3 FALSE
\doifelseurldefined \{.\cdot.\cdot\} \{.\cdot.\cdot\} \{.\cdot.\cdot\}1 NAME
2 TRUE
3 FALSE
\setminus doifelsevalue \{.\cdot.\cdot\} \{.\cdot.\cdot\} \{.\cdot.\cdot\} \{.\cdot.\cdot\}1 NAME
2 TEXT
3 TRUE
4 FALSE
\setminus doifelsevaluenothing \{.\cdot.\cdot\} \{.\cdot.\cdot\} \{.\cdot.\cdot\}1 NAME
2 TRUE
3 FALSE
\setminusdoifelsevariable \{.\cdot.\cdot\} \{.\cdot.\cdot\} \{.\cdot.\cdot\} \{.\cdot.\cdot\}1 NAME
2 KEY
3 TRUE
4 FALSE
\setminus doifempty \{.\cdot.\cdot\} \{.\cdot.\cdot\}1 CONTENT
2 TRUE
```

```
\setminus doifemptyelse \{.\cdot.\cdot\} \{.\cdot.\cdot\} \{.\cdot.\cdot\}1 CONTENT
2 TRUE
3 FALSE
\setminus doifemptytoks \setminus... \{.\n^{2}.\}1 CSNAME
2 TRUE
\setminus doifemptyvalue \{.\cdot\cdot\} \{.\cdot\cdot\}1 NAME
2 TRUE
\setminus doifemptyvalueelse \{.\cdot.\cdot\} \{.\cdot.\cdot\} \{.\cdot.\cdot\}1 NAME
2 TRUE
3 FALSE
\setminus doifemptyvariable \{.\cdot.\cdot\} \{.\cdot.\cdot\} \{.\cdot.\cdot\}1 NAME
2 KEY
3 TRUE
\setminus doifemptyvariableelse \{.\,.\,.\, \} \{.\,.\,.\, \} \{.\,.\,.\, \} \{.\,.\,.\, \}1 NAME
2 KEY
3 TRUE
4 FALSE
\setminus doifenv \{\ldots\} \{\ldots\}1 KEY
2 TRUE
\{ \phi\} \{ . . . . \} \{ . . . . \}1 KEY
2 TRUE
3 FALSE
\setminusdoiffastoptionalcheckcselse \setminus \cdot^1... \setminus \cdot^2...
1 CSNAME
2 CSNAME
\setminusdoiffastoptionalcheckelse \{.\stackrel{?}{.}. \}1 TRUE
2 FALSE
\setminusdoiffieldbodyelse \{.\cdot.\cdot\} \{.\cdot.\cdot\} \{.\cdot.\cdot\}1 NAME
2 TRUE
3 FALSE
\setminusdoiffieldcategoryelse \{.\cdot\cdot\} \{.\cdot\cdot\} \{.\cdot\cdot\}1 NAME
2 TRUE
3 FALSE
\{ \phi\} \{ . . . \} \{ . . . \}1 FILE
2 TRUE
3 FALSE
\{ \phi \} \{ . . . \} \{ . . . \}1 FILE
2 TRUE
```
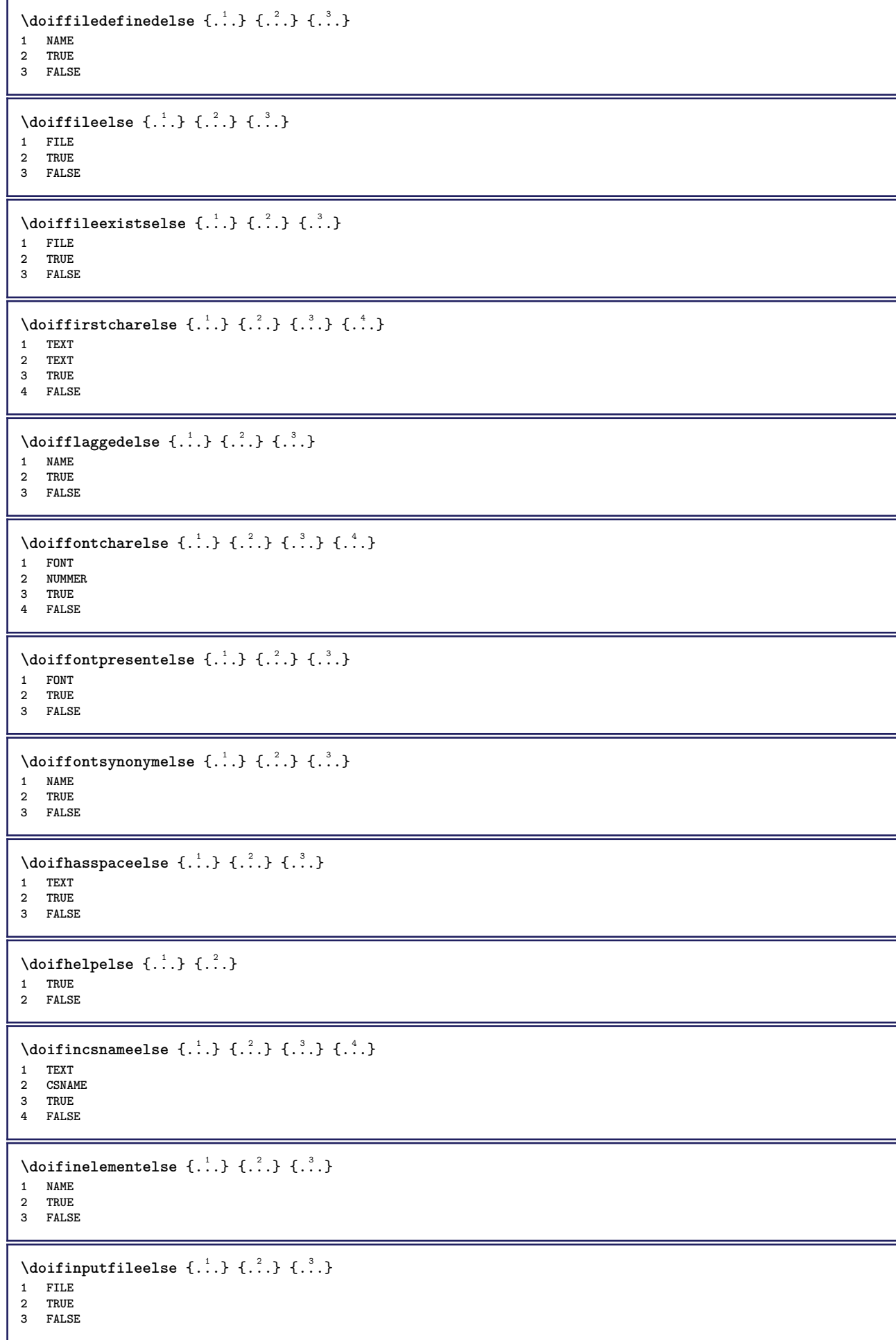

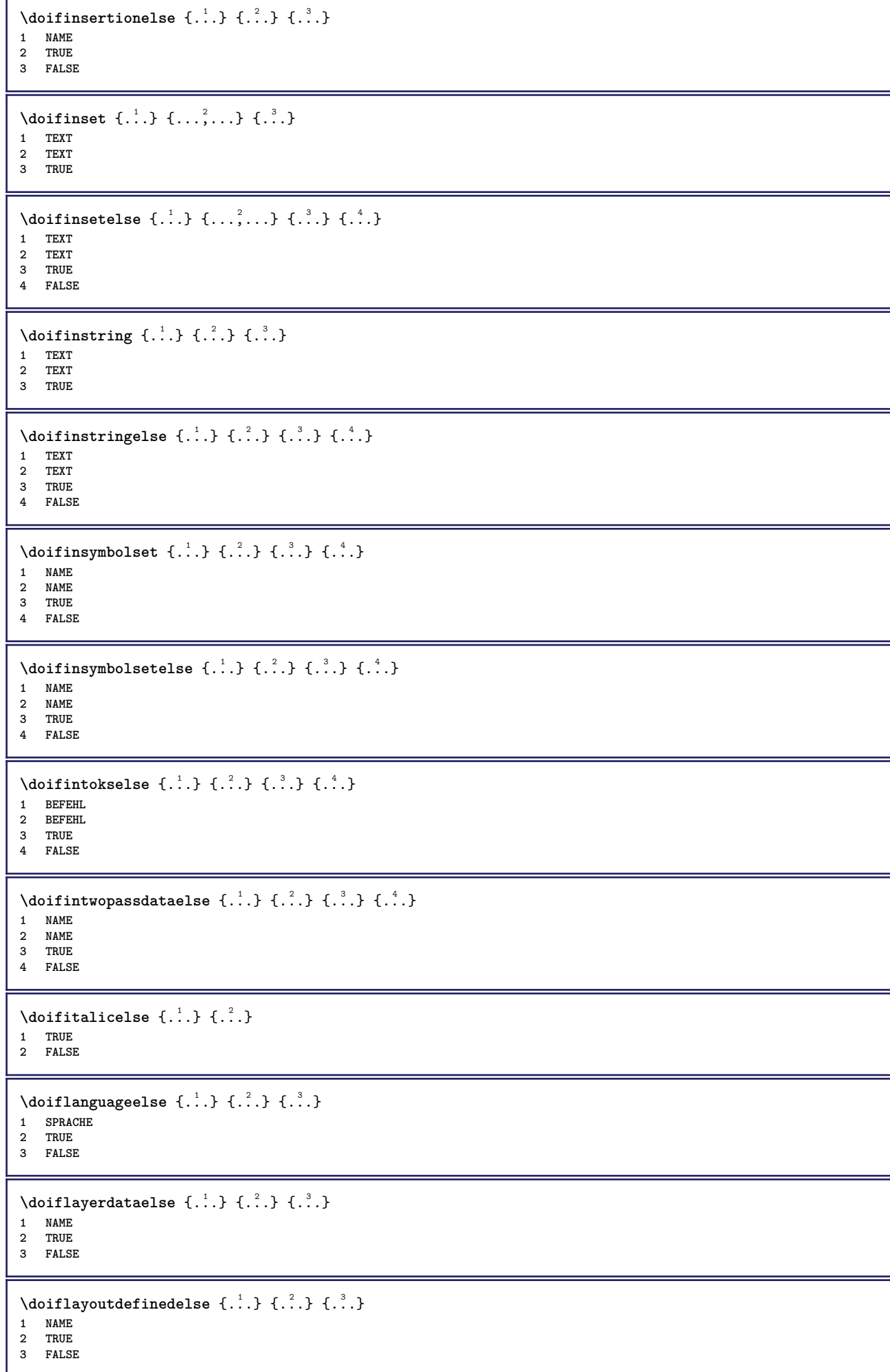

```
\setminus doiflayoutsomelineelse \{.\cdot.\cdot\} \{.\cdot.\cdot\} \{.\cdot.\cdot\}1 NAME
2 TRUE
3 FALSE
\setminus doiflayouttextlineelse \{.\cdot.\cdot\} \{.\cdot.\cdot\} \{.\cdot.\cdot\}1 NAME
2 TRUE
3 FALSE
\setminusdoifleapyearelse \{.\cdot\cdot\} \{.\cdot\cdot\} \{.\cdot\cdot\}1 NUMMER
2 TRUE
3 FALSE
\{ \phi\} \{ . . . . \} \{ . . . . \}1 LISTE
2 TRUE
3 FALSE
\setminus doiflocationelse \{.\cdot.\cdot\} \{.\cdot.\cdot\}1 TRUE
2 FALSE
\{ \phi\} \{ . . .\} \{ . . .\}1 FILE
2 TRUE
3 FALSE
\setminusdoifMPgraphicelse \{.\cdot.\cdot\} \{.\cdot.\cdot\} \{.\cdot.\cdot\}1 NAME
2 TRUE
3 FALSE
\setminusdoifmainfloatbodyelse \{.\cdot.\cdot\} \{.\cdot.\cdot\}1 TRUE
2 FALSE
\doifmarkingelse {.<sup>1</sup>.} {.<sup>2</sup>.} {.<sup>3</sup>.}
1 BESCHRIFTUNG
2 TRUE
3 FALSE
\setminus doif meaningelse \setminus \cdot^1... \setminus \cdot^2... \set{.\cdot^3}... \set{.\cdot^4}.
1 CSNAME
2 CSNAME
3 TRUE
4 FALSE
\setminus doifmessageelse \{.\cdot.\cdot\} \{.\cdot.\cdot\} \{.\cdot.\cdot\} \{.\cdot.\cdot\}1 NAME
2 NAME NUMMER
3 TRUE
4 FALSE
\{ \phi \} \{ \dots, \dots \} \{ \dots \}1 NAME
2 TRUE
\setminus doifmodeelse \{ \ldots, \ldots \} \{ \ldots \} \{ \ldots \}1 NAME
2 TRUE
3 FALSE
\setminus doifnextbgroupcselse \setminus \dots \setminus \dots1 CSNAME
2 CSNAME
```

```
\setminus doifnextbgroupelse \{.\cdot.\cdot\} \{.\cdot.\cdot\}1 TRUE
2 FALSE
\setminus doifnext charelse \{.\cdot\cdot\} \{.\cdot\cdot\} \{.\cdot\cdot\}1 CHARACTER
2 TRUE
3 FALSE
\setminus doifnextoptionalcselse \setminus \cdot^1... \setminus \cdot^2..
1 CSNAME
2 CSNAME
\setminus doifnextoptionalelse \{.\cdot\cdot\} \{.\cdot\cdot\}1 TRUE
2 FALSE
\setminus doifnext parenthesiselse \{.\cdot.\cdot\} \{.\cdot.\cdot\}1 TRUE
2 FALSE
\setminus doif nonzero positive else \{.\cdot\cdot\}, \{.\cdot\cdot\}, \{.\cdot\cdot\}, \{.\cdot\cdot\}1 NUMMER
2 TRUE
3 FALSE
\doifnot \{.\n,.\n\} \{.\n,.\n\} \{.\n,.\n\}1 CONTENT
2 CONTENT
3 TRUE
\{ \text{doifnotallcommon } \{ \ldots, \ldots \} \{ \ldots, \ldots \} \{ \ldots \}1 TEXT
2 TEXT
3 TRUE
\{ \phi_{\text{total} \text{ models}} \ {...,, \cdoifnotallmodes {...,} {...} {...} {...}
1 NAME
2 TRUE
3 FALSE
\setminus doif not command handler \setminus... \{.\n...} \{.\n...}
1 CSNAME
2 NAME
3 TRUE
\setminus doifnot common \{ \ldots, \ldots \} \{ \ldots, \ldots \} \{ \ldots, \ldots \}1 TEXT
2 TEXT
3 TRUE
\setminus doifnot counter \{.\cdot.\cdot\} \{.\cdot.\cdot\}1 NAME
2 TRUE
\setminus doif not do cumentargument \{.\n,.\n,.\n,.\n,1 NAME
2 TRUE
\setminus doif not do cument filename \{.\, \} \{.\, \} \{.\, \}1 NUMMER
2 TRUE
\setminus doifnotempty \{.\cdot\cdot\cdot\} \{.\cdot\cdot\cdot\}1 CONTENT
2 TRUE
```

```
\setminus doif notemptyvalue \{.\n\ldots \{.\n<sub>2</sub>.
1 NAME
2 TRUE
\setminus doifnotemptyvariable \{.\cdot.\cdot\} \{.\cdot.\cdot\} \{.\cdot.\cdot\}1 NAME
2 KEY
3 TRUE
\setminus doifnotenv \{.\cdot\cdot\} \{.\cdot\cdot\}1 KEY
2 TRUE
\setminus doifnoteonsamepageelse \{.\cdot\cdot\}, \{.\cdot\cdot\}, \{.\cdot\cdot\}, \{.\cdot\cdot\}1 NAME
2 TRUE
3 FALSE
\setminus doifnotes collected \{.\cdot.\cdot\} \{.\cdot.\cdot\}1 NAME
2 TRUE
\{ \phi \} \{ \ldots \}1 FILE
2 TRUE
\doifnotflagged {.<sup>1</sup>.} {.<sup>2</sup>.}
1 NAME
2 TRUE
\{ \ldots \} {\ldots} \{ .\ldots \}1 TEXT
2 TRUE
\{ \phi doifnothingelse \{ . . . , \} \{ . . . \}1 TEXT
2 TRUE
3 FALSE
\setminus doifnotinset \{.\cdot.\cdot\} \{.\cdot.\cdot\} \{.\cdot.\cdot\}1 TEXT
2 TEXT
3 TRUE
\doifnotinsidesplitfloat {...}
* TRUE
\{ \phi and \{ \ldots \} \{ \ldots \} \{ \ldots \}1 TEXT
2 TEXT
3 TRUE
\setminusdoifnotmode \{ \ldots, \ldots \} \{ \ldots \}1 NAME
2 TRUE
\setminus doifnotnumber \{.\cdot.\cdot\} \{.\cdot.\cdot\}1 TEXT
2 TRUE
\setminus doifnotsamestring \{.\cdot.\cdot\} \{.\cdot.\cdot\} \{.\cdot.\cdot\}1 TEXT
2 TEXT
3 TRUE
```

```
\dot{} \{.\cdot.\cdot\} \{.\cdot.\cdot\}1 NAME
2 TRUE
\{ \phi and \{ \ldots \} \{ \ldots \} \{ \ldots \}1 NAME
2 TEXT
3 TRUE
\{ \phi doifnotvariable \{ . . . \} \{ . . . \}1 NAME
2 KEY
3 TRUE
\setminus doifnumber \{.\cdot.\cdot\} \{.\cdot.\cdot\}1 TEXT
2 TRUE
\{ \phi \} \{ . . . \} \{ . . . \}1 TEXT
2 TRUE
3 FALSE
\{ \phi_i \} \{ \phi_i \} \{ \phi_i \} \{ \phi_i \} \{ \phi_i \} \{ \phi_i \} \{ \phi_i \} \{ \phi_i \} \{ \phi_i \} \{ \phi_i \}1 NAME
2 NAME
3 TRUE
4 FALSE
\doifobjectreferencefoundelse \{.\cdot\cdot\} \{.\cdot\cdot\} \{.\cdot\cdot\} \{.\cdot\cdot\} \{.\cdot\cdot\}1 NAME
2 NAME
3 TRUE
4 FALSE
\setminusdoifoddpageelse \{.\stackrel{?}{.}. \} \{.\stackrel{?}{.}. \}1 BEFEHL
2 BEFEHL
\setminus doifoddpagefloatelse \{.\cdot\cdot\} \{.\cdot\cdot\}1 TRUE
2 FALSE
\setminusdoifoldercontextelse \{.\cdot.\cdot\} \{.\cdot.\cdot\} \{.\cdot.\cdot\}1 NUMMER
2 TRUE
3 FALSE
\setminus doifolderversionelse \{.\cdot.\cdot\} \{.\cdot.\cdot\} \{.\cdot.\cdot\} \{.\cdot.\cdot\}1 NUMMER
2 NUMMER
3 TRUE
4 FALSE
\doifoverlappingelse {.<sup>1</sup>.} {.<sup>2</sup>.} {.<sup>3</sup>.} {.<sup>4</sup>.}
1 NAME
2 NAME
3 TRUE
4 FALSE
\setminus doifoverlayelse \{.\cdot\cdot\} \{.\cdot\cdot\} \{.\cdot\cdot\}1 NAME
2 TRUE
3 FALSE
```
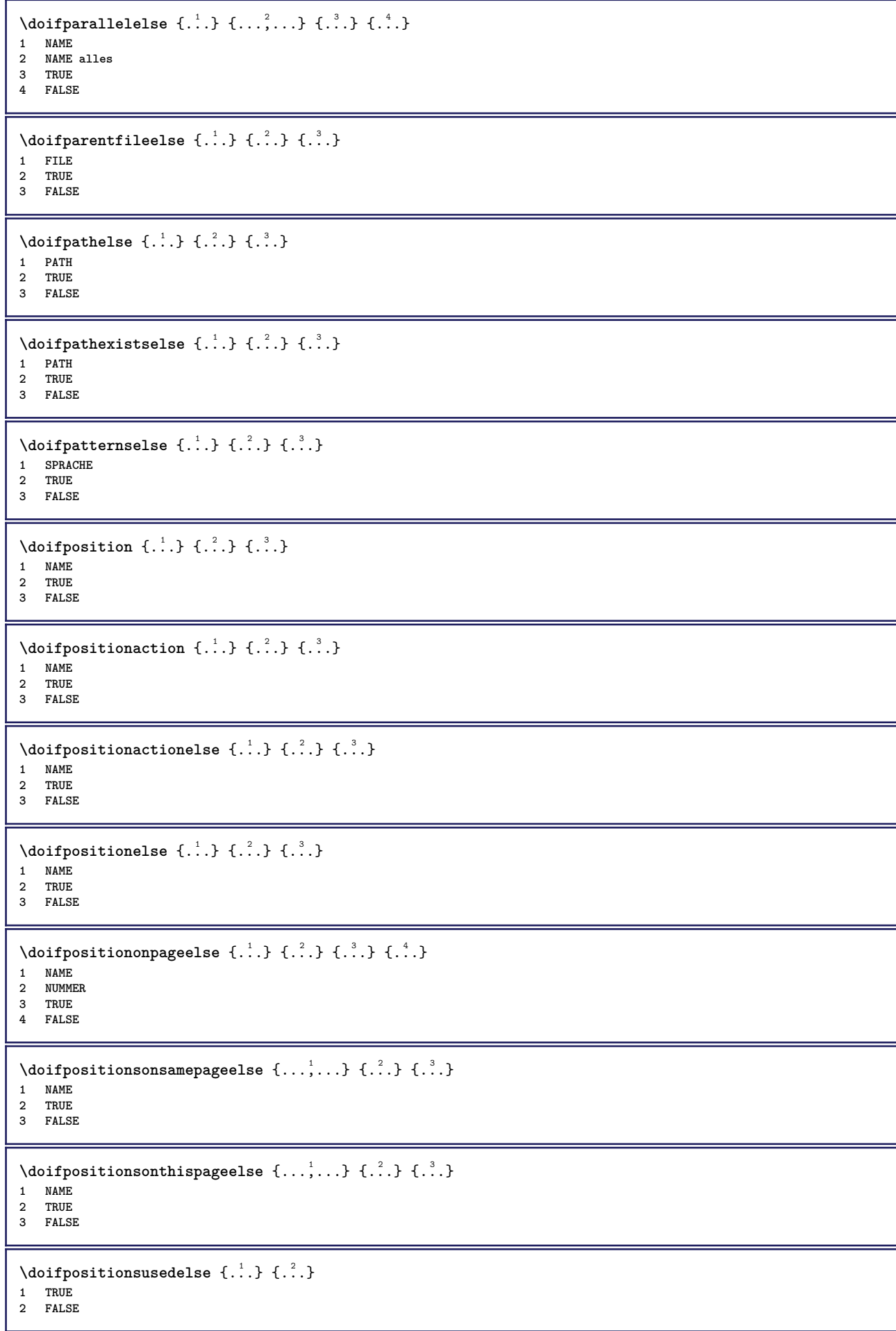

```
\setminusdoifreferencefoundelse \{.\cdot.\cdot\} \{.\cdot.\cdot\} \{.\cdot.\cdot\}1 REFERENCE
2 TRUE
3 FALSE
\doifrightpagefloatelse {.<sup>1</sup>..} {.<sup>2</sup>..}
1 TRUE
2 FALSE
\setminusdoifrighttoleftinboxelse \ldots {\ldots} {\ldots}
1 CSNAME NUMMER
2 TRUE
3 FALSE
\setminusdoifsamelinereferenceelse \{.\stackrel{1}{\ldots}\} \{.\stackrel{2}{\ldots}\} \{.\stackrel{3}{\ldots}\}1 REFERENCE
2 TRUE
3 FALSE
\setminus doifsamestring \{.\cdot.\cdot\} \{.\cdot.\cdot\} \{.\cdot.\cdot\}1 TEXT
2 TEXT
3 TRUE
\setminus doifsamestringelse \{.\cdot\cdot\} \{.\cdot\cdot\} \{.\cdot\cdot\} \{.\cdot\cdot\} \{.\cdot\cdot\}1 TEXT
2 TEXT
3 TRUE
4 FALSE
\setminus doifsetups \{.\cdot\cdot\} \{.\cdot\cdot\}1 NAME
2 TRUE
\setminus doifsetupselse \{.\cdot.\cdot\} \{.\cdot.\cdot\} \{.\cdot.\cdot\}1 NAME
2 TRUE
3 FALSE
\setminus doifsomebackground \{.\cdot.\cdot\} \{.\cdot.\cdot\} \{.\cdot.\cdot\}1 NAME
2 TRUE
3 FALSE
\setminusdoifsomebackgroundelse \{.\cdot\cdot\} \{.\cdot\cdot\} \{.\cdot\cdot\},
1 NAME
2 TRUE
3 FALSE
\setminus doifsomespaceelse \{.\,.\,.\} \{.\,.\,.\} \{.\,.\,.\}1 TEXT
2 TRUE
3 FALSE
\setminus doif something \{.\cdot.\cdot\} \{.\cdot.\cdot\}1 TEXT
2 TRUE
\setminus doifsomethingelse \{.\cdot.\cdot\} \{.\cdot.\cdot\} \{.\cdot.\cdot\}1 TEXT
2 TRUE
3 FALSE
\setminusdoifsometoks \setminus<sup>1</sup>... \{.\n^{2}.\}1 CSNAME
2 TRUE
```

```
\setminusdoifsometokselse \setminus... \{.\stackrel{?}{.}.} \{.\stackrel{?}{.}.1 CSNAME
2 TRUE
3 FALSE
\doifstringinstringelse {.<sup>1</sup>.} {.<sup>2</sup>.} {.<sup>3</sup>.} {.<sup>4</sup>.}
1 TEXT
2 TEXT
3 TRUE
4 FALSE
\setminusdoifstructurelisthasnumberelse \{.\stackrel{?}{.}. \} \{.\stackrel{?}{.}. \}1 TRUE
2 FALSE
\doifstructurelisthaspageelse {.<sup>1</sup>.} {.<sup>2</sup>.}
1 TRUE
2 FALSE
\setminusdoifsymboldefinedelse \{.\cdot.\cdot\} \{.\cdot.\cdot\} \{.\cdot.\cdot\}1 NAME
2 TRUE
3 FALSE
\setminusdoifsymbolsetelse \{.\cdot.\cdot\} \{.\cdot.\cdot\} \{.\cdot.\cdot\}1 NAME
2 TRUE
3 FALSE
\{ \phi \} \{ . \dots \} \{ . \dots \} \{ . \dots \}1 TEXT
2 TRUE
3 FALSE
\{ \phi\} \{ . . . . \} \{ . . . . \}1 TEXT
2 TRUE
3 FALSE
\setminus doiftextflowcollectorelse \{.\cdot\cdot\}, \{.\cdot\cdot\}, \{.\cdot\cdot\}, \{.\cdot\cdot\}1 NAME
2 TRUE
3 FALSE
\{ \phi\} \{ . . . \} \{ . . . \} \{ . . . \}1 NAME
2 TRUE
3 FALSE
\setminusdoiftopofpageelse \{.\n,.\n\} \{.\n,.\n\}1 TRUE
2 FALSE
\setminus doiftypingfileelse \{.\cdot.\cdot\} \{.\cdot.\cdot\} \{.\cdot.\cdot\}1 FILE
2 TRUE
3 FALSE
\setminus doifundefined \{.\cdot.\cdot\} \{.\cdot.\cdot\}1 NAME
2 TRUE
\setminus doifundefined counter \{.\,.\,.\, } \{.\,.\,.\,1 NAME
2 TRUE
```
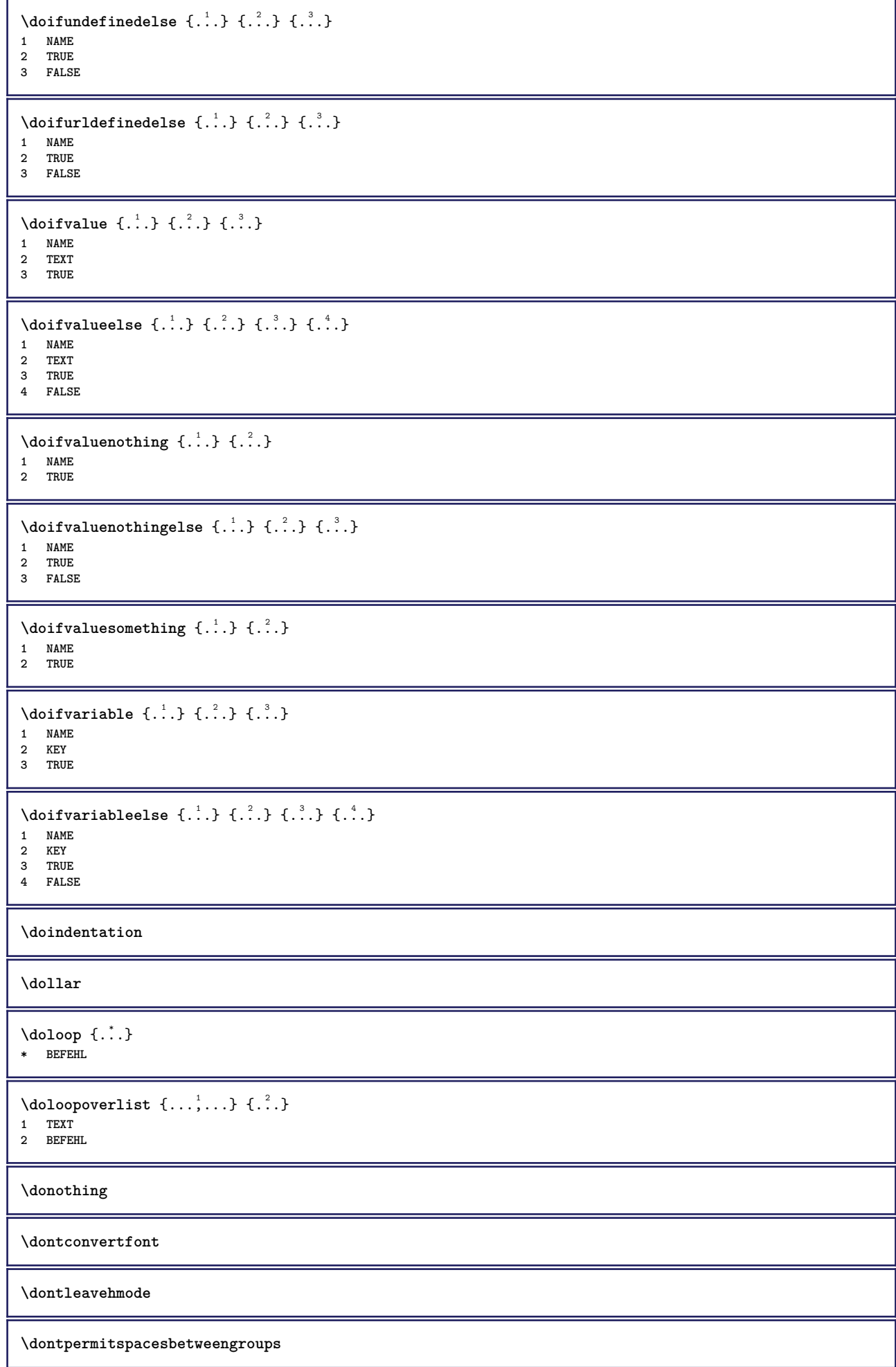

```
\label{eq:topo} $$\dopositionaction {\dots} \* NAME
\doprocesslocalsetups {...,*...}
* NAME
 \lambdadoquadrupleargument \lambda... [...] [...] [...] [...]
 1 CSNAME
 2 TEXT
 3 TEXT
 4 TEXT
 5 TEXT
 \lambdadoquadrupleempty \lambda... [...] [...] [...] [...]
 1 CSNAME OPT OPT OPT OPT
1 CSNAME<br>2 TEXT
 3 TEXT
 4 TEXT
 5 TEXT
 \doquadruplegroupempty \.<sup>1</sup>.. \{.\stackrel{?}{\ldots},\stackrel{?}{\ldots},\stackrel{?}{\ldots},\stackrel{?}{\ldots}\} \{.\stackrel{6}{\ldots},\stackrel{1}{\ldots},\stackrel{6}{\ldots},\stackrel{1}{\ldots},\stackrel{1}{\ldots},\stackrel{1}{\ldots},\stackrel{1}{\ldots},\stackrel{1}{\ldots},\stackrel{1}{\ldots},\stackrel{1}{\ldots},\stackrel{1}{\ldots},\stackrel{1}{\ldots},\frac{1}{\ldots},\frac{1}{\ldots},\frac{OPT 1 CSNAME
 2 TEXT
 3 TEXT
 4 TEXT
 5 TEXT
 \doquintupleargument \.<sup>1</sup>.. [...] [...3] [...<sup>4</sup>..] [...5.] [...5.]
1 CSNAME
 2 TEXT
 3 TEXT
 4 TEXT
 5 TEXT
 6 TEXT
 \lambdadoquintupleempty \lambda... [...] [...] [...] [...] [...] [...]
 1 CSNAME OPT OPT OPT OPT OPT OPT
 2 TEXT
 3 TEXT
 4 TEXT
 5 TEXT
 6 TEXT
 \lambdadoquintuplegroupempty \lambda... \{.\n,.\n,.\n, \{.\n,.\n,.\n, \{.\n,.\n,.\n,.\n,.\n,.\n,.\n,OPT
                                                                   OPT
                                                                               OPT
                                                                                          OPT
 1 CSNAME OPT OPT OPT OPT OPT OPT
 2 TEXT
 3 TEXT
 4 TEXT
 5 TEXT
 6 TEXT
\dorechecknextindentation
 \text{Moreover } \{.\n<sup>1</sup>\n<sup>2</sup>\n<sup>3</sup>\n<sup>4</sup>\n<sup>2</sup>\n<sup>3</sup>\n<sup>4</sup>\n<sup>5</sup>\n<sup>6</sup>\n<sup>6</sup>\n<sup>7</sup>\n<sup>8</sup>\n<sup>8</sup>\n<sup>9</sup>\n<sup>10</sup>\n<sup>11</sup>\n<sup>12</sup>\n<sup>13</sup>\n<sup>14</sup>\n<sup>15</sup>\n<sup>16</sup>\n<sup>16</sup>\n<sup>17</sup>\n<sup>18</sup>\n<sup>19</sup>\n1 NUMMER
 2 BEFEHL
 \setminus dore peatwith command [.\,].\,] \setminus \...
1 TEXT NUMMER*TEXT
2 CSNAME
\text{doreplacefeature } \{ \ldots, \ldots \}* NAME
\text{doresetandafffeature } \{ \ldots, \ldots \}* NAME
```

```
\text{Aoreset}* NAME
\text{Corotatebox } \{.\,.\,.\, \}\ \backslash\,.\,.\, \{.\,.\,.\, \}1 NUMMER
2 CSNAME
3 CONTENT
\text{dosetattribute} \{.\n<sup>1</sup>\n<sub>1</sub>\n<sub>2</sub>\n<sub>3</sub>\n<sub>4</sub>1 NAME
2 NUMMER
\dosetleftskipadaption {...}
* ja nein standard DIMENSION
\dosetrightskipadaption {...}
* ja nein standard DIMENSION
\dosetupcheckedinterlinespace {..,..=..,..} *
* inherits: \stellezeilenabstandein
\dosetupcheckedinterlinespace {...,<sup>*</sup>...}
* an aus zuruecksetzten auto klein mittel gross NUMMER DIMENSION
\dosetupcheckedinterlinespace {...}
* NAME
\lambdadoseventupleargument \lambda... [...] [...] [...] [...] [...] [...] [...] [...] [...] [....
1 CSNAME
2 TEXT
3 TEXT
4 TEXT
5 TEXT
6 TEXT
7 TEXT
8 TEXT
\doseventupleempty \.<sup>1</sup>. [.<sup>2</sup>.] [.<sup>3</sup>.] [.<sup>4</sup>.] [.<sup>5</sup>.] [.<sup>5</sup>.] [.<sup>7</sup>.] [.<sup>7</sup>.] [.<sup>8</sup>.]
                                  OPT
                                          OPT
                                                 OPT
                                                         OPT
                                                                 OPT
                                                                          OPT
OPT 1 CSNAME
2 TEXT
3 TEXT
4 TEXT
5 TEXT
6 TEXT
7 TEXT
8 TEXT
\text{N} dosing leargument \lambda... [...]
1 CSNAME
2 TEXT
\lambda dosingleempty \lambda... [...]
1 CSNAME<sup>OPT</sup>
2 TEXT
\setminus dosinglegroupempty \setminus \stackrel{1}{\ldots} \{.\stackrel{2}{\ldots}\}1 CSNAME OPT
2 TEXT
\lambdadosixtupleargument \lambda... [...] [...] [...] [...] [...] [...] [...]
1 CSNAME
2 TEXT
3 TEXT
4 TEXT
5 TEXT
6 TEXT
7 TEXT
```

```
\lambdadosixtupleempty \lambda... \left[\begin{array}{cc} 2 & 0 \ 0 & 0 \end{array}\right] \left[\begin{array}{cc} 1 & 0 \ 0 & 0 \end{array}\right] \left[\begin{array}{cc} 2 & 0 \ 0 & 0 \end{array}\right] \left[\begin{array}{cc} 2 & 0 \ 0 & 0 \end{array}\right] \left[\begin{array}{cc} 2 & 0 \ 0 & 0 \end{array}\right] \left[\begin{array}{cc} 2 & 0 \ 0 & 0 \end{array}\right] \left[\begin{array}{cc} 2 &OPT 1 CSNAME
2 TEXT
3 TEXT
4 TEXT
5 TEXT
6 TEXT
7 TEXT
\dostarttagged {.<sup>1</sup>.} {.<sup>2</sup>.} ... \dostoptagged
1 NAME
2 NAME
\setminus dostepwiserecurse \{.\cdot\cdot\} \{.\cdot\cdot\} \{.\cdot\cdot\} \{.\cdot\cdot\}1 NUMMER
2 NUMMER
3 [-+]NUMMER
4 BEFEHL
\dots, \dots}
* NAME
\dotfskip {...}
* DIMENSION
\dotsc \dotsc* CSNAME
\left\{ \text{dotripleargument } \right\}, [....] [0.1, 0.1] [0.1, 0.1]1 CSNAME
2 TEXT
3 TEXT
4 TEXT
\setminusdotripleargumentwithset \setminus... [...,^2...] [...] [...]
1 CSNAME
2 TEXT
3 TEXT
4 TEXT
\setminus dotripleempty \setminus... [...] [....] [...]
OPT
OPT
OPT 1 CSNAME
2 TEXT
3 TEXT
4 TEXT
\lambdadotripleemptywithset \lambda... [\ldots, \ldots, \ldots] [\ldots, \ldots, \ldots] [\ldots, \ldots, \ldots]<br>1 CSNAME
1 CSNAME OPT OPT OPT OPT
2 TEXT
3 TEXT
4 TEXT
\setminusdotriplegroupempty \setminus... \{.\niota\} \{.\niota\} \{.\niota\}OPT
                                                 OPT
1 CSNAME OPT OPT OPT
2 TEXT
3 TEXT
4 TEXT
\doublebond
\dowith \{ \ldots, \ldots \} \{ .^2 . \}1 BEFEHL
2 BEFEHL
\downarrow dowithnextbox \{.\cdot.\cdot\} \setminus\cdot.\cdot \{.\cdot.\cdot\}1 BEFEHL
2 CSNAME
3 CONTENT
```
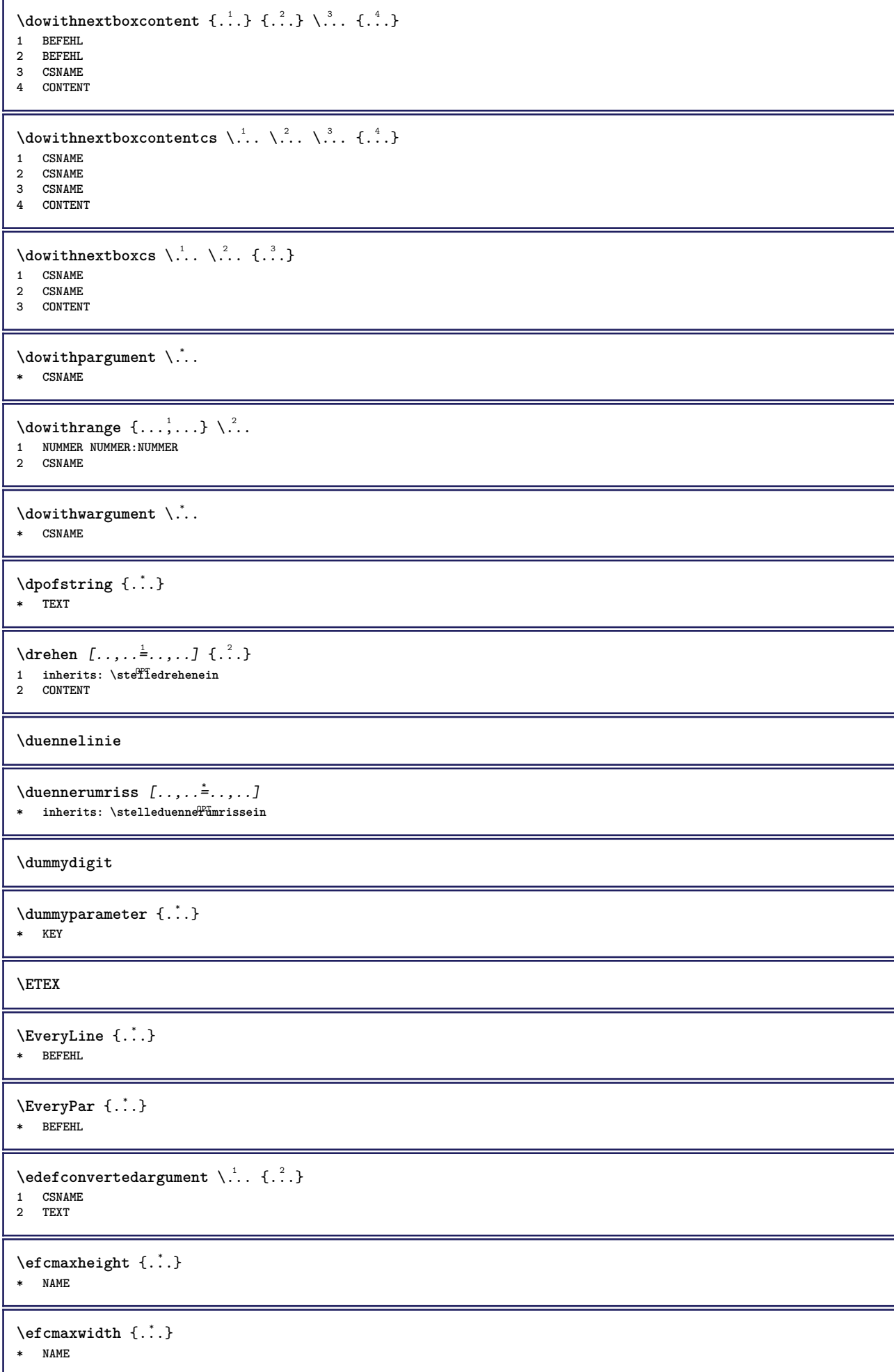

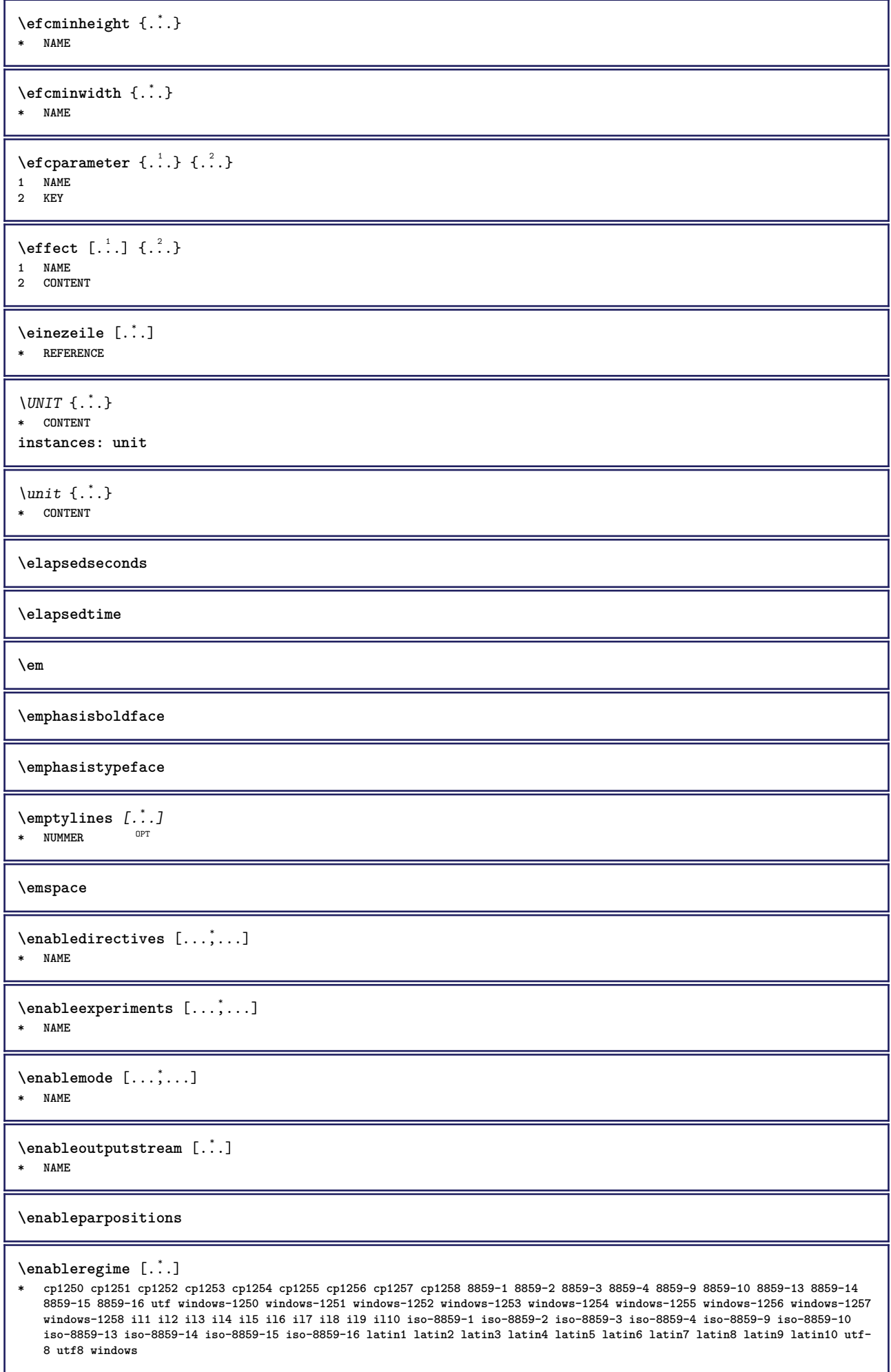

Π

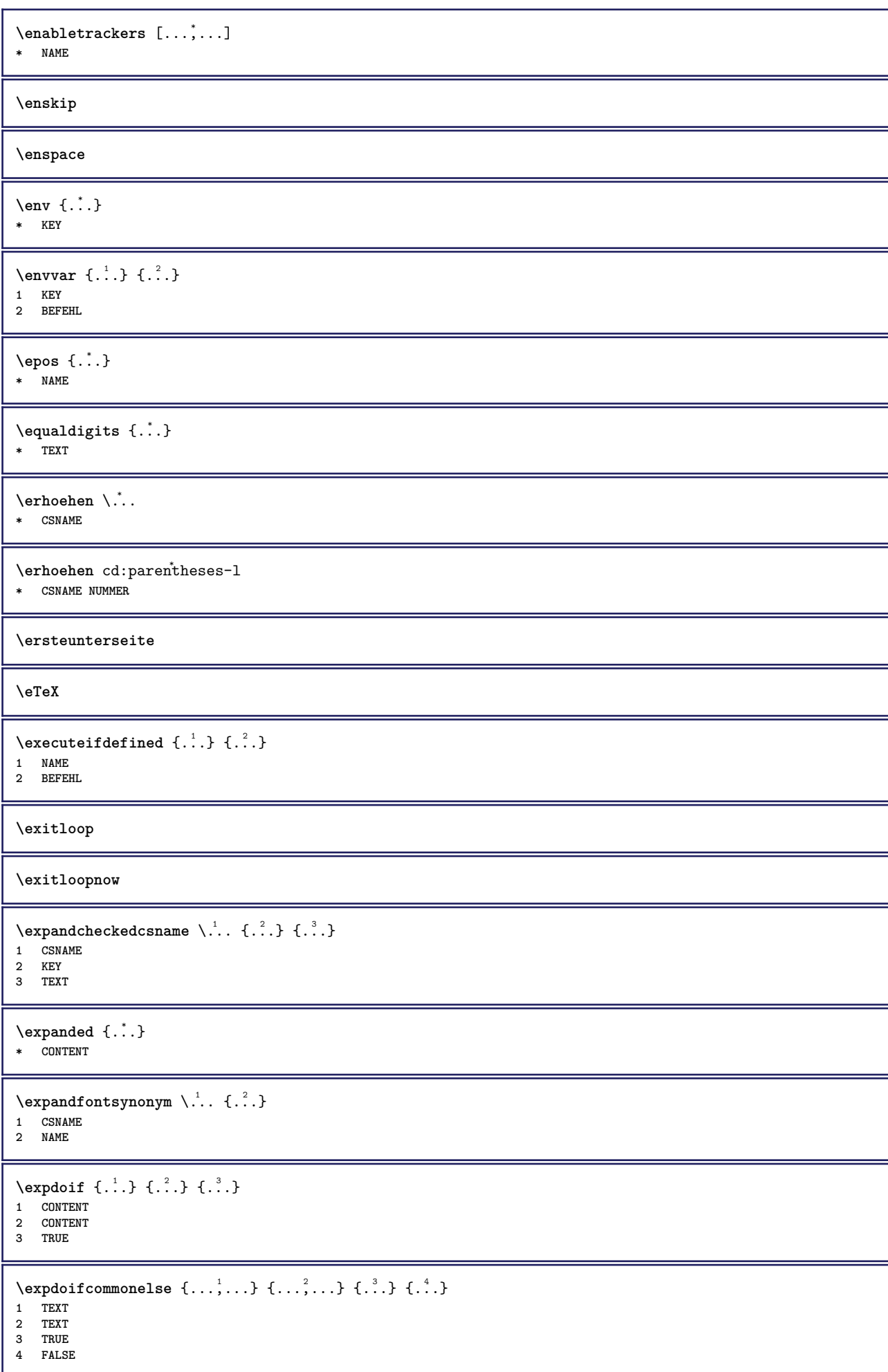

```
\expdoifelse {.<sup>1</sup>.} {.<sup>2</sup>.} {.<sup>3</sup>.} {.<sup>4</sup>.}
1 CONTENT
2 CONTENT
3 TRUE
4 FALSE
\text{Vexpdoifelsecommon } \{ \ldots \} \{ \ldots \} \{ \ldots \} \{ \ldots \} \{ \ldots \} \1 TEXT
2 TEXT
3 TRUE
4 FALSE
\text{Vexpdoifelseinset } \{.\,.\,.\} \{.\,.\,.\,.\} \{.\,.\,.\} \{.\,.\,.\}1 TEXT
2 TEXT
3 TRUE
4 FALSE
\text{Vexpolointinsetelse} \{.\,.\,.\} \{.\,.\,.\} \{.\,.\,.\} \{.\,.\,.\}1 TEXT
2 TEXT
3 TRUE
4 FALSE
\text{Vexpdoifnot } \{.\,.\,.\, \} \{.\,.\,.\, \} \{.\,.\,.\, \}1 CONTENT
2 CONTENT
3 TRUE
\externalfigurecollectionmaxheight {.<sup>*</sup>..}
* NAME
\externalfigurecollectionmaxwidth {..<sup>*</sup>..}
* NAME
\externalfigurecollectionminheight {..<sup>*</sup>..}
* NAME
\verb+\text+| or \verb+\text+| for a function \verb+\text+| for a function \verb+\text+| for a function \verb+\text+| for a function \verb+\text+| for a function \verb+\text+| for a function \verb+\text+| for a function \verb+\text+| for a function \verb+\text+| for a function \verb+\text+| for a function \verb+\text+| for a function \verb+\text+| for a function \verb+\text+| for a function \verb+\text+| for a function \verb+\text+| for a function \verb+\text+| for a function \verb+\text+| for a function \verb+\text+| for a function \verb+\text+| for a function \verb+\text+| for a function \verb+\text+| for a function \verb+\text+| for a function \verb+\text+| for a function \verb+\text+|* NAME
\externalfigurecollectionparameter {.<sup>1</sup>.} {.<sup>2</sup>.}
1 NAME
2 KEY
\text{Kerneabbildung } [.1.1] [1.2.1] [1.1.1], [2.1.1]OPT
1 FILE OPT OPT
2 NAME
3 inherits: \setupexternalfigure
\fakebox .<sup>*</sup>.
* CSNAME NUMMER
\text{farbbalken } [...,...]* COLOR
\farbe [...<sup>1</sup> [...<sup>2</sup>...}
1 COLOR
2 CONTENT
\text{farbewert } \{.\n.
* COLOR
```

```
\text{X}fastdecrement \lambda...
* CSNAME
\fastincrement \.<sup>*</sup>..
* CSNAME
\texttt{Xfastlocalframed} [..] [..,..]^2...,..] \{.^3..\}1 NAME
2 inherits: \stelleumrahmtein
3 CONTENT
\fastloopfinal
\fastloopindex
\{astscale \{.\cdot.\} \{.\cdot.\}1 NUMMER
2 CONTENT
\fastsetup {...}
* NAME
\{\text{fastsetupwidth}1 NAME
2 CONTENT
\texttt{fastsetup} withargumentswapped \{\ldots\} \{\ldots\}1 CONTENT
2 NAME
\fastswitchtobodyfont {...}
* x xx klein gross script scriptscript
\fastsxsy \{.\n,.\n\} \{.\n,.\n\} \{.\n,.\n\}1 NUMMER
2 NUMMER
3 CONTENT
\setminusfeature [ \dots ] [ \dots ]1 + - = ! > < more less neu zuruecksetzten default old lokal
2 NAME
\{feature \{.\cdot.\cdot\} \{.\cdot.\cdot,\cdot.\cdot\}1 + - = ! > < more less neu zuruecksetzten default old lokal
2 NAME
\feld [.\,.] [.\,.]1 NAME OPT
2 TEXT
\feldstapel [.<sup>1</sup>..] [...,<sup>2</sup>....] [..,..<sup>3</sup>...,..]
                           OPT
1 NAME OPT OPT OPT
2 NAME
3 inherits: \setupfieldcategory
\fence
\fenced [...<sup>1</sup> [...<sup>2</sup>...}
1 NAME
2 CONTENT
```
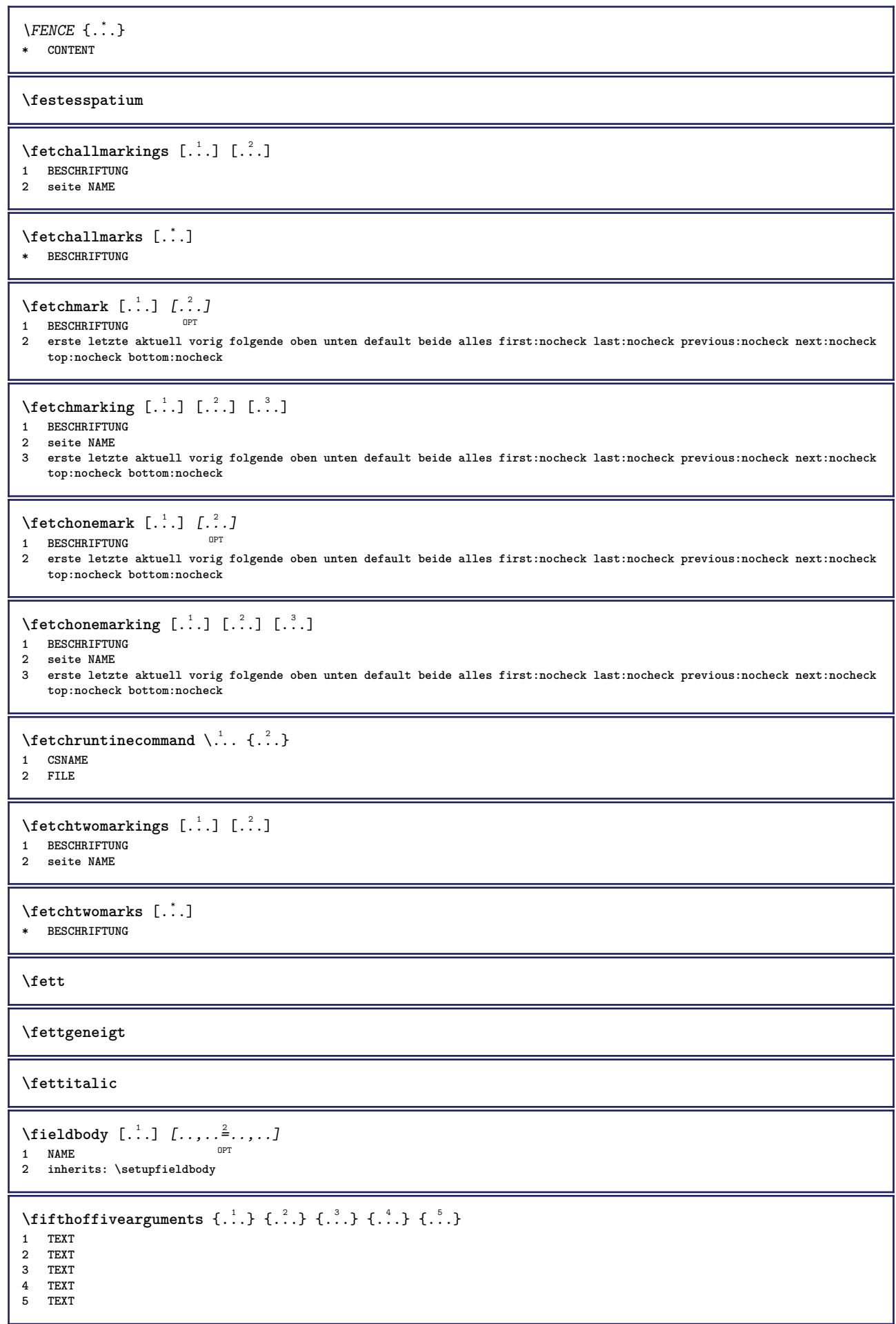

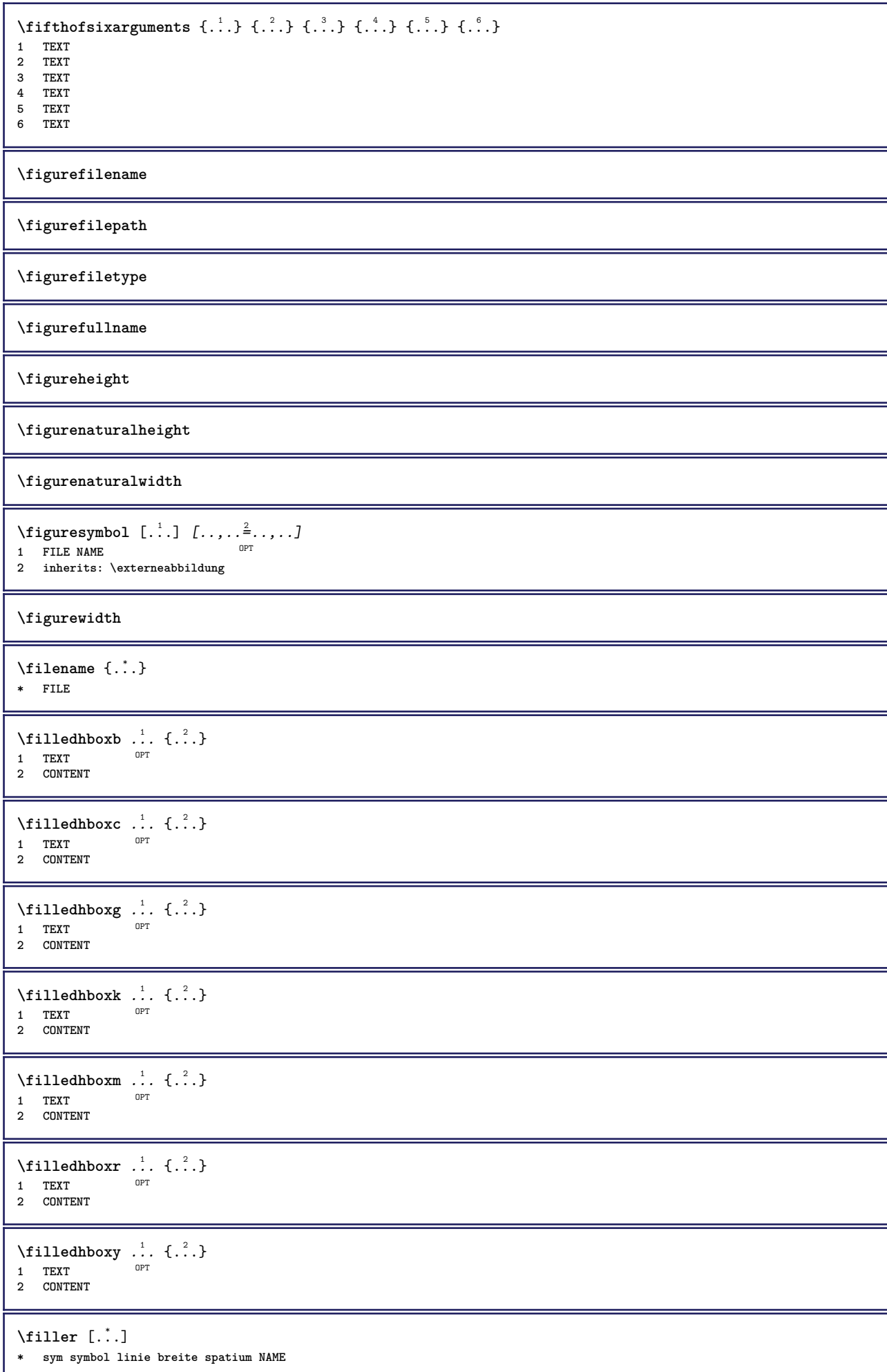

```
\filterfromnext {.<sup>1</sup>.} {.<sup>2</sup>.} {.<sup>2</sup>.} {.<sup>8</sup>.3, } {.<sup>4</sup>..} {.<sup>5</sup>., } {.<sup>6</sup>..} {.<sup>7</sup>..}<br>1 NIMMER
 1 NUMMER OPT OPT OPT OPT OPT OPT
2 NUMMER
3 CONTENT
 4 CONTENT
 5 CONTENT
 6 CONTENT
 7 CONTENT
 \left\{ \text{if} \begin{bmatrix} 1 & 1 \\ 1 & 1 \end{bmatrix}, \begin{bmatrix} 1 & 1 \\ 1 & 1 \end{bmatrix}, \begin{bmatrix} 1 & 1 \\ 1 & 1 \end{bmatrix}, \begin{bmatrix} 1 & 1 \\ 1 & 1 \end{bmatrix}, \begin{bmatrix} 1 & 1 \\ 1 & 1 \end{bmatrix}, \begin{bmatrix} 1 & 1 \\ 1 & 1 \end{bmatrix}, \begin{bmatrix} 1 & 1 \\ 1 & 1 \end{bmatrix}, \begin{bmatrix} 1 & 1 \\ 1 & 1 \end{bmatrix}, \begin{bmatrix} 1 & 1 \\ 1 & 1 \end{bmatrix}, \begin{b1 NAME
 2 NUMMER
 3 NUMMER
 \filterpages [.<sup>1</sup>.] [...,<sup>2</sup>...] [..,..<sup>3</sup>...,.]
 1 FILE OPT
 2 gerade ungerade NUMMER NUMMER:NUMMER
 3 breite = DIMENSION
      n = NUMMER
     category = NAME
\filterreference {...}
* default text titel nummer seite realpage
 \left\{ \text{indtwo} \right\} \left\{ \ldots \right\} \left\{ \ldots \right\}1 NAME
 2 NAME
 \finishregisterentry [\ldots] [\ldots, \ldots^{\frac{2}{n}}, \ldots] [\ldots, \ldots^{\frac{3}{n}}, \ldots]1 NAME 0PT
 2 label = NAME
     keys = TEXT PROCESSOR->TEXT<br>entries = TEXT PROCESSOR->TEXT
                      entries = TEXT PROCESSOR->TEXT
     alternative = TEXT
3 KEY = VALUE
\firstcharacter
 \left\{ \text{firstcounter } [\dots] [\dots] \right\}1 NAME<sup>OPT</sup>
 2 NUMMER
\firstcountervalue \begin{bmatrix} . & . \end{bmatrix}* NAME
 \firstoffivearguments \{.\cdot.\cdot\} \{.\cdot.\cdot\} \{.\cdot.\cdot\} \{.\cdot.\cdot\} \{.\cdot.\cdot\}1 TEXT
 2 TEXT
 3 TEXT
 4 TEXT
 5 TEXT
 \firstoffourarguments \{.\n,.\n\} \{.\n,.\n\} \{.\n,.\n\} \{.\n,.\n\}1 TEXT
 2 TEXT
 3 TEXT
 4 TEXT
\firstofoneargument {...}
* TEXT
\firstofoneunexpanded {...}
* TEXT
```
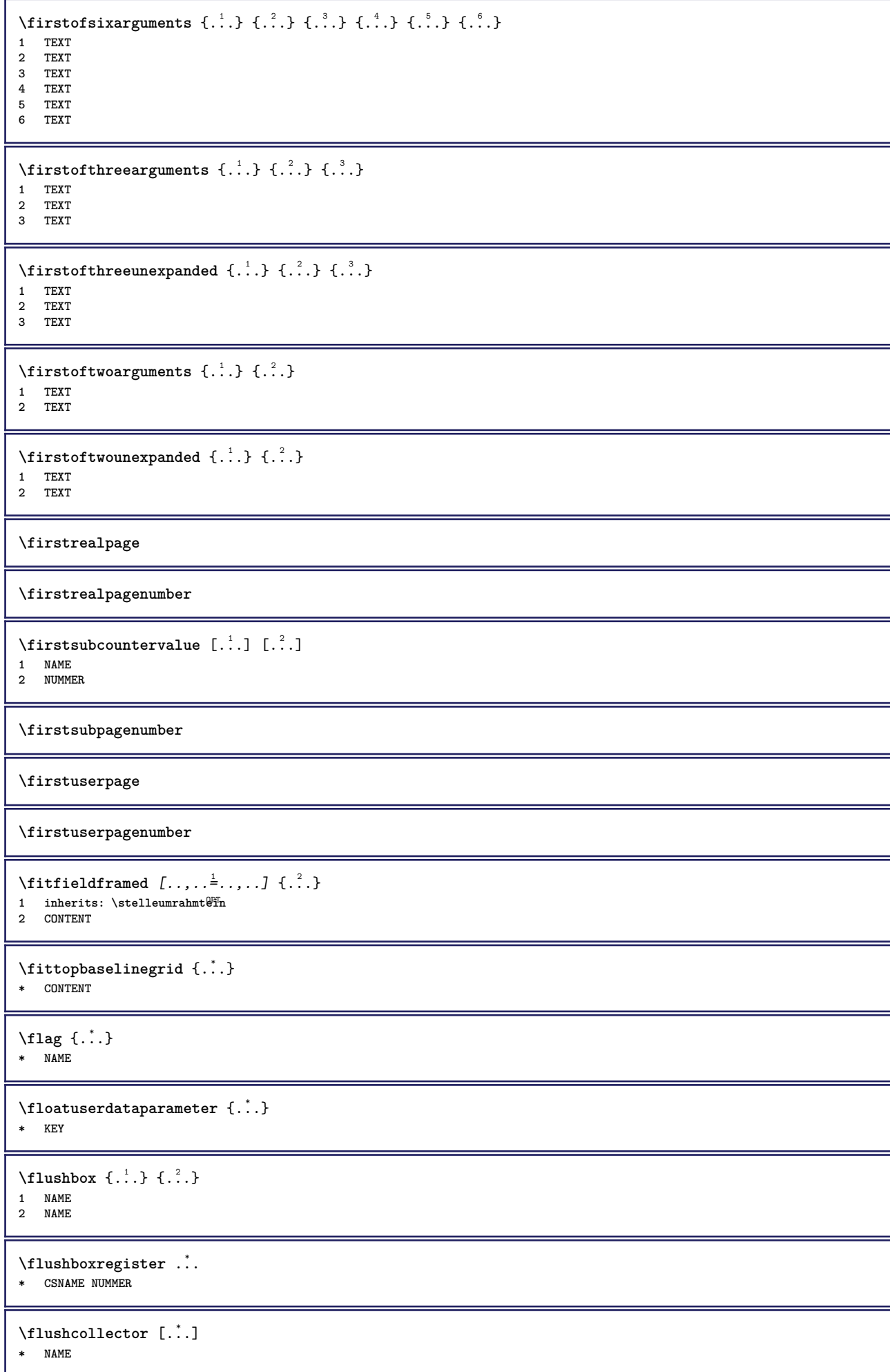

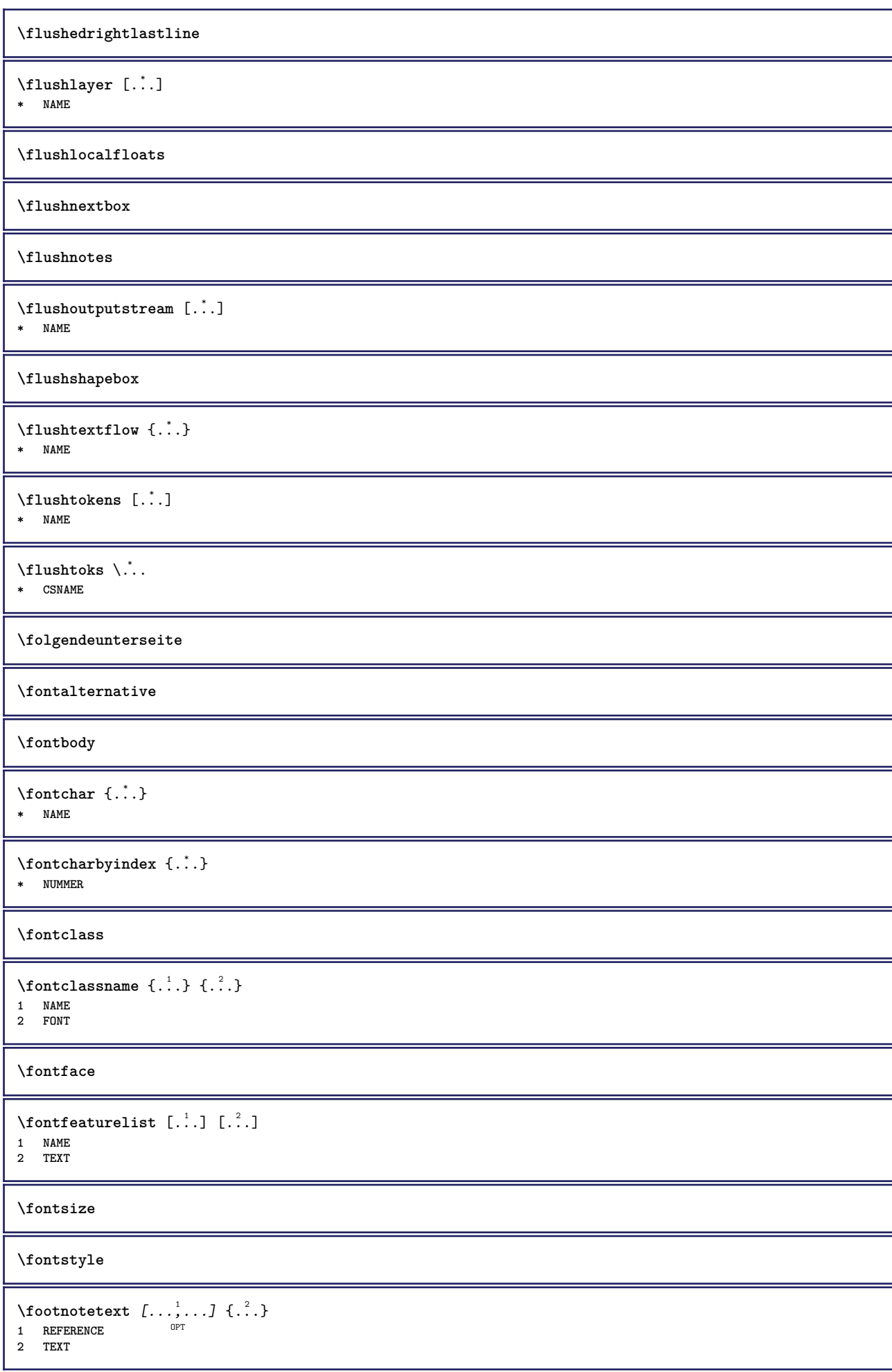

```
\setminusfootnotetext [\ldots, \ldots \stackrel{*}{\cdot} \ldots]* titel = TEXT
    bookmark = TEXT
     liste = TEXT
     referenz = REFERENCE
\forcecharacterstripping
\forcelocalfloats
\forgeteverypar
\{\text{forgetparameters} \, [\, . \, . \, . \, . \, ] \, [\, . \, . \, , \, . \, . \, . \, . \, . \, . \, ] \}1 TEXT
2 KEY = VALUE
\forgetragged
\format [\, .\, .\, ]\, [\, .\, .\, ,\, .\, \frac{2}{7},\, .\, ,\, .\, ]\, \{.\, .\, .\}1 NAME<sup>OPT</sup>
                             OPT
2 inherits: \setupscale
3 CONTENT
\formel [\ldots, \ldots, \ldots] \{.\stackrel{?}{.}.1 gepackt tigh<sup>u</sup> mittig rahmen zeile halbezeile -zeile -halbezeile inherits: \stellefliesstextein
2 CONTENT
\text{formel number} [...,...]* REFERENCE
\{\text{foundbox } \{.\cdot.\cdot\} \{.\cdot.\cdot\}1 NAME
2 NAME
\fourthoffivearguments \{.\cdot.\cdot\} \{.\cdot.\cdot\} \{.\cdot.\cdot\} \{.\cdot.\cdot\} \{.\cdot.\cdot\}1 TEXT
2 TEXT
3 TEXT
4 TEXT
5 TEXT
\forall fourthoffourarguments \{.\n,.\n\} \{.\n,.\n\} \{.\n,.\n\} \{.\n,.\n\}1 TEXT
2 TEXT
3 TEXT
4 TEXT
\fourthofsixarguments \{.\cdot.\cdot\} \{.\cdot.\cdot\} \{.\cdot.\cdot\} \{.\cdot.\cdot\} \{.\cdot.\cdot\} \{.\cdot.\cdot\}1 TEXT
2 TEXT
3 TEXT
4 TEXT
5 TEXT
6 TEXT
\frameddimension {...}
* KEY
\framedparameter {...}
* KEY
\langlefreezedimenmacro \langle \cdot, \cdot \rangle...
1 CSNAME
2 CSNAME
```
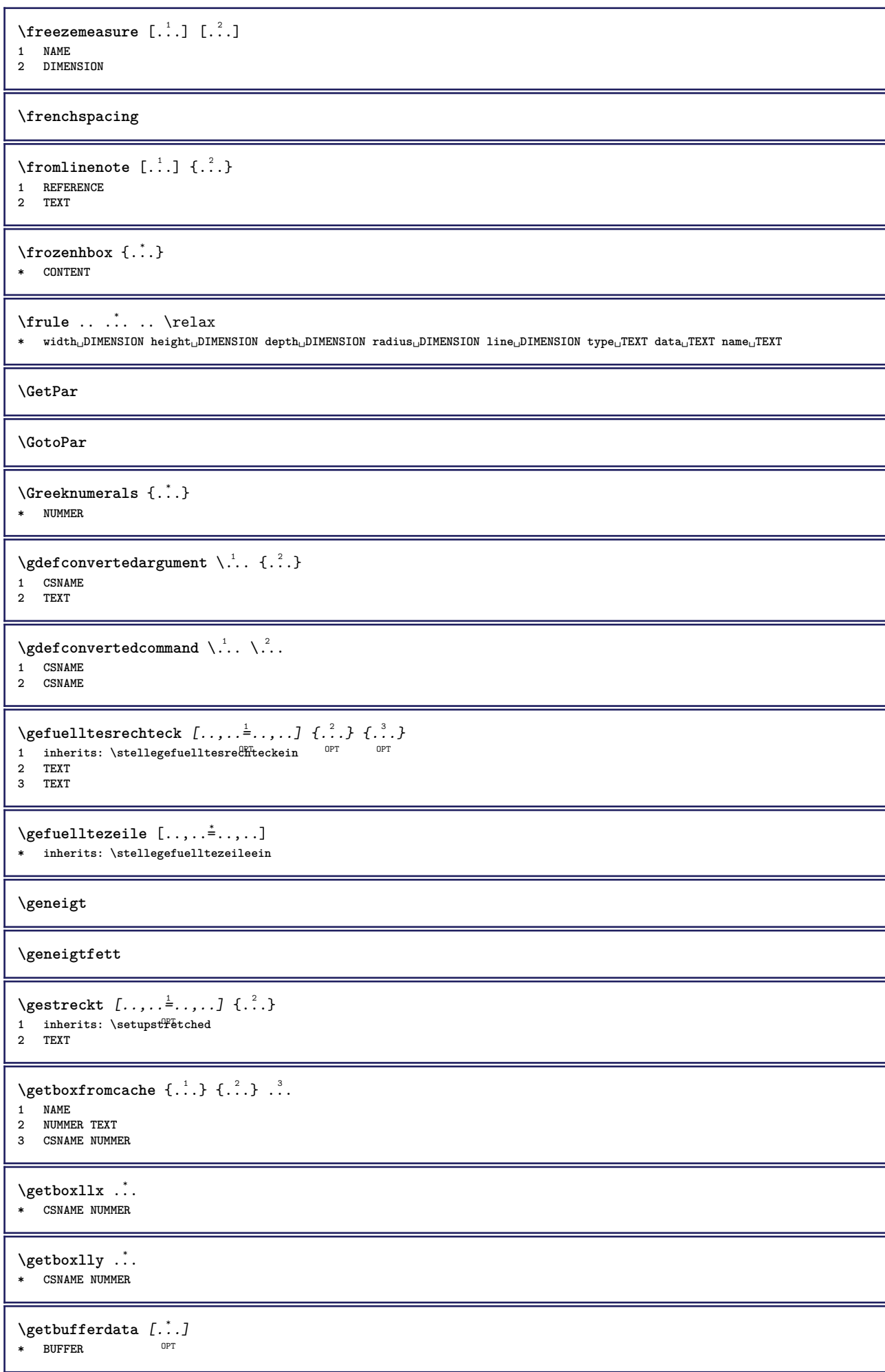

```
\getcommacommandsize [\ldots, \ldots]* BEFEHL
\getcommalistsize [\ldots,\ldots]* BEFEHL
\setminusgetdayoftheweek \{.\cdot.\cdot\} \{.\cdot.\cdot\} \{.\cdot.\cdot\}1 NUMMER
2 NUMMER
3 NUMMER
\setminusgetdayspermonth \{.\cdot\cdot\} \{.\cdot\cdot\}1 NUMMER
2 NUMMER
\getdefinedbuffer [...]
* BUFFER
\getdocumentargument {...}
* NAME
\setminusgetdocumentargumentdefault \{.\n,.\n,.\n,.\n,1 NAME
2 TEXT
\getdocumentfilename {...}
* NUMMER
\getdummyparameters [\ldots, \ldots^*], \ldots]* KEY = VALUE
\setminusgetemptyparameters [...] [...,.\frac{2}{7}....]
1 TEXT
2 KEY = VALUE
\setminusgeteparameters [\cdot \cdot \cdot] [\cdot \cdot \cdot, \cdot \cdot \cdot]1 TEXT
2 KEY = VALUE
\setminusgetexpandedparameters [\cdot \cdot \cdot] [\cdot \cdot \cdot, \cdot \cdot \cdot]1 TEXT
2 KEY = VALUE
\getfiguredimensions [.<sup>1</sup>.] [..,..<sup>2</sup>..,..]
1 FILE OPT
2 inherits: \setupexternalfigure
\setminusgetfirstcharacter {...}
* TEXT
\getfirsttwopassdata {...}
* NAME
\setminusgetfromcommacommand [\ldots, \ldots] [\ldots, \ldots]1 BEFEHL
2 NUMMER
\setminusgetfromcommalist [\ldots, \ldots] [\ldots^2]1 BEFEHL
2 NUMMER
```

```
\setminusgetfromtwopassdata \{.\cdot.\cdot\} \{.\cdot.\cdot\}1 NAME
2 NAME
\setminusgetglyphdirect \{.\cdot.\cdot\} \{.\cdot.\cdot\}1 FONT
2 NUMMER CHARACTER
\setminusgetglyphstyled \{.\cdot\cdot\} \{.\cdot\cdot\}1 FONT
2 NUMMER CHARACTER
\setminusgetgparameters [\cdot \cdot \cdot] [\cdot \cdot \cdot, \cdot \cdot \cdot]1 TEXT
2 KEY = VALUE
\getlasttwopassdata {...}
* NAME
\getlocalfloat {.<sup>*</sup>.}
* NUMMER
\getlocalfloats
\getMPdrawing
\getMPlayer [.<sup>1</sup>..] [..,..<sup>2</sup>..,..] {.<sup>3</sup>..}
1 NAME<sup>OPT</sup>
2 inherits: \stelleumrahmtein
3 CONTENT
\getmessage {.<sup>1</sup>..} {.<sup>2</sup>..}
1 NAME
2 NAME NUMMER
\setminusgetnamedglyphdirect \{.\cdot\cdot\} \{.\cdot\cdot\}1 FONT
2 NAME
\getnamedglyphstyled {.<sup>1</sup>..} {.<sup>2</sup>..}
1 FONT
2 NAME
\setminusgetnamedtwopassdatalist \setminus... \{.\n^{2}.\}1 CSNAME
2 NAME
\getnaturaldimensions .<sup>*</sup>.
* CSNAME NUMMER
\getnoflines {...}
* DIMENSION
\setminusgetobject \{\ldots\} \{\ldots\}1 NAME
2 NAME
\setminusgetobjectdimensions \{.\cdot\cdot\cdot\} \{.\cdot\cdot\}1 NAME
2 NAME
```

```
\getpaletsize [...]
* NAME
\setminusgetparameters [ \dots ] [ \dots , \dots \xrightarrow{2} \dots ]1 TEXT
2 KEY = VALUE
\getprivatechar {...}
* NAME
\setminusgetprivateslot {...}
* NAME
\setminusgetrandomcount \setminus<sup>1</sup>... \{.\n^{2}.\} \{.\n^{3}.\}1 CSNAME
2 NUMMER
3 NUMMER
\setminusgetrandomdimen \setminus<sup>1</sup>... {\ldots<sup>2</sup>..} {\ldots<sup>3</sup>..}
1 CSNAME
2 DIMENSION
3 DIMENSION
\setminusgetrandomfloat \setminus<sup>1</sup>... \{.\n^{2}.\} \{.\n^{3}.\}1 CSNAME
2 NUMMER
3 NUMMER
\setminusgetrandomnumber \setminus... \{.\n..} \{.\n..}
1 CSNAME
2 NUMMER
3 NUMMER
\getrandomseed \.<sup>*</sup>..
* CSNAME
\setminusgetraweparameters [ .^1 . ] [ . . , . , .^2 . . , . . ]1 TEXT
2 KEY = VALUE
\setminusgetrawgparameters [ \dots, \dots]1 TEXT
2 KEY = VALUE
\getrawnoflines {...}
* DIMENSION
\setminusgetrawparameters [...] [...,..^2...,..]
1 TEXT
2 KEY = VALUE
\setminusgetrawxparameters [ .^1 . ] [ . . , . , .^2 . . , . . ]1 TEXT
2 KEY = VALUE
\setminusgetreference [.\cdot .]\quad [.\cdot .]\quad1 default text titel nummer seite realpage
2 REFERENCE
\getreferenceentry {...}
* default text titel nummer seite realpage
```

```
\setminusgetroundednoflines \{\ldots\}* DIMENSION
\setminusgetsubstring \{.\cdot.\cdot\} \{.\cdot.\cdot\} \{.\cdot.\cdot\}1 NUMMER
2 NUMMER
3 TEXT
\gettwopassdata {...}
* NAME
\gettwopassdatalist {...}
* NAME
\getuvalue {...}
* NAME
\setminusgetvalue \{\ldots\}* NAME
\setminusgetvariable \{.\cdot\cdot\} \{.\cdot\cdot\}1 NAME
2 KEY
\setminusgetvariabledefault {.<sup>1</sup>..} {.<sup>2</sup>..} {.<sup>3</sup>..}
1 NAME
2 KEY
3 BEFEHL
\setminusgetxparameters [\cdot \cdot \cdot] [\cdot \cdot \cdot \cdot \cdot \cdot \cdot....]
1 TEXT
2 KEY = VALUE
\gitter [..,..<sup>*</sup>...,..]
* inherits: \basegrid
\globaldisablemode [\ldots,\ldots]* NAME
\verb|\globalenablemode [...",...]* NAME
\globalletempty \.<sup>*</sup>..
* CSNAME
\globalpopbox .<sup>*</sup>.
* CSNAME NUMMER
\lambdaglobalpopmacro \lambda...
* CSNAME
\globalpreventmode [\ldots,\ldots]* NAME
\lambdaglobalprocesscommalist [\cdot \cdot \cdot] \lambda...
1 BEFEHL
2 CSNAME
\globalpushbox ...
* CSNAME NUMMER
```

```
\globalpushmacro \.<sup>*</sup>..
   * CSNAME
\globalpushreferenceprefix {.<sup>*</sup>.} ... \globalpopreferenceprefix
* + - TEXT
\lambdaglobalswapcounts \lambda... \lambda..
1 CSNAME
2 CSNAME
\lambdaglobalswapdimens \lambda... \lambda..
1 CSNAME
2 CSNAME
\lambdaglobalswapmacros \lambda<sup>1</sup>... \lambda<sup>2</sup>...
1 CSNAME
2 CSNAME
\verb|\globalundefine {.".}|* NAME
\glyphfontfile {...}
* FONT
\gobbledoubleempty [.<sup>1</sup>..] [.<sup>2</sup>..]
                               OPT
1 TEXT OPT OPT
2 TEXT
\gobbleeightarguments {.<sup>1</sup>.} {.<sup>2</sup>.} {.<sup>3</sup>.} {.<sup>4</sup>.} {.<sup>5</sup>.} {.<sup>5</sup>.} {.<sup>7</sup>.} {.<sup>8</sup>.}
1 CONTENT
2 CONTENT
3 CONTENT
4 CONTENT
5 CONTENT
6 CONTENT
7 CONTENT
8 CONTENT
\gobblefivearguments \{.\cdot\cdot\} \{.\cdot\cdot\} \{.\cdot\cdot\} \{.\cdot\cdot\} \{.\cdot\cdot\} \{.\cdot\cdot\}1 CONTENT
2 CONTENT
3 CONTENT
4 CONTENT
5 CONTENT
\setminusgobblefiveoptionals [.\cdot^\frac{1}{2}.] [.\cdot^\frac{2}{3}.] [.\cdot^\frac{4}{3}.] [.\cdot^\frac{5}{3}.]
1 TEXT
2 TEXT
3 TEXT
4 TEXT
5 TEXT
\emptyset gobblefourarguments \{.\n\} \{.\n\} \{.\n\} \{.\n\} \{.\n\} \{.\n\}1 CONTENT
2 CONTENT
3 CONTENT
4 CONTENT
\setminusgobblefouroptionals [...] [...] [...] [...] [...]1 TEXT
2 TEXT
3 TEXT
4 TEXT
```

```
\gobbleninearguments {.<sup>1</sup>.} {.<sup>2</sup>.} {.<sup>3</sup>.} {.<sup>4</sup>.} {.<sup>4</sup>.} {.<sup>5</sup>.} {.<sup>7</sup>.} {.<sup>7</sup>.} {.<sup>8</sup>.} {.<sup>9</sup>.}
1 CONTENT
2 CONTENT
3 CONTENT
    4 CONTENT
5 CONTENT
6 CONTENT
7 CONTENT
8 CONTENT
9 CONTENT
\gobbleoneargument {.<sup>*</sup>.}
* CONTENT
\gobbleoneoptional [...]
* TEXT
\gobblesevenarguments {.<sup>1</sup>.} {.<sup>2</sup>.} {.<sup>3</sup>.} {.<sup>4</sup>.} {.<sup>5</sup>.} {.<sup>5</sup>.} {.<sup>5</sup>.} {.<sup>7</sup>.}
1 CONTENT
2 CONTENT
3 CONTENT
4 CONTENT
5 CONTENT
6 CONTENT
7 CONTENT
\gobblesingleempty [...]
OPT * TEXT
\gobblesixarguments \{.\cdot.\cdot\} \{.\cdot.\cdot\} \{.\cdot.\cdot\} \{.\cdot.\cdot\} \{.\cdot.\cdot\} \{.\cdot.\cdot\}1 CONTENT
2 CONTENT
3 CONTENT
4 CONTENT
5 CONTENT
6 CONTENT
\gobblespacetokens
\gobbletenarguments {...} {...} {...} {...} {...} {...} {...} {...} {...} {...} {...}
1 CONTENT
2 CONTENT
3 CONTENT
4 CONTENT
5 CONTENT
6 CONTENT
7 CONTENT
8 CONTENT
9 CONTENT
10 CONTENT
\emptyset \gobblethreearguments \{.\n,.\n,.\n,.\n,.\n,1 CONTENT
2 CONTENT
3 CONTENT
\setminusgobblethreeoptionals [...] [...<sup>2</sup>..] [...<sup>3</sup>..]
1 TEXT
2 TEXT
3 TEXT
\setminusgobbletwoarguments \{.\cdot.\cdot\} \{.\cdot.\cdot\}1 CONTENT
2 CONTENT
\gobbletwooptionals [.<sup>1</sup>.] [.<sup>2</sup>.]
1 TEXT
2 TEXT
```

```
\gobbleuntil \.<sup>*</sup>..
* CSNAME
\gobbleuntilrelax .<sup>*</sup>. \relax
* CONTENT
\sqrt{graph{\texttt{U}} [.1, .1, .2] [.1, .2] [.1, .1, .2]O<sub>pt</sub>
1 CATEGORY
2 NAME
3 NAME
4 NAME
\sqrt{grabbuffer data direct {\dots} {\dots} {\dots} {\dots}1 NAME
2 NAME
3 NAME
\sqrt{grabuntil} \{.\n. \} \ \frac{2}{\cdots}1 NAME
2 CSNAME
\gamma <sup>1</sup> = \{.\cdot\} \{.\cdot\}1 COLOR
2 CONTENT
\grave {...<sup>*</sup>..}
* CHARACTER
\langlegrayvalue {...}
* COLOR
\gamma : \text{Aut} \to \text{Aut} \to \text{Aut} . \text{Aut} \to \text{Aut} \to \text{Aut}1 TEXT
2 TEXT
3 CSNAME
4 CSNAME
\verb|\greeknumerals {.\,.}* NUMMER
\gross .<sup>*</sup>.
* CHARACTER
\grotesk
\gamma \groupedcommand \{.\cdot\cdot\} \{.\cdot\cdot\}1 BEFEHL
2 BEFEHL
\gsetboxllx .<sup>1</sup>. {.<sup>2</sup>.}
1 CSNAME NUMMER
2 DIMENSION
\gsetboxlly .<sup>1</sup>. {.<sup>2</sup>.}
1 CSNAME NUMMER
2 DIMENSION
\gujaratinumerals {.<sup>*</sup>.}
* NUMMER
\gurmurkhinumerals {...}
* NUMMER
```
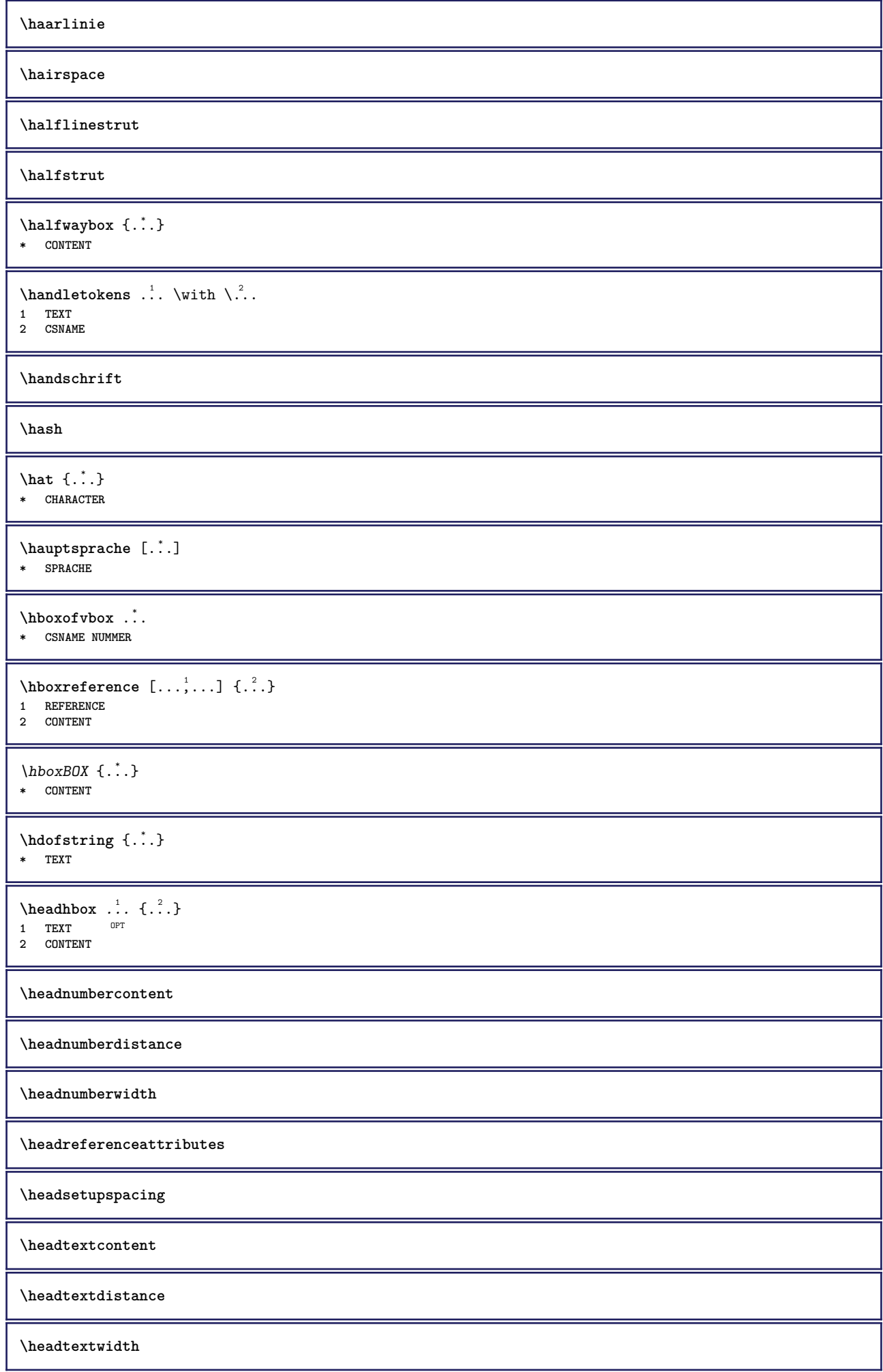
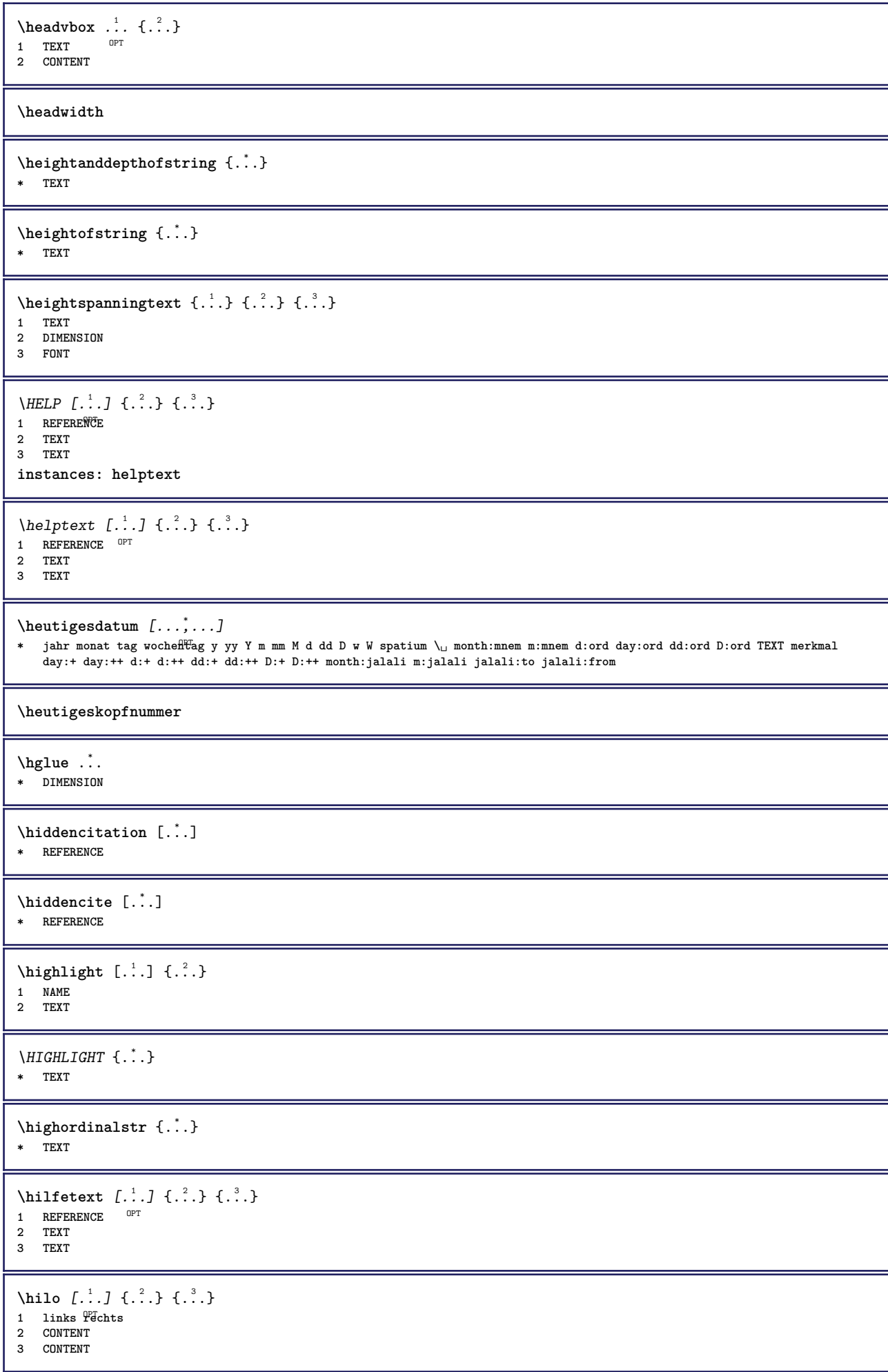

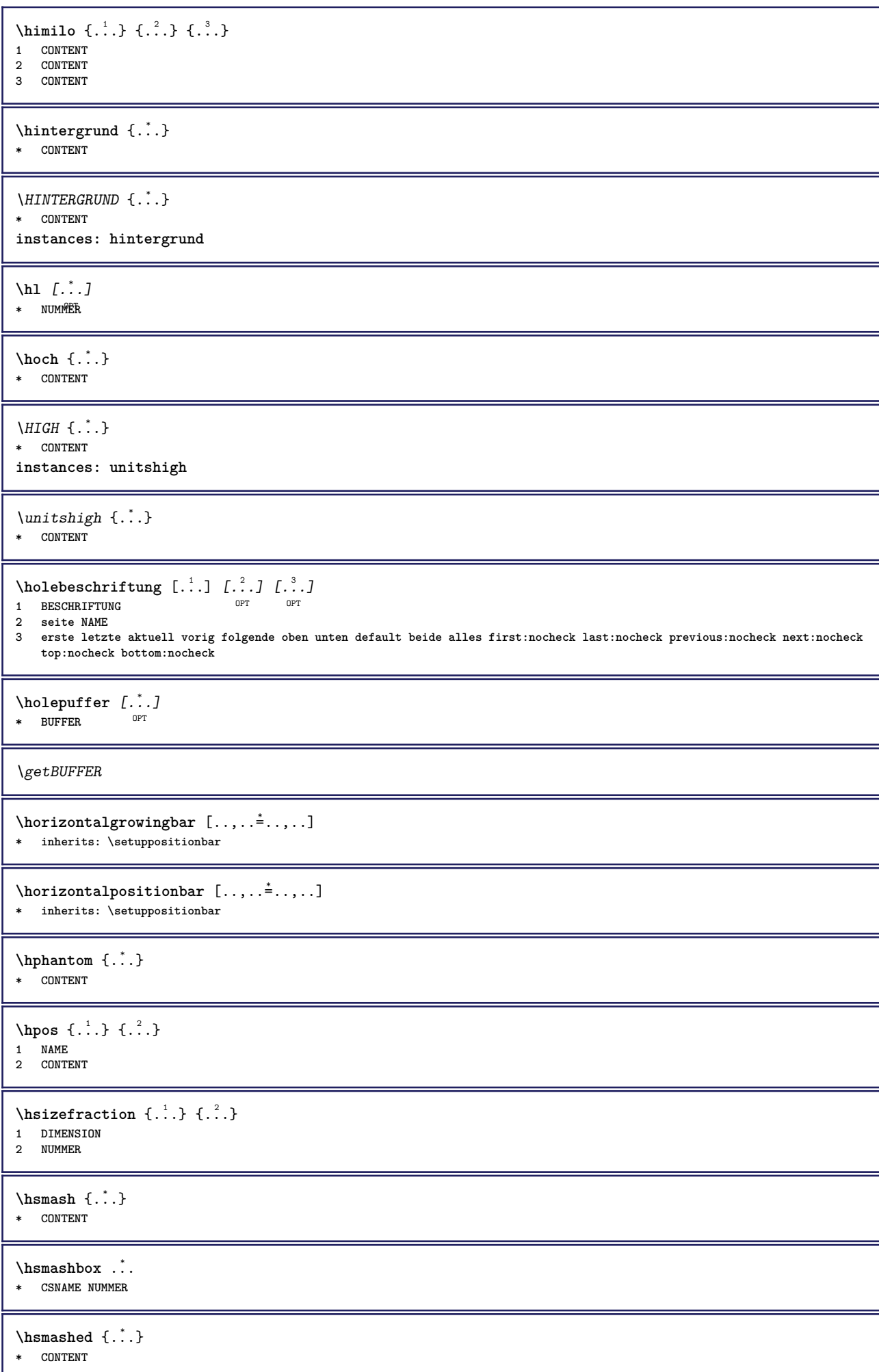

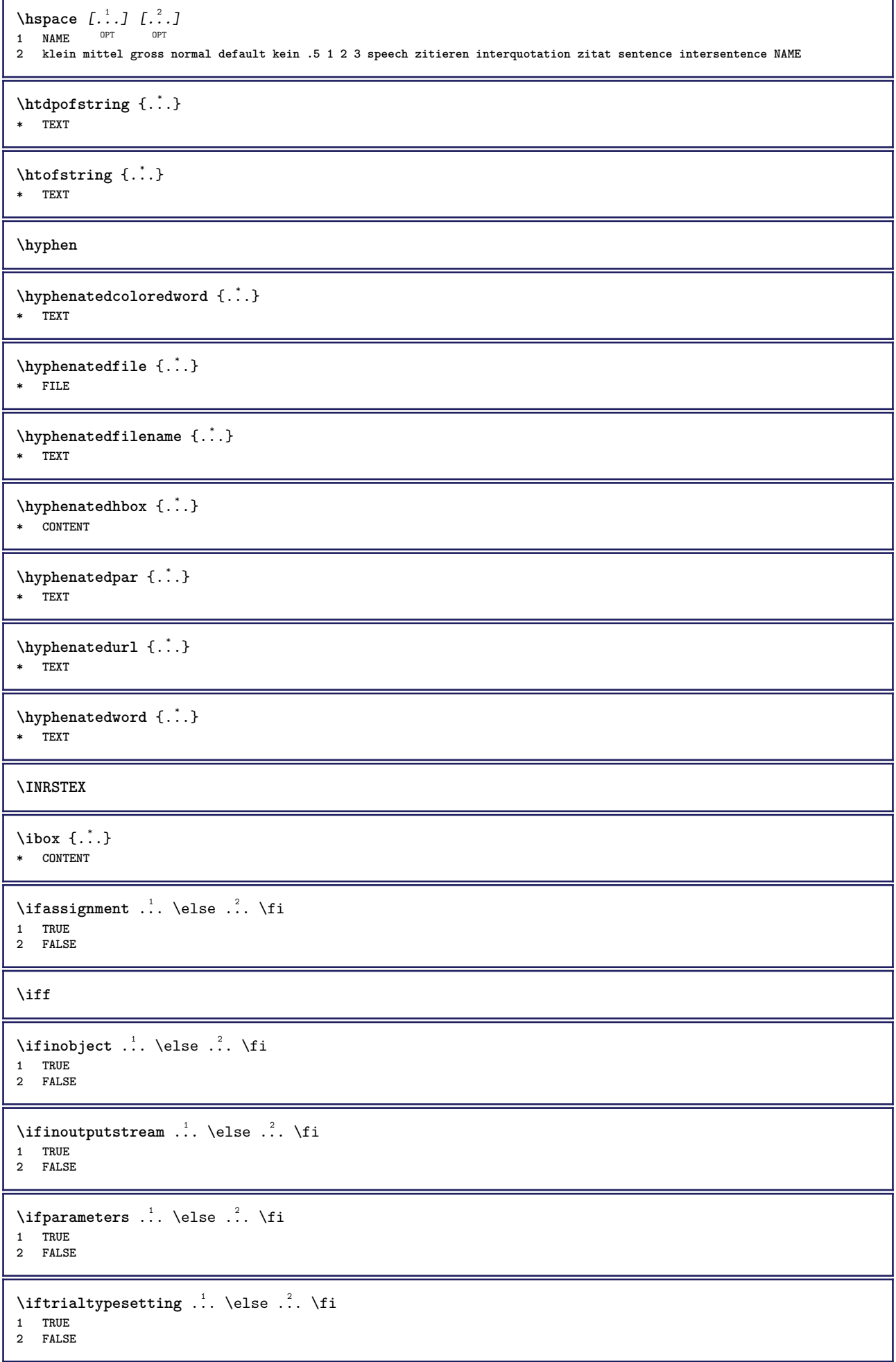

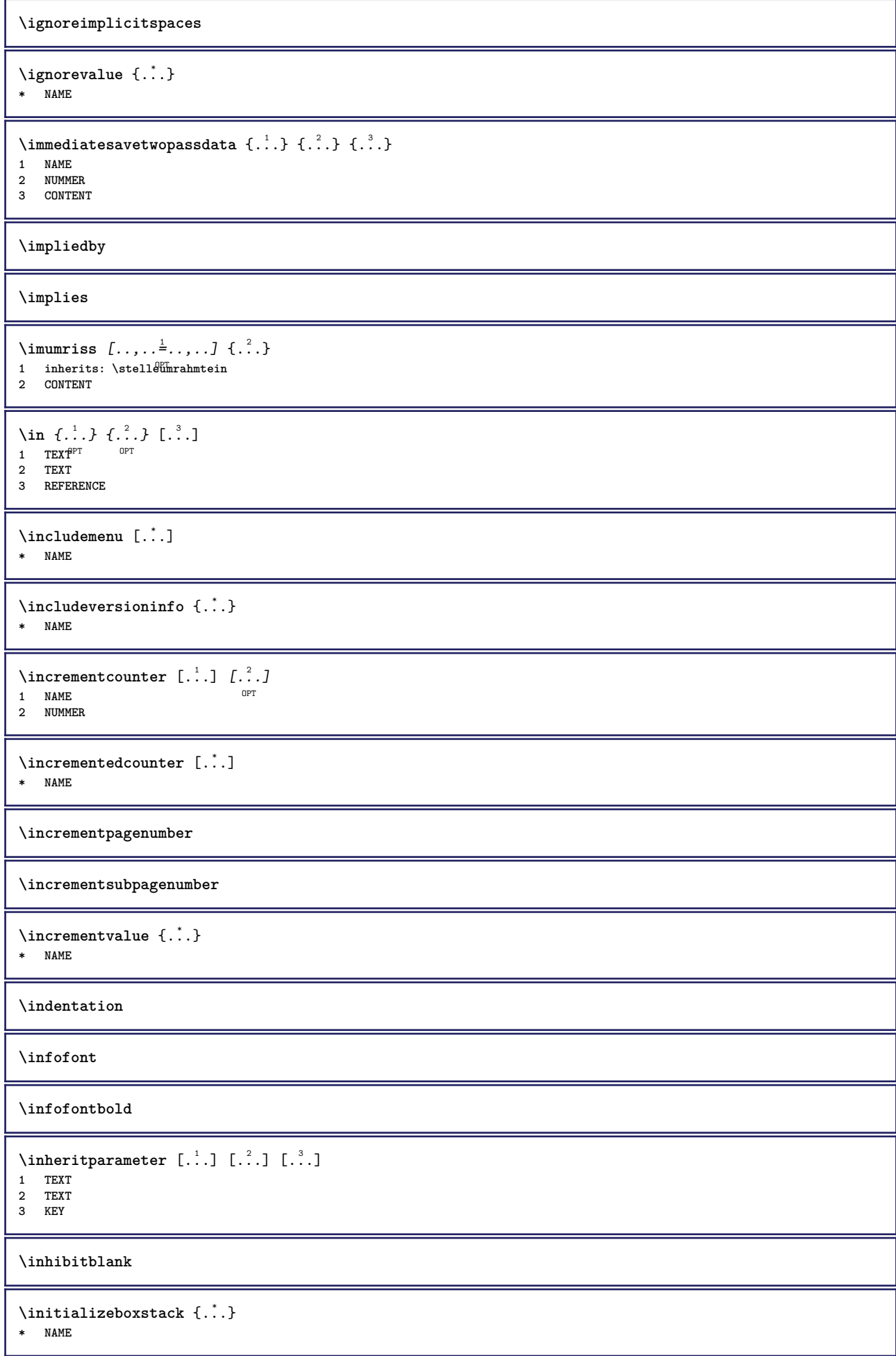

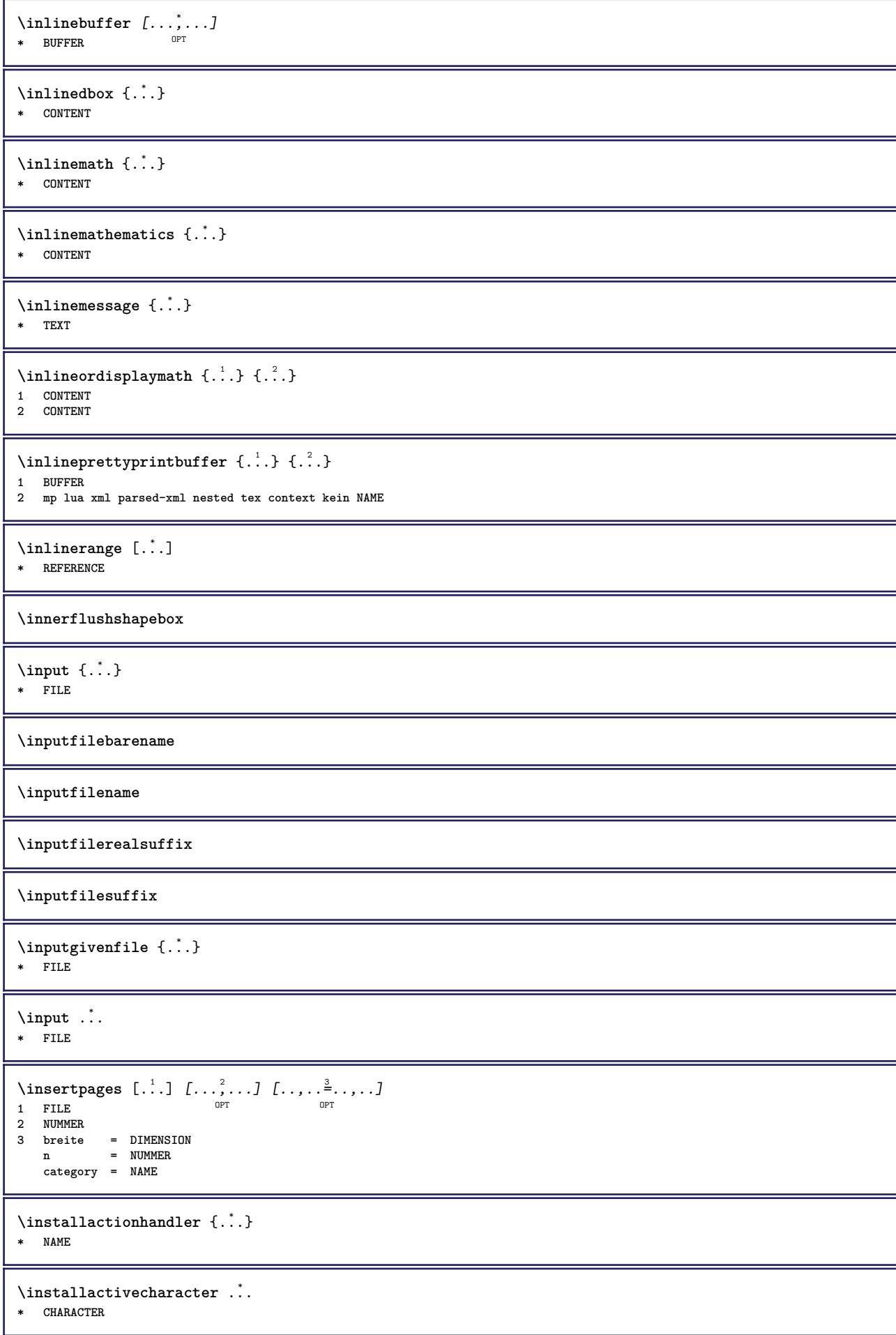

```
\installanddefineactivecharacter .<sup>1</sup>. {.<sup>2</sup>.}
1 CHARACTER
2 BEFEHL
\verb|\'installattributestack|\;.\;.\;.\;* CSNAME
\installautocommandhandler \.<sup>1</sup>.. \{.\stackrel{?}{.}. \} \.<sup>3</sup>..
1 CSNAME
2 NAME
3 CSNAME
\infty \{ .^1, .^2, . \}1 CSNAME
2 NAME
\installbasicautosetuphandler \.<sup>1</sup>.. \{.\stackrel{?}{.}..\} \.<sup>3</sup>..
1 CSNAME
2 NAME
3 CSNAME
\installbasicparameterhandler \.<sup>1</sup>.. {..<sup>2</sup>.}
1 CSNAME
2 NAME
\infty \{ . . . . \}1 NAME
2 BEFEHL
\installcommandhandler \.<sup>1</sup>.. {...} \.<sup>3</sup>...
1 CSNAME
2 NAME
3 CSNAME
\installcorenamespace {...}
* NAME
\installdefinehandler \.<sup>1</sup>.. {.<sup>2</sup>.} \.<sup>3</sup>..
1 CSNAME
2 NAME
3 CSNAME
\in \{ .^2, . \}1 CSNAME
2 NAME
\installdefinitionsetmember \.<sup>1</sup>. \{.\cdot.\cdot\} \.<sup>3</sup>. \{.\cdot.\cdot\}1 CSNAME
2 NAME
3 CSNAME
4 NAME
\installdirectcommandhandler \.<sup>1</sup>. . \{.\n^2..\}1 CSNAME
2 NAME
\infty \{ . . , . , . , . \}1 CSNAME
2 NAME
\verb|\instantalldirectparameterseth andler |.+.+.1 CSNAME
2 NAME
```

```
\infty \{ .^1, .^2, . \}1 CSNAME
2 NAME
\verb|\installdirectstyle| and color handler |\n... |\n... |\n1 CSNAME
2 NAME
\installframedautocommandhandler \.<sup>1</sup>.. {...} \.<sup>3</sup>..
1 CSNAME
2 NAME
3 CSNAME
\installframedcommandhandler \.<sup>1</sup>.. \{.\stackrel{?}{.}..\} \.<sup>3</sup>..
1 CSNAME
2 NAME
3 CSNAME
\installieresprache [...] 1
[..,..=..,..] 2
1 NAME
2 inherits: \stellespracheein
\installieresprache [...] 1
[...] 2
1 NAME
2 SPRACHE
\in \{ . . . , \}1 NAME
2 BEFEHL
\installnamespace {...}
* NAME
\installoutputroutine \... 1
{...} 2
1 CSNAME
2 BEFEHL
\installpagearrangement .<sup>1</sup>. {.<sup>2</sup>.}
1 NAME
2 BEFEHL
\infty \{ .^1, .^2, . \}1 CSNAME
2 NAME
\installparameterhashhandler \.<sup>1</sup>.. \{.\stackrel{?}{.}.1 CSNAME
2 NAME
\installparametersethandler \.<sup>1</sup>.. {.<sup>2</sup>.}
1 CSNAME
2 NAME
\infty \{ .^1, .^2, . \}1 CSNAME
2 NAME
\in \{ . . . . \}1 NAME
2 BEFEHL
\installrootparameterhandler \.<sup>1</sup>. . {.<sup>2</sup>.}
1 CSNAME
2 NAME
```

```
\infty \{ .^2, . \}1 CSNAME
2 NAME
\infty \{ .^1, .^2, . \}1 CSNAME
2 NAME
\in \{1, \ldots, n\}1 NAME
2 BEFEHL
\lambdainstallsimplecommandhandler \lambda... \{.\n,.\n,.\n,.\n,1 CSNAME
2 NAME
3 CSNAME
\installsimpleframedcommandhandler \.<sup>1</sup>.. {...} \.<sup>3</sup>...
1 CSNAME
2 NAME
3 CSNAME
\installstyleandcolorhandler \.<sup>1</sup>. . {.<sup>2</sup>.}
1 CSNAME
2 NAME
\installswitchcommandhandler \.<sup>1</sup>.. \{.\stackrel{?}{.}. \} \.<sup>3</sup>..
1 CSNAME
2 NAME
3 CSNAME
\infty \{ .^1, .^2, . \}1 CSNAME
2 NAME
\installtexdirective \{.\cdot.\cdot\} \{.\cdot.\cdot\} \{.\cdot.\cdot\}1 NAME
2 BEFEHL
3 BEFEHL
\{ \text{instantacker } \{.\text{ }.\text{ }.\text{ }.\text{ }.\text{ }.\text{ }.\text{ }.\text{ }.\}1 NAME
2 BEFEHL
3 BEFEHL
\infty \{ . . . . \}1 NAME
2 BEFEHL
\in \{ . . . , . . \}1 NAME
2 BEFEHL
\in \{1, \ldots, n\}1 NAME
2 BEFEHL
\in \{ . . . , \}1 NAME
2 BEFEHL
\int \int f(x) \, dx* NUMMER
```
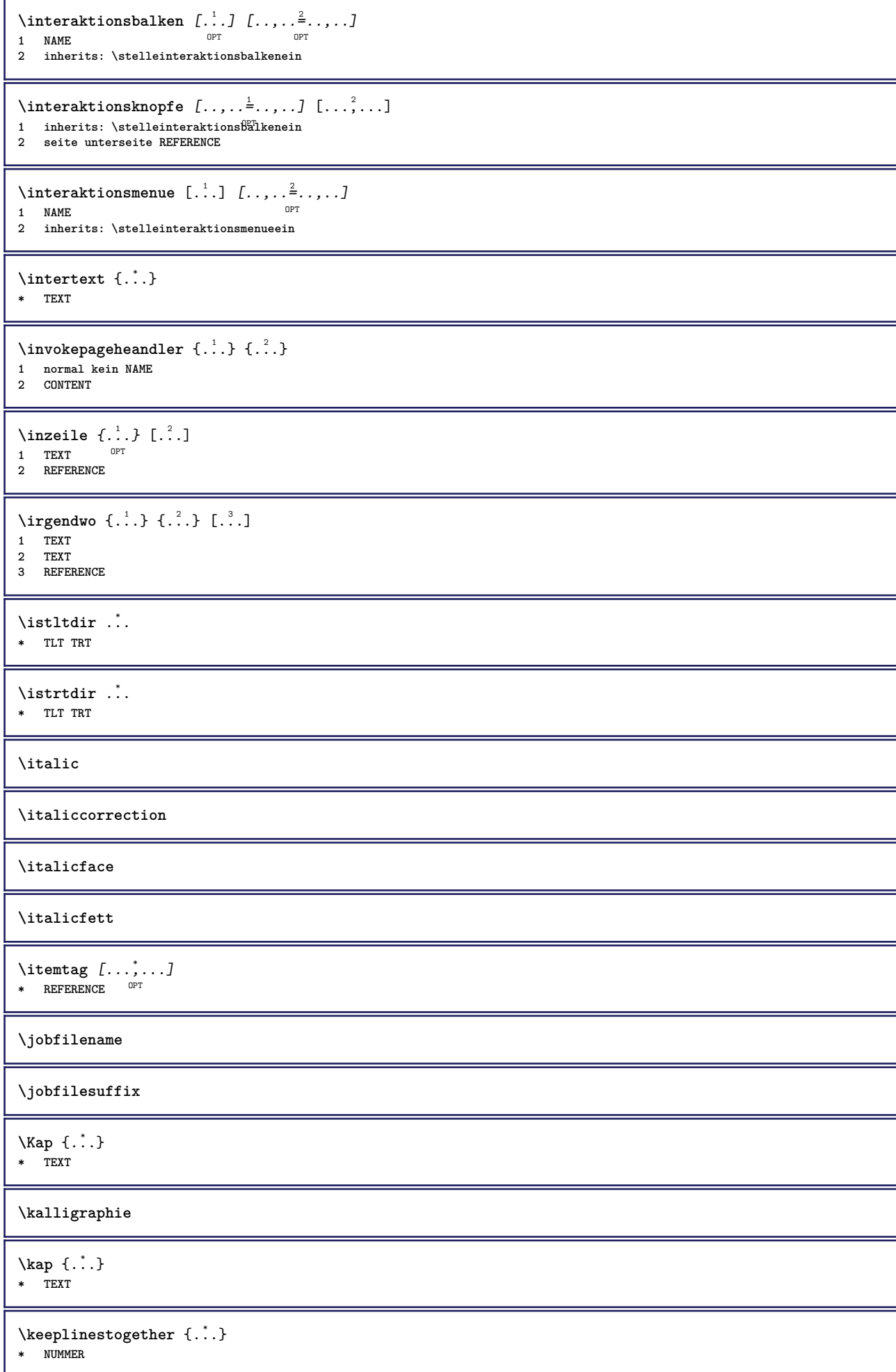

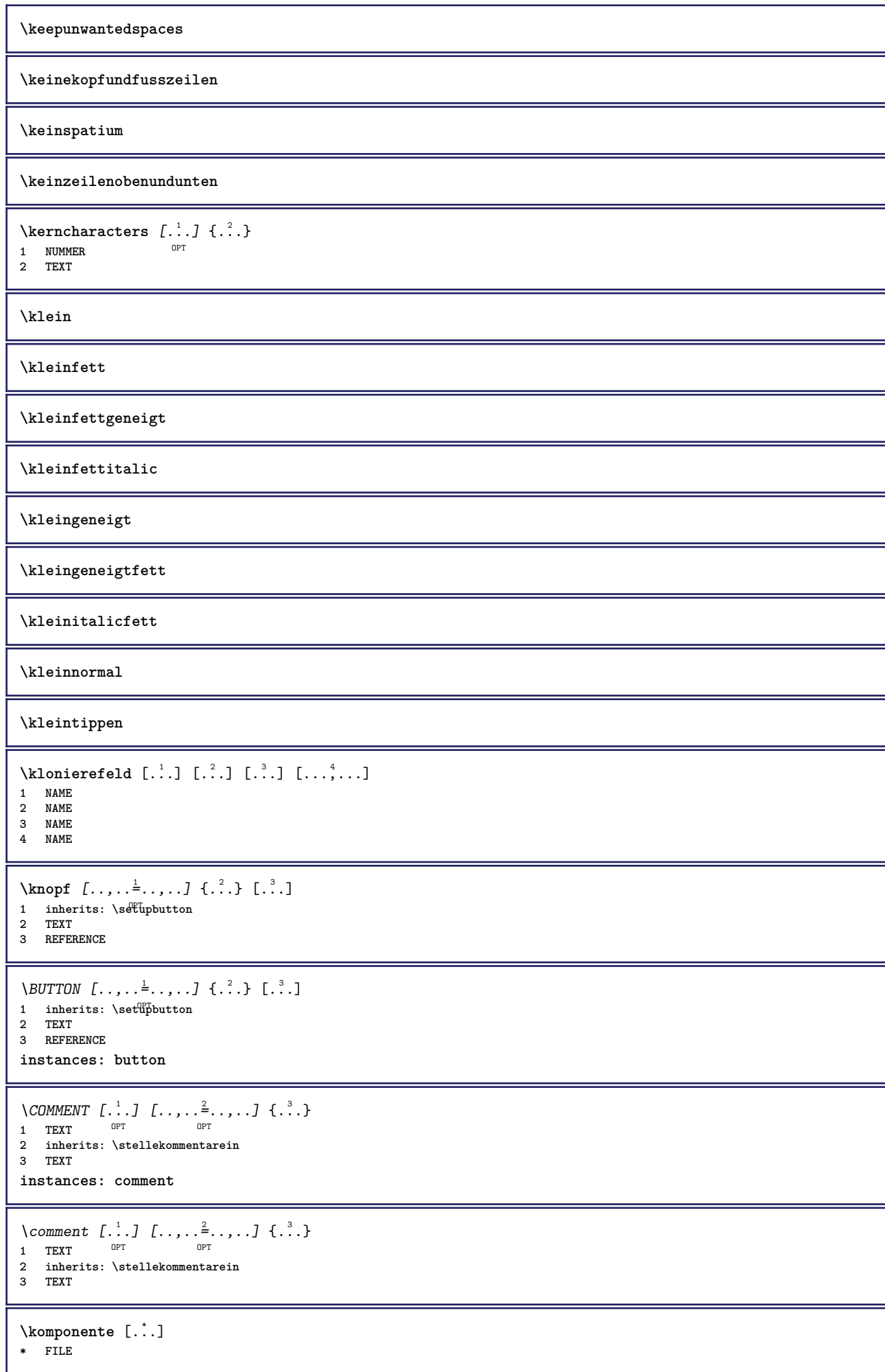

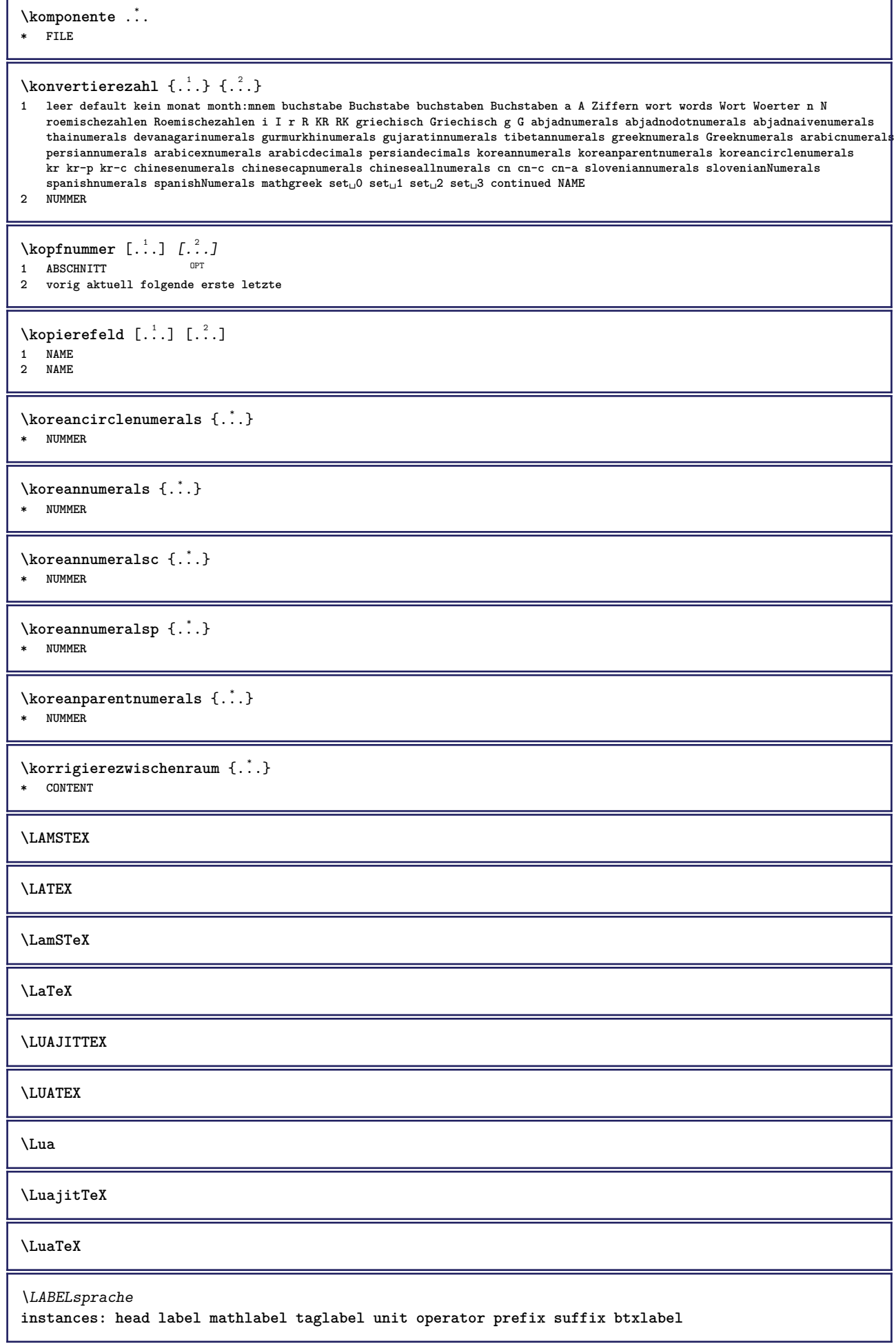

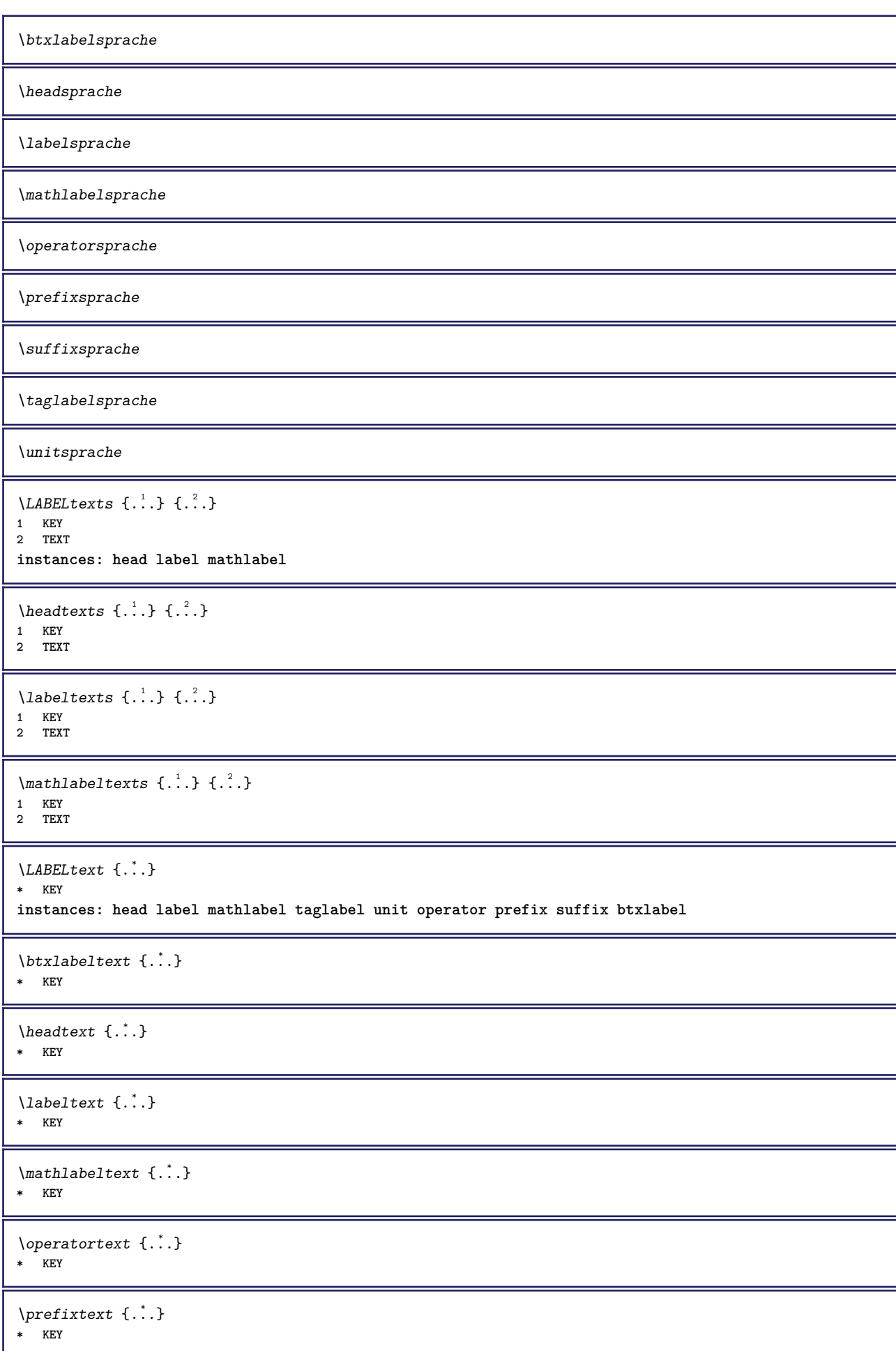

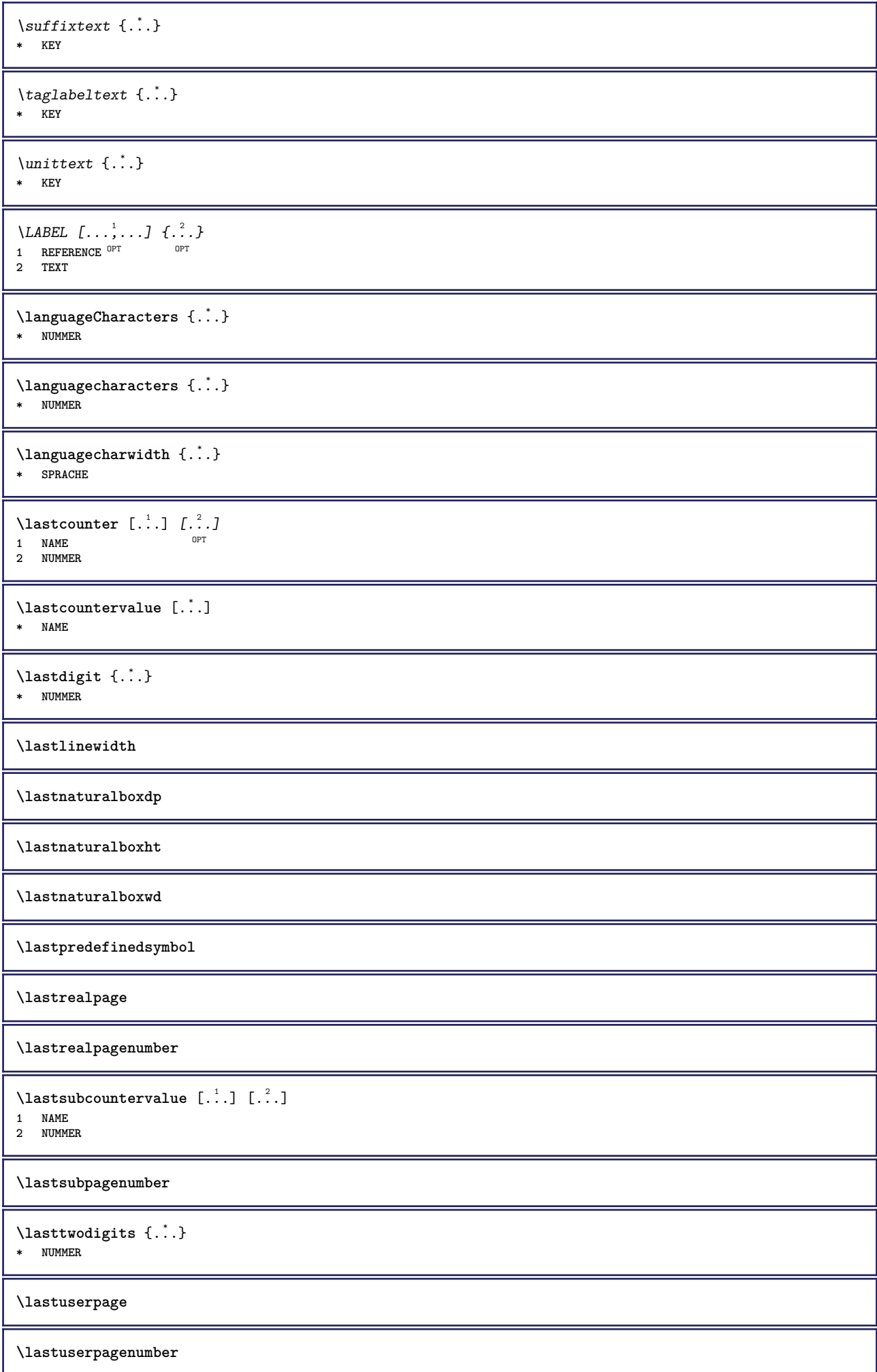

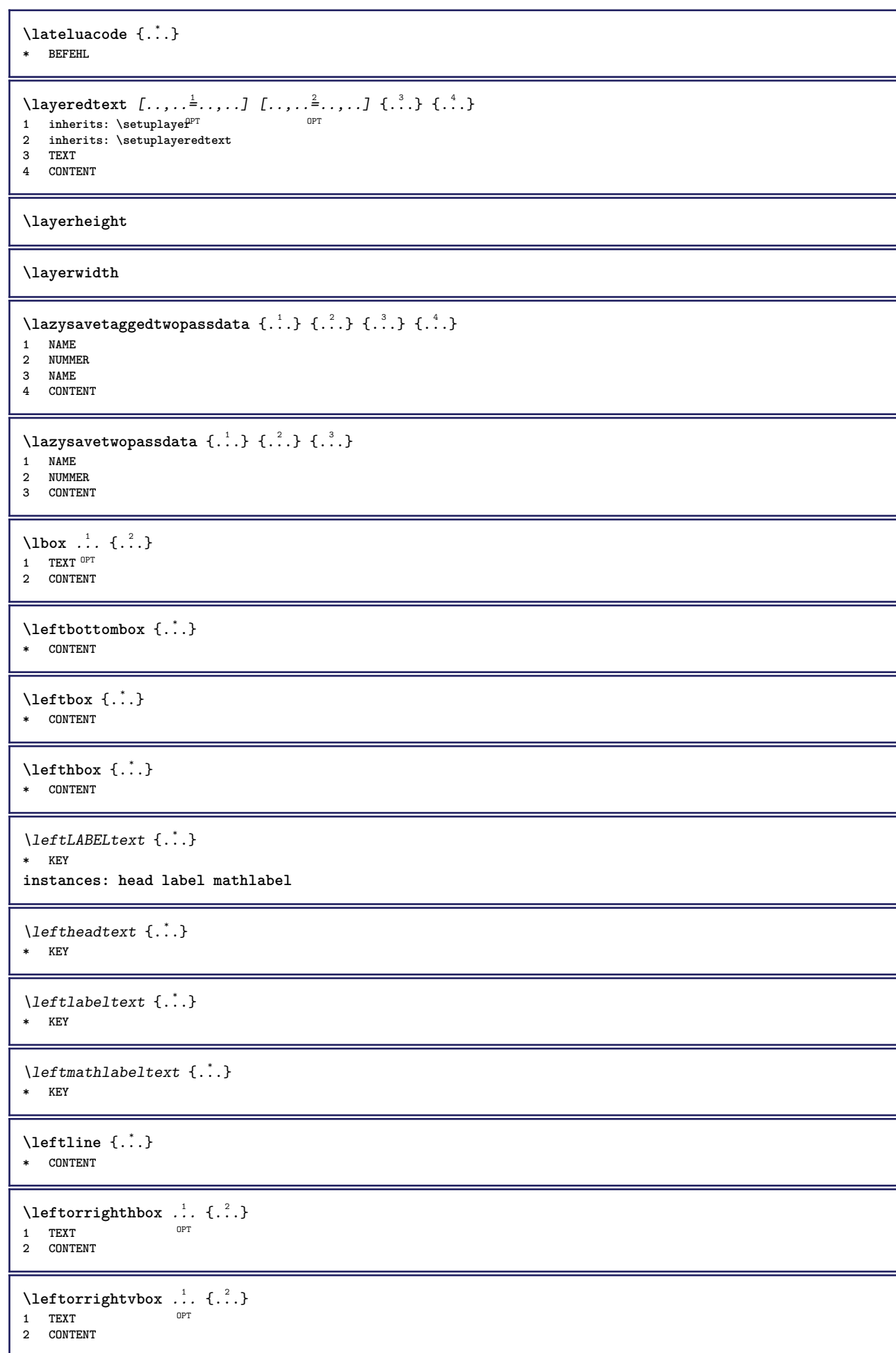

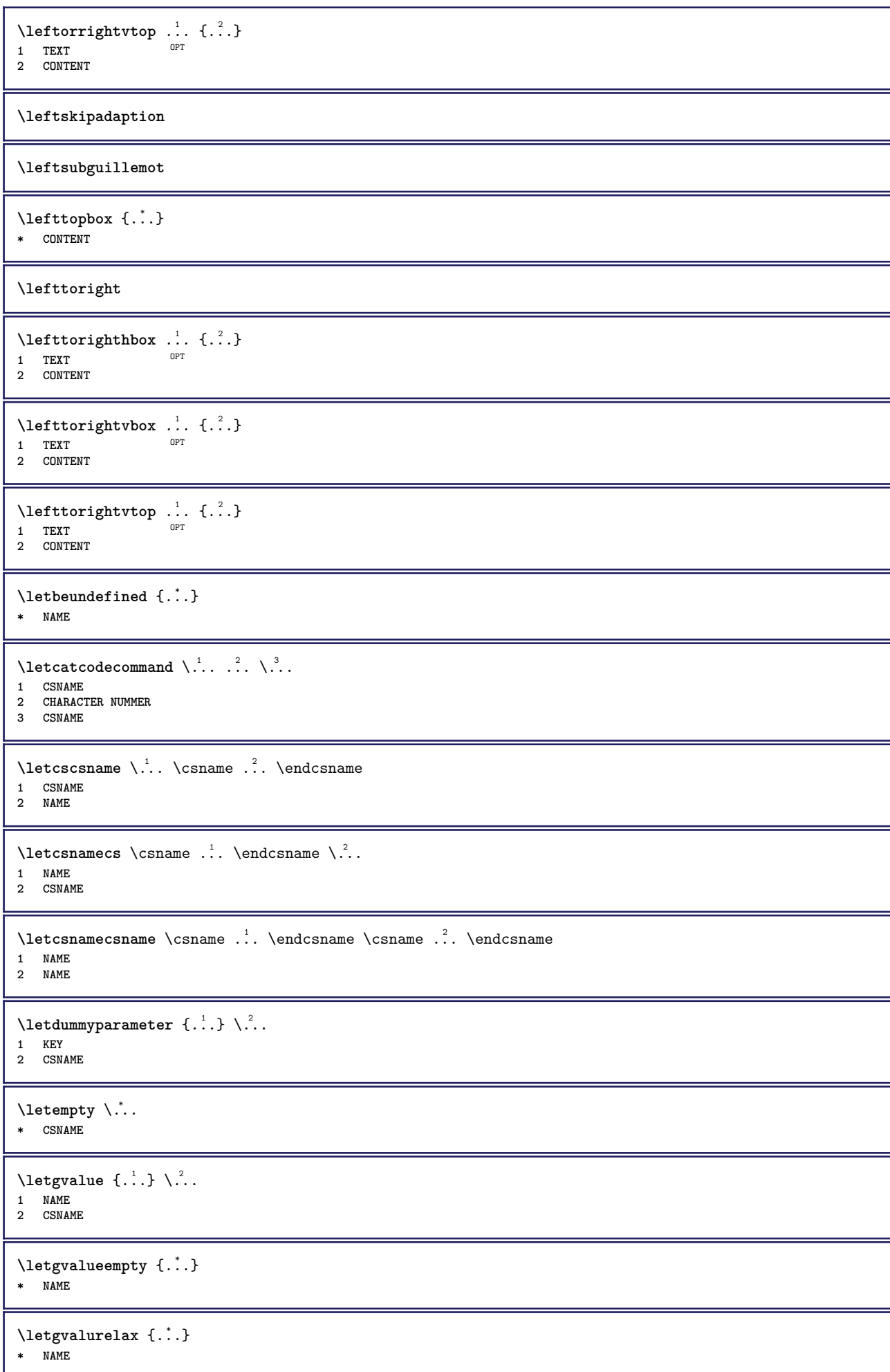

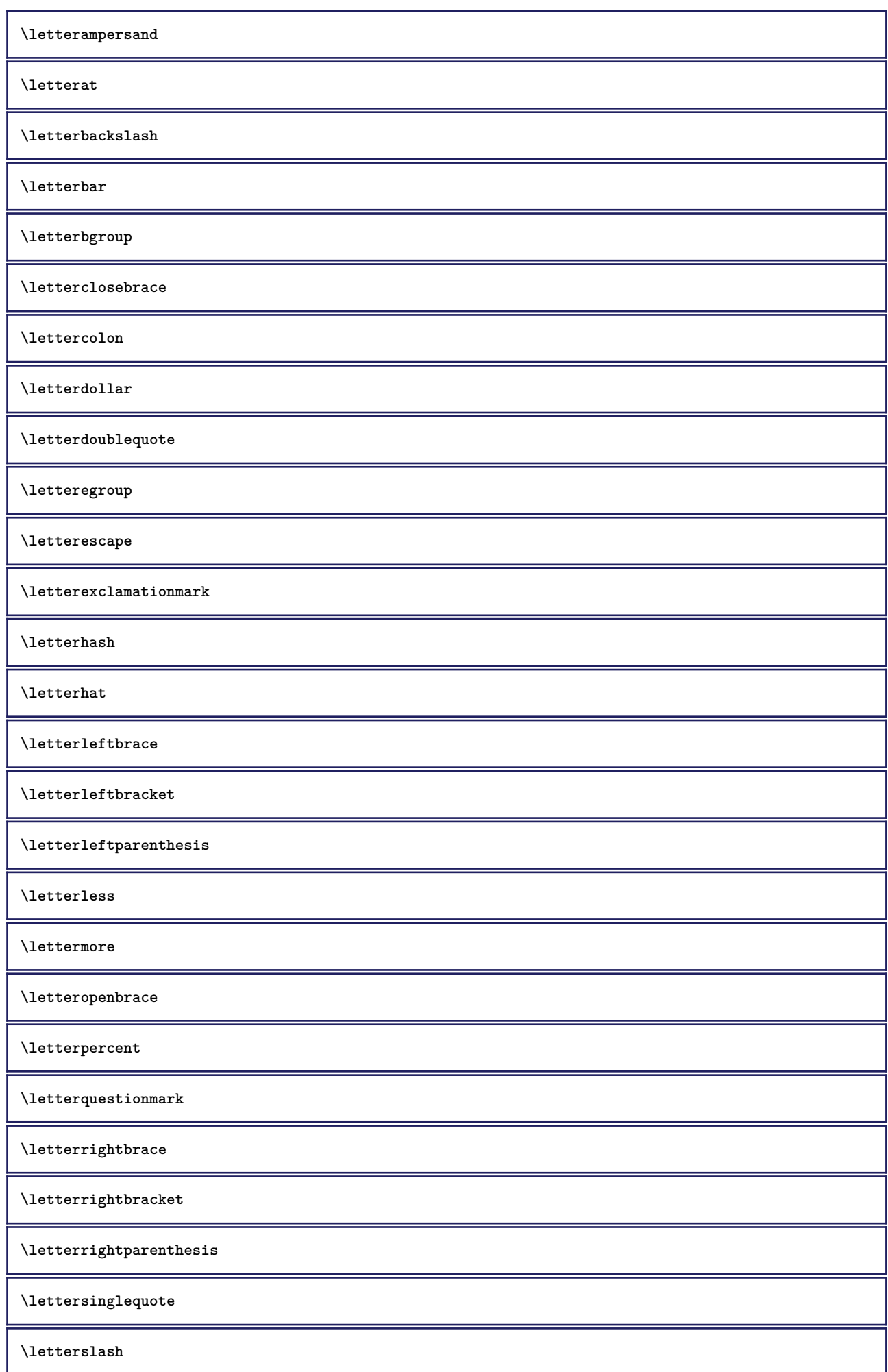

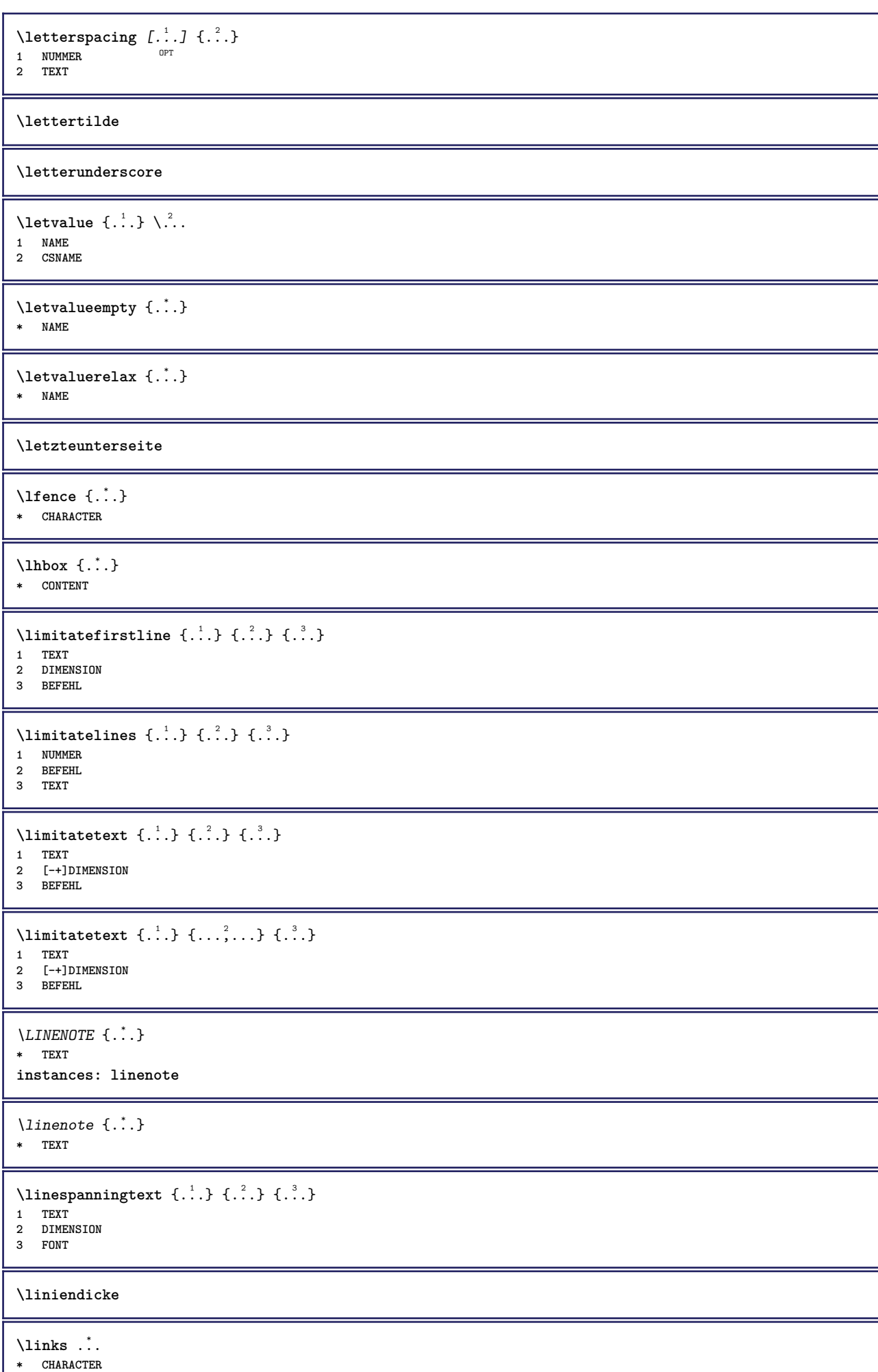

 $\{\ldots\}$ **\* CONTENT**  $\text{Histor}$   $[\ldots, \ldots^{\frac{1}{2}}, \ldots]$   $[\ldots^2, \ldots]$ 1 referenz = REFERENCE **alternative = default category entry kurz seite num textnum jahr index tag keywords autor authoryears authornum authoryear vor = BEFEHL**<br>
nach = BEFEHL nach = BEFEHL<br>links = BEFEHL **links = BEFEHL rechts = BEFEHL inherits: \setupbtx 2 REFERENCE**  $\text{Histor}$   $[.\cdot].$   $[.\cdot].$ 1 default category <sup>OET</sup>htry kurz seite num textnum jahr index tag keywords autor authoryears authornum authoryear **2 REFERENCE**  $\text{Historation}$   $[.,.,.\frac{1}{2},.,.]\quad [.,.,.\frac{2}{2},.,.]\ \}$ **1 referenz = REFERENCE alternative = default category entry kurz seite num textnum jahr index tag keywords autor authoryears authornum authoryear vor = BEFEHL** nach = BEFEHL<br>links = BEFEHL **links = BEFEHL**  $=$  BEFEHL **inherits: \setupbtx 2 KEY = VALUE**  $\text{listcite} [...,...^{\frac{1}{n}},...] [...^2.]$ 1 referenz = REFERENCE **alternative = default category entry kurz seite num textnum jahr index tag keywords autor authoryears authornum authoryear vor = BEFEHL nach = BEFEHL links = BEFEHL rechts = BEFEHL inherits: \setupbtx** <sup>1</sup> Innerits:<br>2 REFERENCE  $\lambda$ listcite  $[.\cdot .]$   $[.\cdot .]$ 1 default category entry kurz seite num textnum jahr index tag keywords autor authoryears authornum authoryear **2 REFERENCE** \listcite  $[\ldots, \ldots^{\frac{1}{n}}, \ldots]$   $[\ldots, \ldots^{\frac{2}{n}}, \ldots]$ **1 referenz = REFERENCE alternative = default category entry kurz seite num textnum jahr index tag keywords autor authoryears authornum authoryear** vor = BEFEHL<br>nach = BEFEHL **nach = BEFEHL**<br>links = BEFEHL **links = BEFEHL rechts = BEFEHL inherits: \setupbtx 2 KEY = VALUE \listenlaenge \listnamespaces** \llap {...} **\* CONTENT** \loadanyfile [...] **\* FILE** \loadanyfileonce [...] **\* FILE** \loadbtxdefinitionfile [...] **\* FILE**

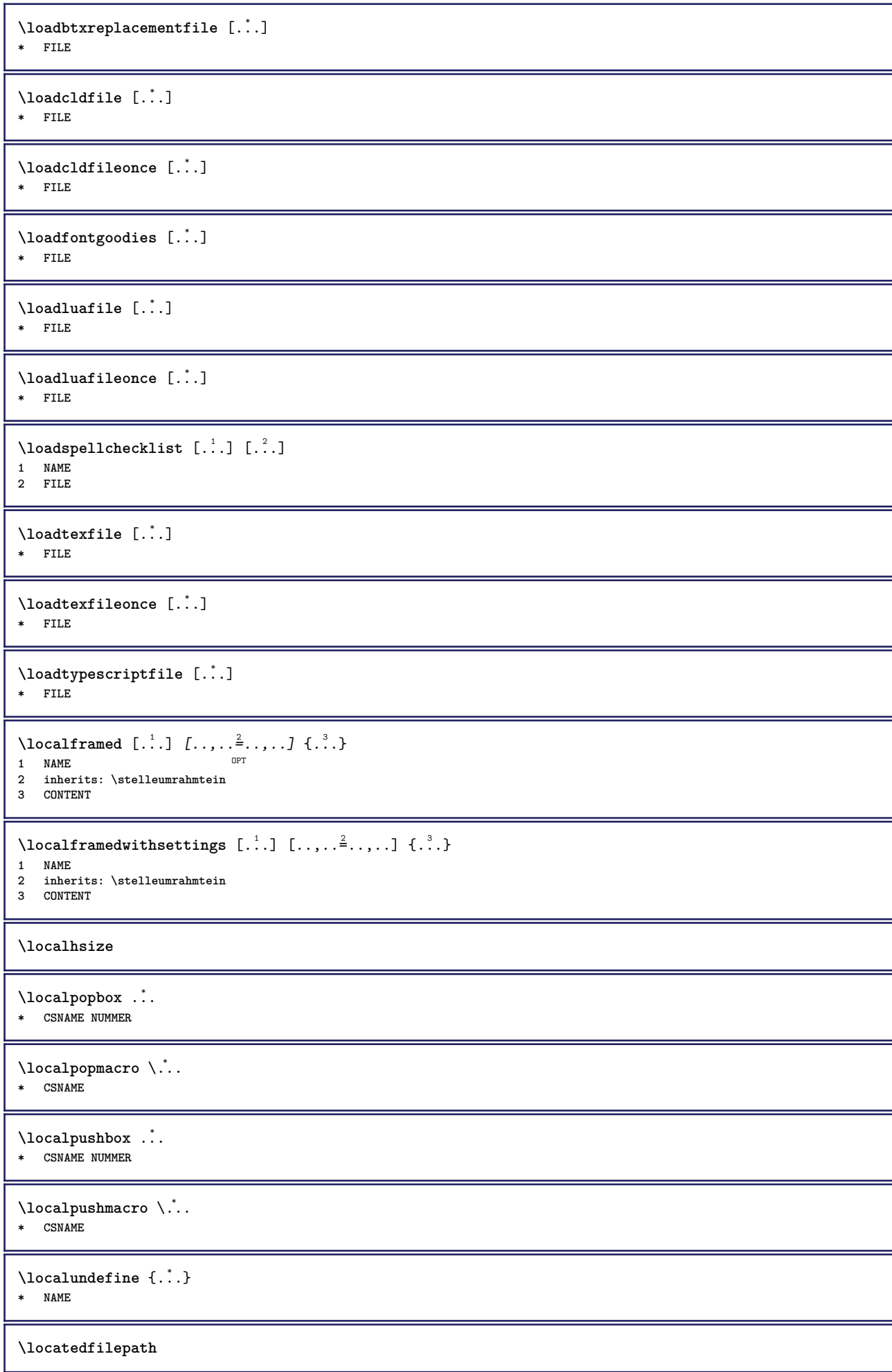

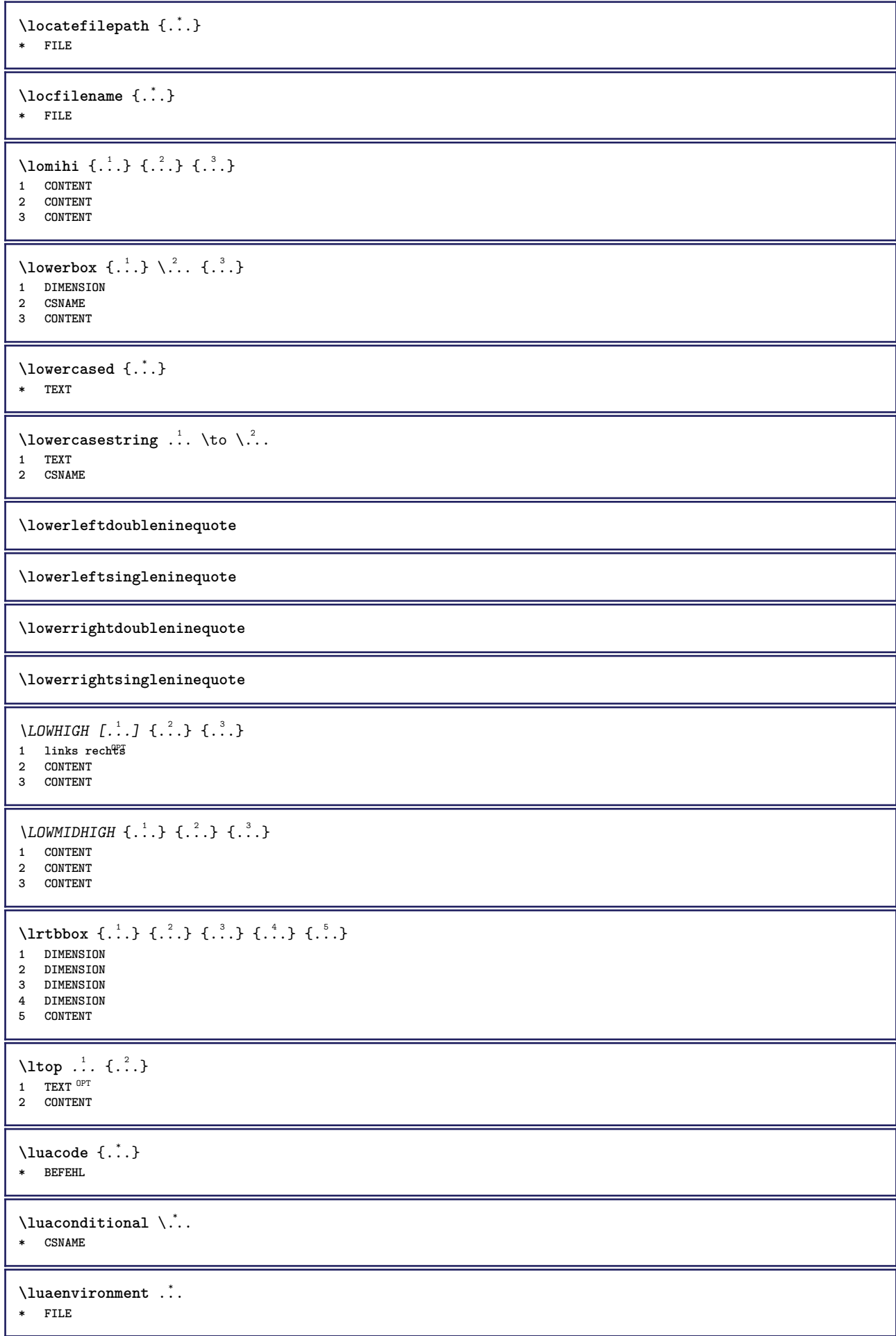

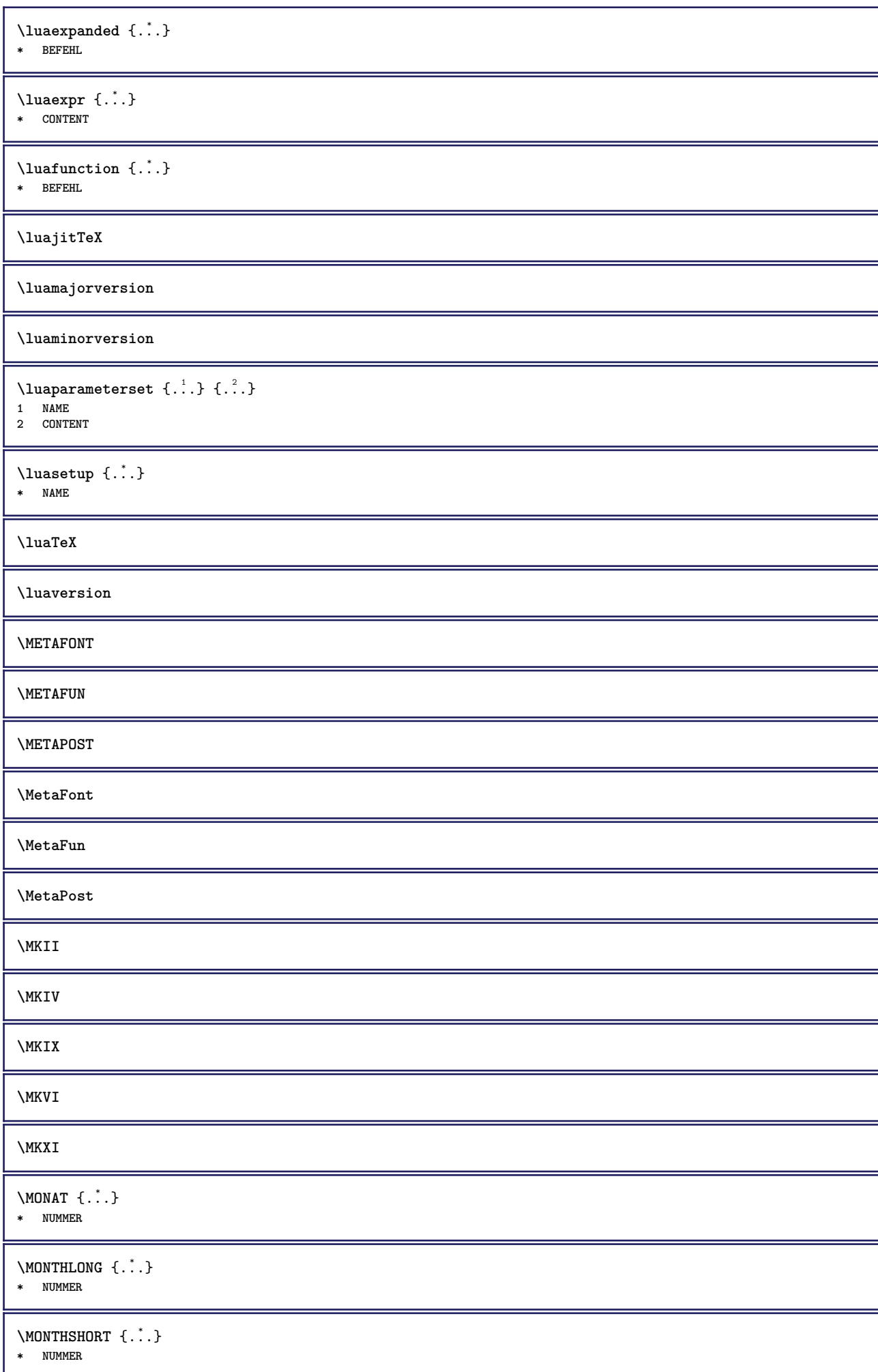

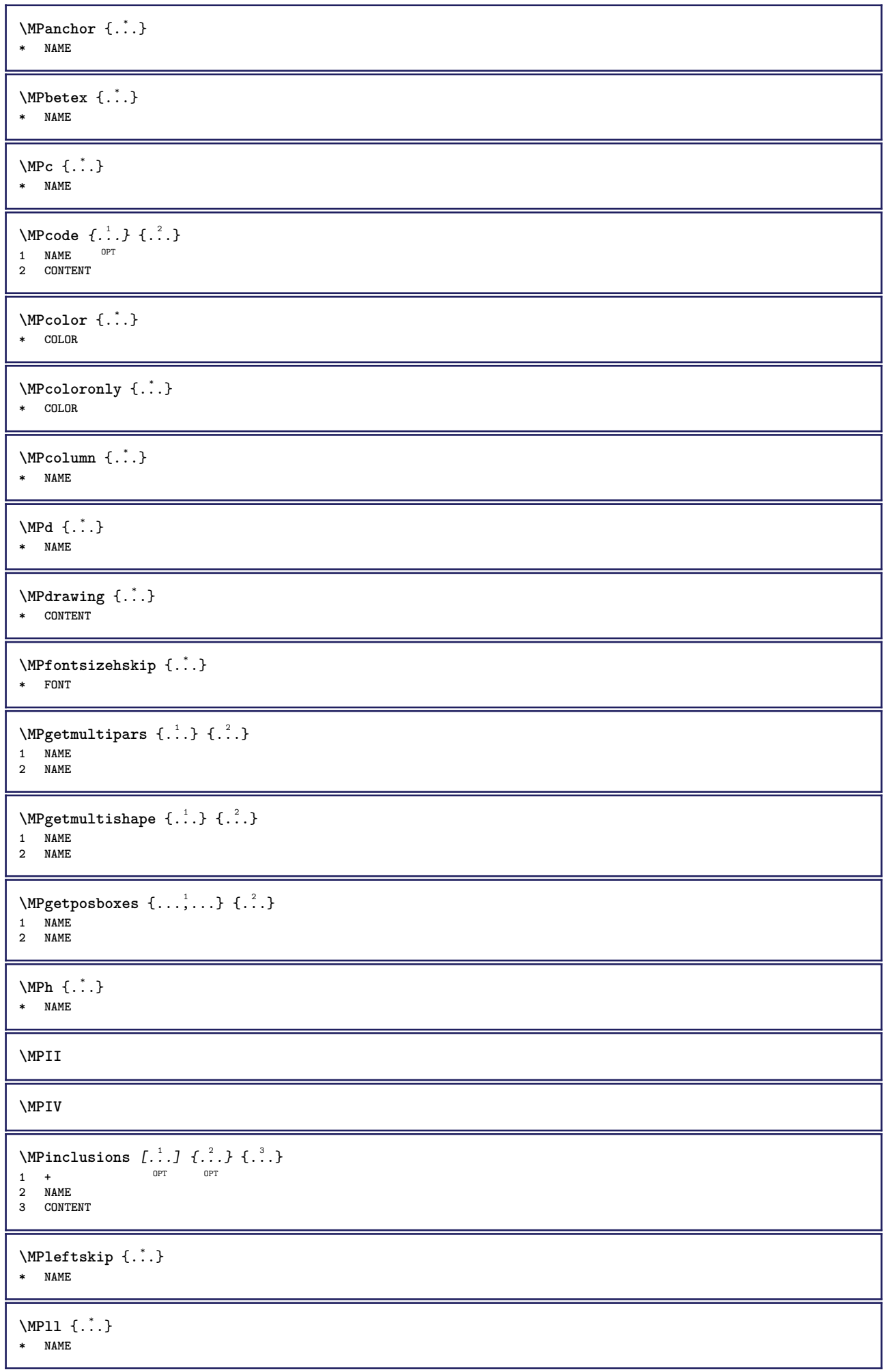

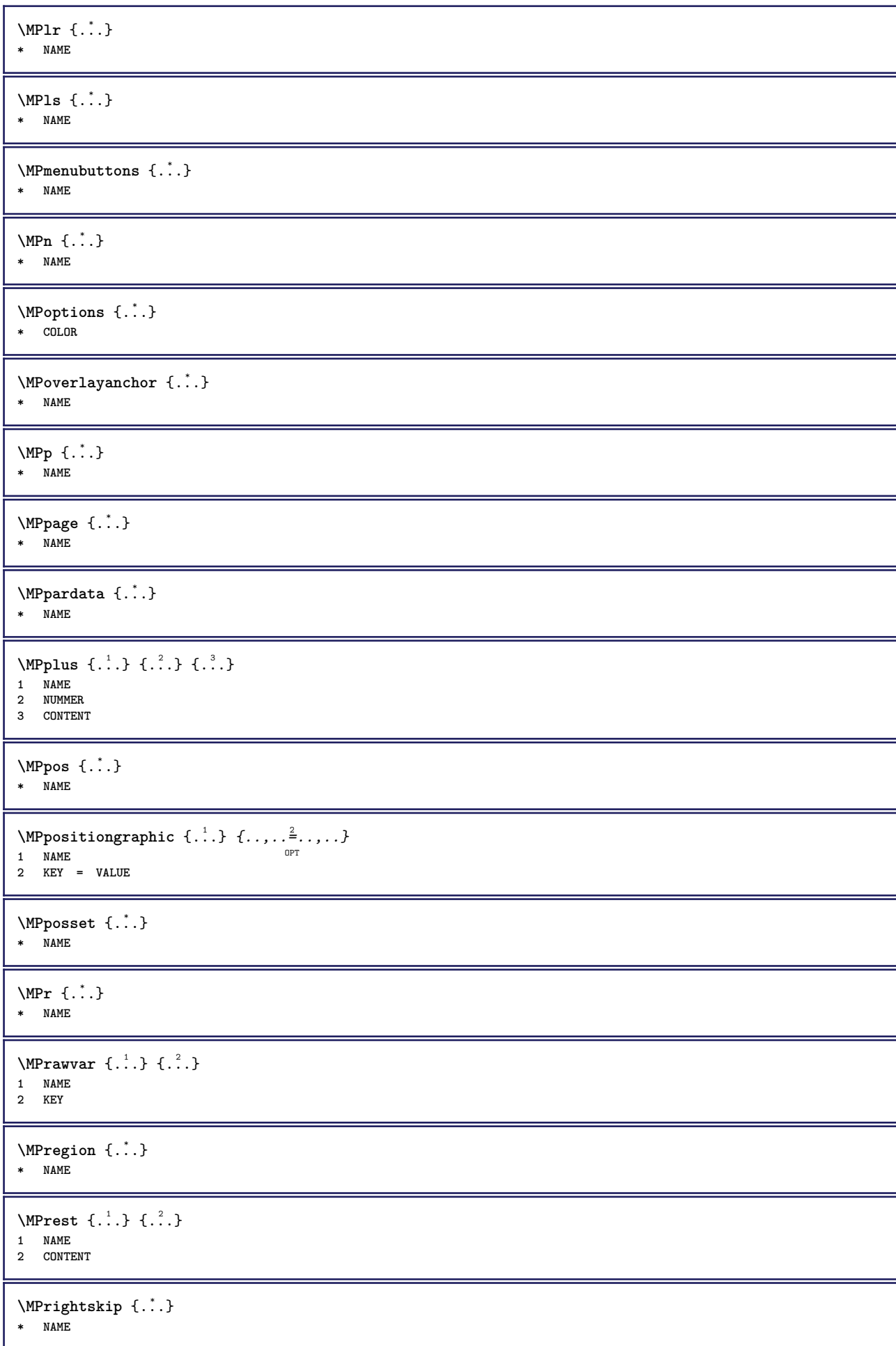

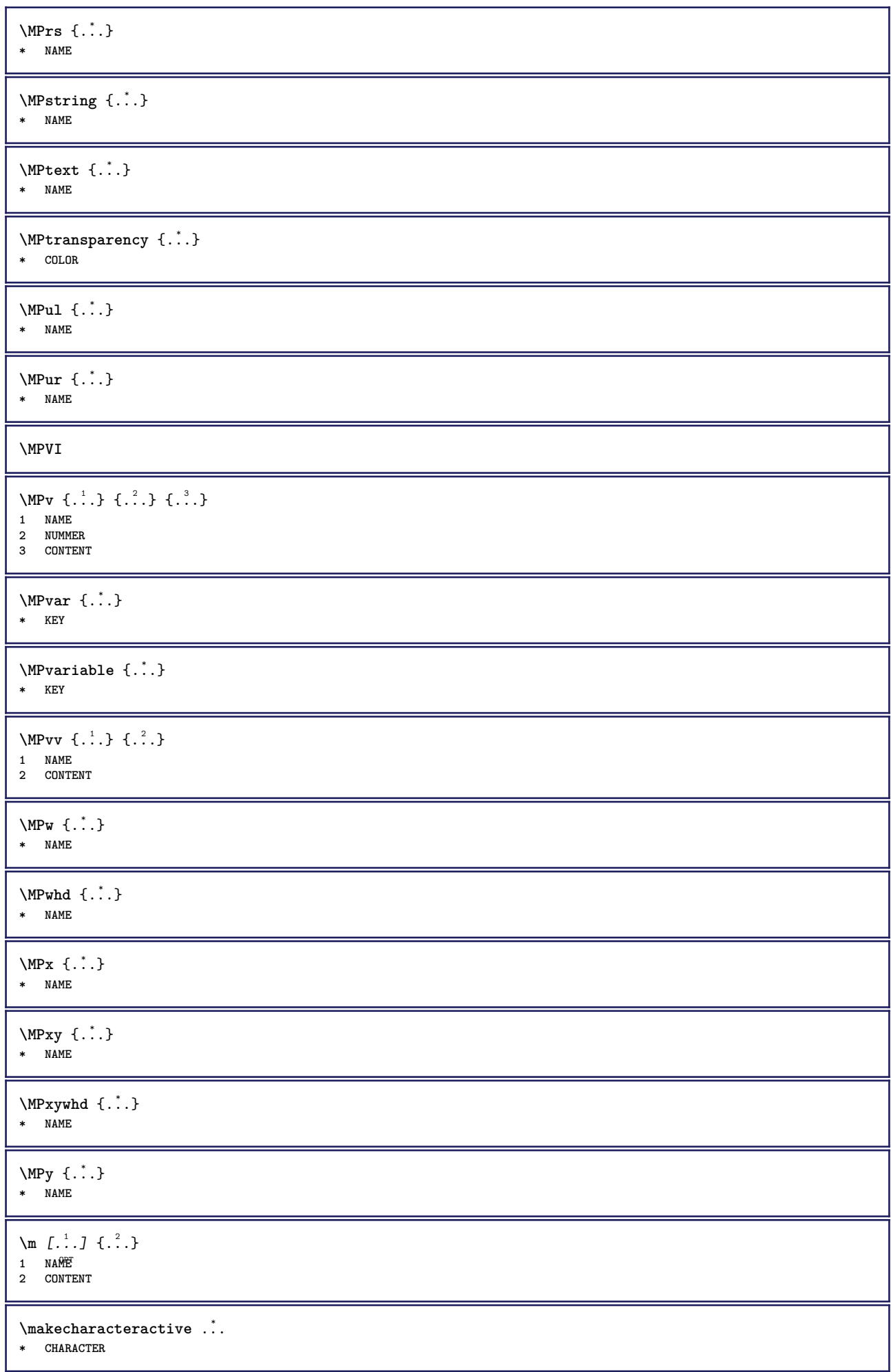

```
\mathcal{N} \mathcal{N}1 BEFEHL
2 CSNAME
\makestrutofbox .<sup>*</sup>.
* CSNAME NUMMER
\text{mapfontsize} [.\cdot.] [.\cdot.]
1 DIMENSION
2 DIMENSION
\margindata [.<sup>1</sup>..] [..,..<sup>2</sup>..,..] [..,..<sup>3</sup>..,..] {.<sup>4</sup>..}<br>1 NAME
1 NAME
2 referenz = REFERENCE
    inherits: \setupmargindata
3 inherits: \setupmarginframed
4 CONTENT
\MARGINDATA [\dots, \dots \frac{1}{2}, \dots] [\dots, \dots \frac{2}{7}, \dots] \{\dots\}1 referenz = REFERENCE
                                                OPT
    inherits: \setupmargindata
2 inherits: \setupmarginframed
3 CONTENT
instances: inleftmargin inrightmargin inoutermargin ininnermargin inleftedge inrightedge inouteredge
ininneredge atleftmargin atrightmargin inleft inright inouter ininner inmargin inother margintext
\lambdaatleftmargin [...,...\frac{1}{2},...,...] [...,...\frac{2}{2},...,...] \{...^{3},...1 referenz = REFERENCE<sup>OPT</sup>
                                                   O<sub>PT</sub>
     inherits: \setupmargindata
2 inherits: \setupmarginframed
3 CONTENT
\text{Aut}rightmargin [\ldots, \ldots] [\ldots, \ldots] [\ldots, \ldots] \{.\cdot\}1 referenz = REFERENCE<sup>OPT</sup>
                                                     OPT
    inherits: \setupmargindata
2 inherits: \setupmarginframed
3 CONTENT
\ininner [\ldots, \ldots \frac{1}{2}, \ldots, \ldots] [\ldots, \ldots \frac{2}{3}, \ldots, \ldots] \{\ldots \}1 referenz = REFERENCE
                                           OPT
    inherits: \setupmargindata
2 inherits: \setupmarginframed
3 CONTENT
\ininneredge [\dots, \dots \frac{1}{2}, \dots, \dots \frac{1}{2}, \dots, \dots] {...}
1 referenz = REFERENCE<sup>T</sup>
                                                OPT
    inherits: \setupmargindata
2 inherits: \setupmarginframed
3 CONTENT
\ininnermargin [\ldots, \ldots \frac{1}{2}, \ldots] [\ldots, \ldots \frac{2}{7}, \ldots] \{.\cdot\}1 referenz = REFERENCE<sup>OPT</sup>
                                                    OPT
    inherits: \setupmargindata
2 inherits: \setupmarginframed
3 CONTENT
\inleft [\ldots, \ldots \stackrel{1}{\vdots} \ldots, \ldots] [\ldots, \ldots \stackrel{2}{\vdots} \ldots, \ldots] \{ \ldots \stackrel{3}{\vdots} \}1 referenz = REFERENCE
                                         OPT
    inherits: \setupmargindata
2 inherits: \setupmarginframed
3 CONTENT
\inleftedge [\ldots, \ldots \frac{1}{2}, \ldots, \ldots] [\ldots, \ldots \frac{2}{3}, \ldots, \ldots] \{.\cdot\cdot\}1 referenz = REFERENCE
                                                O<sub>pt</sub>
    inherits: \setupmargindata
2 inherits: \setupmarginframed
3 CONTENT
```
 $\infty$  \inleftmargin  $[...,...\frac{1}{2},...,...]$   $[...,...\frac{2}{2},...,...]$   $\{...^{3},...$ } 1 referenz = REFERENCE<sup>OPT</sup> OPT **inherits: \setupmargindata 2 inherits: \setupmarginframed 3 CONTENT** \inmargin  $[\ldots, \ldots \frac{1}{2}, \ldots, \ldots]$   $[\ldots, \ldots \frac{2}{3}, \ldots, \ldots]$   $\{\ldots\}$ 1 referenz = REFERENCE OPT **inherits: \setupmargindata 2 inherits: \setupmarginframed 3 CONTENT** \inother  $[\ldots, \ldots \frac{1}{2}, \ldots]$   $[\ldots, \ldots \frac{2}{3}, \ldots]$   $\{\ldots \}$ 1 referenz = REFERENCE OPT **inherits: \setupmargindata 2 inherits: \setupmarginframed 3 CONTENT** \inouter  $[\ldots, \ldots \frac{1}{2}, \ldots, \ldots]$   $[\ldots, \ldots \frac{2}{3}, \ldots, \ldots]$   $\{\ldots \}$ 1 referenz = REFERENCE OPT **inherits: \setupmargindata 2 inherits: \setupmarginframed 3 CONTENT** \inouteredge  $[\ldots, \ldots \frac{1}{2}, \ldots, \ldots]$   $[\ldots, \ldots \frac{2}{3}, \ldots, \ldots]$   $\{\ldots\}$ 1 referenz = REFERENCE<sup>T</sup> OPT **inherits: \setupmargindata 2 inherits: \setupmarginframed 3 CONTENT** \inoutermargin  $[\ldots, \ldots \frac{1}{2}, \ldots]$   $[\ldots, \ldots \frac{2}{7}, \ldots]$   $\{.\cdot\}$ 1 referenz = REFERENCE<sup>OPT</sup> OPT **inherits: \setupmargindata 2 inherits: \setupmarginframed 3 CONTENT** \inright  $[\ldots, \ldots \stackrel{i}{=} \ldots, \ldots]$   $[\ldots, \ldots \stackrel{i}{=} \ldots, \ldots]$   $\{ \ldots \stackrel{i}{\ldots} \}$ 1 referenz = REFERENCE OPT **inherits: \setupmargindata 2 inherits: \setupmarginframed 3 CONTENT** \inrightedge  $[\ldots, \ldots \stackrel{i}{\vdots} \ldots, \ldots]$   $[\ldots, \ldots \stackrel{i}{\vdots} \ldots, \ldots]$   $\{.\stackrel{3}{\ldots}\}$ 1 referenz = REFERENCE<sup>T</sup> OPT **inherits: \setupmargindata 2 inherits: \setupmarginframed 3 CONTENT**  $\infty$  \inrightmargin  $[...,-\frac{1}{2},...,1]$   $[...,-\frac{2}{2},...,1]$   $\{.\cdot\}$ 1 referenz = REFERENCE<sup>OPT</sup> OPT **inherits: \setupmargindata 2 inherits: \setupmarginframed 3 CONTENT** \margintext  $[\ldots, \ldots]$   $[\ldots, \ldots]$   $\{ \ldots \}$ <br>1 referenz = PEEEREWTE 1 referenz = REFERENCE **inherits: \setupmargindata 2 inherits: \setupmarginframed 3 CONTENT**  $\text{X}$   $\left[\ldots\right]$   $\left[\ldots\right]$ 1 zuruecksetzten **alles** NAME **2 CONTENT** \markinjector [...] **\* NAME**

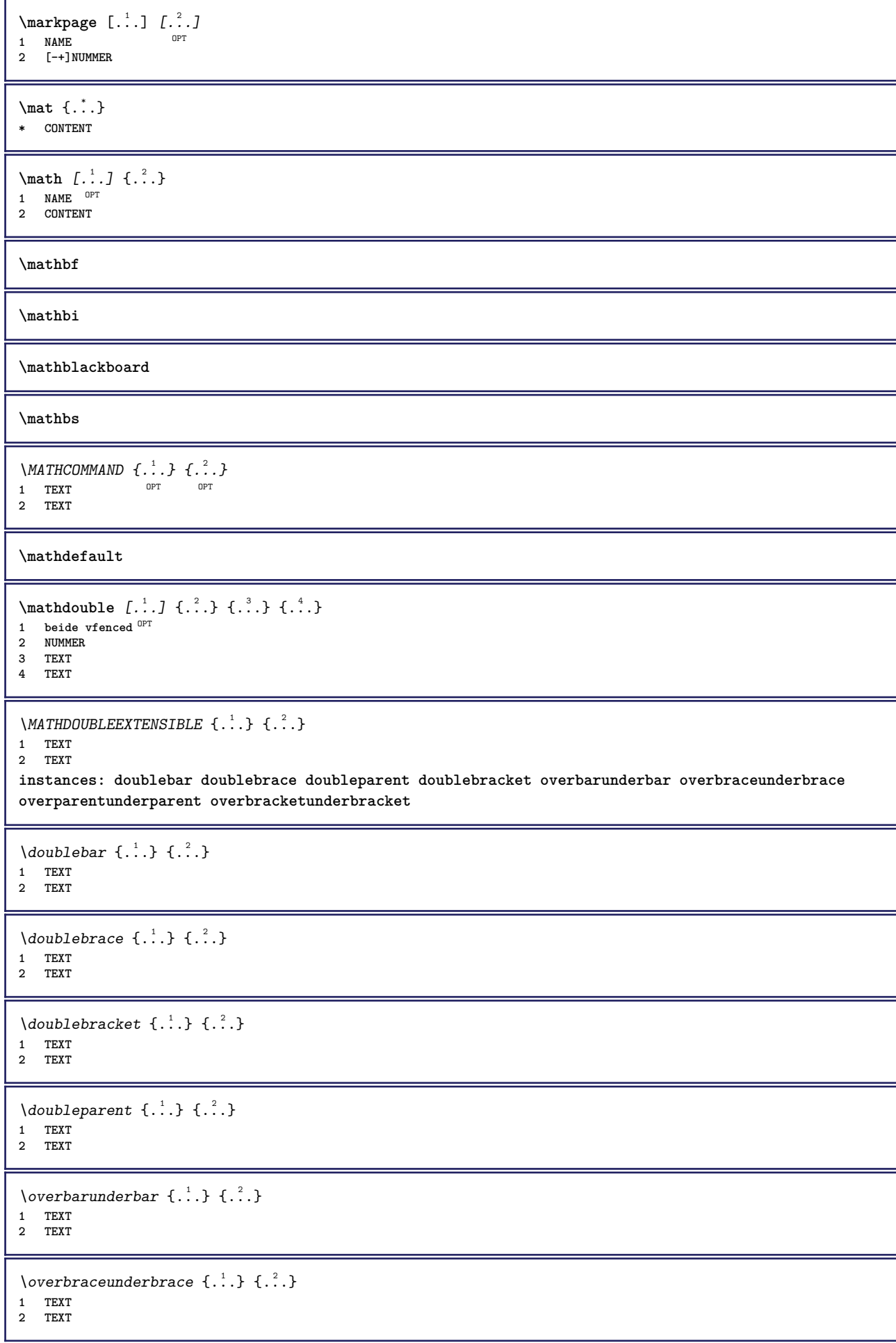

```
\overbracketunderbracket \{.\n,.\n, \{.\n,.\n, \}1 TEXT
2 TEXT
\overparentunderparent \{\ldots\} \{\ldots\}1 TEXT
2 TEXT
\mathcal{L} \{.\cdot\}OPT
1 NAME
2 CONTENT
\text{MATHEXTENSIBLE } \{.\cdot.\cdot\} \{.\cdot.\cdot\}OPT
1 TEXT OPT OPT
2 TEXT
instances: xrel xequal xleftarrow xrightarrow xleftrightarrow xLeftarrow xRightarrow xLeftrightarrow
xtwoheadleftarrow xtwoheadrightarrow xmapsto xhookleftarrow xhookrightarrow xleftharpoondown
xleftharpoonup xrightharpoondown xrightharpoonup xrightoverleftarrow xleftrightharpoons xrightleftharpoons
xtriplerel mrel mequal mleftarrow mrightarrow mleftrightarrow mLeftarrow mRightarrow mLeftrightarrow
mtwoheadleftarrow mtwoheadrightarrow mmapsto mhookleftarrow mhookrightarrow mleftharpoondown
mleftharpoonup mrightharpoondown mrightharpoonup mrightoverleftarrow mleftrightharpoons mrightleftharpoons
mtriplerel eleftarrowfill erightarrowfill eleftrightarrowfill etwoheadrightarrowfill eleftharpoondownfill
eleftharpoonupfill erightharpoondownfill erightharpoonupfill eoverbarfill eunderbarfill eoverbracefill
eunderbracefill eoverparentfill eunderparentfill eoverbracketfill eunderbracketfill trel tequal
tmapsto tleftarrow trightarrow tleftrightarrow tLeftarrow tRightarrow tLeftrightarrow ttwoheadleftarrow
ttwoheadrightarrow thookleftarrow thookrightarrow tleftharpoondown tleftharpoonup trightharpoondown
trightharpoonup trightoverleftarrow tleftrightharpoons trightleftharpoons ttriplerel cleftarrow
crightarrow crightoverleftarrow
\cleftarrow \{\ldots\} \{\ldots\}OPT
1 TEXT OPT OPT
2 TEXT
\crightarrow \{\ldots\} \{\ldots\}OPT
1 TEXT OPT OPT
2 TEXT
\crightoverleftarrow \{\ldots\} \{\ldots\}OPT
1 TEXT OPT OPT
2 TEXT
\eleftarrowfill \{\ldots\} \{\ldots\}OPT
1 TEXT OPT OPT
2 TEXT
\eleftharpoondownfill \{\ldots\} \{\ldots\}OPT
1 TEXT OPT OPT
2 TEXT
\eleftharpoonupfill \{\ldots\} \{\ldots\}OPT
1 TEXT OPT OPT
2 TEXT
\eleftrightarrowfill \{\ldots\} \{\ldots\}OPT
1 TEXT OPT OPT OPT
2 TEXT
\eoverbarfill \{\ldots\} \{\ldots\}OPT
1 TEXT OPT OPT
2 TEXT
\eoverbracefill \{\ldots\} \{\ldots\}OPT
1 TEXT OPT OPT
2 TEXT
```

```
\eoverbracketfill \{\ldots\} \{\ldots\}-<br>OPT
1 TEXT OPT OPT
2 TEXT
\eoverparentfill \{\ldots\} \{\ldots\}OPT
1 TEXT OPT OPT
2 TEXT
\{erightarrowfill \{.\cdot.\} \{.\cdot.\}OPT
1 TEXT OPT OPT
2 TEXT
\erightharpoondownfill \{\ldots\} \{\ldots\}1 TEXT OPT OPT
1 TEXT<br>2 TEXT
\{erightharpoonupfill \{.\n<sup>1</sup>.\n<sup>2</sup>.\nOPT
1 TEXT OPT OPT
2 TEXT
\etwoheadrightarrowfill \{\ldots\} \{\ldots\}OPT
1 TEXT OPT OPT OPT
2 TEXT
\eunderbarfill \{\ldots\} \{\ldots\}1 TEXT OPT OPT
2 TEXT
\eunderbracefill \{\ldots\} \{\ldots\}1 TEXT OPT OPT
1 TEXT<br>2 TEXT
\eunderbracketfill \{\cdot \cdot \cdot\} \{\cdot \cdot \cdot\}<br>1 TEXT OPT OPT
1 TEXT OPT OPT
2 TEXT
\eunderparentfill \{\ldots\} \{\ldots\}OPT
1 TEXT OPT OPT
2 TEXT
\text{Imequal } \{.\,.\,.\} \{.\,.\,.\}OPT OPT
1 TEXT OPT OPT
2 TEXT
\mbox{\scriptsize\rm\,mhookleftarrow} {...} {...}
1 TEXT OPT OPT
1 TEXT<br>2 TEXT
\mbox{\scriptsize\rm\,inhookrightarrow} {...} {...}
                    OPT OPT
1 TEXT OPT OPT
2 TEXT
\{\text{mLeftarrow } \{.\cdot.\} \{.\cdot.\}1 TEXT OPT OPT
1 TEXT<br>2 TEXT
\{\text{mLeftrightarrow }\{.\cdot.\} \ \{.\cdot.\}1 TEXT OPT OPT
2 TEXT
\left\{\text{interior } \{.\cdot.\right\} \{.\cdot.\cdot\}1 TEXT OPT OPT
2 TEXT
```

```
\left\{\text{theorem 1.1.} \left\{\ldots\right\}OPT
1 TEXT OPT OPT
2 TEXT
\mleftharpoonup {...} 1
{...} 2
                    OPT
1 TEXT OPT OPT
2 TEXT
\left\{\text{interior } \{.\cdot.\right\} \{.\cdot.\right\}OPT
1 TEXT OPT OPT
2 TEXT
\{\text{Imleftarpoons }\{.\cdot.\cdot\} \{.\cdot.\cdot\}1 TEXT OPT OPT
1 TEXT<br>2 TEXT
\mmapsto \{\ldots\} \{\ldots\}1 TEXT OPT OPT
2 TEXT
\mathcal{L} \mRightarrow {...} {...}
1 TEXT OPT OPT
1 TEXT<br>2 TEXT
\mrel \{.\,.\,.\} \{.\,.\,.}
1 TEXT <sup>OPT</sup> OPT
2 TEXT
\mrightarrow {...} 1
{...} 2
1 TEXT OPT OPT
2 TEXT
\mrightharpoondown \{\ldots\} \{\ldots\}<br>1 TEXT OPT OPT
1 TEXT OPT OPT
1 TEXT<br>2 TEXT
\{m \in \mathbb{Z} \mid \{1,2,3,4,5\}OPT
1 TEXT OPT OPT
2 TEXT
\mrightleftharpoons \{\ldots\} \{\ldots\}OPT
1 TEXT OPT OPT
2 TEXT
\mrightoverleftarrow \{.\cdot.\cdot\} \{.\cdot.\cdot\}1 TEXT OPT OPT
1 TEXT<br>2 TEXT
\mtriplerel {...} 1
{...} 2
             OPT OPT
1 TEXT OPT OPT
2 TEXT
\{\text{mtwoheadleftarrow } \{.\cdot.\cdot\} \{.\cdot.\cdot\}OPT
1 TEXT OPT OPT
2 TEXT
\mtwoheadrightarrow \{\cdot, \cdot\} \{\cdot, \cdot\}, \{\cdot, \cdot\} or or
1 TEXT OPT OPT
2 TEXT
\tequal \{.\,.\,.\} \{.\,.\,.1 TEXT <sup>OPT</sup> OPT
2 TEXT
```

```
\thookleftarrow \{\ldots\} \{\ldots\}OPT
1 TEXT OPT OPT
2 TEXT
\thookrightarrow \{\ldots\} \{\ldots\}OPT
1 TEXT OPT OPT
2 TEXT
\tLeftarrow \{\ldots\} \{\ldots\}1 TEXT OPT OPT
1 TEXT<br>2 TEXT
\tLeftrightarrow \{\ldots\} \{\ldots\}1 TEXT OPT OPT
1 TEXT<br>2 TEXT
\tleftarrow \{\ldots\} \{\ldots\}1 TEXT OPT OPT
2 TEXT
\tleftharpoondown \{\ldots\} \{\ldots\}1 TEXT OPT OPT
2 TEXT
\tleftharpoonup \{\ldots\} \{\ldots\}1 TEXT OPT OPT
2 TEXT
\tleftrightarrow \{\ldots\} \{\ldots\}1 TEXT OPT OPT
1 TEXT<br>2 TEXT
\tleftrightharpoons \{\cdot, \cdot\} \{\cdot, \cdot\} \{\cdot, \cdot\}<br>1 TEXT OPT OPT
1 TEXT OPT OPT
2 TEXT
\tmapsto \{\ldots\} \{\ldots\}OPT
1 TEXT OPT OPT
2 TEXT
\text{tr} \{1, \dots, 1, \dots, 2, \dots\}1 TEXT OPT OPT
1 TEXT<br>2 TEXT
\trel \{.\,.\,.\} \{.\,.\,.}
1 TEXT OPT OPT
2 TEXT
\trightarrow \{\ldots\} \{\ldots\}1 TEXT OPT OPT
1 TEXT<br>2 TEXT
\trightharpoondown \{\ldots\} \{\ldots\}1 TEXT OPT OPT
1 TEXT<br>2 TEXT
\trightharpoonup \{\cdot\cdot\cdot\} \{\cdot\cdot\cdot\} \{\cdot\cdot\cdot\}1 TEXT OPT OPT
1 TEXT<br>2 TEXT
\trightleftharpoons \{\ldots\} \{\ldots\}1 TEXT OPT OPT
1 TEXT<br>2 TEXT
```

```
\trightoverleftarrow \{\ldots\} \{\ldots\}.<br>OPT
1 TEXT OPT OPT
2 TEXT
\ttriplerel \{\ldots\} \{\ldots\}1 TEXT OPT OPT
1 TEXT<br>2 TEXT
\ttwoheadleftarrow \{\ldots\} \{\ldots\}OPT
1 TEXT OPT OPT
2 TEXT
\ttwoheadrightarrow \{\ldots\} \{\ldots\}1 TEXT OPT OPT
1 TEXT<br>2 TEXT
\xequal \{.\,.\,.\} \{.\,.\,.}
1 TEXT <sup>OPT</sup> OPT
1 TEXT<br>2 TEXT
\kappahookleftarrow \{.\cdot.\cdot\} \{.\cdot.\cdot\}1 TEXT OPT OPT
2 TEXT
\kappahookrightarrow \{.\cdot\cdot\} \{.\cdot\cdot\}1 TEXT OPT OPT
1 TEXT<br>2 TEXT
\{x \in \mathbb{R}^n : \mathbb{R}^d : \mathbb{R}^d : \mathbb{R}^d : \mathbb{R}^d \leq \mathbb{R}^d \}1 TEXT OPT OPT
2 TEXT
\xLeftrightarrow \{\dots\} \{\dots\}<br>1 TEXT OPT OPT
1 TEXT OPT OPT
2 TEXT
\setminusxleftarrow \{\ldots\} \{\ldots\}1 TEXT OPT OPT
1 TEXT<br>2 TEXT
\xleftharpoondown \{\ldots\} \{\ldots\}OPT
1 TEXT OPT OPT
2 TEXT
\setminusxleftharpoonup \{\cdot, \cdot\} \{\cdot, \cdot\}1 TEXT OPT OPT
2 TEXT
\setminusxleftrightarrow \{\cdot\cdot\cdot\} \{\cdot\cdot\cdot\}OPT
1 TEXT OPT OPT
2 TEXT
\xleftrightharpoons \{\ldots\} \{\ldots\}OPT
1 TEXT OPT OPT
2 TEXT
\xmapsto \{\ldots\} \{\ldots\}<br>1 TEXT OPT OPT P
1 TEXT OPT OPT
2 TEXT
\{xRightarrow \{.\cdot.\cdot\} \{.\cdot.\cdot\}1 TEXT OPT OPT
2 TEXT
```
\xrel  $\{.\,.\,.\}$   $\{.\,.\,.$ } 1 TEXT <sup>OPT</sup> OPT **2 TEXT**  $\{xrightarrow \{.\cdot.\cdot\} \{.\cdot.\cdot\}$ 1 TEXT OPT OPT 1 TEXT<br>2 TEXT \xrightharpoondown  $\{\ldots\}$   $\{\ldots\}$ OPT 1 TEXT OPT OPT **2 TEXT**  $\xrightarrow{xrightharpoonup} \{\ldots\} \{\ldots\}$ 1 TEXT OPT OPT 1 TEXT<br>2 TEXT \xrightleftharpoons  $\{\ldots\}$   $\{\ldots\}$ OPT OPT 1 TEXT OPT OPT **2 TEXT** \xrightoverleftarrow  $\{\ldots\}$   $\{\ldots\}$ OPT 1 TEXT OPT OPT OPT **2 TEXT** \xtriplerel  $\{\ldots\}$   $\{\ldots\}$ 1 TEXT OPT OPT **2 TEXT** \xtwoheadleftarrow  $\{\ldots\}$   $\{\ldots\}$ 1 TEXT OPT OPT 1 TEXT<br>2 TEXT \xtwoheadrightarrow  $\{\cdot, \cdot\}$   $\{\cdot, \cdot\}$   $\{\cdot, \cdot\}$ <br>1 TEXT OPT OPT 1 TEXT OPT OPT 1 TEXT<br>2 TEXT **\mathfraktur** \MATHFRAMED  $[\ldots, \ldots \stackrel{1}{\vdots} \ldots]$  {...} 1 inherits: \setupmathframed **2 CONTENT instances: mframed inmframed mcframed** \inmframed  $[\ldots, \ldots] \{.\}$ 1 inherits: \setupmathframed **2 CONTENT** \mcframed  $[\ldots, \ldots^{\frac{1}{n}} \ldots]$  {...} 1 inherits: \setupmathframed **2 CONTENT** \mframed  $[\ldots, \ldots]$   $\{ \ldots \}$ 1 inherits: \setup<del>mathframed</del> **2 CONTENT**  $\mathcal{L}$   $\{.\cdot\}$ **\* CONTENT \mathit \mathitalic**

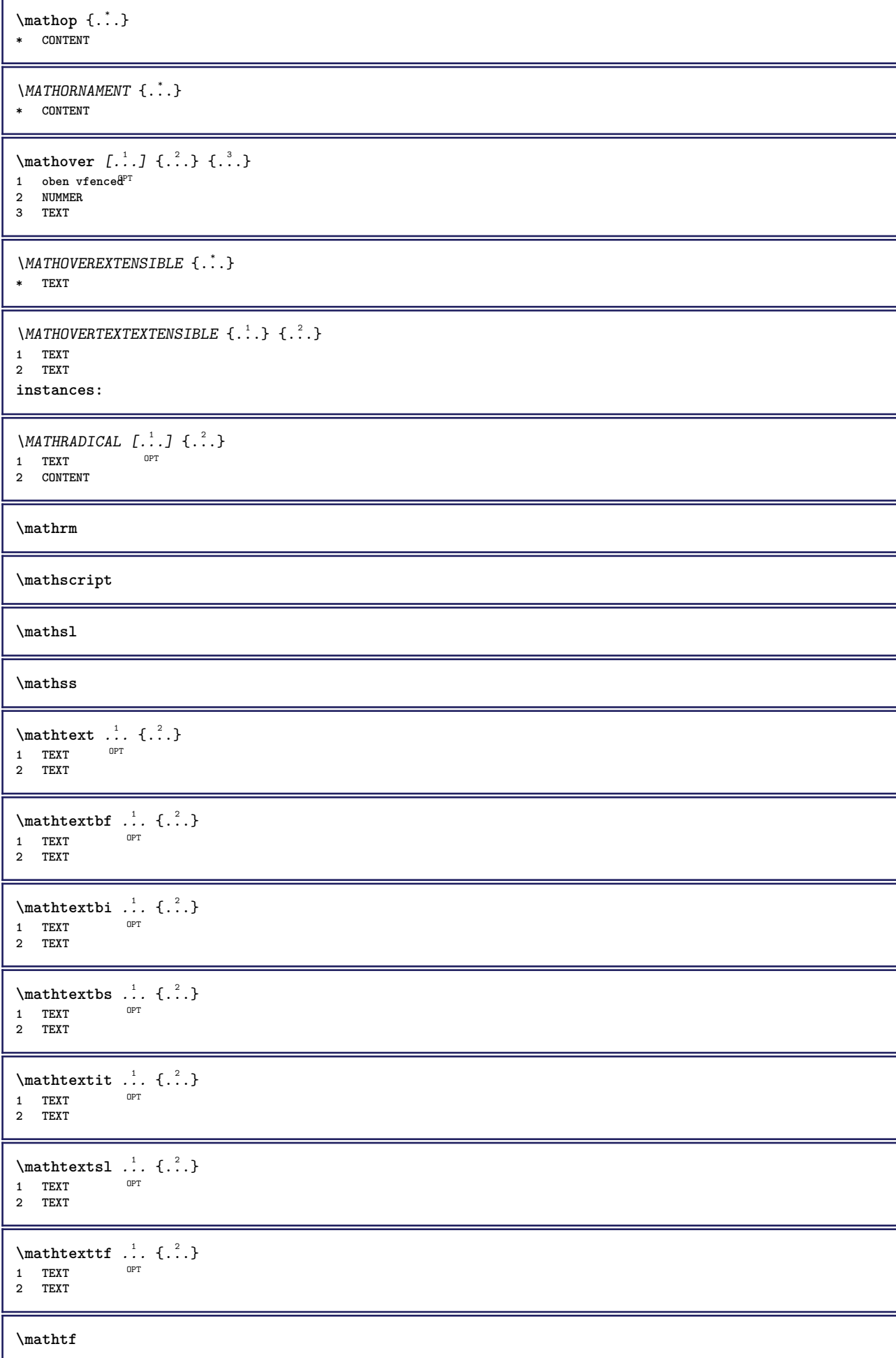

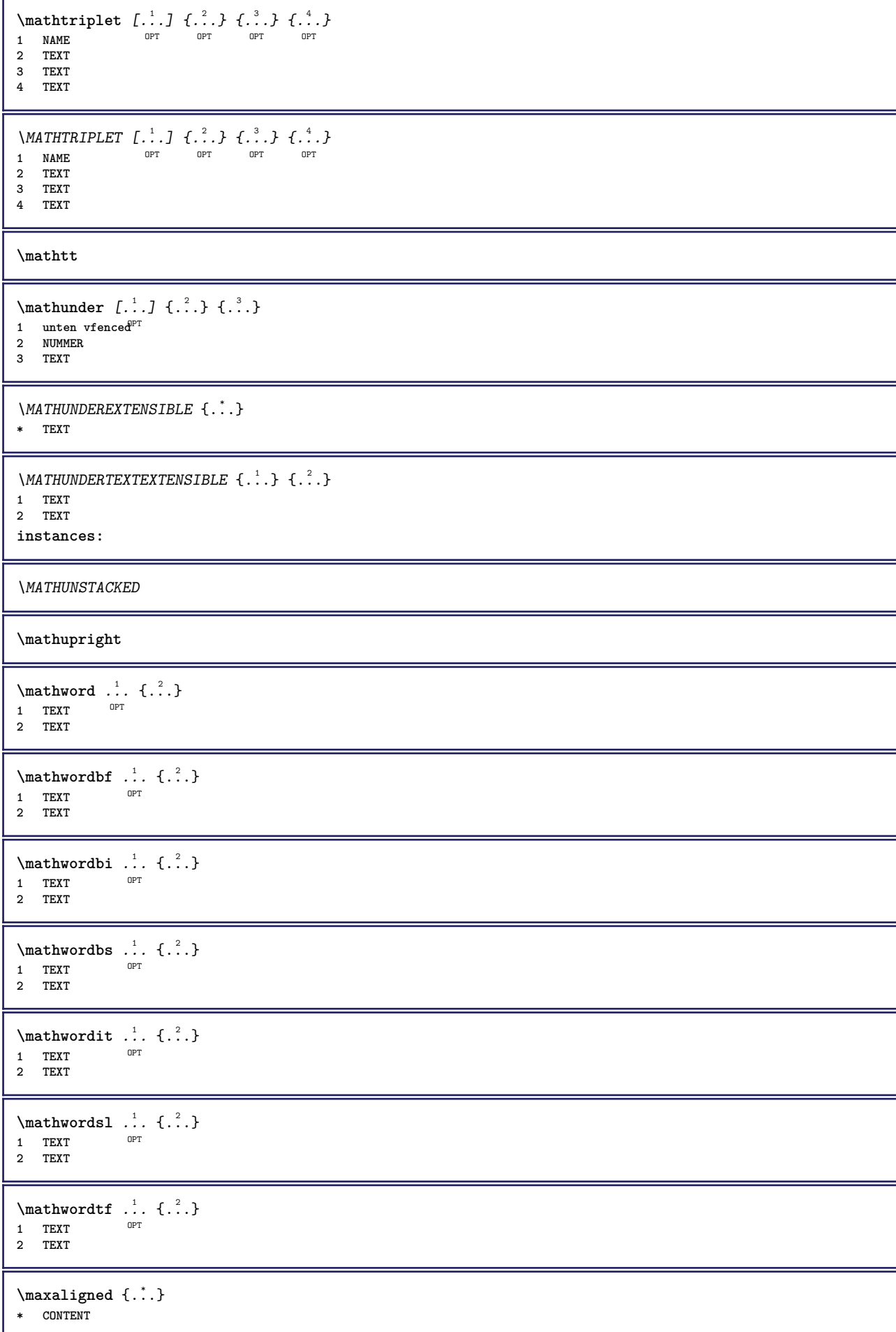

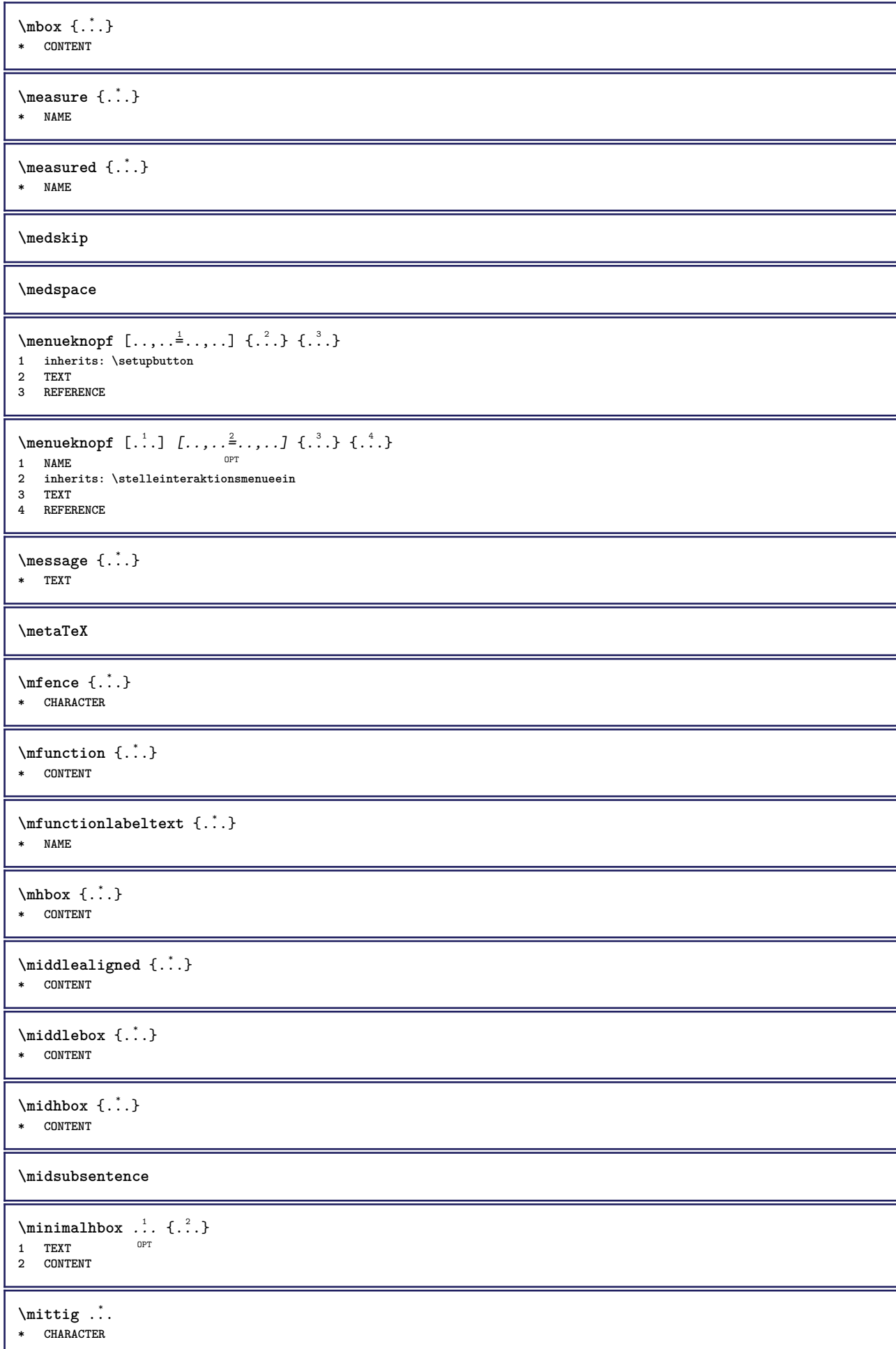
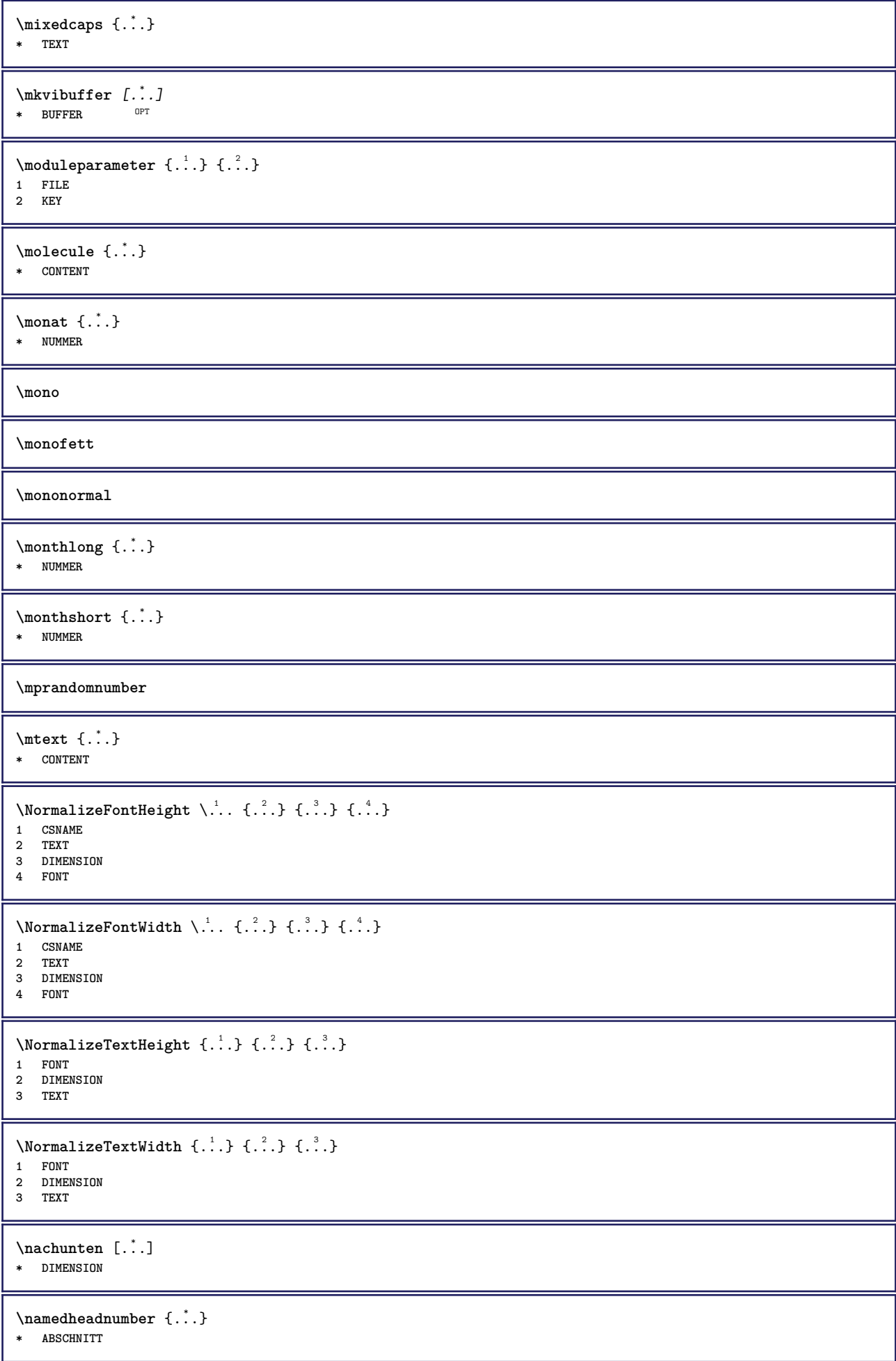

```
\namedstructureheadlocation {...}
* ABSCHNITT
\lambda \lambda \{ . . . \}1 ABSCHNITT
2 KEY
\namedstructurevariable {...} 1
{...} 2
1 ABSCHNITT
2 KEY
\lambdanamedtaggedlabeltexts \{.\cdot.\cdot\} \{.\cdot.\cdot\} \{.\cdot.\cdot\} \{.\cdot.\cdot\} \{.\cdot.\cdot\}1 NAME
2 NAME
3 NAME
4 NAME
5 CONTENT
\hat{...} \{.\n}OPT
1 TEXT
2 CONTENT
\hat{...} \{.\}OPT
1 TEXT
2 CONTENT
\naturalvbox ...
1
{...} 2
              OPT
1 TEXT
2 CONTENT
\lambda) \naturalvcenter \ldots {\ldots}
                  OPT
1 TEXT
2 CONTENT
\hat{...} \{.\}OPT
1 TEXT
2 CONTENT
\hat{p}... \{.\n,.\n}OPT
1 TEXT
2 CONTENT
\naturalwd .<sup>*</sup>.
* CSNAME NUMMER
\negatecolorbox .<sup>*</sup>.
* CSNAME NUMMER
\neq {\ldots}
* TEXT
\negthinspace
\neq \cdot...
* CSNAME
\neq \dots* CSNAME
\neq \therefore* CSNAME
```
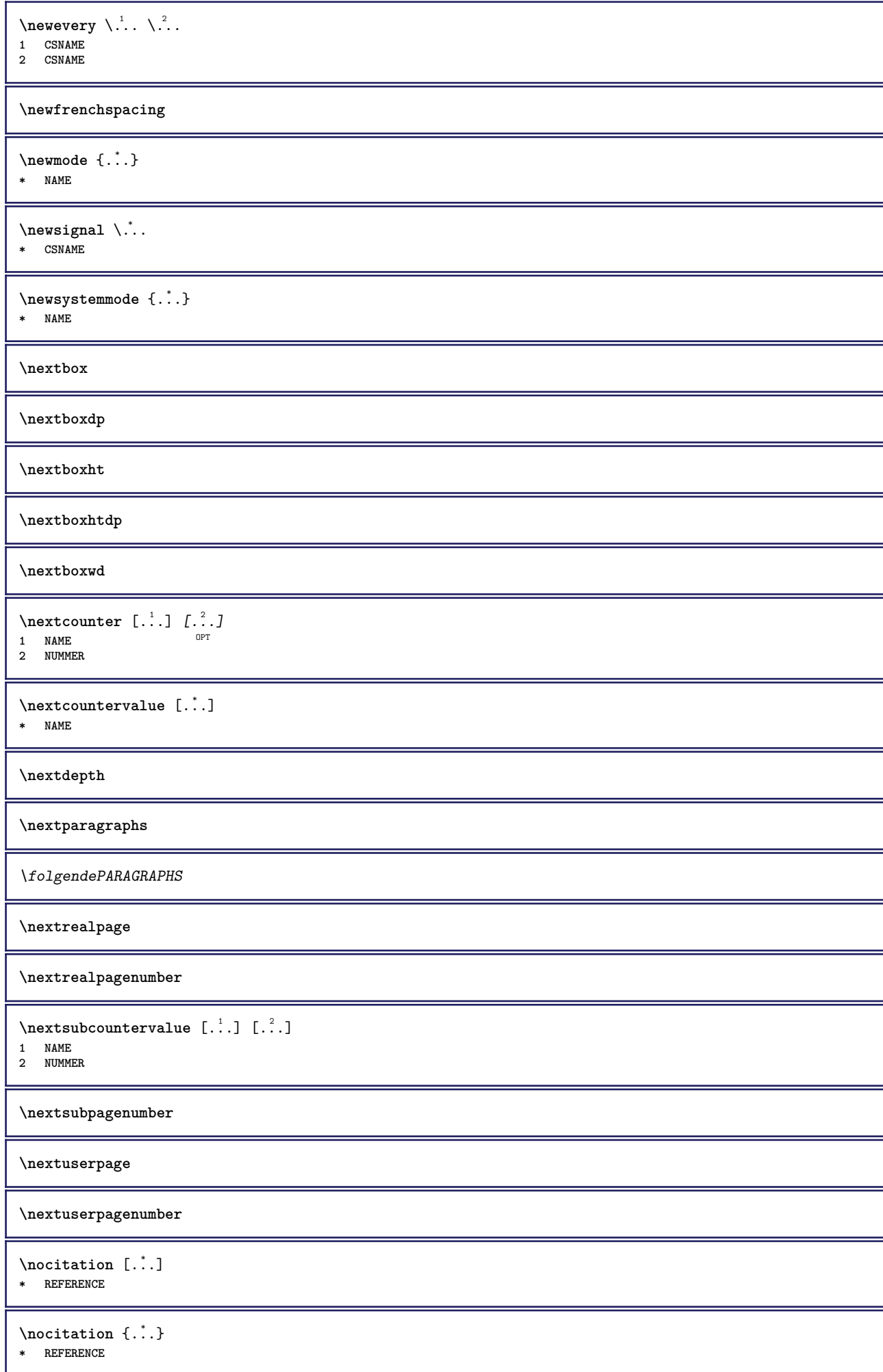

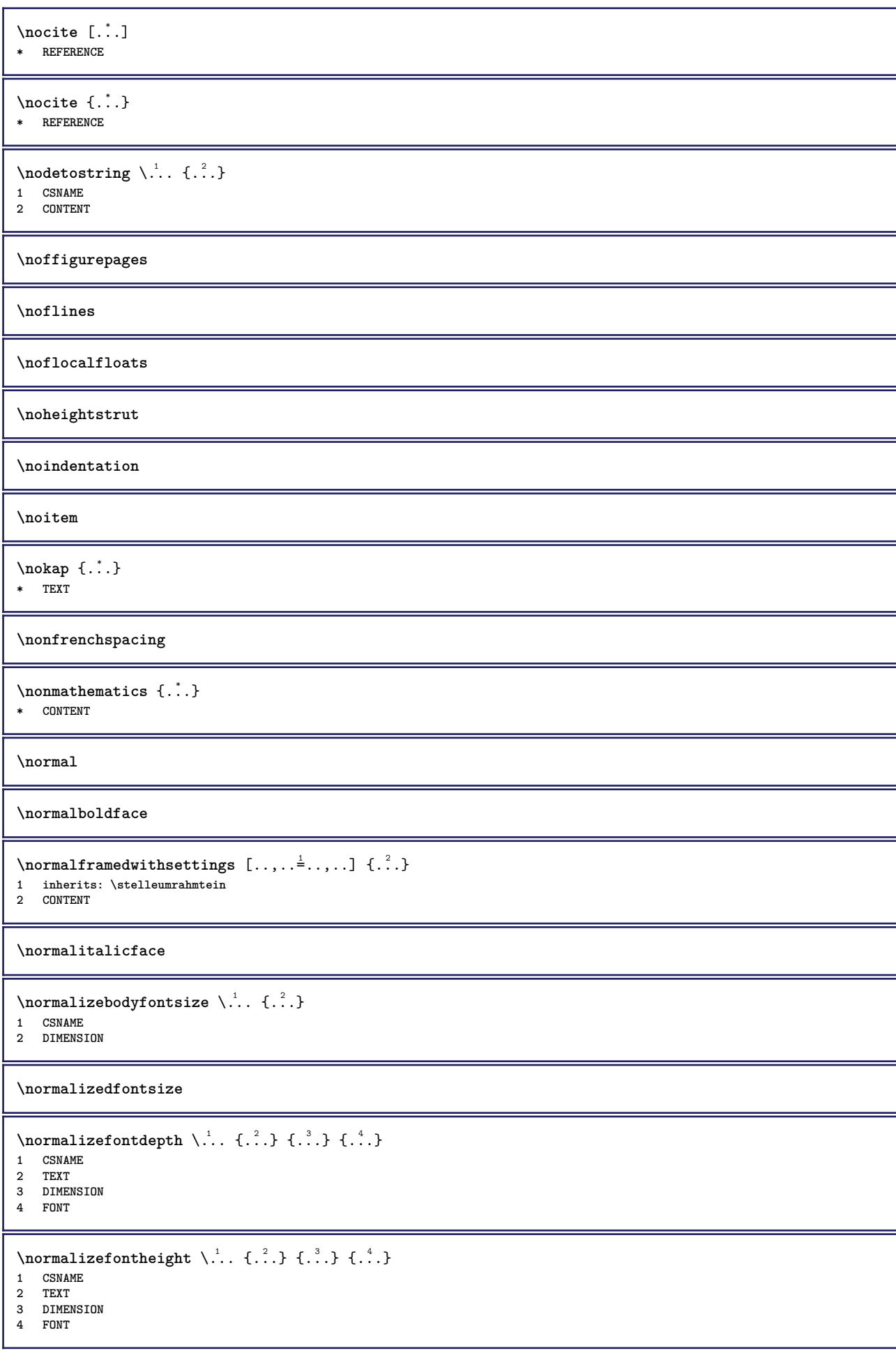

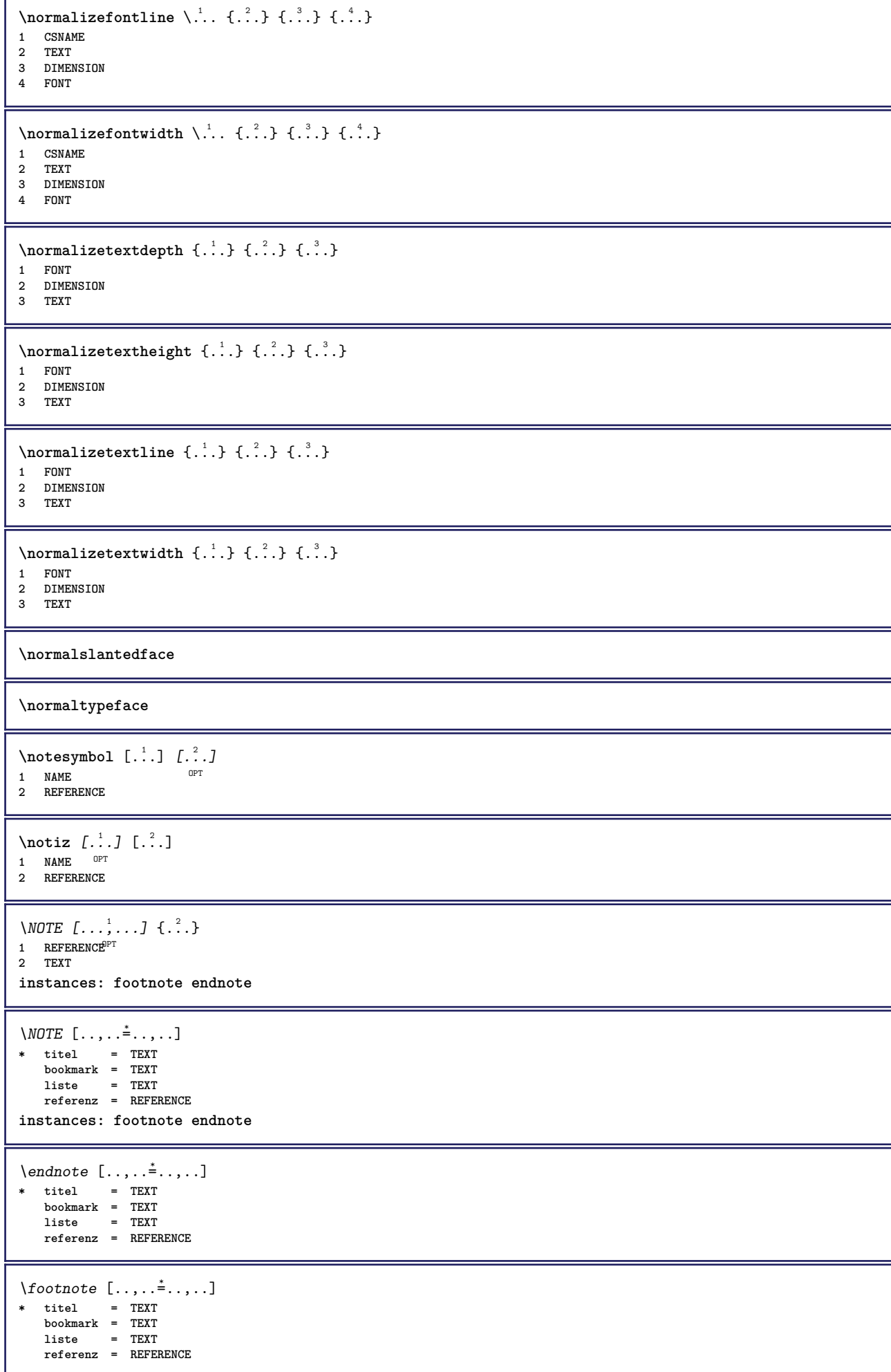

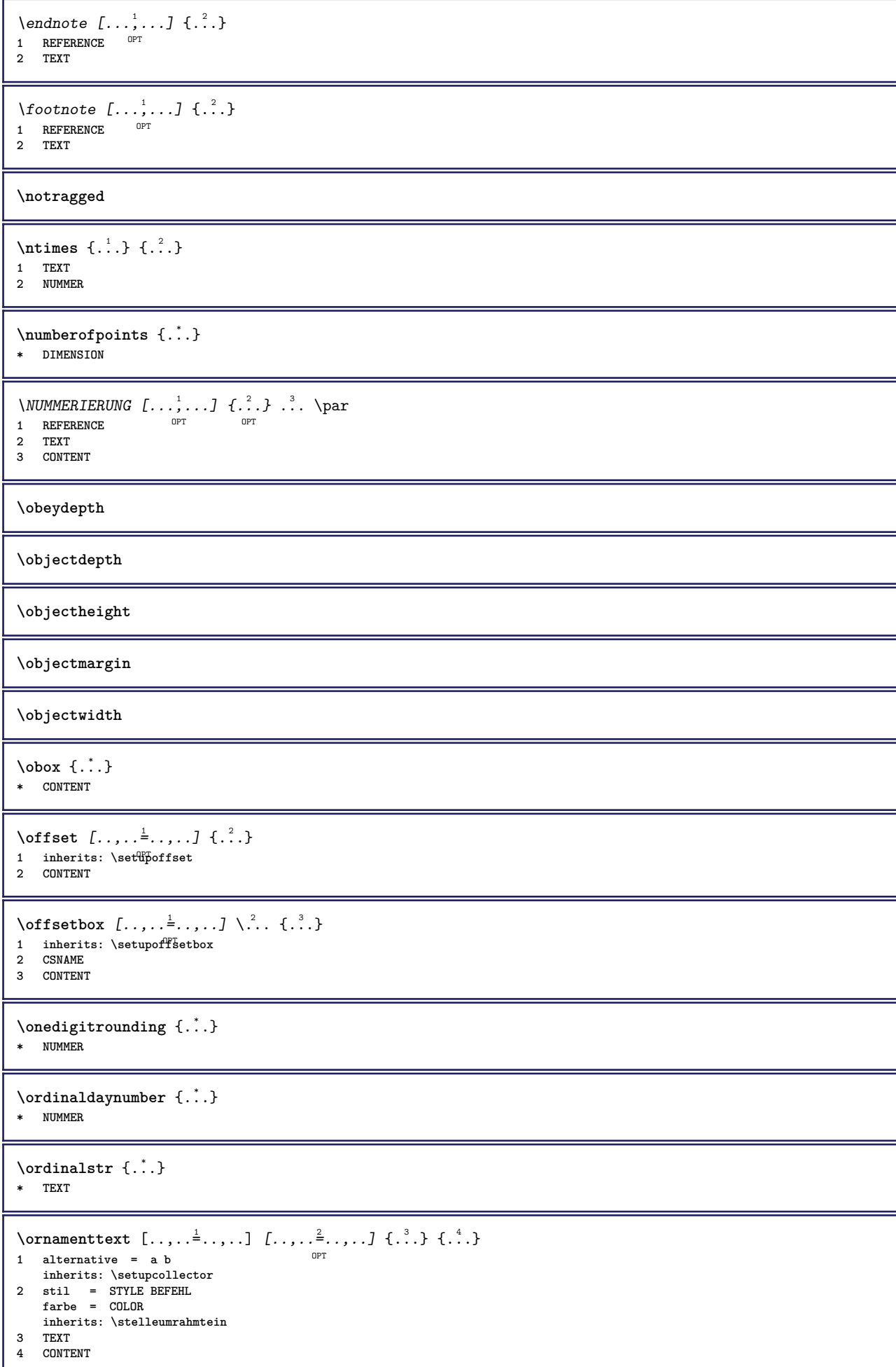

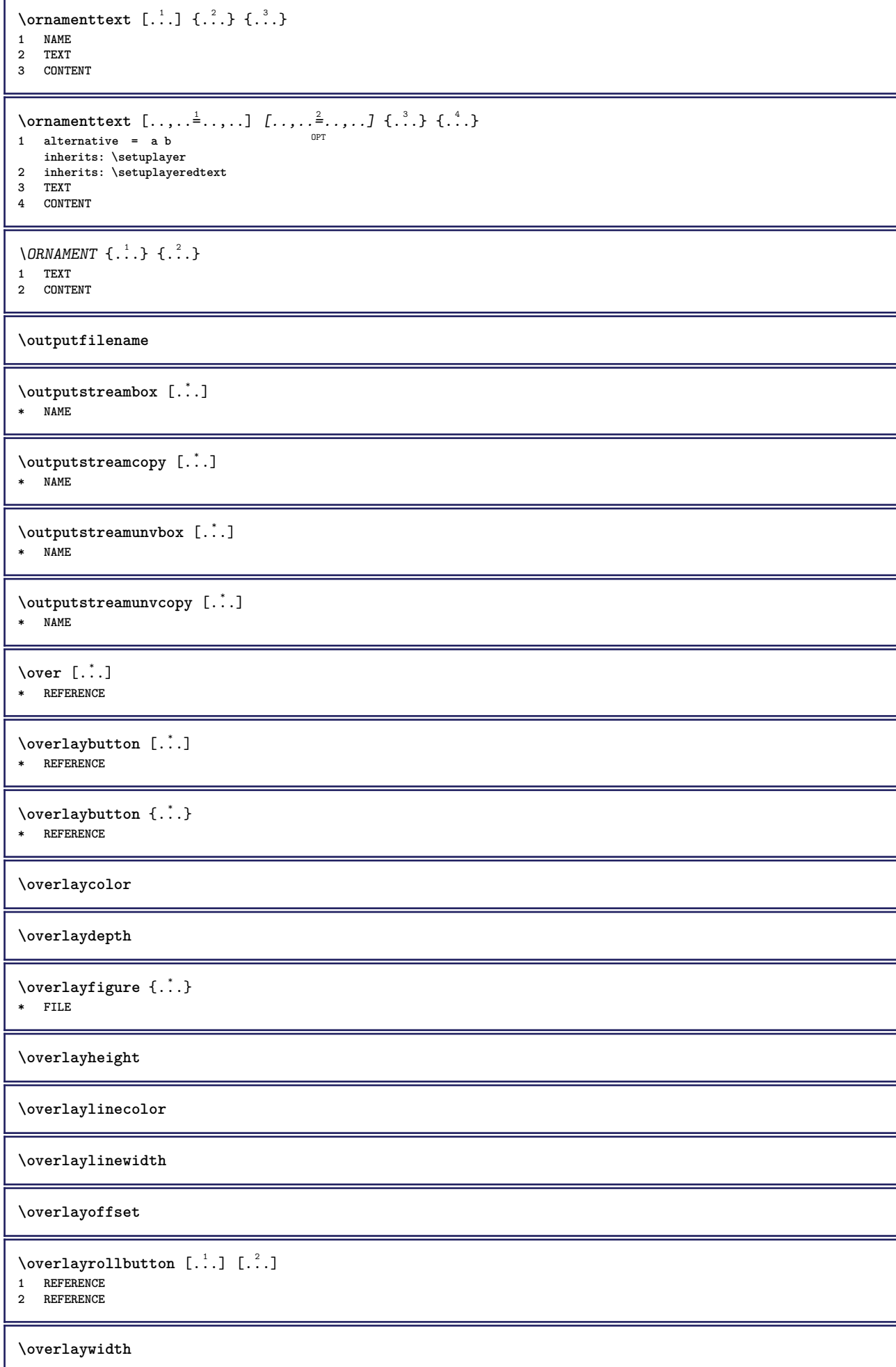

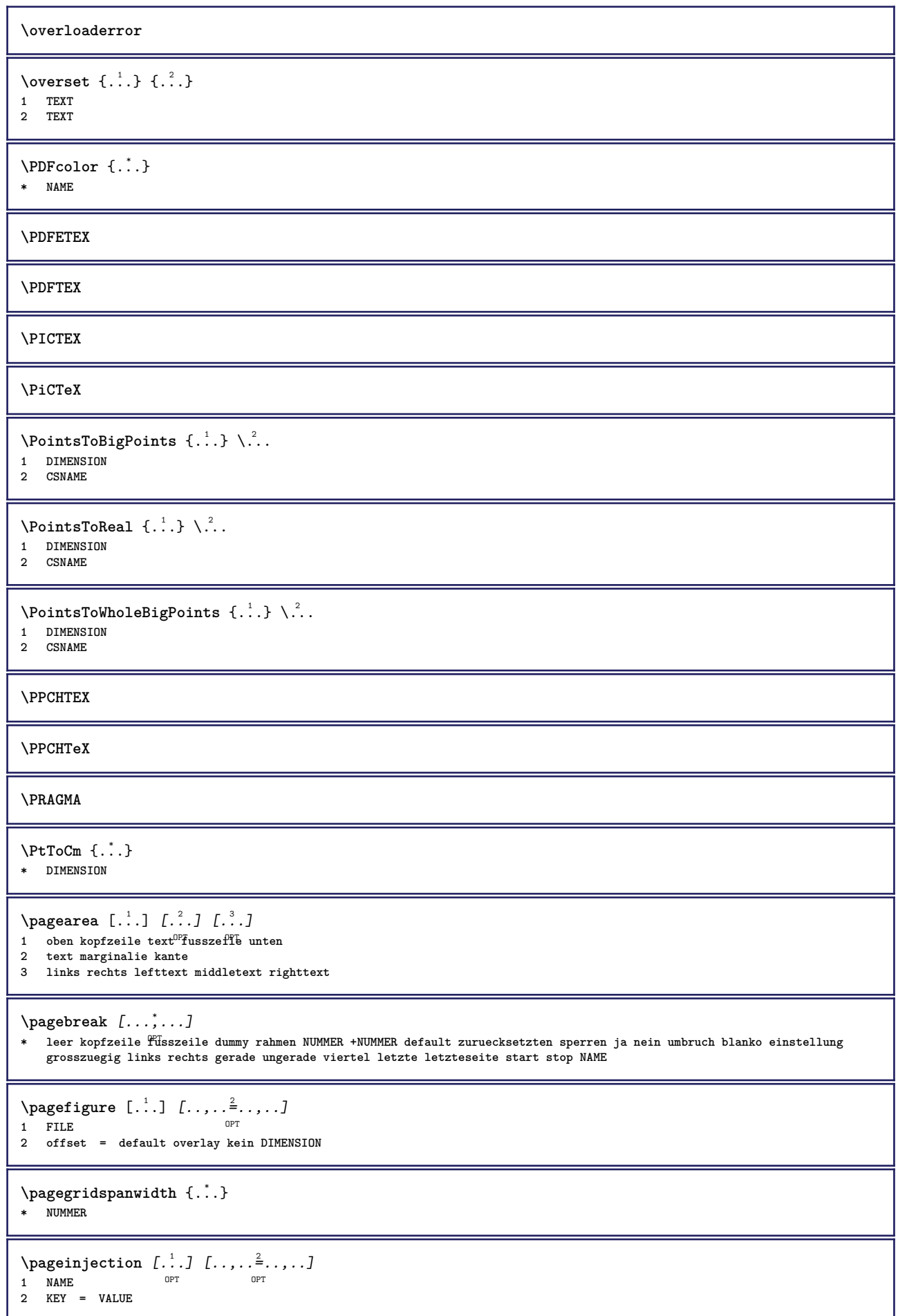

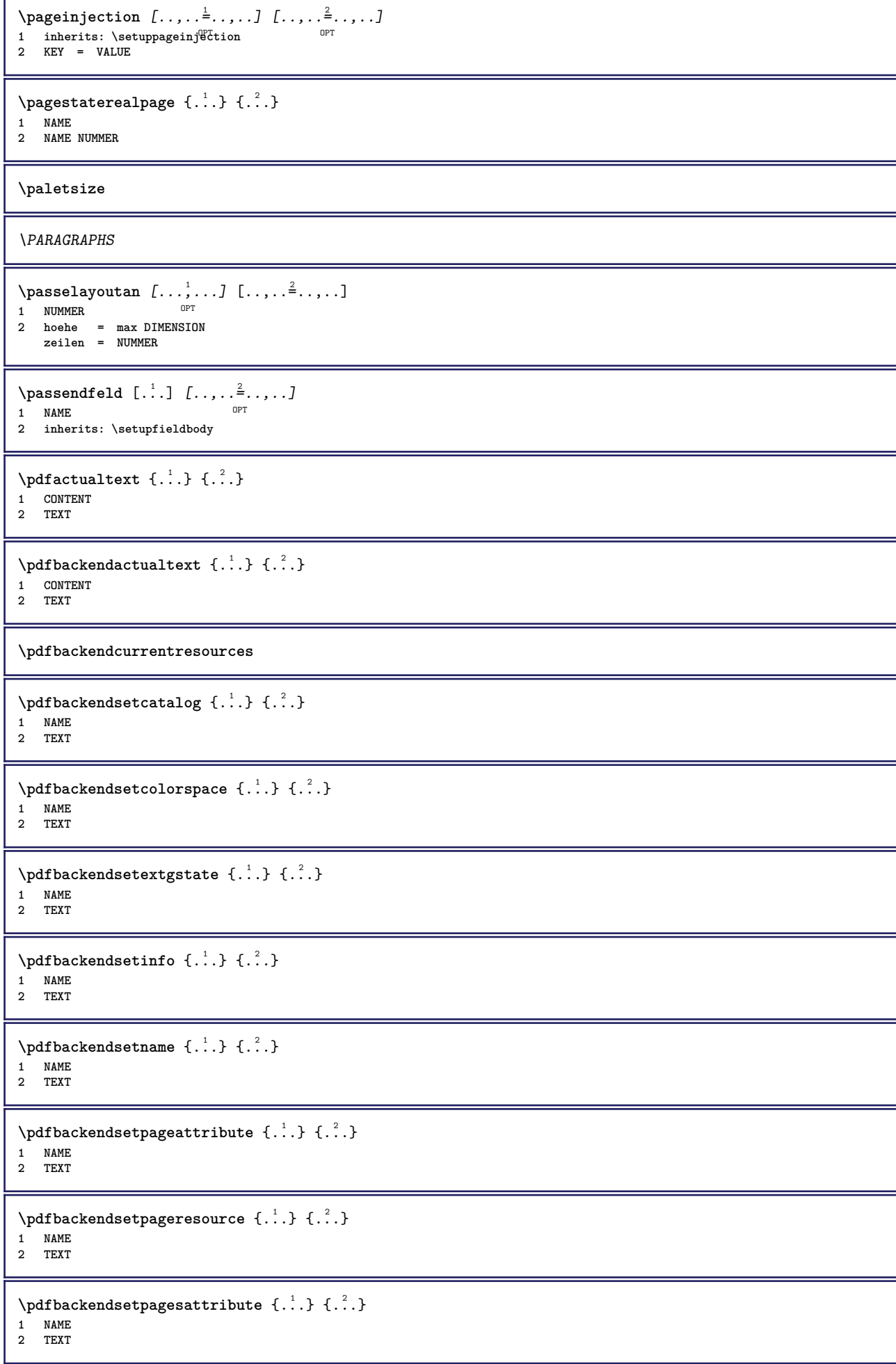

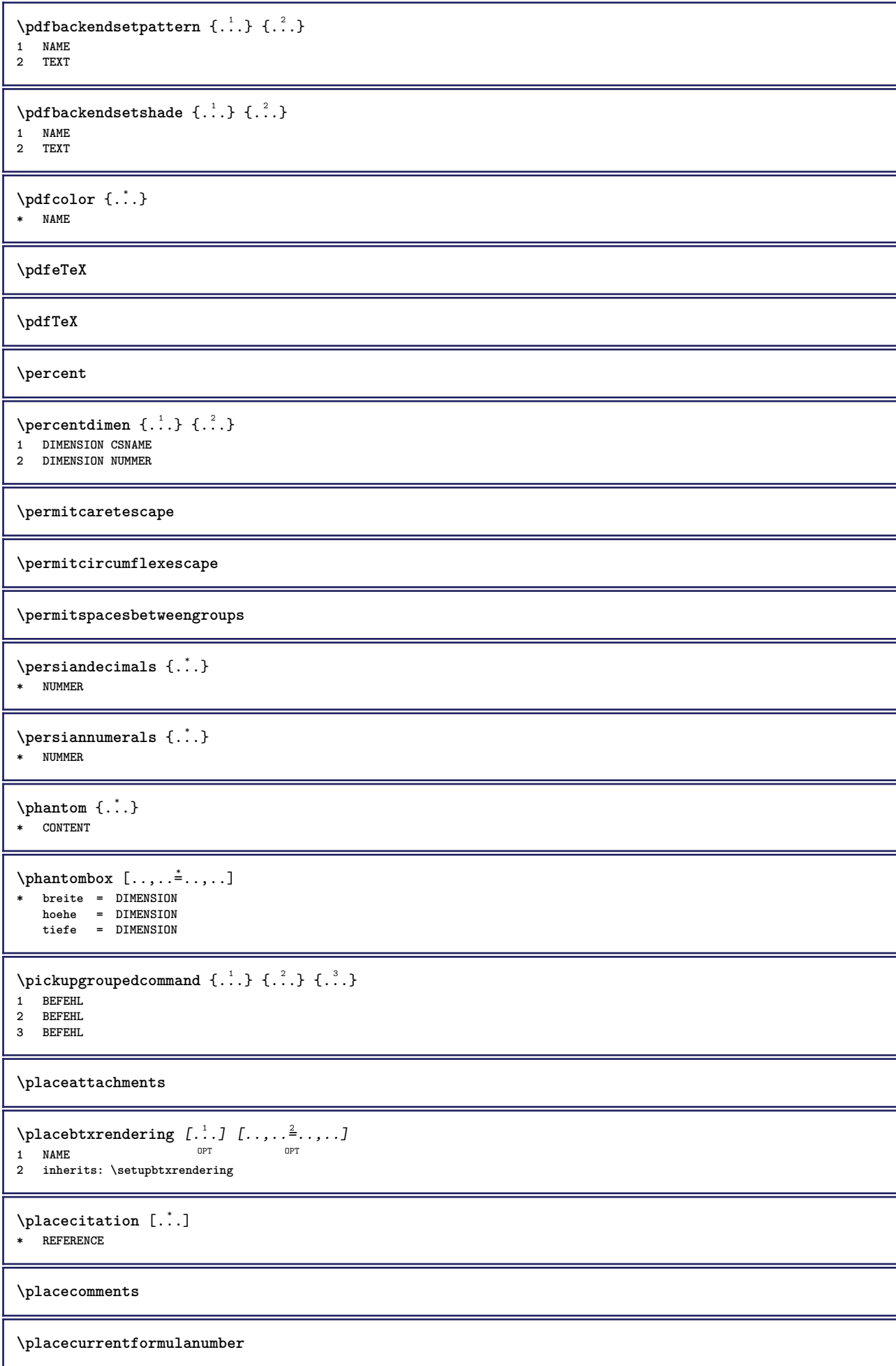

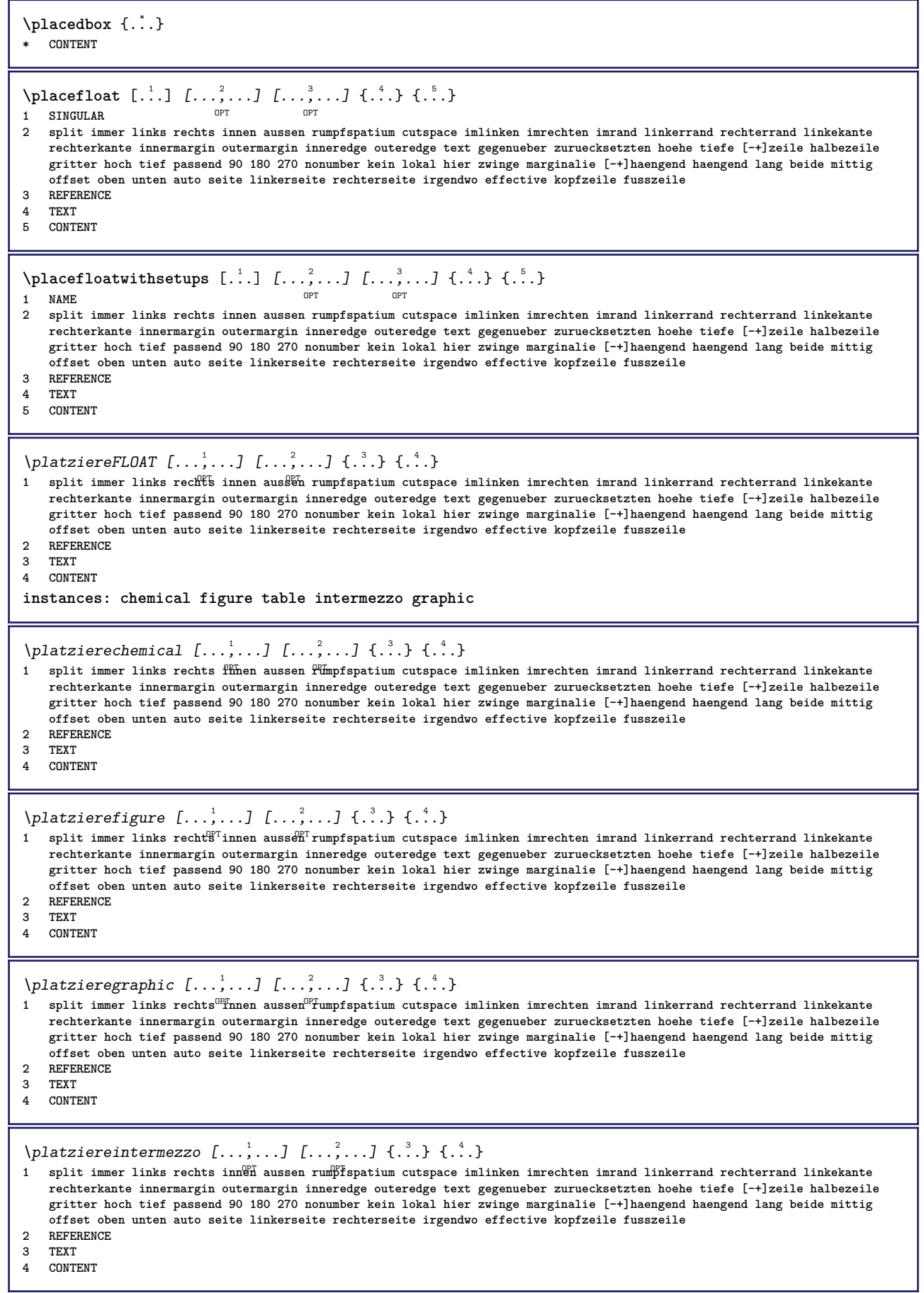

 $\Delta$  \platzieretable  $[\ldots, \ldots]$   $[\ldots, \ldots]$   $\{\ldots, \ldots\}$   $\{\ldots\}$   $\{\ldots\}$ <br>1 split immer links rec<sup>ence</sup> inner ausely rumpfenatium cuter **1 split immer links rechts innen aussen rumpfspatium cutspace imlinken imrechten imrand linkerrand rechterrand linkekante rechterkante innermargin outermargin inneredge outeredge text gegenueber zuruecksetzten hoehe tiefe [-+]zeile halbezeile gritter hoch tief passend 90 180 270 nonumber kein lokal hier zwinge marginalie [-+]haengend haengend lang beide mittig offset oben unten auto seite linkerseite rechterseite irgendwo effective kopfzeile fusszeile 2 REFERENCE 3 TEXT 4 CONTENT**  $\Delta$ **placeframed**  $[ .^1 . ] [ . . , . , .^2 . . , . . ] { .^3 .}$ OPT **1 NAME 2 inherits: \stelleumrahmtein 3 CONTENT** \placeheadnumber [...] **\* ABSCHNITT** \placeheadtext [...] **\* ABSCHNITT \placehelp**  $\Delta$ **placeinitial** [...]  $*$  **NAME**  $\Delta$ **Placelayer** [...] **\* NAME** \placelayeredtext [.<sup>1</sup>.] [..,..<sup>2</sup>..,..] [..,..<sup>2</sup>..,..] {.<sup>4</sup>..} {.<sup>5</sup>..} OPT OPT **1 NAME 2 inherits: \setuplayer 3 inherits: \setuplayeredtext 4 TEXT 5 CONTENT** \placelistofFLOATS [..,..=\.......] \* inherits: \stellelisteein <sup>OPT</sup> **instances: chemicals figures tables intermezzi graphics**  $\Delta s$   $\ldots$ ;  $\ldots$ ;  $\ldots$ \* inherits: \stellelisteein \placelistoffigures  $[\ldots, \ldots^*],$ OPT **\* inherits: \stellelisteein** \placelistofgraphics [..,..=..,..] \* \* inherits: \stellelisteein  $\Delta$ lacelistofintermezzi  $[\ldots, \ldots]$ -<br>\* inherits: \stellelisteein  $\Delta$ blacelistoftables  $[\ldots, \ldots]$ \* inherits: \stellelisteein <sup>OPT</sup>  $\Delta$ **)**  $\Delta$ [...,...] OPT **1 NAME** OPT OPT OPT **2 inherits: \setupbtxrendering \placelistofsorts** [...] <sup>1</sup> [..,..=..,..] <sup>2</sup> 1 SINGULAR OPT **2 inherits: \stellesortierenein**

```
\DeltablacelistofSORTS [\ldots, \ldots]* inherits: \stellesortierene<sup>n</sup>
instances: logos
\Delta* inherits: \stellesortierene<sup>n</sup>
\placelistofsynonyms [.<sup>1</sup>.] [..,..<sup>2</sup>..,..]
1 SINGULAR OPT
2 inherits: \stellesynonymein
\placelistofSYNONYMS [\ldots,\ldots^*]\* inherits: \stellesynonymein <sup>OPT</sup>
instances: abbreviations
\placelistofabbreviations [\dots, \dots]<br>* inherits: \stellesynonymein oFT
* inherits: \stellesynonymein
\Deltaplacelocalnotes [\cdot, \cdot, \cdot, \cdot] [\cdot, \cdot, \cdot, \cdot]1 NAME OPT
2 inherits: \setupnote
\Deltaplacement [.<sup>1</sup>..] [..,..\frac{2}{7}...,..] {.<sup>3</sup>..}
                               O<sub>PT</sub>
1 NAME
2 inherits: \setupplacement
3 CONTENT
\text{VPLACEMENT } [\dots, \dots \stackrel{1}{\dots}, \dots] \in \{.\n}1 inherits: \setuppl<sup>q</sup>tement
2 CONTENT
\Deltaplacenamedfloat [ . . . ] [ . . . ]1 NAME
2 REFERENCE
\Delta[..., \ldots] \{.\cdot\}OPT
1 + - REFERENCE
2 TEXT
\DeltaPlacenotes [\ldots, \ldots] [\ldots, \ldots]^21 NAME OPT
2 inherits: \setupnote
\placepagenumber
\Deltaplacepairedbox [.<sup>1</sup>..] [..,..\frac{2}{7}...,..] {.<sup>3</sup>..} {.<sup>4</sup>..}
                                      OPT
1 NAME
2 inherits: \setuppairedbox
3 CONTENT
4 TEXT
\platzierePAIREDBOX [\ldots, \ldots \stackrel{i}{\vdots} \ldots] \{ \ldots \} \{ \ldots \}1 inherits: \setuppairedbox <sup>0PT</sup>
2 CONTENT
3 TEXT
instances: legend
\platzierelegend [\ldots, \ldots \stackrel{1}{\vdots} \ldots] {\ldots} {\ldots}
1 inherits: \setuppairedbox<sup>0PT</sup>
2 CONTENT
3 TEXT
```
\placeparallel [.<sup>1</sup>.] [...,<sup>2</sup>...] [...,.<sup>3</sup>...,..] 1 NAME **2 NAME 3 inherits: \setupparallel**  $\Delta$ **Placerawlist**  $[\cdot \cdot \cdot]$   $[\cdot \cdot \cdot \cdot \cdot \cdot]$ 1 LISTE OPT **2 inherits: \stellelisteein**  $\Delta$ **placerenderingwindow**  $[\cdot \cdot \cdot]$   $[\cdot \cdot \cdot \cdot]$ **1 NAME** OPT **2 NAME \platzierebookmarks** [...,<sup>1</sup>....] [...,<sup>2</sup>....] [..,..<sup>3</sup>...,.]<br>1 ABSCHNITT LISTE OPT OPT OPT **1** ABSCHNITT LISTE OPT OPT OPT OPT **2 ABSCHNITT LISTE 3 inherits: \setupbookmark** \platziereformel [...,\*...] OPT **\* + - REFERENCE \platzierefussnoten**  $[\dots, \dots]$  $*$  inherits: \setupnote \platziereliste [...<sup>1</sup>,...] *[..,..<sup>2</sup>..,..]* 1 LISTE <sup>OPT</sup> **2 inherits: \stellelisteein**  $\verb+\platzierelokalefussnoten [...,...\verb++...]$ \* inherits: \setupnote  $\Delta$ **)**  $\{.\n$ :  $\}$   $\{.\n$ :  $\}$   $\{.\n$ :  $\}$ **1 CONTENT 2 CONTENT** \platziereregister [.<sup>1</sup>..] [..,..<sup>2</sup>..,..] **1 NAME** OPT **2 inherits: \stelleregisterein**  $\Delta$ ziereREGISTER  $[\ldots, \ldots^*], \ldots]$ \* inherits: \stelleregisterein<sup>OPT</sup> **instances: index** \platziereindex [..,..=..,..] \* OPT **\* inherits: \stelleregisterein**  $\Delta$ **)**  $\{.\n$ :  $\}$   $\{.\n$ :  $\}$ **1 CONTENT 2 CONTENT \platziereunterformel**  $[\dots, \dots]$ OPT **\* + - REFERENCE** \platzierezusammengestellteliste [.<sup>1</sup>.] [..,..<sup>2</sup>..,..] **1** LISTE OPT **2 inherits: \stellelisteein**  $\Delta ziereCOMBINEDLIST$   $[............]$ OPT **\* inherits: \stellelisteein instances: content**

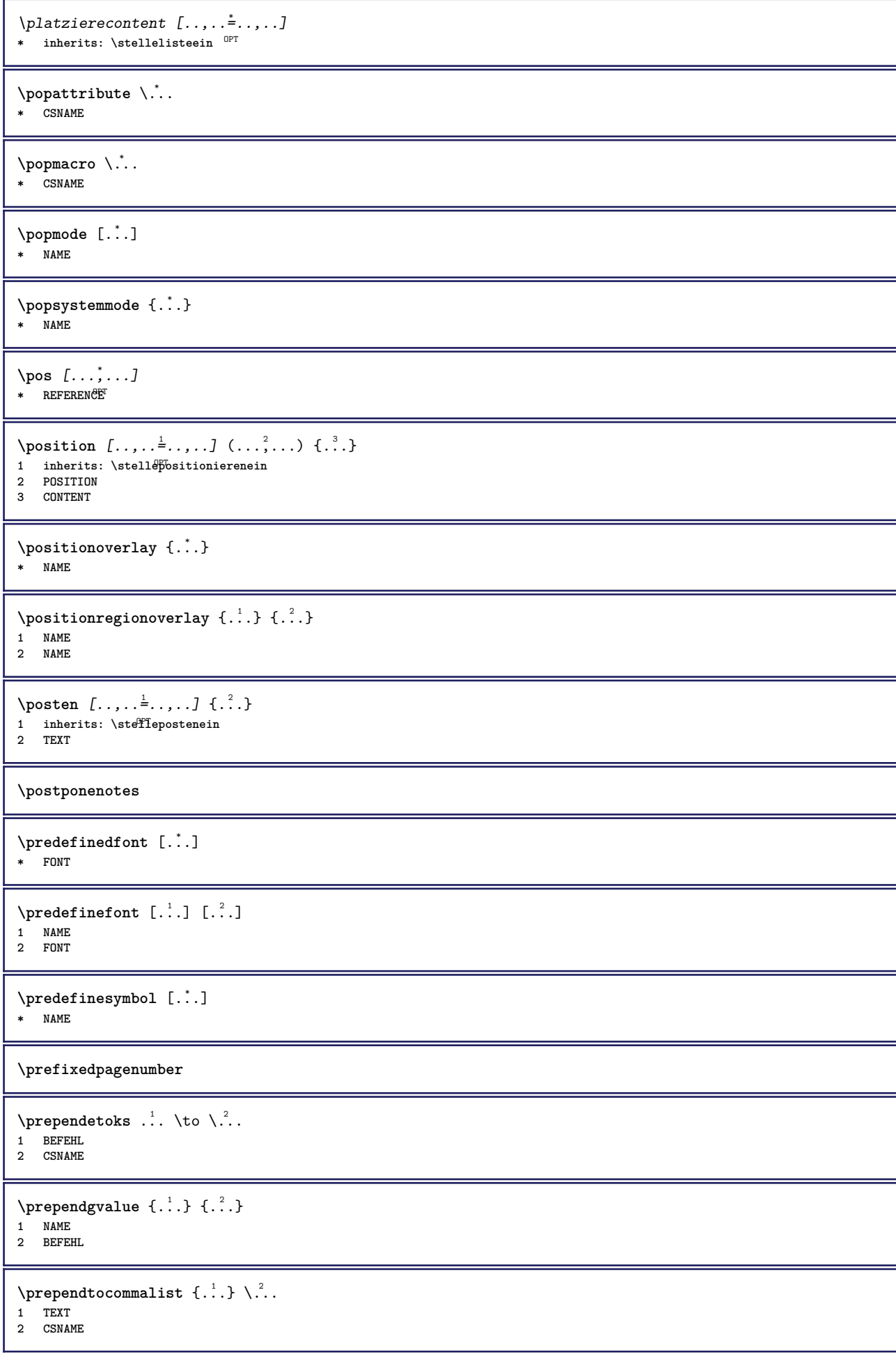

```
\preceqPrependtoks ... \to \...
1 BEFEHL
2 CSNAME
\text{Prependtoksonce} ... \to \.<sup>2</sup>..
1 BEFEHL
2 CSNAME
\preceq \{ .^1.} \{ .^2.}1 NAME
2 BEFEHL
\text{present} [\ldots, \ldots]* inherits: \setupdocument
\presetfieldsymbols [\ldots, \ldots]* NAME
\text{N}\text{present} [...] [...,-^2...,-]OPT
1 SPRACHE
2 KEY = VALUE
instances: head label mathlabel taglabel unit operator prefix suffix btxlabel
\presetbtxlabeltext [\cdot, \cdot, \cdot, \cdot, \cdot, \cdot]OPT
1 SPRACHE
2 KEY = VALUE
\presetheadtext [\cdot \cdot \cdot \cdot] [\cdot \cdot \cdot \cdot \cdot \cdot \cdot \cdot]OPT
1 SPRACHE
2 KEY = VALUE
\presetlabeltext [\cdot \cdot \cdot] [\cdot \cdot \cdot \cdot \cdot \cdot \cdot \cdot...]
                          OPT
1 SPRACHE
2 KEY = VALUE
\text{N}\text{presentable} [...] [.,.,.]OPT
1 SPRACHE
2 KEY = VALUE
\presetoperatortext [\cdot \cdot \cdot \cdot] [\cdot \cdot \cdot \cdot \cdot \cdot \cdot]OPT
1 SPRACHE
2 KEY = VALUE
\presetprefixtext [\cdot \cdot \cdot] [\cdot \cdot \cdot \cdot \cdot \cdot \cdot \cdot]OPT
1 SPRACHE
2 KEY = VALUE
\text{{}{} \text{{}{} \text{{} \text{{} \text{}}}}OPT
1 SPRACHE
2 KEY = VALUE
\presettaglabeltext [\cdot, \cdot, \cdot, \cdot] [...,..=\frac{2}{3}....]
                               OPT
1 SPRACHE
2 KEY = VALUE
\presetunittext [\cdot \cdot \cdot] [\cdot \cdot \cdot \cdot \cdot \cdot \cdot \cdot]OPT
1 SPRACHE
2 KEY = VALUE
\gamma<sup>2</sup>...
1 TEXT
2 CSNAME
```

```
\prettyprintbuffer {.<sup>1</sup>..} {.<sup>2</sup>..}
1 BUFFER
2 mp lua xml parsed-xml nested tex context kein NAME
\text{Prevcounter} [\ldots] [\ldots]
1 NAME<sup>OPT</sup>
2 NUMMER
\prevcountervalue [...]
* NAME
\preccurlyeq* NAME
\prevrealpage
\prevrealpagenumber
\preceq \preceq \preceq \preceq \preceq \preceq \preceq \preceq \preceq \preceq \preceq \preceq \preceq \preceq \preceq \preceq \preceq \preceq \preceq \preceq \preceq \preceq \preceq \preceq \preceq \preceq \preceq \preceq \preceq \preceq \preceq \prece1 NAME
2 NUMMER
\prevsubpage
\prevsubpagenumber
\prevuserpage
\prevuserpagenumber
\procent
\processaction [...] 1
[..,..=>..,..] 2
1 BEFEHL
2 APPLY
\preccurlyeq \processallactionsinset [ .^1 . ] [ . . , . . = \rightarrow . . , . . ]1 BEFEHL
2 APPLY
\preccurlyeq \preccurlyeq \preccurlyeq \preccurlyeq1 TEXT
2 CSNAME
\preccurlyeq \preccurlyeq \preccurlyeq . \preccurlyeq1 KEY = VALUE
2 CSNAME
\preccurlyeq \processassignmentlist [.,.,.\frac{1}{2},.,.]\ \setminus\,.1 KEY = VALUE
2 CSNAME
\preceq \preceq \{.\cdot\} \preceq \{.\cdot\}1 NAME
2 CSNAME
\processbodyfontenvironmentlist \.<sup>*</sup>..
* CSNAME
```

```
\processcolorcomponents {...}
* COLOR
\preccurlyeq \preccurlyeq \preccurlyeq1 BEFEHL
2 CSNAME
\preccurlyeq \preccurlyeq \preccurlyeq \preccurlyeq1 BEFEHL
2 CSNAME
\text{Nprocesscommandistwith}Processcommalistwithparameters [\ldots, \ldots] \setminus \ldots1 BEFEHL
2 CSNAME
\text{Nprocession} \{.\cdot.\cdot\} \backslash\cdot\cdot.
1 NAME
2 CSNAME
\processfile {.<sup>*</sup>.}
* FILE
\processfilemany {...}
* FILE
\processfilenone {...}
* FILE
\processfileonce {...}
* FILE
\text{oprocessfirstactioninset} [..] [..,..^2,..,..]1 BEFEHL
2 APPLY
\text{oprocess}isolatedchars \{.\cdot.\} \setminus \cdot^2.
1 TEXT
2 CSNAME
\text{opocess}isolatedwords \{\ldots\} \ldots1 TEXT
2 CSNAME
\label{thm:main} \verb+\processlinetable+ but fer {\begin{array}{c} {\begin{array}{c} {\begin{array}{c} {\begin{array}{c} {\begin{array}{c} {\begin{array}{c} {\begin{array}{c} {\begin{array}{c} {\begin{array}{c} {\begin{array}{c} {\ \\ {\end{array}}}} \\ {\end{array}} \\ {\end{array}} \\ {\end{array}} \\ {\end{array}}} \end{array}}} \end{array}} \end{array}} {\begin{array}{c} {\begin{array}{c} {\begin{array}{c} {\begin{array}{c} {\begin{array}{c} {\begin{array}{c} {\begin{array}{c} {\begin{array}{c} {\begin{array}{c} {\begin{array}{c} {\begin{array}{c} {\begin{array}{c} {\OPT * BUFFER
\processlinetablefile {...}
* FILE
\processlist \{.\n,.\n\} \{.\n,.\n\} \{.\n,.\n\}1 CHARACTER
2 CHARACTER
3 TEXT
4 CSNAME
\processMPbuffer [\dots, \dots]* NAME
\processMPfigurefile {...}
* FILE
```

```
\processmonth \{.\n,.\n\} \{.\n,.\n\} \{.\n,.\n\}1 NUMMER
2 NUMMER
3 BEFEHL
\preccurlyeq \preccurlyeq \preccurlyeq1 NUMMER NUMMER:NUMMER
2 CSNAME
\preccurlyeq \processseparatedlist [.\,].\] [.\,].\] \{.\,.\,.1 TEXT
2 TEXT
3 CSNAME BEFEHL
\processTEXbuffer [...]
OPT * BUFFER
\processtokens \{.\n,.\n\} \{.\n,.\n\} \{.\n,.\n\} \{.\n,.\n\}1 BEFEHL
2 BEFEHL
3 BEFEHL
4 BEFEHL
5 TEXT
\preccurlyeq* CSNAME
\preccurlyeq \preccurlyeq* NAME
\text{Nprocessing} \{ . . . . \} \{ . . . . \} \{ . . . . \}1 NUMMER
2 BEFEHL
3 BEFEHL
4 BEFEHL
\prod_{i=1}^{\infty}* FILE
\produkt .<sup>*</sup>.
* FILE
\piiledbox [.<sup>1</sup>..] [..,..<sup>2</sup>..,..] {.<sup>3</sup>..}
1 kein fest streng<sup>pT</sup>halffixed quarterfixed eightsfixed NAME
2 inherits: \setupprofile
3 CONTENT
\sqrt{profilegivenbox f..}.
1 kein fest streng halffixed quarterfixed eightsfixed NAME
2 CSNAME NUMMER
\preccurlyeq [...]
* NAME
\projekt [...]
* FILE
\projekt .<sup>*</sup>.
* FILE
\pseudoMixedCapped {...}
* TEXT
```
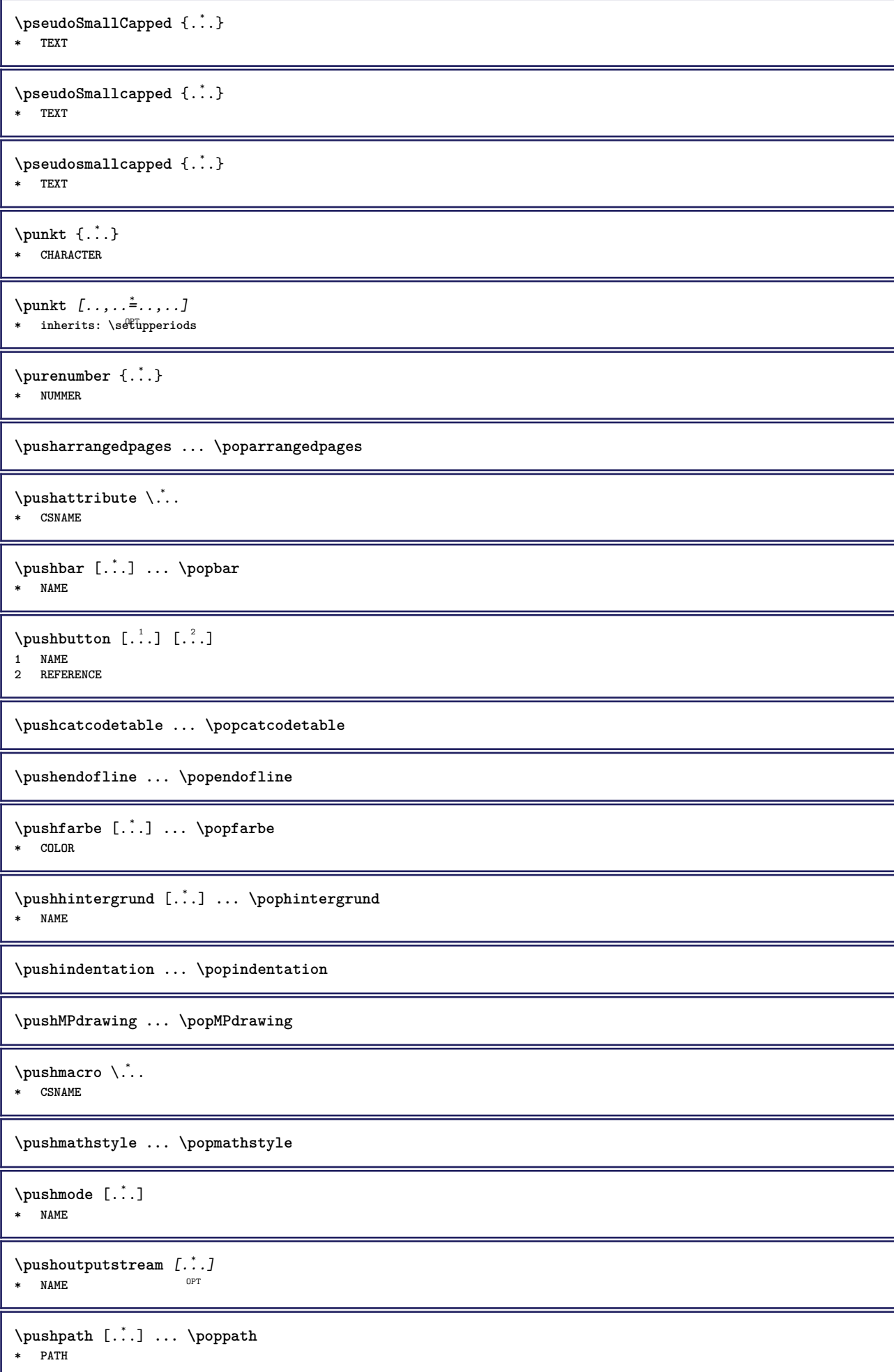

```
\pushpunctuation ... \poppunctuation
\pushrandomseed ... \poprandomseed
\pushreferenceprefix {...} *
... \popreferenceprefix
* + - TEXT
\pushsystemmode {...}
* NAME
\{\text{putboxincache } \{.\cdot.\cdot\} \{.\cdot.\cdot\} \}.
1 NAME
2 NUMMER TEXT
3 CSNAME NUMMER
\{\text{putnextbox} incache \{.\cdot.\} \{.\cdot.\} \{.\cdot.\cdot\} \{.\cdot.\cdot\}1 NAME
2 NUMMER TEXT
3 CSNAME
4 CONTENT
\qquad
\quad
\qquad \qquad [...]
* NUMMER OPT
\quarterstrut
\quitcommalist
\quitprevcommalist
\quittypescriptscanning
\lambdaReadFile \{.\cdot\}* FILE
\Roemischezahlen {...}
* NUMMER
\raggedbottom
\raggedcenter
\raggedleft
\raggedright
\raggedwidecenter
\text{Yraisebox } \{.\,. \} \setminus \{.\,. \}1 DIMENSION
2 CSNAME
3 CONTENT
```

```
\verb+\randomizetext {.".}* TEXT
\mathcal{S} \{.\n, .\}1 NUMMER
2 NUMMER
\text{Vrawcounter} [\ldots] [\ldots]
1 NAME OPT
2 NUMMER
\rawcountervalue [...<sup>*</sup>..]
* NAME
\texttt{rawdate} [..., \dots]
* inherits: \heutigesdatum
\text{Yrawdoifelseinset } \{.\,. \} \ \{.\,. \} \ \{.\,. \} \ \{.\,. \}1 TEXT
2 TEXT
3 TRUE
4 FALSE
\text{Vrawdoifinset } \{.\,.\,.\} \{.\,.\,.\,.\} \{.\,.\,.\}1 TEXT
2 TEXT
3 TRUE
\text{Vrawdoifinsetelse} \{.\,..\} \{.\,..\} \{.\,..\} \{.\,..\}1 TEXT
2 TEXT
3 TRUE
4 FALSE
\text{Vrawgetparameters} [..] [..,..]^2....]
1 TEXT
2 KEY = VALUE
\text{Yawprocession} [..] [..,...^2).1 BEFEHL
2 APPLY
\text{Yrawprocesscommon} [...,...] \setminus .1 BEFEHL
2 CSNAME
\text{Vrawprocesscommandist } [\dots, \dots] \setminus \n<sup>2</sup>.1 BEFEHL
2 CSNAME
\rawstructurelistuservariable {..<sup>*</sup>..}
* KEY
\{\text{rawsubcountervalue } [\dots] [\dots]1 NAME
2 NUMMER
\text{box} .<sup>1</sup>.
         \frac{1}{\text{OPT}} {...}
1 TEXT
2 CONTENT
```
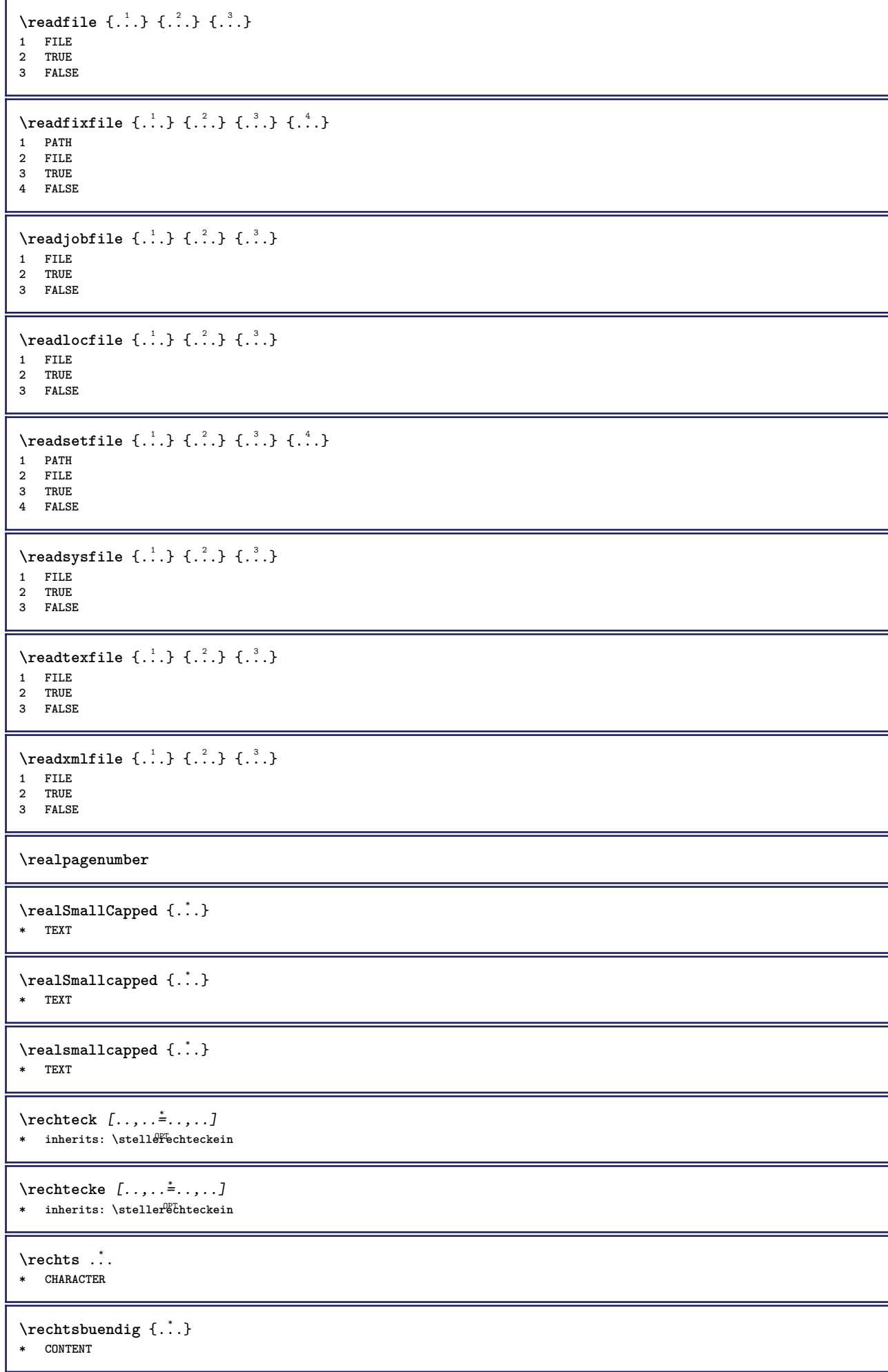

**\recursedepth \recurselevel \recursestring \redoconvertfont** \ref  $[ \dots ] [ \dots ]$ **1 default text titel nummer seite realpage 2 REFERENCE**  $\{REFERENCEFORMAT \{.\cdot.\cdot\} \{.\cdot.\cdot\} [\cdot.\cdot].$ OPT OPT **1 TEXT 2 TEXT 3 REFERENCE \referenceprefix**  $\ref{erenz}$   $[\ldots, \ldots]$   $\{\ldots\}$ **1 REFERENCE 2 TEXT**  $\setminus$ **referieren** (...,<sup>1</sup>...) (...,<sup>2</sup>...) [.<sup>3</sup>.] **1 POSITION 2 POSITION 3 REFERENCE**  $\text{Vregister}$  [...,  $\frac{2}{3}$  ..., ...] **1 NAME 2 inherits: \setupattachment**  $\text{regularization} \{.\n$  .  $\} \{.\n$  .  $\}$ **1 FILE 2 NUMMER**  $\text{{}`register external figure } [\dots] [\dots] [\dots] [\dots, \dots]$ OPT **1 FILE** OPT OPT OPT **2 NAME 3 inherits: \setupexternalfigure** \registerfontclass {...} **\* NAME** \registerhyphenationexception [.<sup>1</sup>..] [.<sup>2</sup>..] OPT **1 SPRACHE 2 TEXT** \registerhyphenationpattern [.<sup>1</sup>..] [.<sup>2</sup>..] OPT **1 SPRACHE 2 TEXT** \registermenubuttons [.<sup>1</sup>.] [.<sup>2</sup>.] **1 NAME 2 TEXT**  $\text{registersort}$   $[ .^1 . ] [ .^2 . ]$ **1 SINGULAR 2 NAME**

```
\registersynonym [.<sup>1</sup>.] [.<sup>2</sup>.]
1 SINGULAR
2 NAME
\text{registerunit} [..] [..,..\overset{2}{\dots}...]1 prefix einheit operator suffixe symbol packaged
2 KEY = VALUE
\kappa[...] [.........]
1 TEXT PROCESSOR->TEXT
2 INDEX
instances: index
\{index [...] [... + ...". + ...]1 TEXT PROCESSOR->TEXT
2 INDEX
\REGISTER [...] \cup \{ .^2 . \} [... + .^3 . + . ]1 TEXT PROCESSOR->TEXT
2 TEXT
3 INDEX
instances: index
\index [\, \ldots \, ] \, {\; \dots \, } \, ] \, {\; \dots \, } \, {\; \dots \, } \,1 TEXT PROCESSOR->TEXT
2 TEXT
3 INDEX
\regular
\lceil \text{relaternarking } [\dots] [\dots]1 BESCHRIFTUNG
2 BESCHRIFTUNG
\{1 NAME
2 NAME
3 NAME
4 NAME
\relaxvalueifundefined {...}
* NAME
\remainingcharacters
\removebottomthings
\removedepth
\text{remove from} \ {\cdot<sup>1</sup>...} \.<sup>2</sup>...
1 TEXT
2 CSNAME
\removelastskip
\removelastspace
\removemarkedcontent [...<sup>*</sup>]
* NAME
\removepunctuation
```
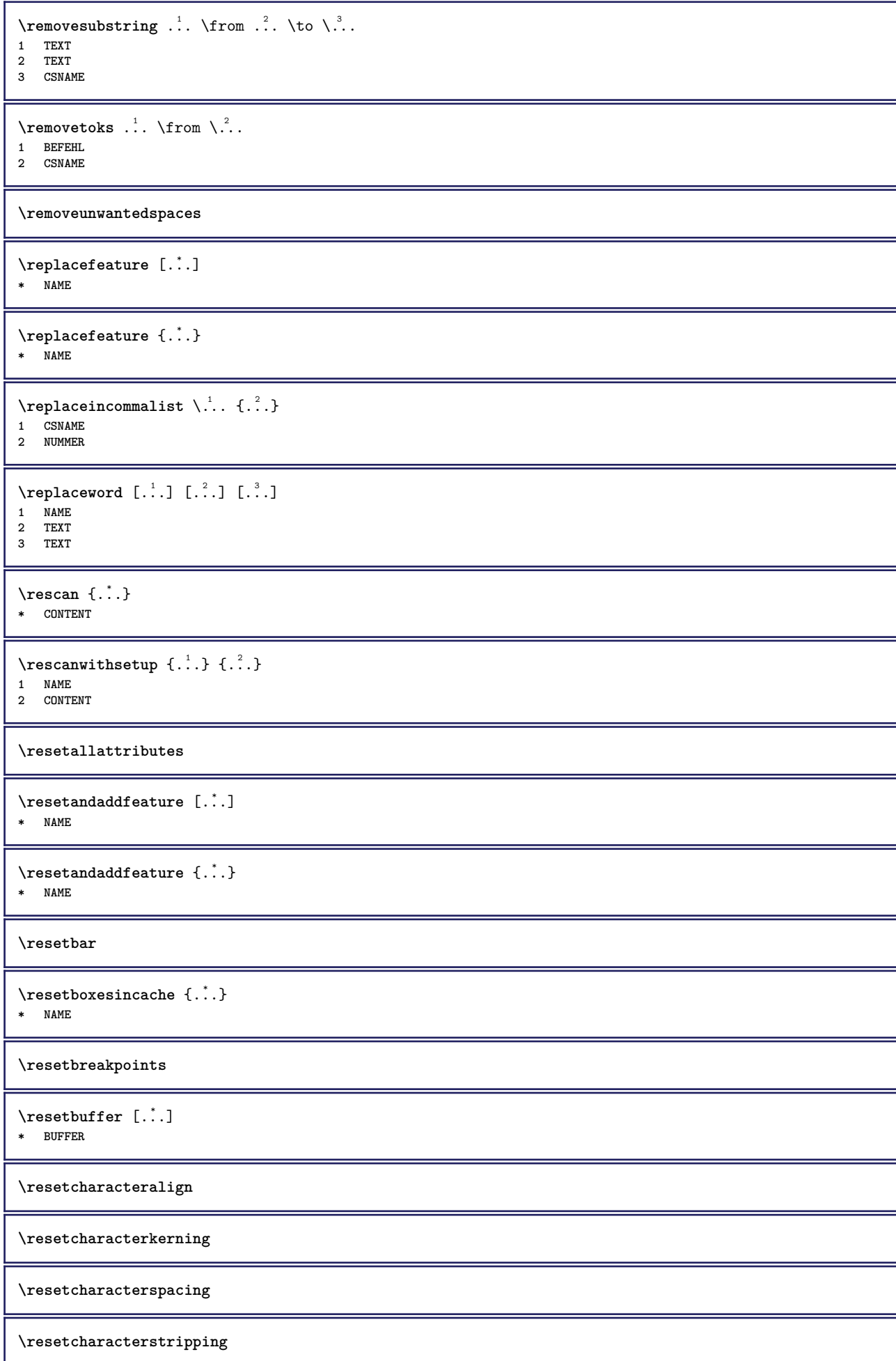

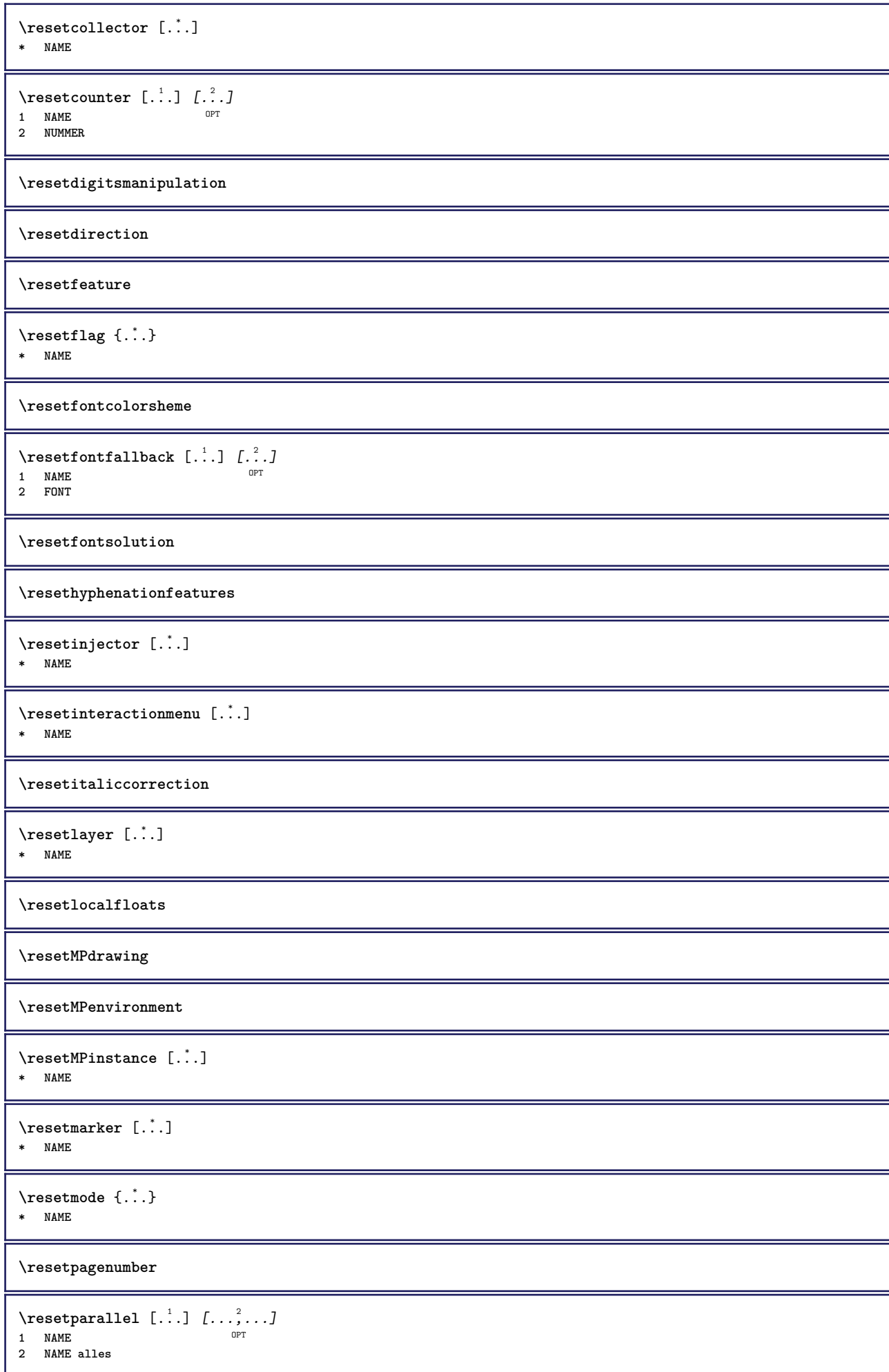

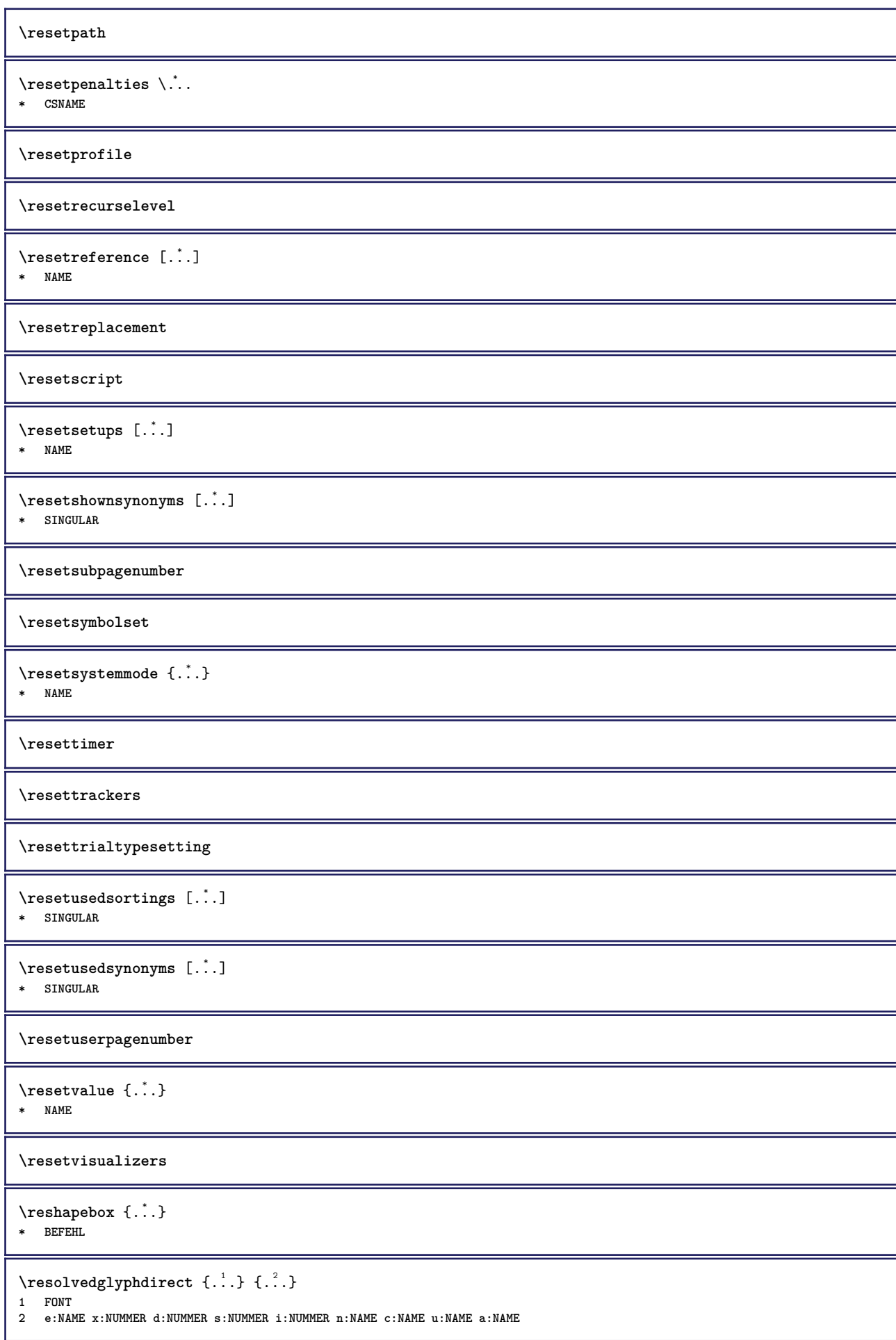

```
\resolvedglyphstyled {.<sup>1</sup>..} {.<sup>2</sup>..}
1 FONT
2 e:NAME x:NUMMER d:NUMMER s:NUMMER i:NUMMER n:NAME c:NAME u:NAME a:NAME
\text{Testartcounter} [.\cdot...] [.\cdot...<sup>3</sup>...]
                            OPT
1 NAME
2 NUMMER
3 NUMMER
\text{testorebox } \{.\,.\,.\,} \{.\,.\,.\}1 NAME
2 NAME
\restorecatcodes
\text{`restorecounter} [...]
* NAME
\restorecurrentattributes {...}
* NAME
\restoreendofline
\restoreglobalbodyfont
\texttt{\{reusableMPgraphic} \{.\,.},\, \dots\}1 NAME OPT
1 NAME<br>2 KEY = VALUE
\reuseMPgraphic {.<sup>1</sup>.} {..,..<sup>2</sup>..,..}
1 NAME OPT
2 KEY = VALUE
\reuserandomseed
\revivefeature
\lvert \frac{1}{2} \rvert* CHARACTER
\hbox{\label{thb} \label{thb}* CONTENT
\rightbottombox {...}
* CONTENT
\rightleftharpoons* CONTENT
\rightarrow {...}
* CONTENT
\rightarrow* KEY
instances: head label mathlabel
\rightarrow \rightheadtext {...}
* KEY
```

```
\rightarrow* KEY
\rightarrow* KEY
\rightarrow {...}
* CONTENT
\left\{ \right\} \{ .^{2} . \}1 BEFEHL
2 BEFEHL
\rightskipadaption
\rightsubguillemot
\righttoleft
\righttolefthbox .<sup>1</sup>. {.<sup>2</sup>.}
                         OPT
1 TEXT
2 CONTENT
\righttoleftvbox .<sup>1</sup>. {.<sup>2</sup>.}
                        OPT
1 TEXT
2 CONTENT
\righttoleftvtop .<sup>1</sup>. {.<sup>2</sup>.}
                         OPT
1 TEXT
2 CONTENT
\righttopbox {...}
* CONTENT
\ring {...}
* CHARACTER
\lceil \frac{1}{2} \rceil* CONTENT
\backslashrobustaddtocommalist \{.\cdot.\} \backslash \cdot<sup>2</sup>...
1 TEXT
2 CSNAME
\Gamma \robustdoifelseinset \{.\cdot\cdot\} \{.\cdot\cdot\}, \{.\cdot\cdot\} \{.\cdot\cdot\} \{.\cdot\cdot\}1 TEXT
2 TEXT
3 TRUE
4 FALSE
\Gamma \robustdoifinsetelse \{.\cdot\cdot\} \{.\cdot\cdot\}, \{.\cdot\cdot\} \{.\cdot\cdot\} \{.\cdot\cdot\}1 TEXT
2 TEXT
3 TRUE
4 FALSE
\backslashrobustpretocommalist \{.\cdot.\} \backslash \cdot..
1 TEXT
2 CSNAME
\roemischezahlen {...}
* NUMMER
```

```
\Delta \ldots \frac{1}{2} . \ldots \frac{1}{2} \ldots \frac{3}{2}1 inherits: \setupbutton
2 TEXT
3 REFERENCE
\rollbutton \begin{bmatrix} 1 & 0 \ 0 & 1 \end{bmatrix} \begin{bmatrix} 0 & 0 \ 0 & 1 \end{bmatrix} \begin{bmatrix} 0 & 0 \ 0 & 1 \end{bmatrix}1 NAME
2 inherits: \stelleinteraktionsmenueein
3 TEXT
4 REFERENCE
\rtop .<sup>1</sup>. {.<sup>2</sup>.}
1 TEXT<sup>OPT</sup>
2 CONTENT
\ruecksetztenbeschriftung [...]
* BESCHRIFTUNG
\text{ruledhbox} ... \{.\,^2..\}OPT
1 TEXT
2 CONTENT
\ruledhpack ... {...}
                 OPT
1 TEXT
2 CONTENT
\lvert \cdot \rvert \lvert \cdot \rvert* CONTENT
\ruledtopv .<sup>1</sup>. {.<sup>2</sup>.}
                OPT
1 TEXT
2 CONTENT
\text{ruledtpack} ... \{.\text{?}\}OPT
1 TEXT
2 CONTENT
\text{ruledvbox}...\{.\}.OPT
1 TEXT
2 CONTENT
\text{1}... \{.\n,.\n,.\n}OPT
1 TEXT
2 CONTENT
\ruledvtop .<sup>1</sup>. {.<sup>2</sup>.}
                 OPT
1 TEXT
2 CONTENT
\sum_{\text{NME}} [..., ...]
OPT * NAME
\sum_{i=1}^{\infty}* CONTENT
\Set{ScaledPointsToBigPoints \{.\cdot.\cdot\} \setminus \cdot^2.
1 DIMENSION
2 CSNAME
\Set{\text{ScaledPointsToWholeBigPoints } \{.\cdot.\cdot\} \setminus \cdot^2.\right.1 DIMENSION
2 CSNAME
```

```
\Smallcapped {...}
* TEXT
\simeq \{.\cdot\}* NUMMER
\samplefile {...}
* FILE
\sans
\sansfett
\sansnormal
\savebox \{.\cdot.\cdot\} \{.\cdot.\cdot\} \{.\cdot.\cdot\}1 NAME
2 NAME
3 CONTENT
\simeq \text{Savebtxdataset} \left[ \ldots, \ldots \right] \left[ \ldots, \ldots \right]OPT
OPT
1 NAME<sup>OPT</sup> OPT OPT OPT
2 FILE
3 dataset = NAME
    typ = bib lua xml
    datei = FILE
   kriterium = alles text intro referenz aktuell hier vorig lokal komponente SECTIONBLOCK:alles SECTIONBLOCK:referenz
                SECTIONBLOCK:aktuell SECTIONBLOCK:vorig
\simeq savebuffer [...,-...,-...]* liste = NAME
    datei = FILE
  prefix = ja nein
\simeq \text{Savebuffer} [...,...] [...]1 BUFFER
2 FILE
\savecounter [...]
* NAME
\savecurrentattributes {...}
* NAME
\savefarbe ... \restorefarbe
\simeq \simeq \simeq* CSNAME
\text{Savetagedtwo} assdata \{.\cdot\cdot\} \{.\cdot\cdot\} \{.\cdot\cdot\} \{.\cdot\cdot\} \{.\cdot\cdot\}1 NAME
2 NUMMER
3 NAME
4 CONTENT
\simeq \simeq \{.\cdot\,,\cdot\} \{.\cdot\,,\cdot\} \{.\cdot\,,\cdot\}1 NAME
2 NUMMER
3 CONTENT
\sbox {...} *
* CONTENT
```

```
\schreibezurliste [\cdot \cdot \cdot] [\cdot \cdot \cdot \cdot \cdot \cdot] \{ \cdot \cdot \cdot \cdot \} \{ \cdot \cdot \cdot \} \{ \cdot \cdot \cdot \}1 LISTE
2 inherits: \stellelisteein
3 NUMMER
4 TEXT
\schreibezwischenliste [.<sup>1</sup>..] [..,...<sup>2</sup>..,...] {.<sup>3</sup>.}<br><sup>1</sup> UISTE
1 LISTE
2 inherits: \stellelisteein
3 BEFEHL
\SCRIPT
instances: hangul hanzi nihongo ethiopic thai latin test
\ethiopic
\hangul
\hanzi
\latin
\nihongo
\test
\thai
\secondoffivearguments \{.\cdot.\cdot\} \{.\cdot.\cdot\} \{.\cdot.\cdot\} \{.\cdot.\cdot\} \{.\cdot.\cdot\}1 TEXT
2 TEXT
3 TEXT
4 TEXT
5 TEXT
\setminussecondoffourarguments \{.\n,.\n,.\n,.\n,.\n,.\n,.\n,.\n,1 TEXT
2 TEXT
3 TEXT
4 TEXT
\secondofsixarguments {...} 1
{...} 2
{...} 3
{...} 4
{...} 5
{...} 6
1 TEXT
2 TEXT
3 TEXT
4 TEXT
5 TEXT
6 TEXT
\secondofthreearguments \{.\n,.\n\} \{.\n,.\n\} \{.\n,.\n\}1 TEXT
2 TEXT
3 TEXT
\secondofthreeunexpanded \{.\n,.\n\} \{.\n,.\n\} \{.\n,.\n\}1 TEXT
2 TEXT
3 TEXT
\setminussecondoftwoarguments \{.\cdot\cdot\} \{.\cdot\cdot\}1 TEXT
2 TEXT
```

```
\setminussecondoftwounexpanded \{.\cdot\cdot\} \{.\cdot\cdot\}1 TEXT
2 TEXT
\siehREGISTER [...] [... + ... + ...] [...]1 TEXT PROCESSOR->TEXT
2 INDEX
3 TEXT PROCESSOR->TEXT
instances: index
\siehindex [\cdot \cdot \cdot \cdot] [\cdot \cdot \cdot \cdot \cdot \cdot \cdot \cdot \cdot] \{\cdot \cdot \cdot \cdot \}1 TEXT PROCESSOR<sup>T</sup>-TEXT
2 INDEX
3 TEXT PROCESSOR->TEXT
\seite [...,*...]
* inherits: \Phagebreak
\setminusseitenreferenz [\ldots, \ldots]* REFERENCE
\seitenummer
\select {...} \{.\,. \} {...} \{.\,. \} {...} \{.\,. \} {...} \{.\,. \} {...} \{.\,. \}1 NAME OPT OPT OPT OPT OPT
2 CONTENT
3 CONTENT
4 CONTENT
5 CONTENT
6 CONTENT
\setminusserializecommalist [\ldots, \ldots]* BEFEHL
\serializedcommalist
\serif
\serifbold
\serifnormal
\setminussetbar \lceil . . . . \rceil* NAME
\setbigbodyfont
\setboxllx ... {...}
1 CSNAME NUMMER
2 DIMENSION
\setboxlly .<sup>1</sup>. {.<sup>2</sup>.}
1 CSNAME NUMMER
2 DIMENSION
\setbreakpoints [...]
* zuruecksetzten NAME
\setcapstrut
```

```
\verb+\setcatcodeable + \verb+\+^+.\label{eq:setcatcode}* CSNAME
\setminussetcharacteralign \{.\n,.\n,.\n,1 NUMMER
2 TEXT number->TEXT text->TEXT
\setcharactercasing [...]
* zuruecksetzten WORT wort Wort Woerter versalien Versalien kein zufaellig mixed camel kap Kap
\setcharactercleaning [...]
* zuruecksetzten 1
\setcharacterkerning [...]
* zuruecksetzten NAME
\setcharacterspacing [...]
* zuruecksetzten NAME
\setcharacterstripping [.\dot,.]* zuruecksetzten 1
\setcharstrut {...}
* TEXT
\setminussetcollector [ .^1 . ] [ . . , . , .^2 . . , . . ] \{ .^3 . \}OPT
1 NAME
2 inherits: \setupcollector
3 CONTENT
\setcolormodell [...]
* black bw grau rgb cmyk alles kein
\setcounter [\cdot \cdot \cdot] [\cdot \cdot \cdot \cdot] [\cdot \cdot \cdot \cdot]<br>1 NAME
1 NAME
2 NUMMER
3 NUMMER
\setminussetcounterown [...] [...] [...]OPT
1 NAME
2 NUMMER
3 TEXT
\setcurrentfontclass {...}
* NAME
\setminussetdataset [ .^1 . ] [ .^2 .] [ . . , . ,^3 . . , . ]OPT
1 NAME
2 NAME
3 KEY = VALUE
\setdefaultpenalties
\setdigitsmanipulation [...]
* zuruecksetzten NUMMER
\setminussetdirection [.\,].* NUMMER
\setminussetdocumentargument \{.\cdot.\cdot\} \{.\cdot.\cdot\}1 NAME
2 TEXT
```

```
\setminussetdocumentargumentdefault \{.\n,.\n,.\n,.\n,1 NAME
2 TEXT
\setminussetdocumentfilename \{.\cdot\cdot\} \{.\cdot\cdot\}1 NUMMER
2 TEXT
\setdummyparameter {.<sup>1</sup>..} {.<sup>2</sup>..}
1 KEY
2 BEFEHL
\setminussetelementexporttag [.\cdot..] [.\cdot..<sup>2</sup>...] [.\cdot.<sup>3</sup>...]
                                             OPT
1 NAME
2 export nature pdf
3 inline bildschirm mixed
\setminussetemeasure \{.\cdot\cdot\} \{.\cdot\cdot\}1 NAME
2 DIMENSION
\setminussetevalue \{.\cdot\,,\} \{.\cdot\,,\}1 NAME
2 CONTENT
\setevariable \{.\n,.\n\} \{.\n,.\n\} \{.\n,.\n\}1 NAME
2 KEY
3 VALUE
\setminussetevariables [\cdot \cdot \cdot] [\cdot \cdot \cdot \cdot \cdot \cdot \cdot \cdot....]
1 NAME
2 set = BEFEHL
     reset = BEFEHL
    KEY = VALUE
\setfirstline [\cdot, \cdot]<br>* NAME
OPT * NAME
\setflag {...}
* NAME
\setfont .<sup>*</sup>.
* FONT
\setfontcolorsheme [...]
* NAME
\setfontfeature {...}
* NAME
\setfontsolution [...<sup>*</sup>..]
* NAME
\setfontstrut
\setminussetgmeasure \{.\cdot\cdot\} \{.\cdot\cdot\}1 NAME
2 DIMENSION
\setminussetgvalue \{.\cdot.\cdot\} \{.\cdot.\cdot\}1 NAME
2 CONTENT
```
```
\setgvariable {.<sup>1</sup>..} {.<sup>2</sup>..} {.<sup>3</sup>..}
1 NAME
2 KEY
3 VALUE
\setminussetgvariables [ \dots ] [ \dots , \dots \xrightarrow{2} \dots ]1 NAME
           2 set = BEFEHL
    reset = BEFEHL
    KEY = VALUE
\sethboxregister .<sup>1</sup>. {.<sup>2</sup>.}
1 CSNAME NUMMER
2 CONTENT
\sethyphenatedurlafter {...}
* TEXT
\sethyphenatedurlbefore {...}
* TEXT
\sethyphenatedurlnormal {...}
* TEXT
\sethyphenationfeatures [\ldots, \ldots]* NAME zuruecksetzten
\setminussetinitial [\cdot \cdot \cdot \cdot] [\cdot \cdot \cdot \cdot \cdot \cdot \cdot \cdot]1 NAME<sup>OPT</sup> OPT
2 inherits: \setupinitial
\setminussetinjector [\cdot \cdot \cdot] [\cdot \cdot \cdot \cdot \cdot] [\cdot \cdot \cdot \cdot]1 NAME
2 NUMMER
3 BEFEHL
\setinteraction [...]
* versteckt NAME
\setminussetinterfacecommand \{.\cdot.\cdot\} \{.\cdot.\cdot\}1 NAME
2 NAME
\setminussetinterfaceconstant \{.\cdot.\cdot\} \{.\cdot.\cdot\}1 NAME
2 NAME
\setminussetinterfaceelement \{.\cdot.\cdot\} \{.\cdot.\cdot\}1 NAME
2 NAME
\setminussetinterfacemessage \{.\cdot.\cdot\} \{.\cdot.\cdot\} \{.\cdot.\cdot\}1 NAME
2 titel NAME NUMMER
3 TEXT
\setminussetinterfacevariable \{.\cdot.\cdot\} \{.\cdot.\cdot\}1 NAME
2 NAME
\setminussetinternalrendering [...] [...] [...] [...]1 NAME
2 auto embed
3 CONTENT
```

```
\setitaliccorrection [...]
* zuruecksetzten 1 2
\setminussetJSpreamble \{.\cdot.\cdot\} \{.\cdot.\cdot\}1 NAME
2 CONTENT
\setlayer [\, . \, . \, . \, ] \, [ \, . \, . \, . \, ] \, [ \, . \, . \, , \, . \, . \, . \, . \, . \, . \, . \, ] \, \{ . \, . \, . \}OPT
                                         OPT
1 NAME
2 links rechts gerade ungerade
3 inherits: \setuplayer
4 CONTENT
\setlayerframed [\cdot \cdot \cdot] [\cdot \cdot \cdot, \cdot \cdot \frac{2}{7} \cdot \cdot \cdot, \cdot \cdot] [\cdot \cdot \cdot, \cdot \cdot \frac{3}{7} \cdot \cdot \cdot, \cdot \cdot] \{\cdot \cdot \cdot \cdot\}OPT
                                                                OPT
1 NAME
2 inherits: \setuplayer
3 inherits: \stelleumrahmtein
4 CONTENT
\setlayerframed [\cdot \cdot \cdot] [\cdot \cdot \cdot \cdot \cdot \cdot] \{ \cdot \cdot \cdot \cdot \}1 NAME OPT
2 inherits: \setuplayerinherits: \stelleumrahmtein
3 CONTENT
\setlayertext [\cdot, \cdot] [\cdot, \cdot, \cdot] = [\cdot, \cdot, \cdot] [\cdot, \cdot, \cdot] = [\cdot, \cdot, \cdot] \{\cdot, \cdot\}1 NAME<sup>OPT</sup>
                                                             O<sub>p</sub>T<sub>1</sub>
2 inherits: \setuplayer
3 ausrichtung = inherits: \stelleausrichtungein
     breite = DIMENSION
     stil = STYLE BEFEHL
     farbe = COLOR
4 TEXT
\verb|\setlinefiller [.".]* filler NAME
\setlocalhsize [...]
OPT * [-+]DIMENSION
\setMPlayer [.<sup>1</sup>.] [.<sup>2</sup>.] [..,..<sup>3</sup>...,..] {.<sup>4</sup>.}
                                              _{\text{OPT}}1 NAME
2 NAME
3 inherits: \setuplayer
4 CONTENT
\setminussetMPpositiongraphic \{.\cdot\cdot\} \{.\cdot\,,\cdot\} \{.\cdot\,,\cdot\cdot\} ...,...}
1 NAME 0PT
2 NAME
3 KEY = VALUE
\setMPpositiongraphicrange {.<sup>1</sup>..} {.<sup>2</sup>..} {.<sup>3</sup>..} {...,..<sup>4</sup>...,..}
1 NAME OPT
2 NAME
3 NAME
4 KEY = VALUE
\setMPtext {.<sup>1</sup>..} {.<sup>2</sup>.}
1 NAME
2 TEXT
\setminussetMPvariable [.\cdot^1.] [.\cdot^2..]1 NAME
2 KEY = VALUE
\setminussetMPvariables [\cdot^1 \cdot J \quad [\ldots, \ldots]OPT
1 NAME
2 KEY = VALUE
```
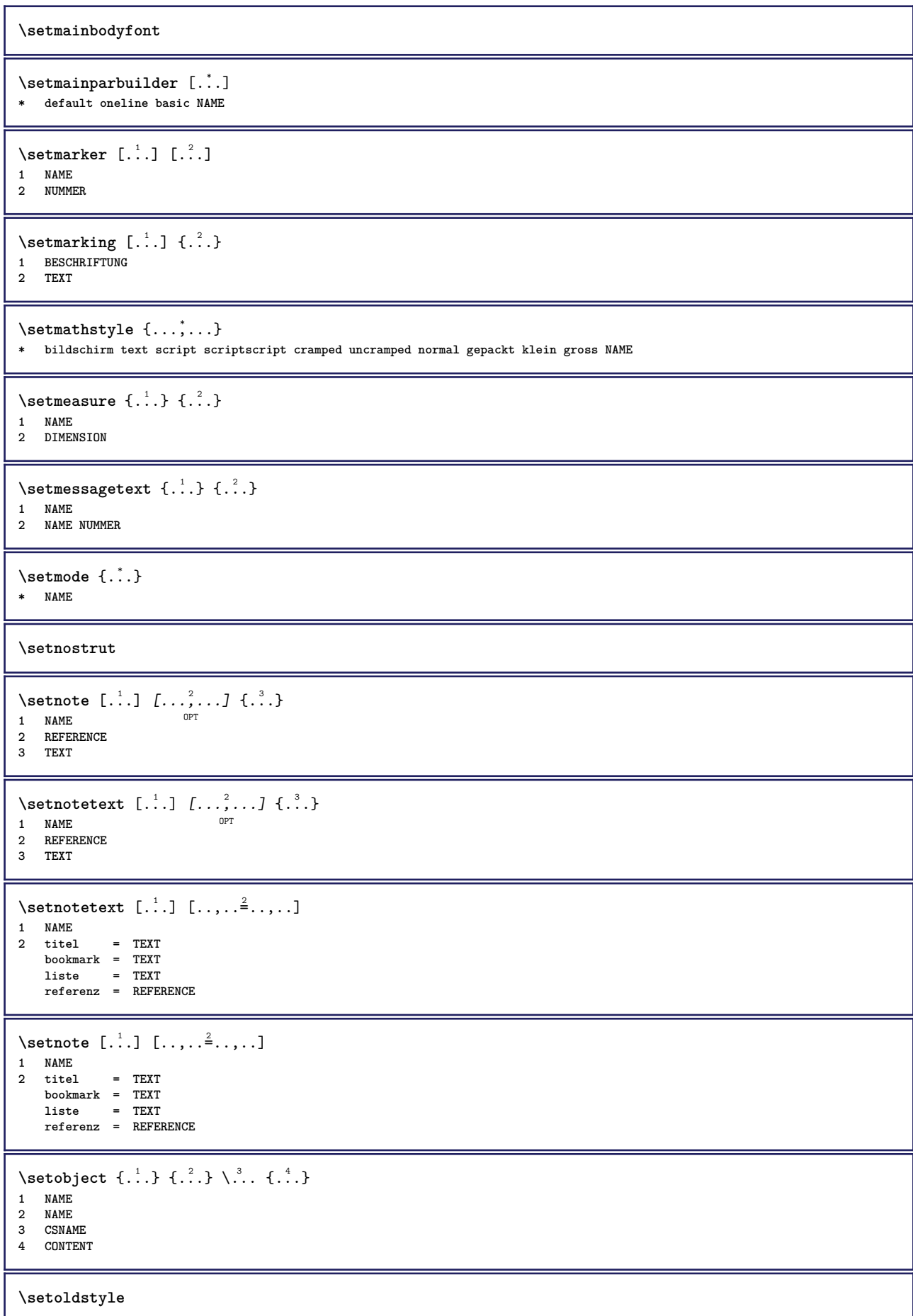

```
\setpagegrid [\dots, \dots \frac{1}{2}, \dots, \dots] {...}
1 c = NUMMER
    r = NUMMER
    option = kein
2 CONTENT
\setminussetpagereference \{.\cdot\cdot\} \{.\cdot\cdot\}1 NAME
2 REFERENCE
\setminussetpagestate [.\cdot .]\quad [.\cdot .]1 NAME<sup>OPT</sup>
2 NAME NUMMER
\setpagestaterealpageno {.<sup>1</sup>.} {.<sup>2</sup>.}
1 NAME
2 NAME NUMMER
\setminus setpenalties \setminus... \{.\n..} \{.\n..}
1 CSNAME
2 NUMMER
3 NUMMER
\setminussetpercentdimen \{.\cdot\cdot\} \{.\cdot\cdot\}1 DIMENSION CSNAME
2 DIMENSION NUMMER
\setposition {...}
* NAME
\setminussetpositionbox \{.\cdot.\cdot\} \setminus\cdot.\cdot \{.\cdot.\cdot\}1 NAME
2 CSNAME
3 CONTENT
\setminussetpositiondata \{.\cdot.\cdot\} \{.\cdot.\cdot\} \{.\cdot.\cdot\} \{.\cdot.\cdot\}1 NAME
2 DIMENSION
3 DIMENSION
4 DIMENSION
\setpositiondataplus {.<sup>1</sup>..} {.<sup>2</sup>.} {.<sup>3</sup>.} {.<sup>4</sup>..} {...,<sup>5</sup>....}
1 NAME
2 DIMENSION
3 DIMENSION
4 DIMENSION
5 TEXT
\setpositiononly {...}
* NAME
\setminussetpositionplus \{.\cdot.\cdot\} \{.\cdot.\cdot,\cdot.\cdot\} \setminus\cdot.\cdot \{.\cdot.\cdot\}1 NAME
2 TEXT
3 CSNAME
4 CONTENT
\setpositionstrut {.<sup>*</sup>..}
* NAME
\setprofile [...]
* kein fest streng halffixed quarterfixed eightsfixed NAME
\setpuffer [.<sup>*</sup>..] ... \endpuffer
* NAME
```

```
\verb+\setrandomseed + \verb+\+.\+* NUMMER
\setminussetreference [\ldots, \ldots] [\ldots, \ldots^{\frac{2}{n}}, \ldots]1 REFERENCE
2 KEY = VALUE
\setminussetreferencedobject \{.\cdot.\cdot\} \{.\cdot.\cdot\} \setminus\cdot.\cdot \{.\cdot.\cdot\}1 NAME
2 NAME
3 CSNAME
4 CONTENT
\setminussetregisterentry [\cdot^{\frac{1}{n}}] [\ldots, \ldots^{\frac{2}{n}}, \ldots] [\ldots, \ldots^{\frac{3}{n}}, \ldots]1 NAME<br>
2 label = NAME
2 label = NAME
    keys = TEXT PROCESSOR->TEXT
    entries = TEXT PROCESSOR->TEXT
    keys:1 = TEXT
    keys:2 = TEXT
    keys:3 = TEXT
    entries:1 = TEXT
    entries:2 = TEXT
    entries:3 = TEXT
    alternative = TEXT
3 KEY = VALUE
\setreplacement [...]
* zuruecksetzten NAME
\setrigidcolumnbalance .<sup>*</sup>.
* CSNAME NUMMER
\setminussetrigidcolumnhsize \{.\cdot.\cdot\} \{.\cdot.\cdot\} \{.\cdot.\cdot\}1 DIMENSION
2 DIMENSION
3 NUMMER
\setminussetscript [.\,.]* hangul hanzi nihongo ethiopic thai test NAME
\setminussetsectionblock [\cdot, \cdot, \cdot] [\cdot, \cdot, \cdot, \frac{2}{3}, \cdot, \cdot, \cdot]1 NAME OPT
2 bookmark = TEXT
\setsimplecolumnhsize [..,..=..,..] *
* n = NUMMER
    breite = DIMENSION
    abstand = DIMENSION
    zeilen = NUMMER
\setsmallbodyfont
\setsmallcaps
\setstackbox \{.\cdot.\cdot\} \{.\cdot.\cdot\} \{.\cdot.\cdot\}1 NAME
2 NAME
3 CONTENT
```
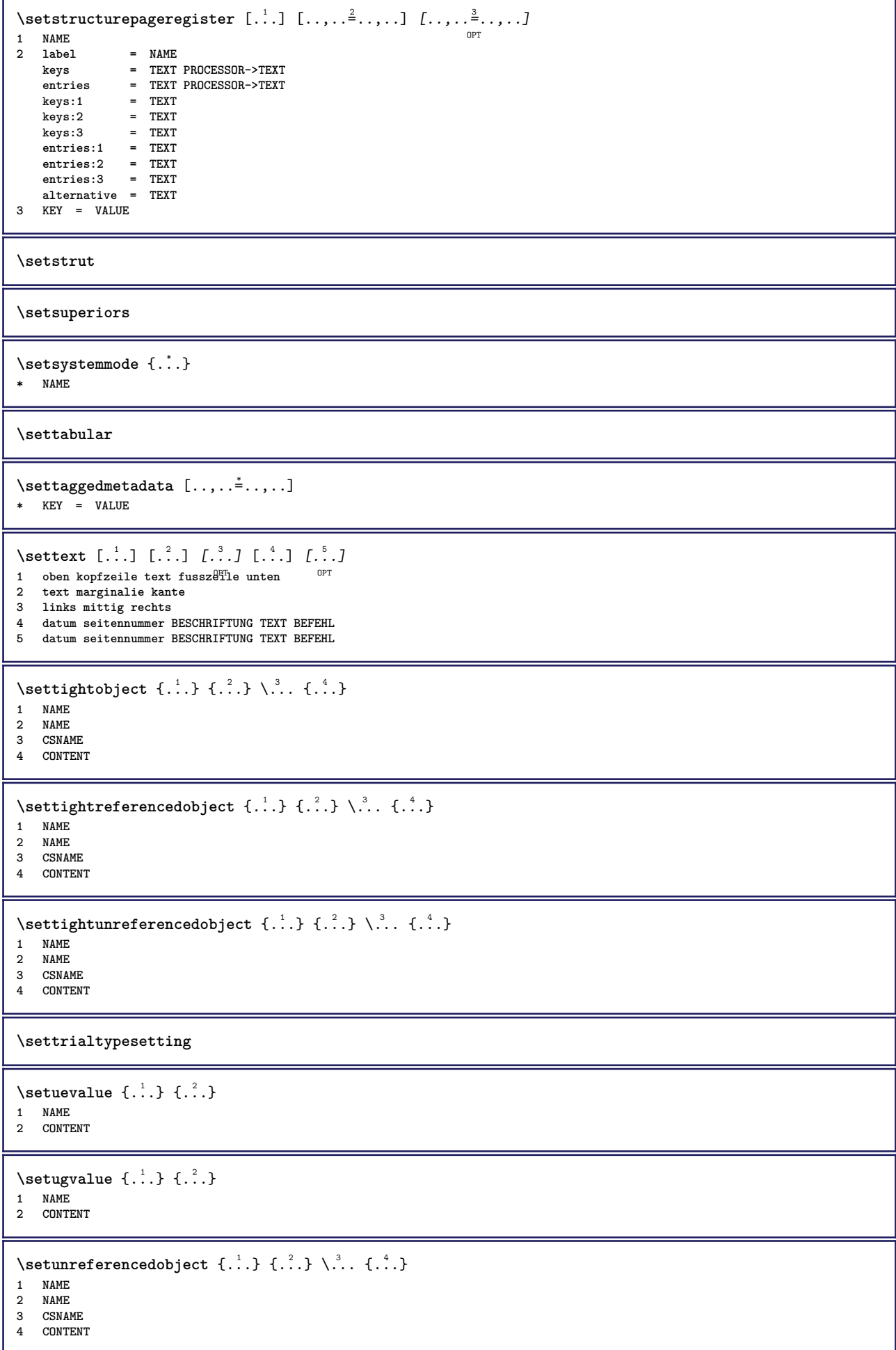

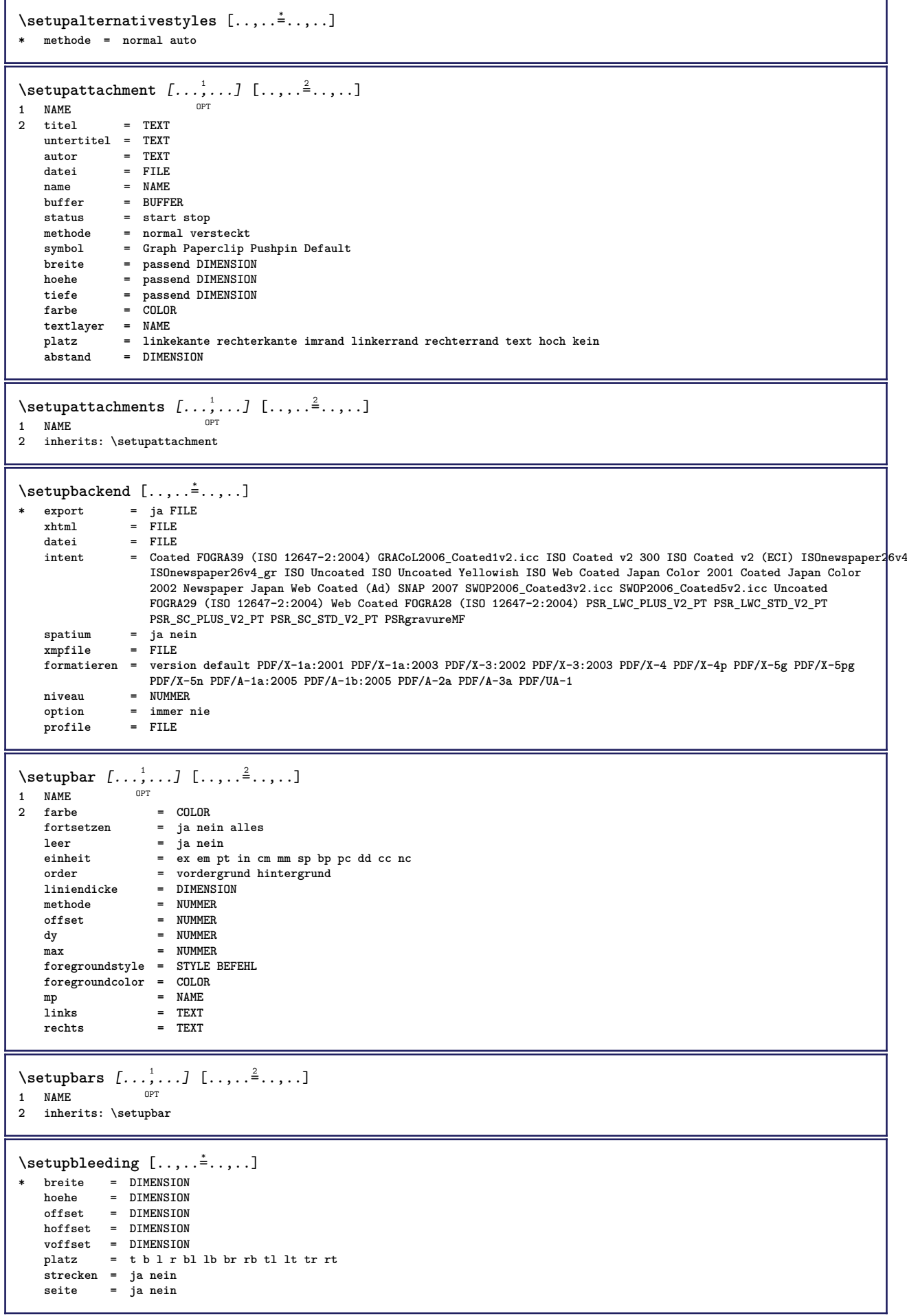

\setupbookmark  $[\ldots, \ldots]$ **\* zwinge = ja nein** nummer = ja nein **numberseparatorset = NAME numberconversionset = NAME numberstarter = BEFEHL**<br> **numberstopper = BEFEHL**  $numberstopper$ **numbersegments = NUMMER NUMMER:NUMMER NUMMER:\* NUMMER:alles ABSCHNITT ABSCHNITT:ABSCHNITT ABSCHNITT:\* ABSCHNITT:alles** numbersegments = NUMMER N<br>sectionblock = ja nein  $\setminus$ setupbtx  $[\cdot \cdot \cdot]$   $[\cdot \cdot \cdot, \cdot \cdot \cdot \cdot]$ 1 **NAME** OPT **2 specification = default apa aps NAME** dataset = default NAME  $\text{befeh1}$  = \...##1 **links** = BEFEHL<br>rechts = BEFEHL **rechts = BEFEHL authorconversion = normal normalshort normalinverted invertedshort kurz etallimit = NUMMER etaldisplay = NUMMER etaloption = letzte abschnitttrenner = initials interaktion = start stop nummer text seite alles alternative = default category entry kurz seite num textnum jahr index tag keywords autor authoryears authornum authoryear sorttype = normal reverse compress** = normal r<br> **compress** = ja nein<br>
default = default default = default NAME<br>stil = STYLE BEFEHL stil = STYLE BEFEHL<br>farbe = COLOR  $=$  COLOR  $\setminus$ setupbtxdataset  $[\ldots, \ldots]$   $[\ldots, \ldots]$ <sup>2</sup>...,..] OPT **1 NAME 2 language = SPRACHE**  $\setminus$ setupbtxlist  $[\cdot \cdot \cdot \cdot]$   $[\cdot \cdot \cdot \cdot \cdot \cdot \cdot \cdot]$ OPT **1 NAME 2 inherits: \stellelisteein** \setupbtxregister [...<sup>1</sup>,...] [..,..<sup>2</sup>...,..] OPT 1 NAME<br>2 status <sup>0P1</sup><br>start stop = **dataset = NAME field = keyword range seitennummer autor register = NAME methode = once alternative = normalshort invertedshort stil = STYLE BEFEHL farbe = COLOR**  $\setminus$ setupbtxrendering  $[\ldots, \ldots]$   $[\ldots, \ldots]$ <sup>2</sup>.....] O<sub>p</sub>T<sub>1</sub> **1 NAME 2 textstatus = start stop pagestate = start stop seperator = BEFEHL kriterium = vorig cite hier alles kein filter = TEXT specification = NAME titel = TEXT vor = BEFEHL nach = BEFEHL dataset = NAME methode = dataset zwinge lokal global kein sorttype = kurz dataset liste referenz verwende default cite index wiederholen = ja nein group = NAME nummerierung = ja nein num index tag kurz seite** \setupbtx [...] **\* NAME**

 $\setminus$ setupbutton  $[\ldots, \ldots]$   $[\ldots, \ldots]$ OPT **1 NAME 2 status = start stop selbeseite = ja nein leer kein normal default stil = STYLE BEFEHL farbe = COLOR kontrastfarbe = COLOR alternative = versteckt inherits: \stelleumrahmtein**  $\setminus$ setupcharacterkerning  $[\ldots, \ldots]$   $[\ldots, \ldots]$ <sup>2</sup>...,..] OPT 1 NAME<br>2 faktor **2** faktor = max NUMMER<br>breite = DIMENSION  $=$  DIMENSION **features = NAME stil = STYLE BEFEHL farbe = COLOR**  $\setminus$ setupcharacterspacing  $[\cdot \cdot \cdot]$   $[\cdot \cdot \cdot \cdot]$   $[\cdot \cdot \cdot \cdot \cdot \cdot \cdot]$ 1 NAME **2 NUMMER 3 links = NUMMER rechts = NUMMER alternative = 0 1**  $\setminus$ setupchemical  $[\ldots, \ldots]$   $[\ldots, \ldots]$ <sup>2</sup>...,..] OPT **1 NAME 2 strut = ja nein auto kap passend zeile default CHARACTER breite = passend kein NUMMER hoehe = passend kein NUMMER links = passend kein NUMMER rechts = passend kein NUMMER oben = passend kein NUMMER unten = passend kein NUMMER format = klein mittel gross normal NUMMER rotation = NUMMER symausrichtung = auto** achsen = an aus<br>
rahmenfarbe = COLOR  $rahmenfarbe$ **liniendicke = DIMENSION**<br>
offset = DIMENSION **offset = DIMENSION einheit = DIMENSION faktor = NUMMER rahmen = an aus**  $\begin{array}{c} \texttt{linienfarbe} \\ \texttt{fliesstext} \end{array}$ **fliesstext = inherits: \stellefliesstextein groesse = klein mittel gross** stil = STYLE BEFEHL<br>farbe = COLOR  $=$  COLOR  $\setminus$ setupchemicalframed  $[...,...]$   $[...,-]$ <sup>2</sup>.....] OPT **1 NAME 2 inherits: \stelleumrahmtein**  $\setminus$ setupcollector  $[\ldots, \ldots]$   $[\ldots, \ldots]$ <sup>2</sup>...,..] OPT **1 NAME 2 rotation = links rechts innen aussen NUMMER winkel = links mittig rechts oben unten x = DIMENSION y = DIMENSION hoffset = DIMENSION voffset = DIMENSION platz = links mittig rechts oben unten zeile l c r m t b g**  $=$  start stop **\setupcolumnspan** [..,..=..,..] \* **\* n = NUMMER inherits: \stelleumrahmtein**

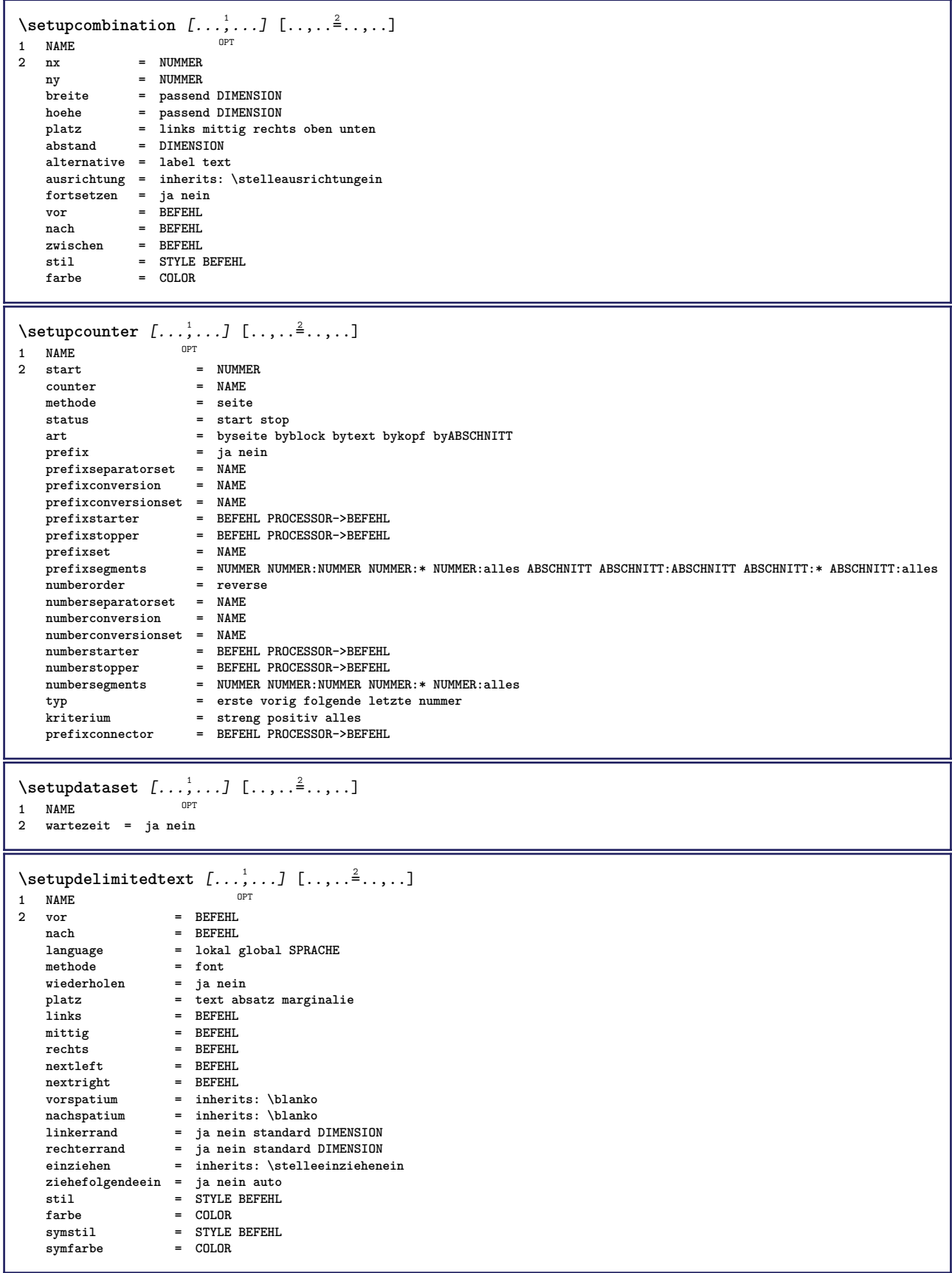

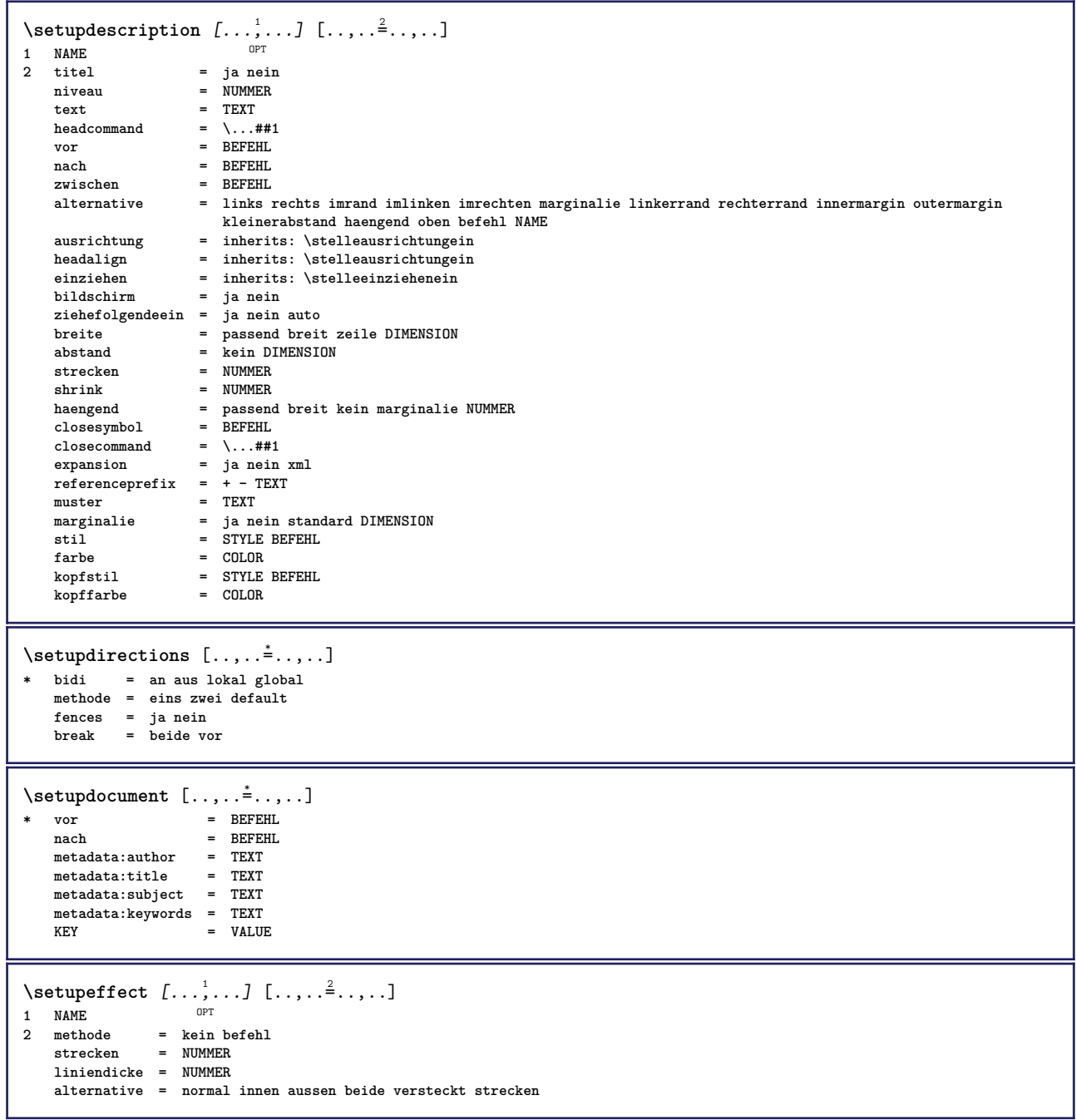

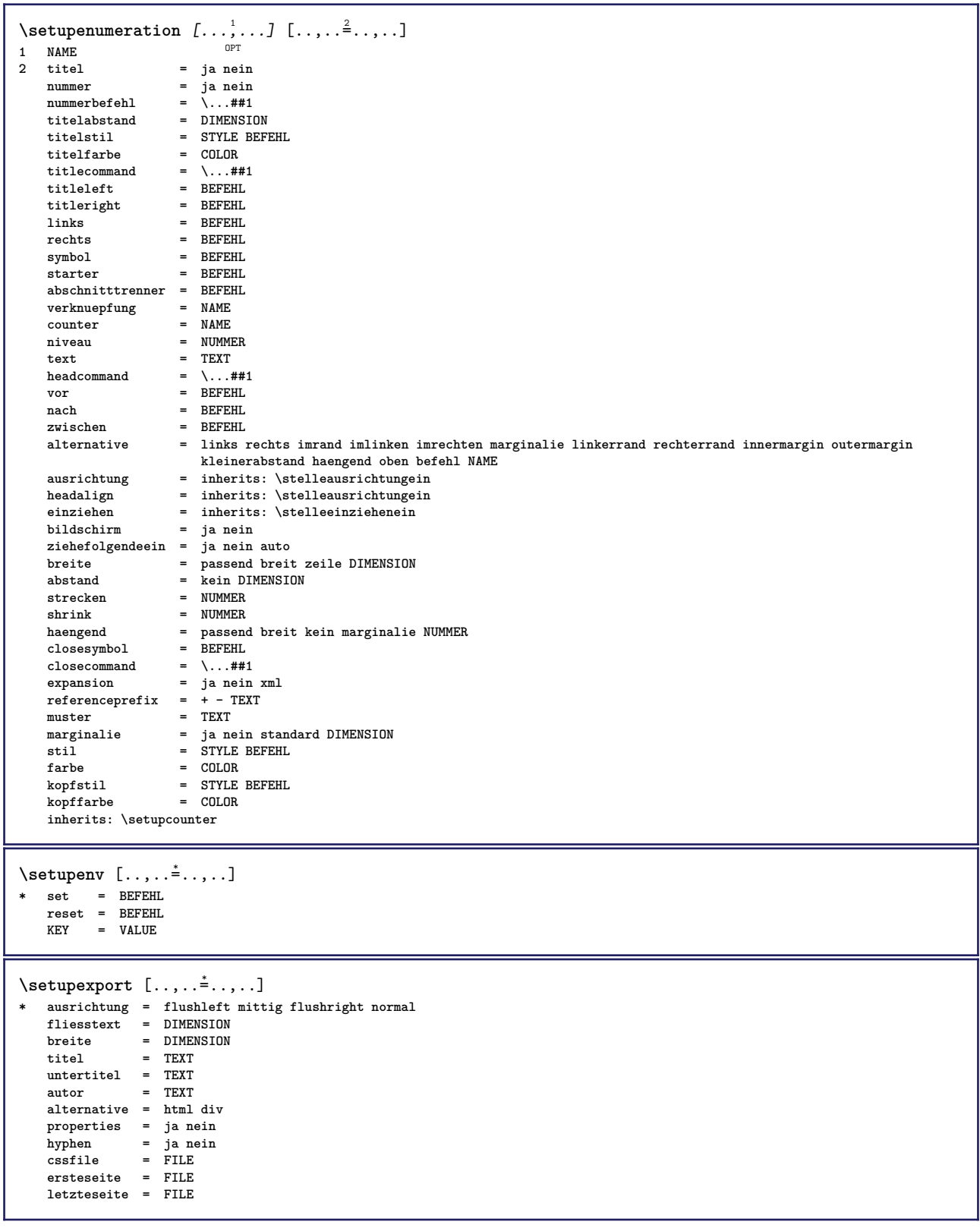

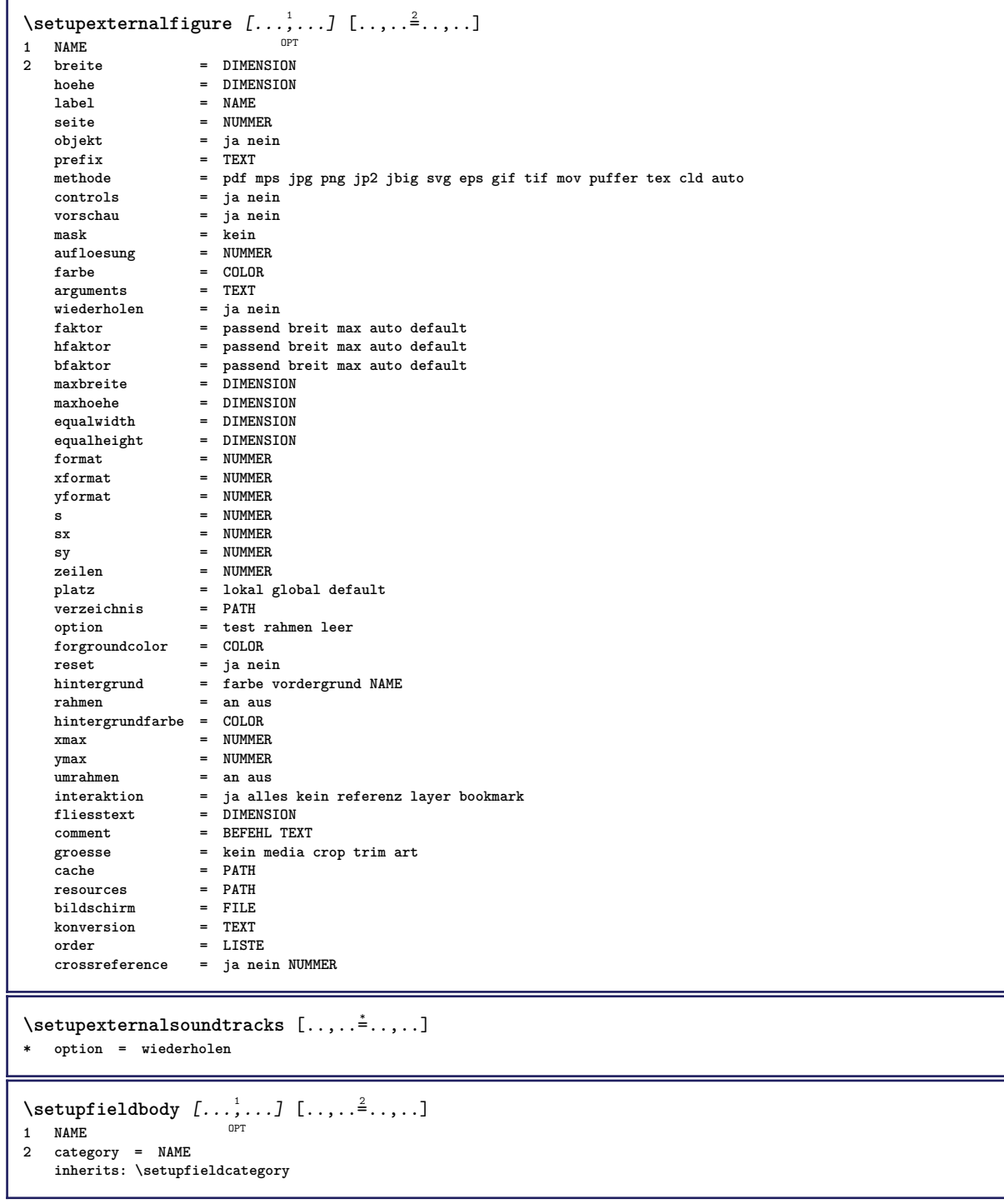

```
\setminus \texttt{setupfieldcategory} \: [ \dots, \dots ] \: [ \dots, \dots^{\exists} \dots ] \: ] \setminus \texttt{NMF}1 NAME
2 start = NUMMER
   stil = STYLE BEFEHL<br>farbe = COLOR
    farbe = COLOR
    typ = radio unter text zeile push check signature
    values = TEXT
   default = TEXT<br>feldrahmenfarbe = COLOR
   feldrahmenfarbe
   feldhintergrundfarbe = COLOR
    breite = DIMENSION
    hoehe = DIMENSION
    tiefe = DIMENSION
    ausrichtung = links mittig rechts flushleft center flushright
    n = NUMMER
    symbol = NAME
   fieldlayer<br>option
    option = nurlesbar obligatorisch geschuetzt sortiert nichtverfuegbar nocheck fest datei versteckt druckbar
                         auto
   klickin = REFERENCE
    klickaus = REFERENCE
    regionin = REFERENCE
    regionaus = REFERENCE
    nachtaste = REFERENCE
    formatieren = REFERENCE
   validieren = REFERENCE<br>berechnen = REFERENCE
                       berechnen = REFERENCE
   focusin = REFERENCE
   focusout = REFERENCE
   openpage = REFERENCE
                       closepage = REFERENCE
\setminus \texttt{setupfieldcontentframed} \ [\dots, \dots] [\dots, \dots^2, \dots]OPT
1 NAME
2 inherits: \stelleumrahmteininherits: \setupfieldcategory
\setminussetupfieldlabelframed [...,...,...] [...,...^2,...,]OPT
1 NAME
2 inherits: \stelleumrahmtein
\setminussetupfieldtotalframed [...,\ldots] [...,\ldots]OPT
1 NAME
               2 vor = BEFEHL
   nach = BEFEHL<br>zwischen = BEFEHL
   zwischen = BEFEHL
              abstand = DIMENSION
   alternative = zuruecksetzten label rahmen horizontal vertikal
   inherits: \stelleumrahmtein
\setminussetupfiller [\ldots, \ldots] [\ldots, \ldots]OPT
1 NAME
2 linkerrand = DIMENSION
   rechterrand = DIMENSION
    links = BEFEHL
    rechts = BEFEHL
    alternative = symbol strecken linie spatium
    methode = lokal global mittig breit
   breite = DIMENSION<br>
hoehe = DIMENSION
   hoehe = DIMENSION<br>tiefe = DIMENSION
   tiefe = DIMENSION<br>offset = DIMENSION
              = DIMENSION
   abstand = DIMENSION
   ausrichtung = links rechts mittig flushleft flushright innen aussen
           symbol = BEFEHL
    stil = STYLE BEFEHL
    farbe = COLOR
\setminussetupfirstline [\ldots, \ldots] [\ldots, \ldots]<sup>2</sup>...,..]
                       OPT
1 NAME
2 n = NUMMER
   alternative = default zeile wort
   stil = STYLE BEFEHL<br>farbe = COLOR
              = COLOR
```

```
\setupfittingpage [\dots, \dots] [\dots, \dots]<sub>0FT</sub> ...,..]
1 NAME
2 pagestate = start stop
     befehl = \...##1
    marginalie = seite
     format = NUMMER
     papier = auto default NAME
     inherits: \stelleumrahmtein
\setminussetupfloatcaption [\ldots, \ldots] [\ldots, \ldots]<sup>2</sup>...,..]
                                     O<sub>PT</sub>
1 NAME
2 suffix = BEFEHL
    suffixseparator = BEFEHL
    suffixstopper = BEFEHL
    platz = links rechts mittig tief hoch gritter overlay innen aussen innermargin outermargin linkerrand rechterrand
                            lefthanging righthanging haengend oben unten strecken kein default
    befehl = \...##1
    nummerbefehl = \...##1<br>textbefehl = \...##1
    textbefehl = \...##1
     vorspatium = inherits: \blanko
    spaceinbetween = inherits: \blanko
    nachspatium = inherits: \blanko<br>abstand = DIMENSION
                        abstand = DIMENSION
    headseparator = TEXT<br>zwischen = BEFEHL
    zwischen<br>stil
    stil = STYLE BEFEHL<br>farbe = COLOR
     farbe = COLOR<br>obenoffset = DIMENS
    \begin{tabular}{lllll} \multicolumn{2}{l}{} \multicolumn{2}{l}{} \= DIMENSION
     nummer = ja nein kein
     group = TEXT
     linkerrand = DIMENSION
    rechterrand = DIMENSION
    innermargin = DIMENSION
     outermargin = DIMENSION<br>ausrichtung = inherits:
                         ausrichtung = inherits: \stelleausrichtungein
    breite = passend max DIMENSION
     minbreite = passend DIMENSION
     maxbreite = DIMENSION
     inherits: \setupcounter
\setminussetupfontexpansion [.<sup>1</sup>..] [..,..\frac{2}{7}..,..]
1 NAME
2 vector = NAME
                faktor = NUMMER
     strecken = NUMMER
     shrink = NUMMER
     schritt = NUMMER
\setminussetupfontprotrusion [\cdot, \cdot, \cdot] [\cdot, \cdot, \cdot, \frac{2}{3}, \cdot, \cdot, \cdot]1 NAME
2 vector = NAME
    faktor = NUMMER
    links = NUMMER
    rechts = NUMMER
\setminussetupfonts [\ldots, \ldots^*], \ldots]* language = nein auto
\setminussetupfontsolution [\ldots, \ldots] [\ldots, \ldots]<sup>2</sup>...,..]
                                     OPT
1 NAME
2 goodies = FILE
    solution = NAME
                 less = NAME
    more = NAME
     methode = preroll split normal reverse zufaellig
     kriterium = NUMMER
\setminussetupforms [\ldots, \ldots^*], \ldots]* methode = XML HTML PDF
     export = ja nein
```
 $\setminus$ setupformula  $[\ldots, \ldots]$   $[\ldots, \ldots]$ <sup>2</sup>...,..] OPT **1 NAME 2 platz = links rechts** ausrichtung = links mittig rechts flushleft center flushright normal<br>split = ja nein seite **split = ja nein seite strut = ja nein abstand = DIMENSION links** = BEFEHL<br>rechts = BEFEHL **rechts = BEFEHL vorspatium = inherits: \blanko nachspatium = inherits: \blanko nummerbefehl = \...##1 farbe = COLOR nummernstil = STYLE BEFEHL**<br>nummernfarbe = COLOR **nummernfarbe = COLOR option = gepackt tight mittig rahmen zeile halbezeile -zeile -halbezeile inherits: \stellefliesstextein marginalie = ja nein standard DIMENSION linkerrand = DIMENSION rechterrand = DIMENSION alternative = NAME ziehefolgendeein = ja nein auto gritter = inherits: \snaptogrid rahmen = nummer haengend = kein auto expansion = ja nein xml referenceprefix = + - TEXT xmlsetup = NAME catcodes = NAME inherits: \setupcounter**  $\setminus$ setupformulaframed  $[\ldots, \ldots]$   $[\ldots, \ldots]$ <sup>2</sup>...,..] O<sub>pt</sub> **1 NAME 2 inherits: \stelleumrahmtein**  $\setminus$ setupframedcontent  $[\ldots, \ldots]$   $[\ldots, \ldots]$ <sup>2</sup>...,..] OPT **1 NAME 2 links = BEFEHL rechts = BEFEHL leftoffser = DIMENSION rechterabstand = DIMENSION obenoffset = DIMENSION untenoffset = DIMENSION zeilekorrektur = ja nein inherits: \stelleumrahmtein**  $\setminus$ setupframedtable  $[\dots, \dots]$ O<sub>pt</sub> **1 NAME 2 vor = BEFEHL**<br> **2** mach = BEFEHL **nach = BEFEHL zwischen = BEFEHL abstand = DIMENSION inherits: \stelleumrahmtein**  $\setminus$ setupframedtablecolumn  $[.\stackrel{1}{\ldots}]$   $[.\stackrel{2}{\ldots}]$   $[.\cdot,\ldots]$ OPT **1 NAME 2 NUMMER jede 3 inherits: \stelleumrahmtein**  $\setminus$ setupframedtablerow  $[\cdot \cdot \cdot \cdot]$   $[\cdot \cdot \cdot \cdot \cdot]$   $[\cdot \cdot \cdot \cdot \cdot \cdot \cdot \cdot]$ OPT **1 NAME 2 NUMMER jede 3 inherits: \stelleumrahmtein**  $\setminus$ setupframedtext  $[\ldots, \ldots]$   $[\ldots, \ldots]$ <sup>2</sup>...,..] OPT **1 NAME 2 links = BEFEHL rechts** = BEFEHL<br> **innen** = REFEHL **innen = BEFEHL platz = links rechts mittig kein tiefekorrektur = an aus fliesstext = inherits: \stellefliesstextein einziehen = inherits: \stelleeinziehenein stil = STYLE BEFEHL farbe** = STYLE<br> **farbe** = COLOR **inherits: \stelleumrahmteininherits: \setupplacement**

```
\setupglobalreferenceprefix [...]
* + - TEXT
\setminussetupheadalternative [\ldots, \ldots] [\ldots, \ldots]<sup>2</sup>...,..]
                                  OPT
1 NAME
2 alternative = horizontal vertikal irgendwo
   renderingsetup = NAME
\setminussetuphelp [\ldots, \ldots] [\ldots, \ldots]1 NAME OPT
2 inherits: \stelleumrahmtein
\setminussetuphigh [\ldots, \ldots] [\ldots, \ldots]OPT
1 NAME
2 abstand = DIMENSION
    up = DIMENSION
    stil = STYLE BEFEHL
    farbe = COLOR
\setminus \text{setupnight} [\dots, \dots, \dots] [\dots, \dots]<br>
\setminus \text{num}1 NAME
2 befehl = ja nein
    stil = STYLE BEFEHL
    farbe = COLOR
\setuphyphenation [\ldots, \ldots^*], \ldots]* methode = original tex default hyphenate expanded traditional kein
\setminussetupindentedtext [\ldots, \ldots] [\ldots, \ldots]<sup>2</sup>...,..]
                               OPT
1 NAME<br>2 vor
               2 vor = BEFEHL
    nach = BEFEHL
    abstand = DIMENSION
    muster = TEXT
    text = TEXT
    breite = passend breit DIMENSION
    seperator = BEFEHL
    stil = STYLE BEFEHL
    farbe = COLOR
    kopfstil = STYLE BEFEHL
    kopffarbe = COLOR
\setminussetupinitial [\ldots, \ldots] [\ldots, \ldots]<sup>2</sup>...,..]
                        OPT
\begin{array}{ccc} 1 & \text{NAME} \\ 2 & n & = \\ m & = \end{array}2 n = NUMMER
    m = NUMMER<br>vor = BEFEHL
           vor = BEFEHL
    abstand = DIMENSION
    hoffset = DIMENSION
    voffset = zeile DIMENSION
    stil = STYLE BEFEHL
    farbe = COLOR
    font = FONT
    text = TEXT
    platz = marginalie text
    methode = erste letzte auto kein
\setminussetupinsertion [\ldots, \ldots] [\ldots, \ldots]<sup>2</sup>...,..]
                         OPT
1 NAME
2 platz = seite text spalten firstcolumn lastcolumn
\setupitaliccorrection [...,*...]
* text immer global kein
```
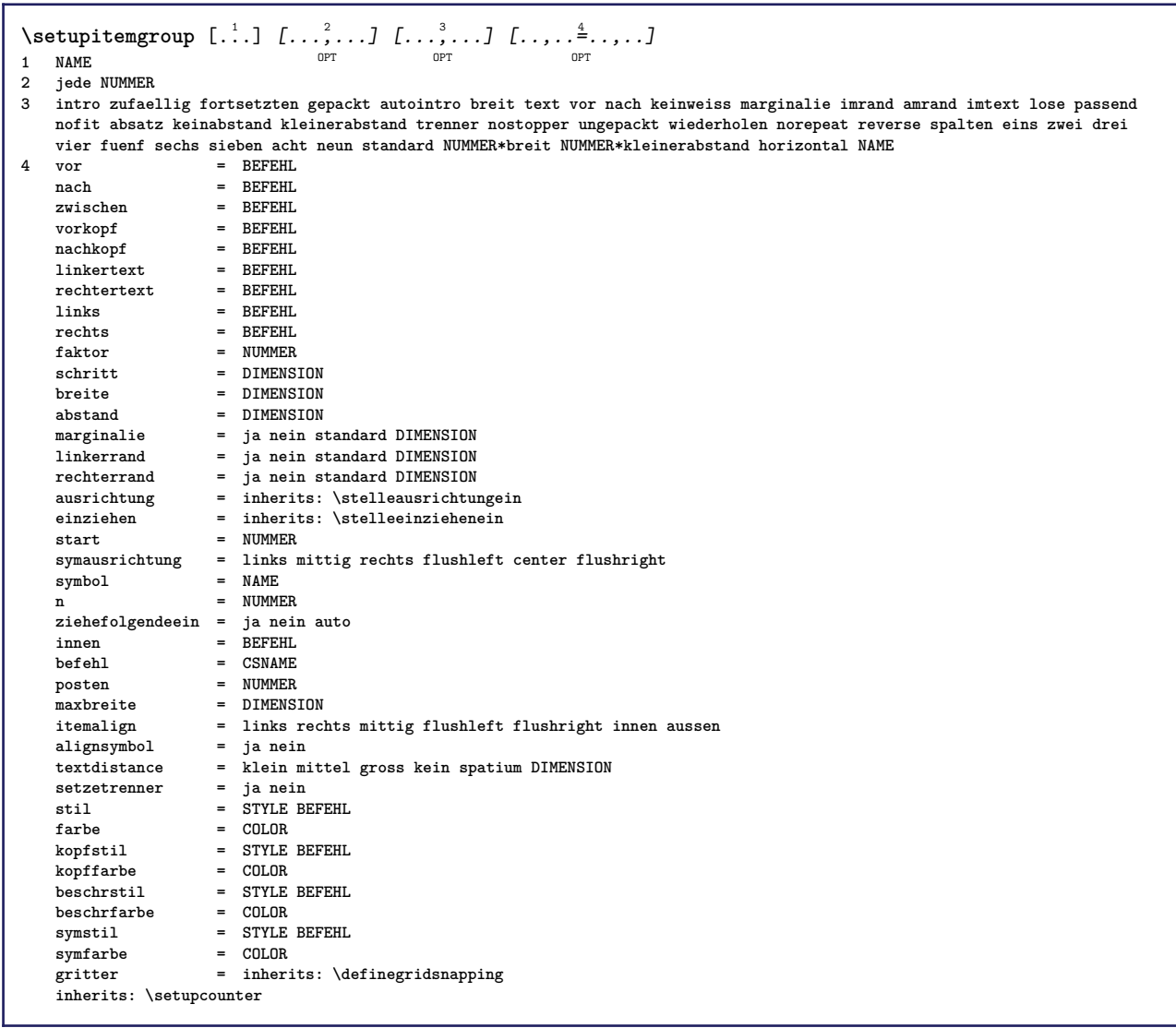

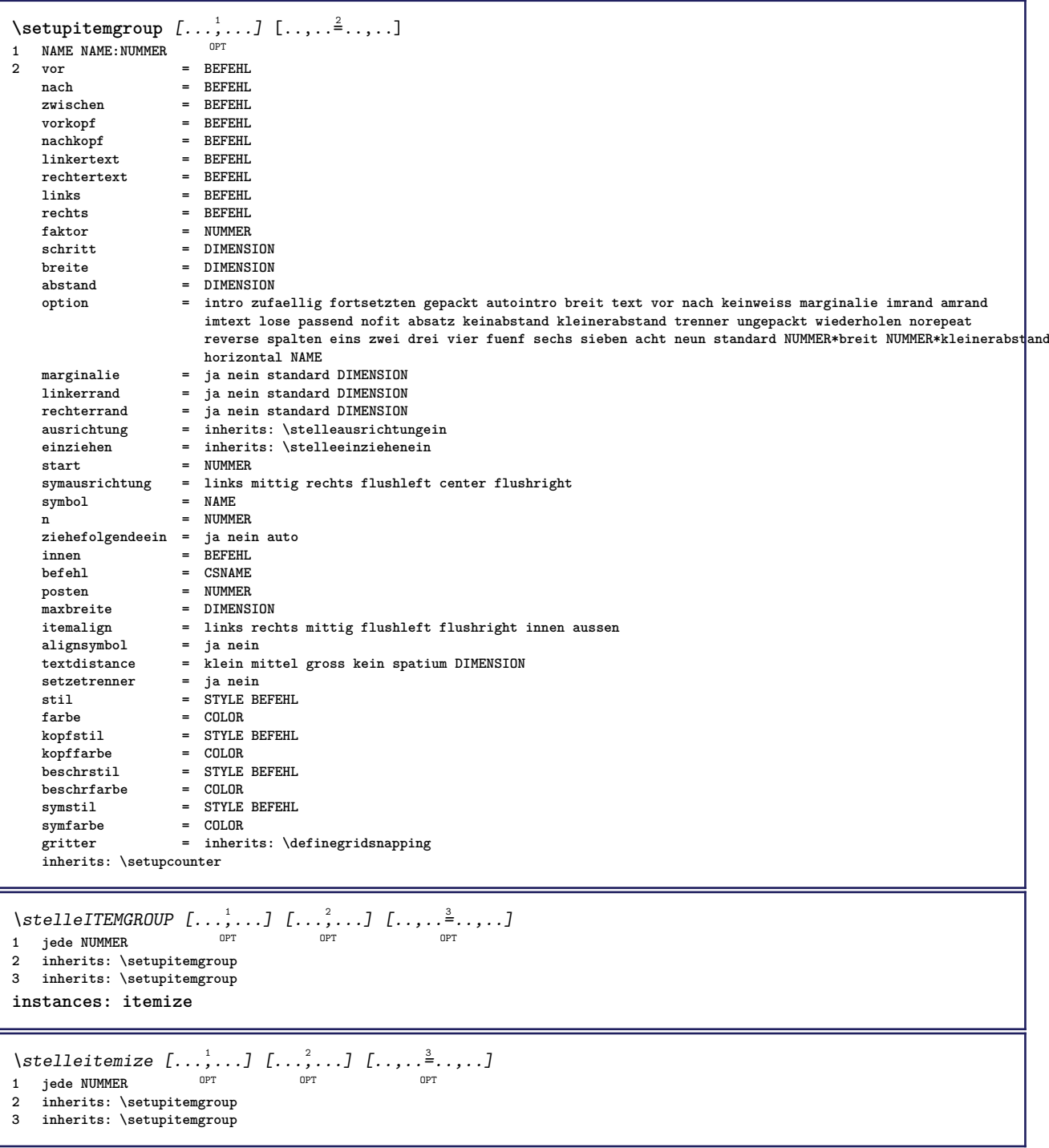

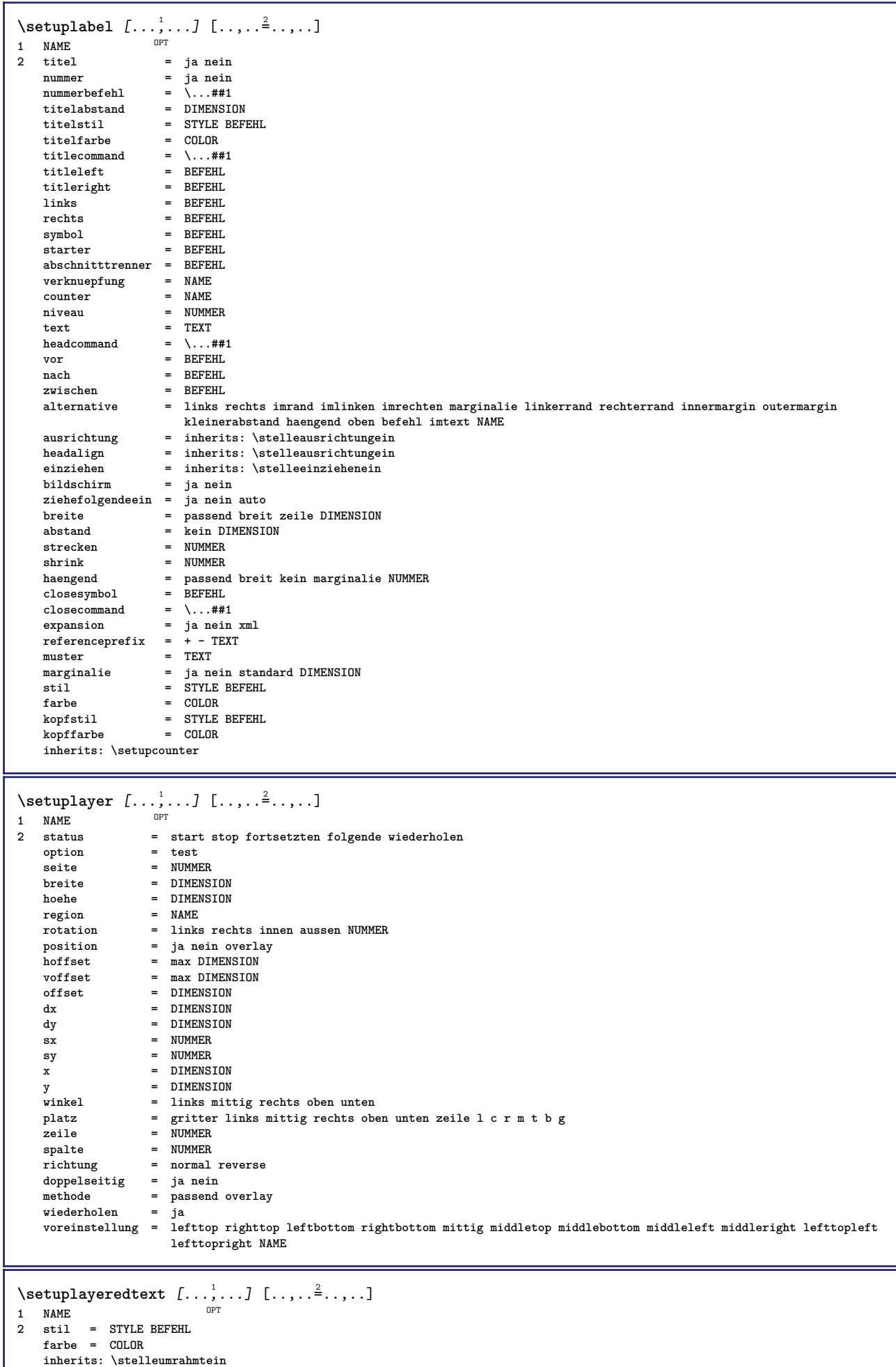

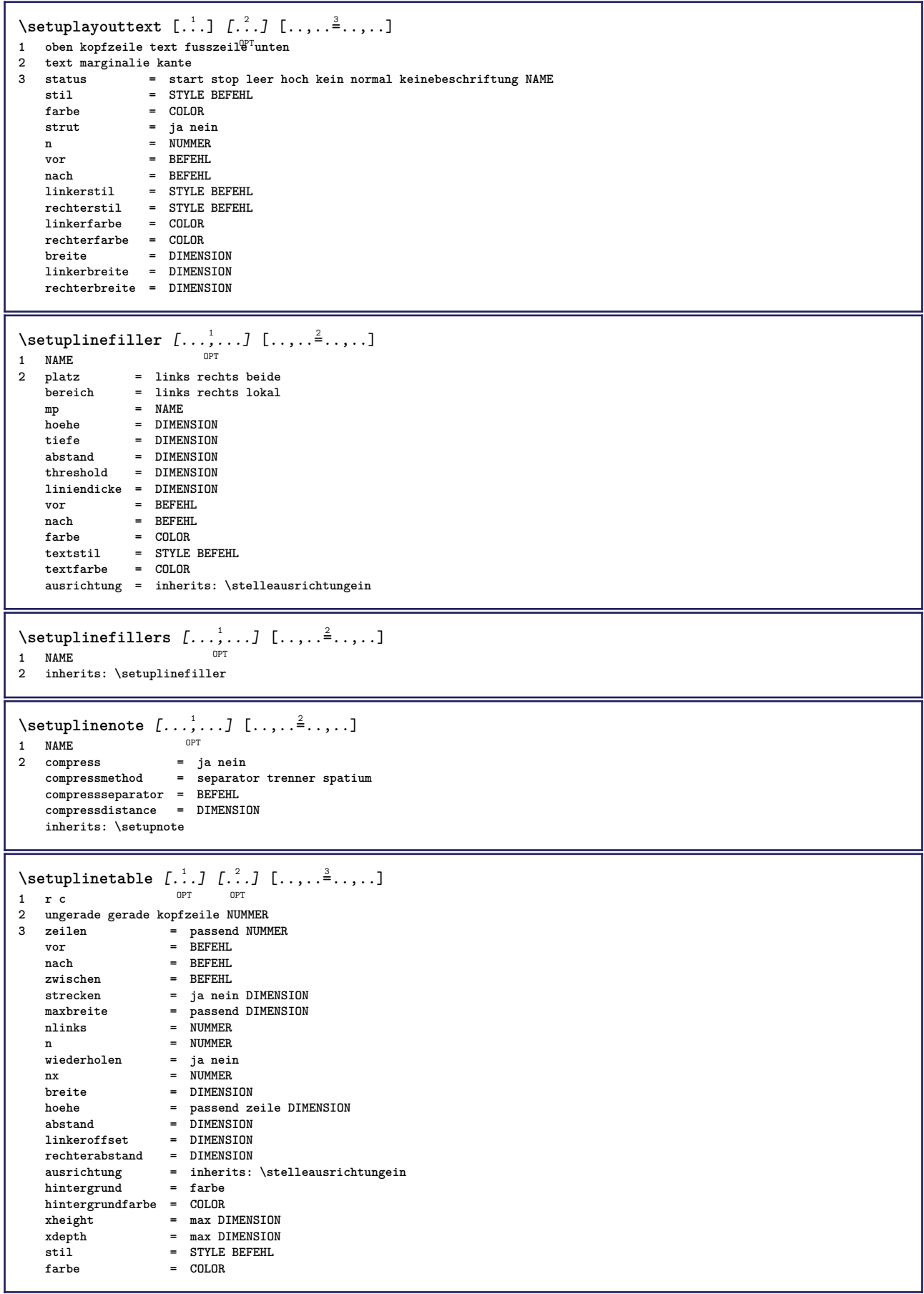

```
\setminussetuplistalternative [\ldots, \ldots] [\ldots, \ldots]<sup>2</sup>...,..]
                                OPT
1 NAME
2 vor = BEFEHL<br>nach = BEFEHL
    nach = BEFEHL
    befehl = \...##1##2##3
    renderingsetup = NAME
    breite = DIMENSION
    abstand = DIMENSION
   streckenfiller = BEFEHL<br>
filler = BEFEHL
\setminussetuplistextra [\ldots, \ldots] [\ldots, \ldots]<sup>2</sup>...,..]
                       OPT
1 NAME
2 vor = BEFEHL
  nach = BEFEHL
\setminussetuplocalfloats [\ldots, \ldots^*], \ldots]* vor = BEFEHL
            nach = BEFEHL
   zwischen = BEFEHL
\setuplocalinterlinespace [\ldots, \ldots] [\ldots, \ldots^{\frac{2}{n}}, \ldots]OPT
1 NAME
2 inherits: \stellezeilenabstandein
\setuplocalinterlinespace [\dots, \dots]* an aus zuruecksetzten auto klein mittel gross NUMMER DIMENSION
\setuplocalinterlinespace [...]
* NAME
\setminussetuplow [\ldots, \ldots] [\ldots, \ldots]1 NAME OPT
2 abstand = DIMENSION
    down = DIMENSION
    stil = STYLE BEFEHL
   farbe = COLOR
\setminussetuplowhigh [...,...] [...,-]OPT
1 NAME
2 abstand = DIMENSION
    up = DIMENSION
    down = DIMENSION
    stil = STYLE BEFEHL
    farbe = COLOR
\setminus \text{setuplowmidhigh} [\dots, \dots] [\dots, \dots]<br>1 NAME
1 NAME<br>2 up = DIME
         = DIMENSION
   down = DIMENSION
    stil = STYLE BEFEHL
    farbe = COLOR
\setupMPgraphics [\ldots, \ldots \stackrel{*}{\dots}, \ldots]* farbe = lokal global
  mpy = FILE
\setminussetupMPinstance [\ldots, \ldots] [\ldots, \ldots]<sup>2</sup>...,..]
          OPT
1 NAME
2 formatieren = metafun mpost
    initializations = ja nein
    setups = NAME
    textstil = STYLE BEFEHL
    textfarbe = COLOR
    extensions = ja nein
    methode = binary decimal double scaled default
\setupMPpage [..,..=..,..] *
* inherits: \setupfittingpage
```
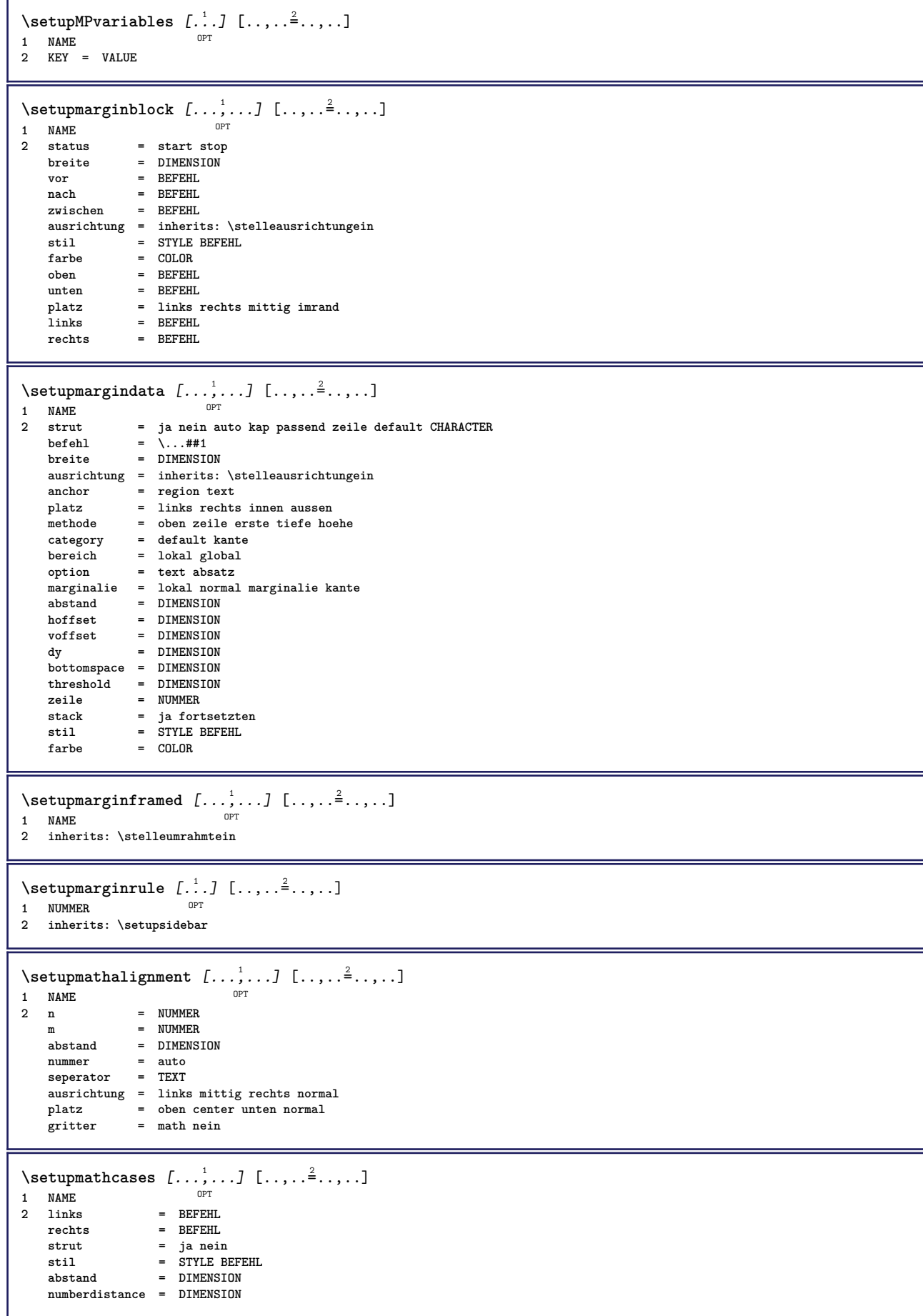

```
\setminussetupmathematics [\ldots, \ldots] [\ldots, \ldots]<sup>2</sup>...,..]
                          OPT
1 NAME
2 openup = ja nein
   symbolsymbolset
   functionstyle = STYLE BEFEHL
   compact = ja nein
   ausrichtung
    bidi = ja nein
    sygreek = normal italic kein
   lcgreek = normal italic kein
   ucgreek = normal italic kein
   italics = 1 2 3 4 kein zuruecksetzten
    autopunctuation = ja nein alles comma yes,semicolon comma,semicolon all,semicolon
    setups = NAME
    domain = NAME zuruecksetzten
    textstil = STYLE BEFEHL
    textfarbe = COLOR
   functioncolor = COLOR
   integral = limits nolimits autolimits displaylimits kein
   stylealternative = NAME
   default = normal italic<br>fraction = ams ctx
                  fraction = ams ctx<br>= normal
   ampersand
\setminussetupmathfence [\ldots, \ldots] [\ldots, \ldots]OPT
1 NAME
   2 befehl = ja nein<br>links = NUMMER
   links = NUMMER<br>mittig = NUMMER
           mittig = NUMMER
   rechts = NUMMER
   mathstyle = bildschirm text script scriptscript cramped uncramped normal gepackt klein gross
            = COLOR
   status = auto
   methode = auto
            faktor = kein auto NUMMER
   mathclass = NUMMER
\setminussetupmathfraction [\ldots, \ldots] [\ldots, \ldots]<sup>2</sup>...,..]
                         OPT
1 NAME
2 obenabstand = DIMENSION
    abstandunten = DIMENSION
    marginalie = DIMENSION
    farbe = COLOR
    strut = ja nein math tight
    alternative = innen aussen beide
    linie = ja nein auto
    links = NUMMER
   rechts = NUMMER
    liniendicke = DIMENSION
    mathstyle = STYLE BEFEHL
   abstand = nein kein overlay
   inlinethreshold = auto NUMMER
   displaythreshold = auto NUMMER
                    = NAME
\setminussetupmathfractions [\ldots, \ldots] [\ldots, \ldots]<sup>2</sup>...,..]
1 NAME<sup>OPT</sup>
2 inherits: \setupmathfraction
\setminussetupmathframed [...,...] [...,...]<sub>2</sub>.....
1 NAME<sup>OPT</sup>
2 inherits: \stelleumrahmtein
\setminussetupmathmatrix [\ldots, \ldots] [\ldots, \ldots]<sup>2</sup>...,..]
                        OPT
1 NAME
2 links = BEFEHL<br>rechts = BEFEHL
    rechts = BEFEHL
    strut = ja nein NUMMER
   ausrichtung = links mittig rechts normal
    stil = STYLE BEFEHL
    abstand = DIMENSION
   simplecommand = TEXT
   platz = oben unten hoch tief hoti normal
```

```
\setminussetupmathornament [\dots, \dots] [\dots, \dots]<br>1 NAME
1 NAME
2 alternative = mp
   farbe = COLOR
               = DIMENSION
   mp = NAME
\setminussetupmathradical [\ldots, \ldots] [\ldots, \ldots]<sup>2</sup>...,..]
                          OPT
1 NAME
2 alternative = default normal mp
   farbe = COLOR<br>mpoffset = DIMENS
               = DIMENSION
   mp = NAME\setminussetupmathstackers [\ldots, \ldots] [\ldots, \ldots]<sup>2</sup>...,..]
                             OPT
1 NAME
2 links = BEFEHL
    rechts = BEFEHL
    topcommand = \...##1
   \text{bottomcommand} = \ \ldots \#1middlecommand = \...##1
    mp = NAME
    mpheight = DIMENSION
    mpdepth = DIMENSION
    mpoffset = DIMENSION
    farbe = COLOR
    hoffset = DIMENSION
    voffset = DIMENSION
    minhoehe = DIMENSION
    mindepth = DIMENSION
    mathclass = rel ord
    offset = min max normal
    platz = oben unten hoch tief mittig NUMMER
   strut = ja nein
   alternative = normal default mp<br>minbreite = DIMENSION
    minbreite = DIMENSION
    abstand = DIMENSION
   moffset = DIMENSION<br>
order = normal re
   order = normal reverse<br>mathlimits = ia nein
               mathlimits = ja nein
\setupmathstyle [\ldots, \ldots]* bildschirm text script scriptscript cramped uncramped normal gepackt klein gross NAME
\setupmixedcolumns [...<sup>1</sup>,...] [..,..<sup>2</sup>..,..]<br>1 NAME
1 NAME
                2 gritter = inherits: \definegridsnapping
   liniendicke = DIMENSION
   methode<br>vor
   methode = otr box<br>vor = BEFEHL<br>nach = BEFEHL
                nach = BEFEHL
   abstand = DIMENSION
    n = NUMMER
    maxhoehe = DIMENSION
   maxbreite = DIMENSION
    schritt = DIMENSION
    profile = NAME
    ausrichtung = inherits: \stelleausrichtungein
    setups = NAME
    ausgleichen = ja nein
    splitmethod = kein fest
   alternative = lokal global
    internalgrid = zeile halbezeile
    seperator = linie
   seperator<br>
strut = ja nein<br>
farbe = COLOR
    farbe = COLOR
    linienfarbe = COLOR
    richtung = normal reverse
   inherits: \stelleumrahmtein
\setminussetupmodule [\cdot, \cdot, \cdot, \cdot, \cdot]OPT
1 FILE
2 test = ja nein
   KEY = VALUE
```
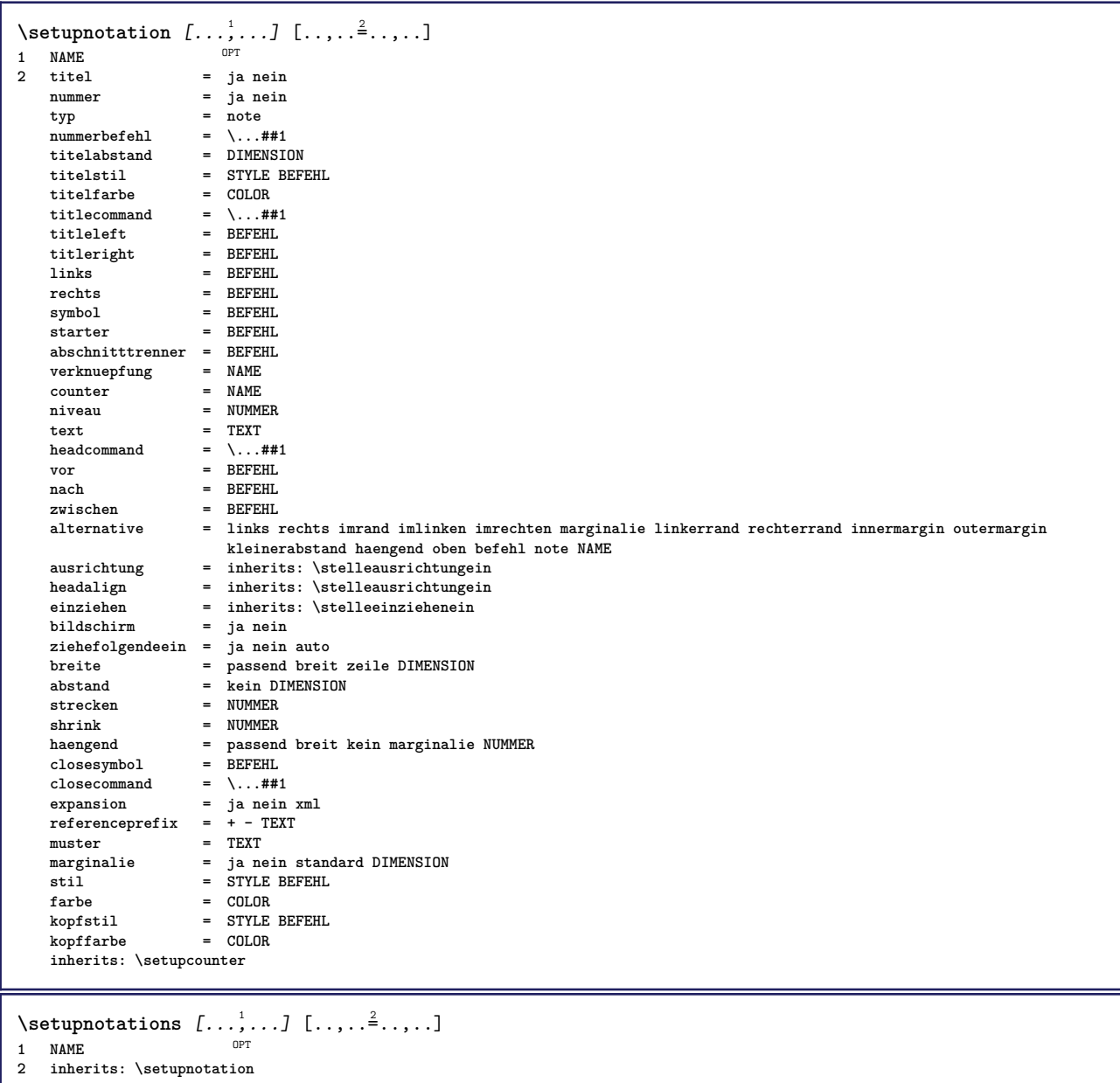

\setupnote  $[\ldots, \ldots]$   $[\ldots, \ldots]$ <sup>2</sup>.....] OPT **1 NAME 2 interaktion = ja nein nummer text alles symbolcommand = \...##1 textbefehl = \...##1 indikator = ja nein textseparator = BEFEHL**<br> **breite** = DIMENSION **breite = DIMENSION hoehe = DIMENSION abstand = DIMENSION rulecommand = BEFEHL linie = an aus normal links rechts befehl absatz split = tolerant streng sehrstreng NUMMER faktor = NUMMER platz = text seite hoch unten kein spalten firstcolumn lastcolumn folgende = BEFEHL n** = NUMMER 101gende ----<br>
n = NUMMER<br>
linienfarbe = COLOR **liniendicke** = DIMENSION<br>setups = NAME  $setups$ **zeilenabstande = NAME absatz = ja nein** vor = BEFEHL nach = BEFEHL<br>zwischen = BEFEHL **zwischen** = BEFEHL<br>bereich = seite **bereich = seite spaltenabstand = DIMENSION fortsetzen = ja nein alternative = gritter fest spalten note kein kriterium = seite fliesstext = inherits: \stellefliesstextein ausrichtung = inherits: \stelleausrichtungein textstil = STYLE BEFEHL textfarbe = COLOR anchor = folgende vorspatium = inherits: \blanko spaceinbetween = inherits: \blanko inherits: \stelleumrahmtein**  $\setminus$ setupnotes  $[\ldots, \ldots]$   $[\ldots, \ldots]^2$ OPT **1 NAME 2 inherits: \setupnote** \setupoffset  $[\ldots,\ldots^*],\ldots]$ **\* inherits: \setupoffsetbox** \setupoffsetbox  $[\ldots, \ldots^*], \ldots]$ **\* x = DIMENSION y = DIMENSION linkeroffset = DIMENSION rechterabstand = DIMENSION** obenoffset = DIMENSION<br>untenoffset = DIMENSION  $=$  DIMENSION<br>= fest  $\begin{array}{c}\texttt{methode} \ \texttt{breite}\end{array}$  $=$  DIMENSION **hoehe = DIMENSION** tiefe = DIMENSION<br>platz = links mit **platz = links mittig rechts oben unten zeile l c r m t b g**  $\setminus$ setupoutputroutine  $[\cdot, \cdot, \cdot]$   $[\cdot, \cdot, \cdot, \frac{2}{7}, \cdot, \cdot, \cdot]$ OPT **1 NAME 2 KEY = CSNAME** \setupoutputroutine [...] **\* NAME** \setuppagechecker [...<sup>1</sup>,...] [..,..<sup>2</sup>..,..]<br><sup>1 NAME</sup> **1 NAME 2 zeilen = NUMMER offset = DIMENSION**  $\begin{tabular}{lllll} methode & = & 0 & 1 & 2 & 3\\ vor & = & BEFEHL\\ nach & = & BEFEHL\\ \end{tabular}$ **vor = BEFEHL nach = BEFEHL zwischen = BEFEHL**

```
\setuppagegrid [\dots, \dots] [\dots, \dots]<sub>2</sub>,..,.]<br>1 NAME
1 NAME
2 n = NUMMER
   nlinks = NUMMER
    nrechts = NUMMER
    breite = DIMENSION auto
    abstand = DIMENSION
     zeilen = NUMMER
     maxbreite = DIMENSION
    maxhoehe = DIMENSION
    richtung = normal reverse
    seite = inherits: \seite
    inherits: \stelleumrahmtein
\setminussetuppagegridarea [\ldots, \ldots] [\ldots, \ldots]<sup>2</sup>...,..]
                               OPT
1 NAME<br>2 status
   2 status = start stop wiederholen
                     x = NUMMER
    y = NUMMER
    nx = NUMMER
    ny = NUMMER<br>stil = STYLE 1
    stil = STYLE BEFEHL<br>farbe = COLOR
    farbe = COLOR<br>clipoffset = DIMENS
                    = DIMENSION
    rechterabstand = DIMENSION
    inherits: \stelleumrahmtein
\setuppagegridareatext [.<sup>1</sup>..] [.<sup>2</sup>..]
1 NAME
2 TEXT
\setminussetuppagegridlines [.\cdot^1.] [.\cdot^2.] [.\cdot^3.] [.\cdot^4.]1 NAME
2 NUMMER
3 NUMMER
4 NUMMER
\setuppagegridspan [...<sup>1</sup>,...] [..,..<sup>2</sup>..,..]<br><sup>1 NAME</sup>
1 NAME
2 n = NUMMER
    stil = STYLE BEFEHL
    farbe = COLOR
     vor = BEFEHL
     nach = BEFEHL
    inherits: \stelleumrahmtein
\setminussetuppagegridstart [.\cdot^1.] [.\cdot^2.] [.\cdot^3.] [.\cdot^4.]1 NAME
2 NUMMER
3 NUMMER
4 NUMMER
\setminus \text{setuppageinjection} \, [\, \ldots, \, \ldots, \, \, \ldots, \, \, \ldots] \ \, [\, \ldots, \, \ldots, \, \, \ldots]1 NAME
2 status = vorig folgende NUMMER
    wartezeit = ja nein
    alternative = abbildung puffer setups kein NAME
     seite = inherits: \seite
     pagestate = start stop
     n = NUMMER
    inherits: \stelleumrahmtein
\setuppageinjectionalternative [\dots, \dots] [\dots, \dots]<sup>2</sup>...,..]<br><sup>1</sup>
1 NAME
2 renderingsetup = NAME
\setminussetuppageshift [\cdot \cdot \cdot \cdot] [\cdot \cdot \cdot \cdot \cdot] [\cdot \cdot \cdot \cdot \cdot]OPT
1 seite papier <sup>OPT</sup> OPT
2 NAME
3 NAME
```

```
\setminussetuppagestate [\dots, \dots, \dots] [\dots, \dots]<br>1 NAME
1 NAME
2 wartezeit = ja nein
\setminussetuppairedbox [\ldots, \ldots] [\ldots, \ldots^{\frac{2}{n}}, \ldots]OPT
1 NAME
                 2 vor = BEFEHL
   nach = BEFEHL
   zwischen = BEFEHL<br>platz = links n
    platz = links mittig rechts oben unten hoch tief
    n = NUMMER
   abstand = DIMENSION
   fliesstext = inherits: \stellefliesstextein
   breite = DIMENSION<br>
hoehe = DIMENSION
    hoehe = DIMENSION
    maxbreite = DIMENSION
    maxhoehe = DIMENSION
    ausrichtung = inherits: \stelleausrichtungein
    stil = STYLE BEFEHL
   farbe = COLOR
\setminus \text{stellar}REDBOX [\ldots, \ldots \stackrel{*}{\dots}, \ldots]* inherits: \setuppairedbox
instances: legend
\setminus \text{stellar end } [\ldots, \ldots \stackrel{*}{\dots}, \ldots]* inherits: \setuppairedbox
\setuppaper [\ldots, \ldots^*], \ldots]* inherits: \stellepapierformatein
\setminussetupparagraph [...^1,...] [...,-^2...]OPT
1 NAME<br>2 stil
   2 stil = STYLE BEFEHL<br>
2 farbe = COLOR
               = COLOR
   ausrichtung = inherits: \stelleausrichtungein
   setups = NAME
\setminussetupparagraphintro [\ldots, \ldots] [\ldots, \ldots]1 zuruecksetzten jede erste folgende
2 BEFEHL
\setminussetupparallel [ \dots ] [ \dots , \dots ] [ \dots , \dots ]1 NAME
2 NAME
3 setups = NAME
   start = NUMMER
   n = NUMMER
   kriterium = alles
\setupperiods [..,..=..,..] *
* n = NUMMER
    breite = DIMENSION passend
   abstand = DIMENSION
   symbol = BEFEHL
\setminussetupplacement [\ldots, \ldots] [\ldots, \ldots]<sup>2</sup>...,..]
                          OPT
1 NAME
                   2 vor = BEFEHL
   nach = BEFEHL<br>links = BEFEHL
    links = BEFEHL
    rechts = BEFEHL
    gritter = inherits: \snaptogrid
   zeilekorrektur = an aus
   tiefekorrektur = an aus
                  marginalist<br>
marginalist = ja nein standard
```

```
\setuppositionbar [\ldots, \ldots \stackrel{*}{\cdot} \ldots]* stil = STYLE BEFEHL
    farbe = COLOR
    n = NUMMER<br>min = NUMMER
            min = NUMMER
    max = NUMMER
    text = TEXT
    breite = DIMENSION
    hoehe = DIMENSION
    tiefe = DIMENSION
\setminussetupprocessor [\ldots, \ldots] [\ldots, \ldots]OPT
1 NAME
2 status = start stop
   links = BEFEHL
    rechts = BEFEHL
    befehl = \...##1
    stil = STYLE BEFEHL
    farbe = COLOR
\setupprofile [\ldots, \ldots, \ldots] [\ldots, \ldots]<sup>2</sup>...,..]
                          OPT
1 NAME
2 hoehe = DIMENSION
            tiefe = DIMENSION
    abstand = DIMENSION
    faktor = NUMMER
    zeilen = NUMMER
    methode = streng fest kein
\setminussetupquotation [\ldots, \ldots^*], \ldots]* inherits: \setupdelimitedtext
\setuprealpagenumber [\ldots,\ldots^*],\ldots]* inherits: \setupcounter
\setminussetupreferenceformat [\ldots, \ldots] [\ldots, \ldots]<sup>2</sup>...,..]
                                     OPT
1 NAME
    1abel = * NAME<br>1inks = BEFEHL
               links = BEFEHL
    rechts = BEFEHL
    typ = default text titel nummer seite realpage
             = NAME
    autocase = ja nein
    text = TEXT
    stil = STYLE BEFEHL<br>farbe = COLOR
               = COLOR
\setupreferenceprefix [...]
* + - TEXT
\setupreferencestructureprefix [.<sup>1</sup>..] [.<sup>2</sup>..] [..,..<sup>3</sup>..,..]
                                               OPT
                                                       OPT
1 NAME ABSCHNITT
2 default
3 prefix = ja nein
    prefixseparatorset = NAME<br>prefixconversion = NAME
    prefixconversion
    prefixconversionset = NAME
    prefixstarter = BEFEHL PROCESSOR->BEFEHL
                          prefixed the extended of the case<br>= BEFEHL PROCESSOR->BEFEHL<br>= NAME
    prefixset
    prefixsegments = NUMMER NUMMER:NUMMER NUMMER:* NUMMER:alles ABSCHNITT ABSCHNITT:ABSCHNITT:* ABSCHNITT:alles<br>numberconversion = NAME
    number conversionnumberconversionset = NAME
    numberstarter = BEFEHL PROCESSOR->BEFEHL<br>numberstopper = BEFEHL PROCESSOR->BEFEHL
                          numberstopper = BEFEHL PROCESSOR->BEFEHL
    numbersegments = NUMMER NUMMER:NUMMER NUMMER:* NUMMER:alles
    numberseparatorset = NAME<br>prefixconnector = BEFEI
                           prefixconnector = BEFEHL PROCESSOR->BEFEHL
\setminussetupregisters [\cdot \cdot \cdot] [\cdot \cdot \cdot \cdot \cdot \cdot \cdot....]
1 NAME NAME: NUMMER OPT
2 inherits: \stelleregisterein
```

```
\setupregisters \begin{bmatrix} \dots \\ 1 \end{bmatrix} \begin{bmatrix} 1 & \dots \\ 2 & \dots \end{bmatrix} \begin{bmatrix} 1 & \dots \\ 2 & \dots \end{bmatrix} \begin{bmatrix} 1 & \dots \\ 2 & \dots \end{bmatrix}1 NAME
2 NUMMER
3 inherits: \stelleregisterein
\setminussetuprenderingwindow [\ldots, \ldots] [\ldots, \ldots]<sup>2</sup>...,..]
1 NAME<sup>OPT</sup>
2 openpageaction = REFERENCE
     closepageaction = REFERENCE
    inherits: \stelleumrahmtein
\setminussetups [\ldots, \ldots]* NAME
\setminussetupscale [\ldots, \ldots] [\ldots, \ldots]^2OPT
1 NAME
2 format = NUMMER
    xformat = NUMMER
    yformat = NUMMER<br>breite = DIMENSION
     breite = DIMENSION
     hoehe = DIMENSION
     tiefe = ja nein
     zeilen = NUMMER
     faktor = passend breit max auto default
     hfaktor = passend breit max auto default
     bfaktor = passend breit max auto default
     maxbreite = DIMENSION
     maxhoehe = DIMENSION
     s = NUMMER
     sx = NUMMER
    sy = NUMMER
    equalwidth = DIMENSION
    equalheight = DIMENSION<br>gritter = ja passen
                  gritter = ja passend hoehe tiefe halbezeile
\setminussetupscript [\ldots, \ldots] [\ldots, \ldots^2, \ldots]OPT
1 NAME
2 methode = hangul hanzi nihongo ethiopic thai test
     voreinstellung = NAME
    features = auto
\setminussetupscripts [\ldots, \ldots] [\ldots, \ldots]<sup>2</sup>...,..]
                      OPT
1 NAME
2 inherits: \setupscript
\setminussetupselector [\cdot \cdot \cdot] [\cdot \cdot \cdot \cdot \cdot \cdot \cdot....]
1 NAME
2 n = NUMMER
     m = NUMMER
\setminussetupshift [\ldots, \ldots] [\ldots, \ldots]^2.....
                         OPT
1 NAME
2 fortsetzen = ja nein
     einheit = ex em pt in cm mm sp bp pc dd cc nc
     methode = NUMMER
   dy = NUMMER
     ausrichtung = inherits: \stelleausrichtungein
     stil = STYLE BEFEHL
    farbe = COLOR
\setminussetupsidebar [\ldots, \ldots] [\ldots, \ldots]<sup>2</sup>...,..]
                       OPT
1 NAME
2 liniendicke = DIMENSION
     linienfarbe = COLOR
     alternative = NUMMER
     \begin{tabular}{lllll} \multicolumn{2}{l}{} \multicolumn{2}{l}{} \= DIMENSION
     abstand = DIMENSION
    linkerrandabstand = DIMENSION
    niveau = NUMMER
```
\setupspellchecking  $[\ldots,\ldots^*],$ **\* status = start stop methode = 1 2 3 liste = NAME**  $\setminus$ setupstartstop  $[\ldots, \ldots]$   $[\ldots, \ldots]$ OPT **1 NAME 2 vor = BEFEHL nach = BEFEHL zwischen = BEFEHL setups = NAME links = BEFEHL rechts = BEFEHL**<br>stil = STYLE stil = STYLE BEFEHL<br>farbe = COLOR  $=$  COLOR  $\setminus$ setupstretched  $[\ldots, \ldots \stackrel{*}{\cdot} \ldots]$ **\* inherits: \setupcharacterkerning** \setupstruts [...] \* ja nein auto kap<sup>p T</sup>passend zeile default CHARACTER  $\setminus$ setupstyle  $[\ldots, \ldots]$   $[\ldots, \ldots]^2$ OPT **1 NAME 2 methode = befehl stil = STYLE BEFEHL farbe = COLOR**  $\setminus$ setupsubformula  $[\ldots, \ldots]$   $[\ldots, \ldots]$ <sup>2</sup>...,..] OPT **1 NAME 2 ziehefolgendeein = ja nein auto**  $\setminus$ setupsubformulas  $[\ldots, \ldots]$   $[\ldots, \ldots]$ OPT **1 NAME 2 inherits: \setupsubformula** \setupsynctex  $[\ldots, \ldots^*], \ldots]$ **\* status = start stop methode = min max** \setups  $\{ \ldots, \ldots \}$ **\* NAME** \setupTABLE  $[\ldots, \ldots]$   $[\ldots, \ldots]$   $[\ldots, \ldots]$  ...... 1 r c x y row column erste letzt start kopfzeile jede ungerade gerade eins NUMMER -NUMMER **2 erste least jede zwei ungerade gerade NUMMER -NUMMER 3 extras = BEFEHL** extras = BEFEHL<br>links = BEFEHL<br>links = BEFEHL **rechts = BEFEHL kopffarbe = COLOR kopfstil = STYLE BEFEHL linkerrandabstand = DIMENSION rechterrandabstand = DIMENSION spaltenabstand = DIMENSION maxbreite = DIMENSION setups = NAME textbreite = DIMENSION lokal split = ja nein wiederholen auto kopfzeile = wiederholen option = strecken tight vor = BEFEHL nach = BEFEHL selbeseite = vor nach beide spaceinbetween = inherits: \blanko splitoffset = DIMENSION aligncharacter = ja nein alignmentcharacter = TEXT number->TEXT text->TEXT abstand = DIMENSION farbe = COLOR** stil = math STYLE BEFEHL **inherits: \stelleumrahmtein**

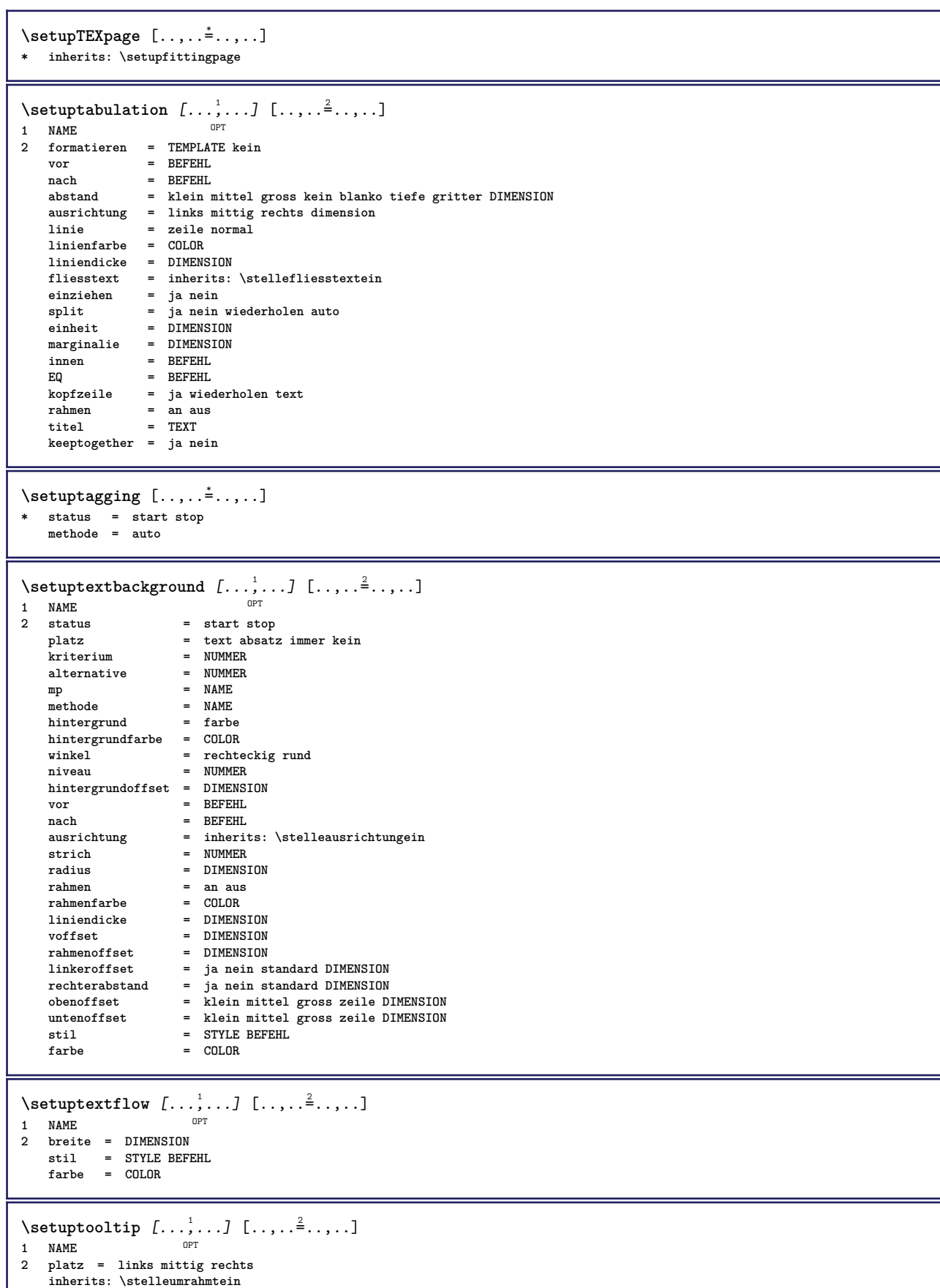

I

```
\setminussetupunit [\ldots, \ldots] [\ldots, \ldots]OPT
1 NAME
2 methode = 1 2 3 4 5 6
   language = SPRACHE
   alternative = text mathematik
   order = reverse normal
   seperator = klein mittel gross normal kein NAME
    spatium = klein mittel gross normal kein NAME
    stil = STYLE BEFEHL
    farbe = COLOR
\setupuserpagenumber [..,..=..,..] *
* viewerprefix = TEXT
               status = start stop kein behalte leer
   inherits: \setupcounter
\setupversion [...]
* konzept datei temporaer endfassung NAME
\setupviewerlayer [\ldots, \ldots^*], \ldots]* titel = TEXT
   status = start stop
    export = ja nein
    druckbar = ja nein
    bereich = lokal global
    methode = kein befehl
\setminussetupvspacing [\ldots, \ldots]* inherits: \vspacing <sup>OPT</sup>
\setminus setupwithargument \{.\n,.\n,.\n,1 NAME
2 CONTENT
\setminus setupwithargumentswapped \{.\n,.\n,.\n,1 CONTENT
2 NAME
\setupxml [\ldots, \ldots^*], \ldots]* default = versteckt kein text
   compress = ja nein
\setminussetupxtable [\ldots, \ldots] [\ldots, \ldots]OPT
1 NAME
2 textbreite = DIMENSION lokal
    fliesstext = inherits: \stellefliesstextein
    spaceinbetween = inherits: \blanko
    option = tight max strecken breite hoehe fest
    texthoehe = DIMENSION
    maxbreite = DIMENSION
    spaltenabstand = DIMENSION
    linkerrandabstand = DIMENSION
   rechterrandabstand = DIMENSION
    kopfzeile = wiederholen
    fusszeile = wiederholen
    liniendicke = DIMENSION
    split = ja nein wiederholen auto
    splitoffset = DIMENSION
    selbeseite = vor nach beide
    abstand = DIMENSION
   inherits: \stelleumrahmtein
\setminussetuvalue \{.\cdot.\cdot\} \{.\cdot.\cdot\}1 NAME
2 CONTENT
\setminussetuxvalue \{.\cdot\,,\} \{.\cdot\,,\}1 NAME
2 CONTENT
```

```
\setminussetvalue \{.\cdot\cdot\} \{.\cdot\cdot\}1 NAME
2 CONTENT
\setvariable \{.\,.\,.\} \{.\,.\,.\} \{.\,.\,.\}1 NAME
2 KEY
3 VALUE
\setminussetvariables [.\cdot] [.\cdot, \cdot, \frac{2}{3}, \cdot, \cdot, \cdot]1 NAME
2 set = BEFEHL
     reset = BEFEHL
     KEY = VALUE
\setvboxregister .<sup>1</sup>. {.<sup>2</sup>.}
1 CSNAME NUMMER
2 CONTENT
\setvisualizerfont [...]
OPT * FONT
\setvtopregister .<sup>1</sup>. {.<sup>2</sup>.}
1 CSNAME NUMMER
2 CONTENT
\setminussetwidthof \cdot.. \setminus to \setminus..
1 TEXT
2 CSNAME
\setminussetxmeasure \{.\cdot\cdot\} \{.\cdot\cdot\}1 NAME
2 DIMENSION
\setminussetxvalue \{.\cdot.\cdot\} \{.\cdot.\cdot\}1 NAME
2 CONTENT
\setxvariable \{.\n,.\n\} \{.\n,.\n\} \{.\n,.\n\}1 NAME
2 KEY
3 VALUE
\setminussetxvariables [\cdot \cdot \cdot] [\cdot \cdot \cdot \cdot \cdot \cdot \cdot ...,..]
1 NAME
2 set = BEFEHL
     reset = BEFEHL
     KEY = VALUE
\hbox{\scriptsize\char'42} \shapedhbox \{.\,. \}* CONTENT
\SigmaFIFT \{.\cdot\}* CONTENT
instances: shiftup shiftdown
\lambdashiftdown \{.\ni.\n* CONTENT
\lambdashiftup {\ldots}
* CONTENT
\showallmakeup
```
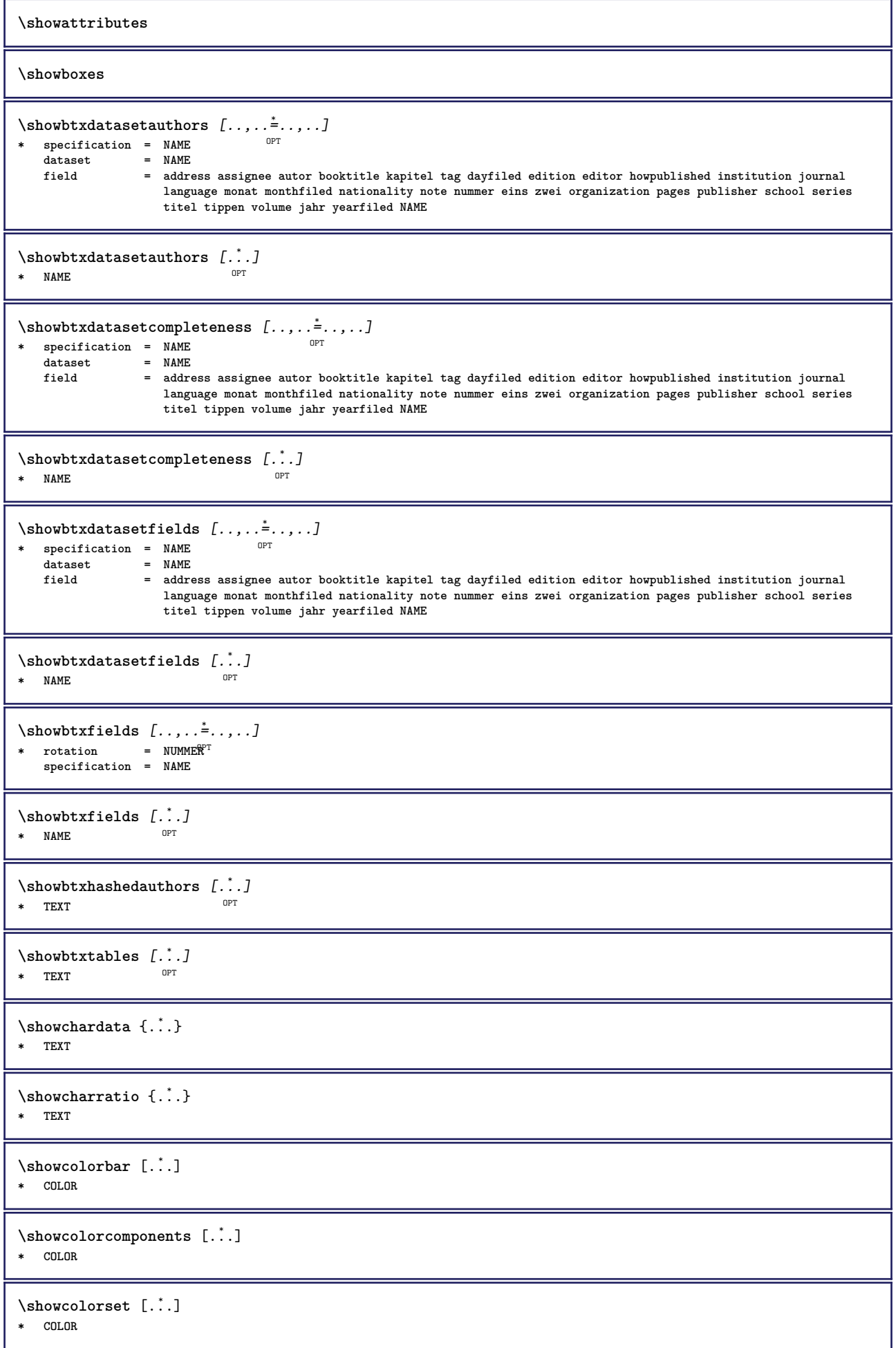
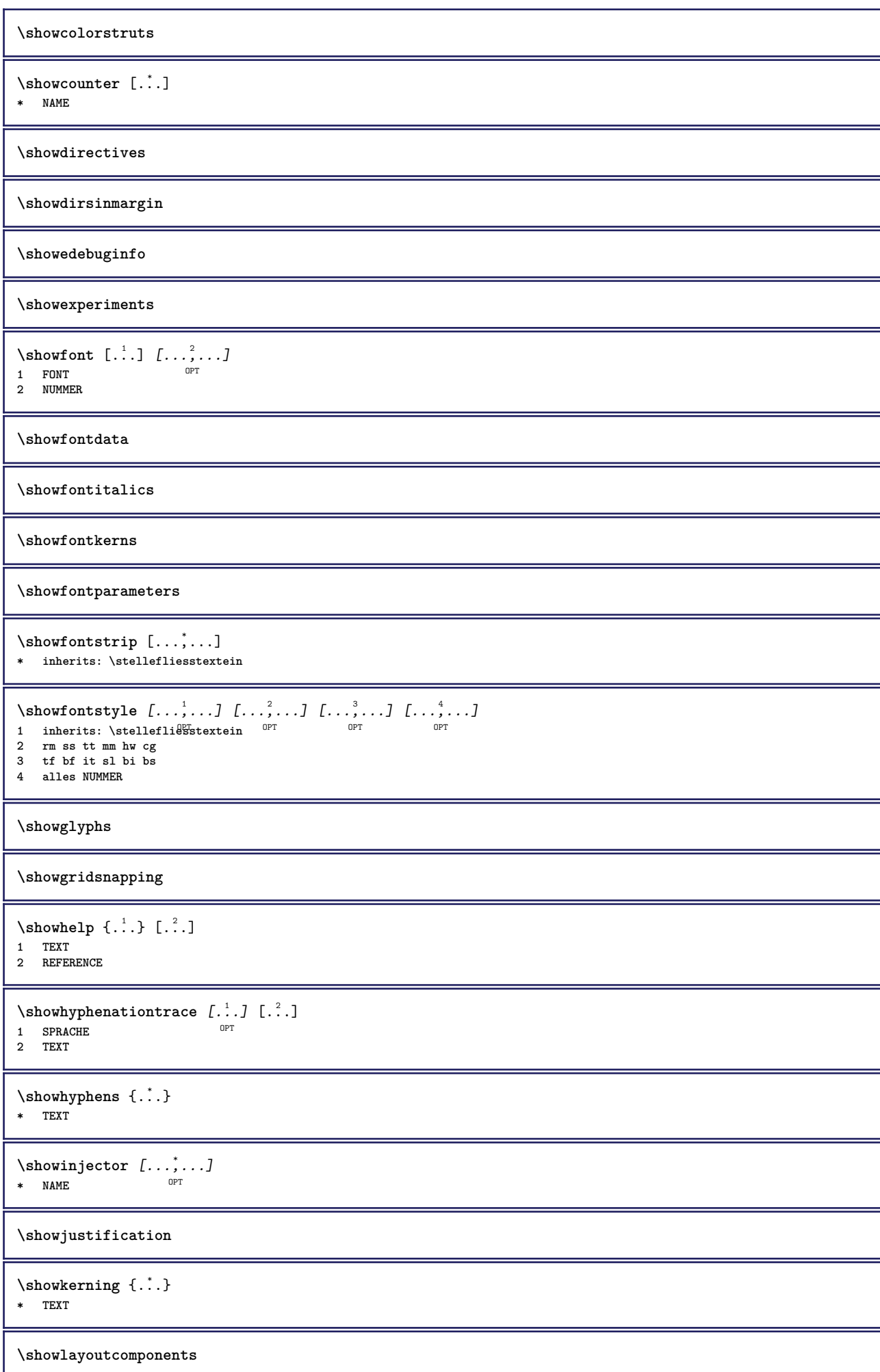

\showligature {.<sup>\*</sup>.} **\* TEXT** \showligatures [...] **\* FONT \showlogcategories \showmargins**  $\lambda$ showmessage  $\{.\n,.\n,.\n,.\n,.\n,$ **1 NAME 2 NAME NUMMER 3 TEXT \showminimalbaseline**  $\lambda : \{\ldots, \{\ldots, \Lambda\}$ **1 CSNAME 2 CONTENT**  $\lambda$ showotfcomposition {.<sup>1</sup>..} {.<sup>2</sup>..} {.<sup>3</sup>..} **1 FONT 2 -1 1 +1 l2r r2l 3 TEXT**  $\hbox{\tt \&howparentchain} \label{thm:1} \begin{minipage}[h]{0.9\linewidth} \label{thm:1} \end{minipage}$ **1 CSNAME 2 NAME** \showsetupsdefinition [...] **\* NAME** \showsymbolset [...] **\* NAME**  $\hbox{\scriptsize\textsf{showtimer} } \{.\,. \}$ **\* TEXT** \showtokens [...] **\* NAME \showtrackers**  $\hbox{\tt \&}$ **\* NAME**  $\simeq$   $\{.\cdot\}$   $\{.\cdot\}$ **1 NAME 2 KEY** \showwarning  $\{.\n,.\n,.\n,.\n,.\n,$ **1 NAME 2 NAME NUMMER 3 TEXT**  $\sum_{i=1}^n$  \simplealignedbox {...} {...} {...} **1 DIMENSION 2 links rechts mittig flushleft flushright innen aussen 3 CONTENT**

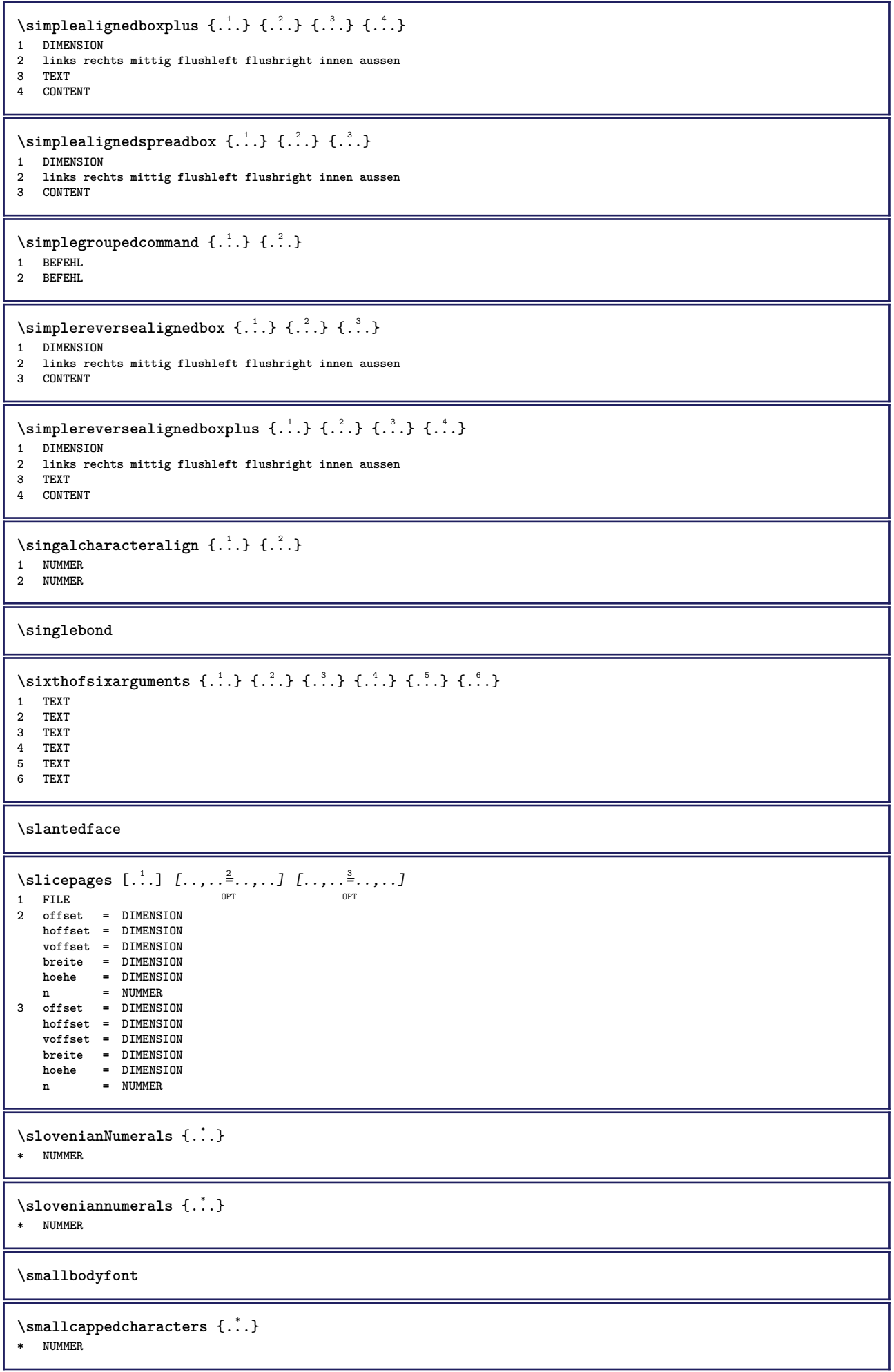

Ι

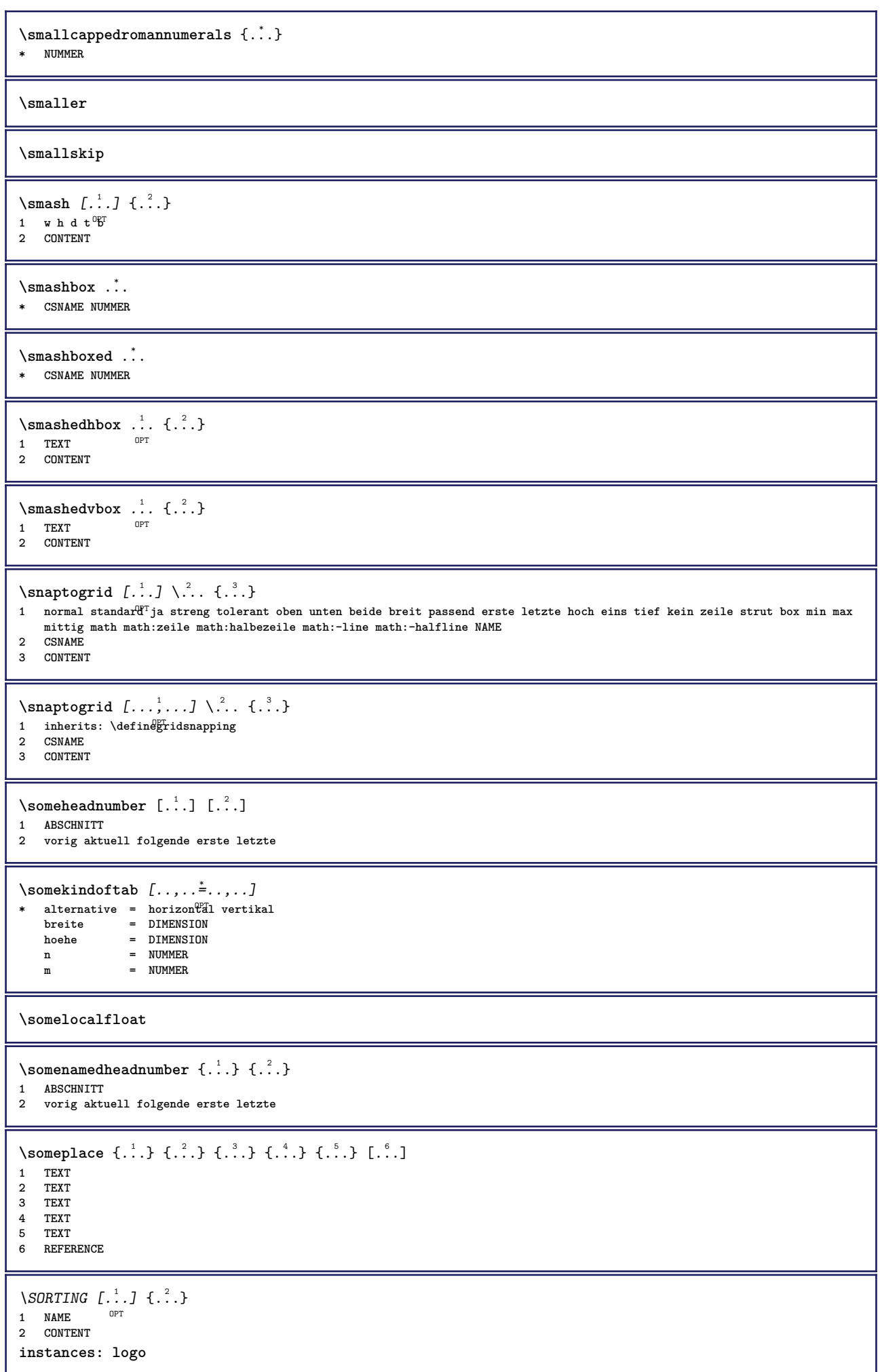

![](_page_220_Picture_262.jpeg)

```
\splitoffpath
\splitoffroot
\split \splitofftokens \cdot...<sup>1</sup> \from ...<sup>2</sup> \to \...
1 TEXT
2 TEXT
3 CSNAME
\splitofftype
\split \int_1^1. \atop 1 . \atop 2 . \to \infty \Lambda \Lambda \Lambda.
1 TEXT
2 TEXT
3 CSNAME
4 CSNAME
\sqrt{\text{sprache} [\dots]}* SPRACHE
\LANGUAGE
\spreadhbox .<sup>*</sup>.
* CSNAME NUMMER
\sqrt [ .^1 . ] \{ .^2 . \}1 TEXT <sup>OPT</sup>
2 CONTENT
\stackrel {.<sup>1</sup>.} {.<sup>2</sup>.}
1 CONTENT
2 CONTENT
\startabbildung [.<sup>1</sup>.] [.<sup>2</sup>.] [..,..<sup>3</sup>..,..] ... \stopabbildung
                                           OPT
1 NAME
2 FILE
3 inherits: \externeabbildung
\startabsatz [\cdot \cdot \cdot] [\cdot \cdot \cdot \cdot \cdot] ... \stopabsatz
1 NAME OPT
                               OPT
2 inherits: \setupparagraph
\startSECTION [..,..<sup>1</sup> ..,..] [..,.<sup>2</sup> ..,..] ... \stopSECTION
1 titel = TEXT <sup>OPT</sup>
                                           OPT
   bookmark = TEXT
    beschriftung = TEXT
    liste = TEXT
    referenz = REFERENCE
   eigenenummer = TEXT
2 KEY = VALUE
instances: part chapter section subsection subsubsection subsubsubsection subsubsubsubsection title
subject subsubject subsubsubject subsubsubsubject subsubsubsubsubject
\startchapter [\ldots, \ldots] [\ldots, \ldots]<sup>2</sup>...,..] ... \stopchapter
1 titel = TEXT <sup>OPT</sup>
                                           OPT
   bookmark = TEXT
   beschriftung = TEXT
    liste = TEXT
    referenz = REFERENCE
   eigenenummer = TEXT
```
**2 KEY = VALUE**

```
\startpart [\ldots, \ldots \stackrel{i}{\vdots} \ldots] [\ldots, \ldots \stackrel{i}{\vdots} \ldots] \ldots \stoppart
1 titel = TEXT
                                        OPT
    bookmark = TEXT
   beschriftung = TEXT
    liste = TEXT
    referenz = REFERENCE
   eigenenummer = TEXT
2 KEY = VALUE
\startsection [\ldots, \ldots \stackrel{i}{\dotsc} \ldots] [\ldots, \ldots \stackrel{i}{\dotsc} \ldots] \ldots \stopsection
1 titel = TEXT <sup>OPT</sup>
                                           O<sub>p</sub>
    bookmark = TEXT
   beschriftung = TEXT
    liste = TEXT
    referenz = REFERENCE
   eigenenummer = TEXT
2 KEY = VALUE
\startsubject [\ldots, \ldots \stackrel{i}{\dotsc} \ldots] [\ldots, \ldots \stackrel{i}{\dotsc} \ldots] \ldots \stopsubject
1 titel = TEXT <sup>OPT</sup>
                                           opt<sup>r</sup>
    bookmark = TEXT
   beschriftung = TEXT<br>liste = TEXT
   Iiste = TEXT<br>liste = TEXT<br>referenz = REFEI
                 referenz = REFERENCE
   eigenenummer = TEXT
2 KEY = VALUE
\startsubsection [\ldots, \ldots] [\ldots, \ldots] ..., \ldots \stopsubsection
                            OPT
                                               O<sub>p</sub>T
1 titel = TEXT
    bookmark = TEXT
   beschriftung = TEXT
    liste = TEXT
    referenz = REFERENCE
   eigenenummer = TEXT
2 KEY = VALUE
\startsubsubject [\ldots, \ldots] [\ldots, \ldots] ..., \ldots \stopsubsubject
1 titel = TEXT <sup>OPT</sup>
                                               OPT
   bookmark = TEXT
   beschriftung = TEXT
    liste = TEXT
    referenz = REFERENCE
   eigenenummer = TEXT
2 KEY = VALUE
\startsubsubsection [\ldots, \ldots] [\ldots, \ldots] ..., \ldots \stopsubsubsection
                                 OPT
                                                   OPT
1 titel = TEXT
   bookmark = TEXT
   beschriftung = TEXT
    liste = TEXT
    referenz = REFERENCE
   eigenenummer = TEXT
2 KEY = VALUE
\startsubsubsubject [\ldots, \ldots] [\ldots, \ldots] ..., \ldots \stopsubsubsubject
                                 OPT
                                                    OPT
1 titel = TEXT<br>bookmark = TEXT
   bookmarkbeschriftung = TEXT
    liste = TEXT
    referenz = REFERENCE
   eigenenummer = TEXT
2 KEY = VALUE
\startsubsubsubsection [\ldots, \ldots] [\ldots, \ldots]^2...,..] \ldots \stopsubsubsection
                                    OPT
                                                       OPT
1 titel = TEXT<br>bookmark = TEXT
                 bookmark = TEXT
   beschriftung = TEXT
    liste = TEXT
    referenz = REFERENCE
   eigenenummer = TEXT
2 KEY = VALUE
```
\startsubsubsubsubject  $[\ldots, \ldots]$   $[\ldots, \ldots]$  ...,...]  $\ldots$  \stopsubsubsubsubject 1 titel = TEXT **1 titel = TEXT bookmark = TEXT beschriftung = TEXT liste = TEXT referenz = REFERENCE eigenenummer = TEXT 2 KEY = VALUE** \startsubsubsubsubsection  $[\dots, \frac{1}{2}, \dots, \dots]$   $[\dots, \dots]$  ... \stopsubsubsubsubsection **1 titel = TEXT bookmark = TEXT beschriftung = TEXT liste = TEXT referenz = REFERENCE eigenenummer = TEXT 2 KEY = VALUE** \startsubsubsubsubsubject  $[\dots, \frac{1}{2}, \dots, \dots]$   $[\dots, \dots]$  ... \stopsubsubsubsubsubject<br>1 titel = TEXT **1 titel = TEXT bookmark = TEXT beschriftung = TEXT**<br>liste = TEXT **liste** = TEXT<br>liste = TEXT<br>referenz = REFEI **referenz = REFERENCE eigenenummer = TEXT 2 KEY = VALUE** \starttitle  $[\ldots, \ldots \stackrel{1}{\vdots} \ldots]$   $[\ldots, \ldots \stackrel{2}{\vdots} \ldots]$  ... \stoptitle 1 titel = TEXT OPT **bookmark = TEXT beschriftung = TEXT liste = TEXT referenz = REFERENCE eigenenummer = TEXT 2 KEY = VALUE** \startalignment [...,\*...] ... \stopalignment **\* inherits: \stelleausrichtungein** \startallmodes [...,<sup>\*</sup>...] ... \stopallmodes **\* NAME** \startATTACHMENT [.<sup>1</sup>..] [..,..<sup>2</sup>..,..] ... \stopATTACHMENT OPT OPT **1 NAME 2 inherits: \setupattachment instances: attachment** \startattachment [.<sup>1</sup>..] [..,..<sup>2</sup>..,..] ... \stopattachment 1 NAME<sup>OPT</sup> OPT **2 inherits: \setupattachment** \startbar [.<sup>\*</sup>..] ... \stopbar **\* NAME \startbbordermatrix ... \stopbbordermatrix** \startBESCHREIBUNG [..,..<sup>\*</sup>...,..] ... \stopBESCHREIBUNG OPT **\* titel = TEXT bookmark = TEXT liste = TEXT referenz = REFERENCE** \startBESCHREIBUNG [...<sup>1</sup>,...] {.<sup>2</sup>..} ... \stopBESCHREIBUNG<br>1 REFERENCE **1 REFERENCE 2 TEXT**

```
\startbitmapimage [\ldots, \ldots] ... \stopbitmapimage
* farbe = rgb cmyk grau
   breite = DIMENSION
   hoehe = DIMENSION
   x = NUMMER
   y = NUMMER
\startbordermatrix ... \stopbordermatrix
\startbtxrenderingdefinitions [...] ... \stopbtxrenderingdefinitions
* NAME
\startcatcodetable \.<sup>*</sup>.. ... \stopcatcodetable
* CSNAME
\startcenteraligned ... \stopcenteraligned
\startcharacteralign [...] ... \stopcharacteralign
* TEXT number->TEXT text->TEXT
\startcheckedfences ... \stopcheckedfences
\startchemical [\cdot \cdot \cdot] [\cdot \cdot \cdot \cdot \cdot] ... \stopchemical
                 OPT
                              OPT
1 NAME
2 inherits: \setupchemical
\startcollect ... \stopcollect
\startcollecting ... \stopcollecting
\startcolorintent [.<sup>*</sup>..] ... \stopcolorintent
* knockout overprint kein
\startcoloronly [...] ... \stopcoloronly
* COLOR
\startcolorset [...] ... \stopcolorset
* NAME
\startcolumnspan [\dots, \dots] ... \stopcolumnspan
* inherits: \setupcolumnspan<sup>pT</sup>
\startcombination [.<sup>1</sup>..] [..,..<sup>2</sup>..,..] ... \stopcombination
1 NAME<sup>OPT</sup>
                                OPT
2 inherits: \setupcombination
\startcombination [.<sup>1</sup>..] [.<sup>2</sup>..] ... \stopcombination
                      OPT
                             OPT
1 NAME
2 N*M
\startcontextcode ... \stopcontextcode
\startcontextdefinitioncode ... \stopcontextdefinitioncode
\startctxfunction ... ... \stopctxfunction
* NAME
\startctxfunctiondefinition ... ... \stopctxfunctiondefinition
* NAME
```
**\startcurrentcolor ... \stopcurrentcolor \startcurrentlistentrywrapper ... \stopcurrentlistentrywrapper** \startdelimited [.<sup>1</sup>..] [.<sup>2</sup>..] [...,<sup>3</sup>....] ... \stopdelimited OPT OPT **1 NAME 2 SPRACHE 3 inherits: \startenger** \startdelimitedtext  $[\cdot \cdot \cdot]$   $[\cdot \cdot \cdot \cdot]$   $[\cdot \cdot \cdot \cdot]$  ... \stopdelimitedtext **1 NAME 2 SPRACHE 3 inherits: \startenger** \startDELIMITEDTEXT [.<sup>1</sup>..] [...<sup>2</sup>,...] ... \stopDELIMITEDTEXT<br>1 SPRACHE opt opt of **1 SPRACHE 2 inherits: \startenger instances: quotation quote blockquote speech aside** \startaside  $\begin{bmatrix} 1 & 0 & 0 \\ 0 & 0 & 0 \\ 0 & 0 & 0 \\ 1 & 0 & 0 \\ 0 & 0 & 0 \\ 0 & 0 & 0 \\ 0 & 0 & 0 \\ 0 & 0 & 0 \\ 0 & 0 & 0 \\ 0 & 0 & 0 \\ 0 & 0 & 0 \\ 0 & 0 & 0 \\ 0 & 0 & 0 \\ 0 & 0 & 0 \\ 0 & 0 & 0 \\ 0 & 0 & 0 \\ 0 & 0 & 0 \\ 0 & 0 & 0 \\ 0 & 0 & 0 \\ 0 & 0 & 0 \\ 0 & 0 & 0 \\ 0 & 0 & 0 & 0 \\$ **1 SPRACHE 2 inherits: \startenger**  $\setlength{{\color{red}{{\color{magenta}{{\color{cyan}\textbf{}}}} \backslash}{{\color{cyan}\textbf{}}}} \setlength{\color{cyan}\textbf{}}{ {{{\color{cyan}\textbf{}}}} \in {\color{cyan}\textbf{}}_{\textbf{OPT}} \setlength{\color{cyan}\textbf{}}}, \quad \text{where} \quad \begin{array}{ll} {\color{green}\textbf{}} & {\color{green}\textbf{}} & {\color{green}\textbf{}} & {\color{green}\textbf{}} & {\color{green}\textbf{}} \\ {\color{green}\textbf{}} & {\color{blue}\textbf{}} & {\color{blue}\textbf{}} & {\color{blue}\textbf{}} \\ {\color{blue}\textbf{}} & {\color{blue}\textbf$ **1 SPRACHE 2 inherits: \startenger** \startquotation [.<sup>1</sup>.] [...,<sup>2</sup>...] ... \stopquotation 1 SPRACHE OPT OPT **2 inherits: \startenger**  $\text{[}\ldots\text{]}$   $\ldots\text{]}$  ....]  $\ldots\text{ }$  \stopquote 1 SPRACHE <sup>OPT</sup> OPT **2 inherits: \startenger**  $\setlength{\unitlength}{1cm} \begin{picture}(1,0) \put(0,0){\vector(0,0){1cm}} \put(1,0){\vector(0,0){1cm}} \put(1,0){\vector(0,0){1cm}} \put(2,0){\vector(0,0){1cm}} \put(3,0){\vector(0,0){1cm}} \put(4,0){\vector(0,0){1cm}} \put(5,0){\vector(0,0){1cm}} \put(5,0){\vector(0,0){1cm}} \put(6,0){\vector(0,0){1cm}} \put(7,0){\vector(0,0){1cm}} \put(8,0){\vector(0,0){1cm}} \put(9,0){\vector(0,0){$ 1 SPRACHE <sup>OPT</sup> **2 inherits: \startenger \startdisplaymath ... \stopdisplaymath \startdmath ... \stopdmath** \startdocument  $[\ldots, \ldots] \ldots$  \stopdocument  $*$  inherits: \setupdocumen<sup>trm</sup> \starteffect [..<sup>\*</sup>..] ... \stopeffect **\* NAME** \startEFFECT **...** \stopEFFECT \startelement {.<sup>1</sup>..} [..,..<sup>2</sup>...,..] ... \stopelement<br>1 NAME **1 NAME 2 KEY = VALUE** \startembeddedxtable  $[\ldots, \ldots] \ldots$  \stopembeddedxtable OPT **\* inherits: \setupxtable** \startembeddedxtable [...] ... \stopembeddedxtable OPT **\* NAME**

\startexceptions [..<sup>\*</sup>..] ... \stopexceptions **\* SPRACHE \startexpanded ... \stopexpanded \startexpandedcollect ... \stopexpandedcollect** \startextendedcatcodetable \.<sup>\*</sup>.. ... \stopextendedcatcodetable **\* CSNAME** \startexternalfigurecollection [...] ... \stopexternalfigurecollection **\* NAME** \startfarbe [.<sup>\*</sup>..] ... \stopfarbe **\* COLOR** \startfest [...] ... \stopfest \* tief mittig hoth hoti default \startfittingpage [.<sup>1</sup>..] [..,..<sup>2</sup>..,..] ... \stopfittingpage OPT **1 NAME 2 inherits: \setupfittingpage** \startFITTINGPAGE [..,..<sup>\*</sup>...,..] ... \stopFITTINGPAGE \* inherits: \setupfittingpage<sup>0PT</sup> **instances: TEXpage MPpage** \startMPpage  $[\dots, \dots] \dots \setminus \text{stopMPpage}$ **\*** inherits: \setupfittingpage \startTEXpage [..,..=..,..] \* **...** \stopTEXpage \* inherits: \setupfittingpage **\startfloatcombination** [..,..=..,..] \* **... \stopfloatcombination** OPT **\* inherits: \setupcombination** \startfloatcombination [...] ... \stopfloatcombination OPT **\* N\*M NAME** \startFLOATtext [...,<sup>1</sup>...] [...,<sup>2</sup>...] {...<sup>3</sup>} ... \stopFLOATtext 1 split immer links rechts innen aussen rumpfspatium cutspace imlinken imrechten imrand linkerrand rechterrand linkekante **rechterkante innermargin outermargin inneredge outeredge text gegenueber zuruecksetzten hoehe tiefe [-+]zeile halbezeile gritter hoch tief passend 90 180 270 nonumber kein lokal hier zwinge marginalie [-+]haengend haengend lang beide mittig offset oben unten auto seite linkerseite rechterseite irgendwo effective kopfzeile fusszeile 2 REFERENCE 3 TEXT instances: chemical figure table intermezzo graphic** \startchemicaltext [..., ...] [..., ...] {.<sup>3</sup>..} ... \stopchemicaltext 1 split immer links rechts ffinen aussen ffimpfspatium cutspace imlinken imrechten imrand linkerrand rechterrand linkekante **rechterkante innermargin outermargin inneredge outeredge text gegenueber zuruecksetzten hoehe tiefe [-+]zeile halbezeile gritter hoch tief passend 90 180 270 nonumber kein lokal hier zwinge marginalie [-+]haengend haengend lang beide mittig offset oben unten auto seite linkerseite rechterseite irgendwo effective kopfzeile fusszeile 2 REFERENCE 3 TEXT** \startfiguretext [...,<sup>1</sup>...] [...,<sup>2</sup>...] {...<sup>2</sup>} ... \stopfiguretext 1 split immer links recht<sup>er</sup>innen ausse<sup>n r</sup>umpfspatium cutspace imlinken imrechten imrand linkerrand rechterrand linkekante **rechterkante innermargin outermargin inneredge outeredge text gegenueber zuruecksetzten hoehe tiefe [-+]zeile halbezeile gritter hoch tief passend 90 180 270 nonumber kein lokal hier zwinge marginalie [-+]haengend haengend lang beide mittig offset oben unten auto seite linkerseite rechterseite irgendwo effective kopfzeile fusszeile 2 REFERENCE 3 TEXT**

![](_page_227_Picture_375.jpeg)

```
\startframedcontent [...<sup>*</sup>..] ... \stopframedcontent
                           OPT
* NAME aus
\startframedrow [..,..=<sup>*</sup>...,..] ... \stopframedrow
* inherits: \stelleumrahmt\frac{D}{D}\startframedtable [\cdot,\cdot,\cdot,\cdot] [..,..<sup>2</sup>..,..] ... \stopframedtable
OPT
1 NAME
                                    OPT
2 inherits: \stelleumrahmtein
\startgegenueber ... \stopgegenueber
\startgridsnapping [...] ... \stopgridsnapping
* normal standard ja stre\overline{n}g tolerant oben unten beide breit passend erste letzte hoch eins tief kein zeile strut box min max
   mittig math math:zeile math:halbezeile math:-line math:-halfline NAME
\startgridsnapping [...,<sup>*</sup>....] ... \stopgridsnapping
* inherits: \definegridsnapping
\starthaengend [\ldots, \ldots] {\ldots} ... \stophaengend
1 abstand = DIMENSION <sup>OPT</sup>
    n = NUMMER
    platz = links rechts
2 CONTENT
\starthaengend [.<sup>1</sup>.] {.<sup>2</sup>.} ... \stophaengend
                    OPT
1 links rechts
2 CONTENT
\starthboxestohbox ... \stophboxestohbox
\starthboxregister .<sup>*</sup>. ... \stophboxregister
* CSNAME NUMMER
\startHELP [.<sup>*</sup>..] ... \stopHELP
* REFERENCE <sup>OPT</sup>
instances: helptext
\starthelptext [...] ... \stophelptext
                    OPT
* REFERENCE
\starthighlight [...] ... \stophighlight
* NAME
\starthilfetext [...] ... \stophilfetext
                      OPT
* REFERENCE
\starthintergrund [\ldots, \ldots] ... \stophintergrund
* inherits: \stellehintergrundein
\startHINTERGRUND [..,..<sup>*</sup>...,..] ... \stopHINTERGRUND
* inherits: \stellehintergrundein
instances: hintergrund
\starthyphenation [...,*...] ... \stophyphenation
* original tex default hyphenate expanded traditional kein
\startimath ... \stopimath
```

```
\startindentedtext [...] ... \stopindentedtext
* NAME
\startINDENTEDTEXT ... \stopINDENTEDTEXT
\startinteraktion [...] ... \stopinteraktion
* versteckt NAME
\startinteraktionsmenue [...i.] ... \stopinteraktionsmenue
* NAME
\startinterface ... \... \stopinterface
* alles SPRACHE
\startintertext ... \stopintertext
\startitemgroup [\cdot \cdot \cdot] [\cdot \cdot \cdot \cdot \cdot] [\cdot \cdot \cdot \cdot \cdot \cdot] ... \stopitemgroup
                               OPT
                                             OPT
1 NAME
2 inherits: \setupitemgroup
3 inherits: \setupitemgroup
\startITEMGROUP [...,...] [..,..<sup>2</sup>..,..] ... \stopITEMGROUP
1 inherits: \setupitemgr<sup>06</sup>up
                                      OPT
2 inherits: \setupitemgroup
instances: itemize
\startitemize [\ldots, \ldots] [\ldots, \ldots]^2...,..] ... \stopitemize
1 inherits: \setupitemgroup
                                   OPT
2 inherits: \setupitemgroup
\startJScode ... ... ... \stopJScode
1 NAME
2 uses
3 NAME
\startJSpreamble .<sup>1</sup>. .<sup>2</sup>. ... ... \stopJSpreamble
1 NAME
2 verwende
3 now later
\startkleinerdurchschuss [...] ... \stopkleinerdurchschuss
                                OPT
* blanko
\startknockout ... \stopknockout
\startCOMMENT [.<sup>1</sup>..] [..,..<sup>2</sup>..,..] ... \stopCOMMENT
1 TEXT OPT
                              OPT
2 inherits: \stellekommentarein
instances: comment
\startcomment [.<sup>1</sup>..] [..,..<sup>2</sup>...,..] ... \stopcomment
1 TEXT OPT
                              OPT
2 inherits: \stellekommentarein
\startkomponente [...] ... \stopkomponente
* FILE *
\startkomponente ... . . . \stopkomponente
* FILE *
```

```
\startkopf [...<sup>1</sup>,...] {.<sup>2</sup>..} ... \stopkopf
1 REFERENCE
2 TEXT
\startLABELtext [.<sup>1</sup>.] [.<sup>2</sup>.] ... \stopLABELtext
                        O<sub>pt</sub>
1 SPRACHE
2 KEY
instances: head label mathlabel taglabel unit operator prefix suffix btxlabel
\startbtxlabeltext [.<sup>1</sup>..] [.<sup>2</sup>.] ... \stopbtxlabeltext
                            OPT
1 SPRACHE
2 KEY
\startheadtext [.<sup>1</sup>.] [.<sup>2</sup>.] ... \stopheadtext
                      OPT
1 SPRACHE
2 KEY
\startlabeltext [.<sup>1</sup>.] [.<sup>2</sup>.] ... \stoplabeltext
                       OPT
1 SPRACHE
2 KEY
\startmathlabeltext [.<sup>1</sup>..] [.<sup>2</sup>.] ... \stopmathlabeltext
                              OPT
1 SPRACHE
2 KEY
\startoperatortext [.<sup>1</sup>..] [.<sup>2</sup>.] ... \stopoperatortext
                            OPT
1 SPRACHE
2 KEY
\startprefixtext [.<sup>1</sup>..] [.<sup>2</sup>.] ... \stopprefixtext
                        OPT
1 SPRACHE
2 KEY
\startsuffixtext \begin{bmatrix} .^1 & .^1 \\ . & .^1 \end{bmatrix} ... \stopsuffixtext
1 SPRACHE
2 KEY
\starttaglabeltext [.<sup>1</sup>..] [.<sup>2</sup>.] ... \stoptaglabeltext
                           OPT
1 SPRACHE
2 KEY
\startunittext [.<sup>1</sup>.] [.<sup>2</sup>.] ... \stopunittext
                      OPT
1 SPRACHE
2 KEY
\startlayout [...] ... \stoplayout
* NAME
\startlinealignment [...<sup>*</sup>..] ... \stoplinealignment
* links mittig rechts max
\startlinecorrection [...,*...] ... \stoplinecorrection
                                  OPT
* blanko inherits: \blanko
\startlinefiller [\, .\, .\, .\, ] [\, .\, .\, ,\, .\, .\, ] \, .\, .\, \stoplinefiller
                                      OPT
1 filler NAME
2 inherits: \setuplinefiller
\text{startLINENOTE} [...] {...}
1 REFERENCE
2 TEXT
instances: linenote
```

```
\text{|\:} \left\{ . \right\} \left\{ . \right\}.1 REFERENCE
2 TEXT
\startlinenumbering [.<sup>1</sup>..] [..,..<sup>2</sup>..,..] ... \stoplinenumbering
                         OPT
                                    OPT
1 NAME
2 fortsetzen = ja nein
   start = NUMMER
   schritt = NUMMER
   methode = seite erste folgende
\startlinenumbering [.<sup>1</sup>..] [.<sup>2</sup>.] ... \stoplinenumbering
                         OPT
                              OPT
1 NAME
2 fortsetzten NUMMER
\startlinetable ... \stoplinetable
\startlinetablebody ... \stoplinetablebody
\startlinetablecell [\ldots, \ldots] \ldots \stoplinetablecell
                            OPT
* inherits: \setuplinetable
\startlinetablehead ... \stoplinetablehead
\startlinksbuendig ... \stoplinksbuendig
\startlocalfootnotes ... \stoplocalfootnotes
\startlocalheadsetup ... \stoplocalheadsetup
\startlocallinecorrection [...,*...] ... \stoplocallinecorrection
                                  OPT
* blanko inherits: \blanko
\startlocalnotes [...,<sup>*</sup>....] ... \stoplocalnotes
* NAME
\startlocalsetups [.<sup>1</sup>..] [.<sup>2</sup>.] ... \stoplocalsetups
                      OPT
1 gritter
2 NAME
\startlocalsetups ... ... \stoplocalsetups
* NAME
\startlua ... \stoplua
\startluacode ... \stopluacode
\startluaparameterset [...] ... \stopluaparameterset
* NAME
\startluasetups [.<sup>1</sup>..] [.<sup>2</sup>..] ... \stopluasetups
                    OPT
1 gritter
2 NAME
\startluasetups ... ... \stopluasetups
* NAME
\startMPclip {...} *
... \stopMPclip
* NAME
```

```
\startMPcode {.<sup>*</sup>..} ... \stopMPcode
                   OPT
* NAME
\startMPdefinitions {...} *
... \stopMPdefinitions
                            OPT
* NAME
\startMPdrawing [...] ... \stopMPdrawing
                       OPT
* -
\startMPenvironment [...<sup>*</sup>..] ... \stopMPenvironment
* zuruecksetzten global + <sup>OPT</sup>
\startMPextensions {...,<sup>*</sup>....} ... \stopMPextensions
                             OPT
* NAME
\startMPinclusions [.<sup>1</sup>..] {.<sup>2</sup>..} ... \stopMPinclusions
                         OPT
                                  OPT
1 +
2 NAME
\startMPinitializations ... \stopMPinitializations
\startMPpositiongraphic {.<sup>1</sup>..} {...,<sup>2</sup>,...} ... \stopMPpositiongraphic<br><sup>1</sup> MAME
1 NAME
2 KEY
\startMPpositionmethod {...} *
... \stopMPpositionmethod
* NAME
\startMPrun {...} *
... \stopMPrun
                 O<sub>p</sub>
* NAME
\startmarginallinie [.<sup>*</sup>..] ... \stopmarginallinie
                            OPT
* NUMMER
\startmarginallinie [..,..=..,..] *
... \stopmarginallinie
* inherits: \setupmarginrule <sup>OPT</sup>
\startmarginblock [...] ... \stopmarginblock
                          OPT
* NAME
\startmarkedcontent [...<sup>*</sup>..] ... \stopmarkedcontent
* zuruecksetzten alles NAM\mathbf{\hat{E}}^{\text{PT}}\startMATHALIGNMENT [..,..=..,..] *
... \stopMATHALIGNMENT
* inherits: \setupmathalignment<sup>0PT</sup>
instances: align mathalignment
\startalign [..,..<sup>*</sup>...,..] ... \stopalign
* inherits: \setupmat<sup>92</sup>alignment
\startmathalignment [..,..<sup>*</sup>...,.] ... \stopmathalignment
* inherits: \setupmathalignment<sup>0PT</sup>
\startMATHCASES [..,..=..,..] *
... \stopMATHCASES
* inherits: \setupmathcase<sup>gPT</sup>
instances: cases mathcases
\startcases [\ldots, \ldots^* \ldots] \ldots \stopcases
* inherits: \setupmat<sup>p</sup>Cases
```

```
\startmathcases [\ldots, \ldots] \ldots \stopmathcases
* inherits: \setupmathcase<sup>@PT</sup>
\startMATHMATRIX [..,..=..,..] *
... \stopMATHMATRIX
* inherits: \setupmathmatri\hat{x}^{PT}instances: matrix mathmatrix
\startmathmatrix [..,..=..,..] *
... \stopmathmatrix
* inherits: \setupmathmatri\hat{x}^{PT}\startmatrix [\ldots, \ldots] \ldots \stopmatrix
* inherits: \setupmathmatrix
\startmathmode ... \stopmathmode
\startmathstyle [...,*...] ... \stopmathstyle
* bildschirm text script scriptscript cramped uncramped normal gepackt klein gross NAME
\startmatrices [..,..=..,..] *
... \stopmatrices
* inherits: \setupmathmat<sup>PT</sup>ix
\startmaxaligned ... \stopmaxaligned
\startmiddlealigned ... \stopmiddlealigned
\startmixedcolumns [.<sup>1</sup>..] [..,..<sup>2</sup>..,..] ... \stopmixedcolumns
OPT
1 NAME
                                    OPT
2 inherits: \setupmixedcolumns
\startMIXEDCOLUMNS [..,..=..,..] *
... \stopMIXEDCOLUMNS
* inherits: \setupmixedcolumns<sup>0PT</sup>
instances: itemgroupcolumns boxedcolumns
\startboxedcolumns [\dots, \dots] ... \stopboxedcolumns
* inherits: \setupmixedcolumns<sup>0PT</sup>
\startitemgroupcolumns [..,..<sup>*</sup>...,..] ... \stopitemgroupcolumns
                                 OPT
* inherits: \setupmixedcolumns
\startmode [\ldots, \ldots] \ldots \stopmode
* NAME
\startmodeset [...,<sup>1</sup>...] {.<sup>2</sup>.} ... \stopmodeset
1 NAME default
2 CONTENT
\startmodule [...] ... \stopmodule
* FILE
\startmoduletestsection ... \stopmoduletestsection
\startmodule ... ... \stopmodule
* FILE
```

```
\startnamedsection [\cdot \overset{?}{\ldots}, \cdot \overset{?}{\ldots}, \cdot] [\ldots, \ldots \overset{?}{\ldots}, \ldots] ... \stopnamedsection<br>1 ABSCHNITT
1 ABSCHNITT
2 titel = TEXT
   bookmark = TEXT
   beschriftung = TEXT
    liste = TEXT
    referenz = REFERENCE
   eigenenummer = TEXT
3 KEY = VALUE
\startnamedsubformulas [...,<sup>1</sup>...] {.<sup>2</sup>.} ... \stopnamedsubformulas
                                 OPT
1 + - REFERENCE
2 TEXT
\startnarrower [...,*...] ... \stopnarrower
OPT
* [-+]links [-+]mittig [-+]rechts NUMMER*links NUMMER*mittig NUMMER*rechts zuruecksetzten
\startNARROWER [...,*...] ... \stopNARROWER
OPT
* [-+]links [-+]mittig [-+]rechts NUMMER*links NUMMER*mittig NUMMER*rechts zuruecksetzten
\startnegativ ... \stopnegativ
\startnicelyfilledbox [..,..=<sup>*</sup>..,..] ... \stopnicelyfilledbox
                                OPT
* breite = DIMENSION
   hoehe = DIMENSION
   offset = DIMENSION
   strut = ja nein
\startnointerference ... \stopnointerference
\startnotallmodes [\dots, \dots] ... \stopnotallmodes
* NAME
\startnotext ... \stopnotext
\startNOTE [...,*...] ... \stopNOTE
                 OPT
* REFERENCE
instances: footnote endnote
\startNOTE [\ldots, \ldots] \ldots \text{stopNOTE}* titel = TEXT <sup>OPT</sup>
   bookmark = TEXT
   liste = TEXT
   referenz = REFERENCE
instances: footnote endnote
\startendnote [\ldots, \ldots] \ldots \stopendnote
OPT
* titel = TEXT
   bookmark = TEXT
    liste = TEXT
    referenz = REFERENCE
\startfootnote [..,..=..,..] *
... \stopfootnote
OPT
* titel = TEXT
   bookmark = TEXT
          liste = TEXT
   referenz = REFERENCE
\startendnote [...,<sup>*</sup>...] ... \stopendnote
                    OPT
* REFERENCE
\startfootnote [...,<sup>*</sup>...] ... \stopfootnote<br>* REFERENCE OPT
* REFERENCE
```

```
\startnotmode [...,*...] ... \stopnotmode
* NAME
\startNUMMERIERUNG [..,..<sup>*</sup>...,..] ... \stopNUMMERIERUNG
                             OPT
* titel = TEXT
   bookmark = TEXT
   liste = TEXT
   referenz = REFERENCE
\startNUMMERIERUNG [...<sup>1</sup>,...] {.<sup>2</sup>..} ... \stopNUMMERIERUNG<br>1 PEERENCE
1 REFERENCE
2 TEXT
\startoutputstream [...] ... \stopoutputstream
* NAME
\startoverlay ... \stopoverlay
\startoverprint ... \stopoverprint
\startpagecomment ... \stoppagecomment
\startpagefigure [.<sup>1</sup>..] [..,..<sup>2</sup>..,..] ... \stoppagefigure
OPT
1 FILE
2 offset = default overlay kein DIMENSION
\startpagegrid [.<sup>1</sup>..] [..,..<sup>2</sup>..,..] ... \stoppagegrid<br>1 NAME
1 NAME
2 inherits: \setuppagegrid
\startpagegridspan [.<sup>1</sup>..] [..,..<sup>2</sup>..,..] ... \stoppagegridspan<br><sup>1 NAME</sup>
1 NAME
2 inherits: \setuppagegridspan
\startPAGEGRID [..,..<sup>*</sup>...,..] ... \stopPAGEGRID
* inherits: \setuppagegri<sup>Q</sup><sup>T</sup>
\startpagelayout [...] ... \stoppagelayout
* seite linkerseite rechterseite
\startpar [...] 1
OPT
[..,..=..,..] 2
OPT
... \stoppar
1 NAME
2 inherits: \setupparagraph
\startparagraphs [...] ... \stopparagraphs
* NAME
\startparagraphscell ... \stopparagraphscell
\startPARAGRAPHS ... \stopPARAGRAPHS
\startPARALLEL ... \stopPARALLEL
\startparbuilder [...] ... \stopparbuilder
* default oneline basic NAME
```
\startplacefloat  $[\cdot^1, 1, 1, \ldots^2, \ldots, 1, 1, \ldots, 1, \ldots, 1, \ldots, \ldots]$  ... \stopplacefloat OPT OPT **1 SINGULAR 2 titel = TEXT bookmark = TEXT beschriftung = TEXT liste = TEXT platz = split immer links rechts innen aussen rumpfspatium cutspace imlinken imrechten imrand linkerrand rechterrand linkekante rechterkante innermargin outermargin inneredge outeredge text gegenueber zuruecksetzten hoehe tiefe [-+]zeile halbezeile gritter hoch tief passend 90 180 270 nonumber kein lokal hier zwinge marginalie [-+]haengend haengend lang beide mittig offset oben unten auto seite linkerseite rechterseite irgendwo effective kopfzeile fusszeile referenz = REFERENCE 3 KEY = VALUE** \startplatziereFLOAT [..,..<sup>1</sup> ..,...] [..,..<sup>2</sup> ...,..] ... \stopplatziereFLOAT<br>1 titel = TEXT <sup>OPT</sup> **1 titel = TEXT bookmark = TEXT beschriftung = TEXT liste = TEXT platz = split immer links rechts innen aussen rumpfspatium cutspace imlinken imrechten imrand linkerrand rechterrand linkekante rechterkante innermargin outermargin inneredge outeredge text gegenueber zuruecksetzten hoehe tiefe [-+]zeile halbezeile gritter hoch tief passend 90 180 270 nonumber kein lokal hier zwinge marginalie [-+]haengend haengend lang beide mittig offset oben unten auto seite linkerseite rechterseite irgendwo effective kopfzeile fusszeile referenz = REFERENCE 2 KEY = VALUE instances: chemical figure table intermezzo graphic** \startplatzierechemical [..,..<sup>1</sup> ..,..] [..,..<sup>2</sup> ..,..] ... \stopplatzierechemical  $\rho_{\text{D}}$ OPT **1 titel = TEXT bookmark = TEXT beschriftung = TEXT**  $=$  TEXT **platz = split immer links rechts innen aussen rumpfspatium cutspace imlinken imrechten imrand linkerrand rechterrand linkekante rechterkante innermargin outermargin inneredge outeredge text gegenueber zuruecksetzten hoehe tiefe [-+]zeile halbezeile gritter hoch tief passend 90 180 270 nonumber kein lokal hier zwinge marginalie [-+]haengend haengend lang beide mittig offset oben unten auto seite linkerseite rechterseite irgendwo effective kopfzeile fusszeile referenz = REFERENCE 2 KEY = VALUE** \startplatzierefigure [..,..<sup>1</sup> ..,..] [..,..<sup>2</sup> ..,..] ... \stopplatzierefigure OPT OPT **1 titel = TEXT bookmark = TEXT beschriftung = TEXT** liste  $\overline{ }$  = TEXT<br>
platz = spli **platz = split immer links rechts innen aussen rumpfspatium cutspace imlinken imrechten imrand linkerrand rechterrand linkekante rechterkante innermargin outermargin inneredge outeredge text gegenueber zuruecksetzten hoehe tiefe [-+]zeile halbezeile gritter hoch tief passend 90 180 270 nonumber kein lokal hier zwinge marginalie [-+]haengend haengend lang beide mittig offset oben unten auto seite linkerseite rechterseite irgendwo effective kopfzeile fusszeile referenz = REFERENCE 2 KEY = VALUE** \startplatzieregraphic [..,..<sup>1</sup>..,..] [..,..<sup>2</sup>..,..] ... \stopplatzieregraphic OPT OPT 1 titel = TEXT<br>bookmark = TEXT  $bookmark$ **beschriftung = TEXT**  $\begin{array}{rcl}\n\text{liste} & = & \text{TEXT} \\
\text{black} & = & \text{sn11}\n\end{array}$ **platz = split immer links rechts innen aussen rumpfspatium cutspace imlinken imrechten imrand linkerrand rechterrand linkekante rechterkante innermargin outermargin inneredge outeredge text gegenueber zuruecksetzten hoehe tiefe [-+]zeile halbezeile gritter hoch tief passend 90 180 270 nonumber kein lokal hier zwinge marginalie [-+]haengend haengend lang beide mittig offset oben unten auto seite linkerseite rechterseite irgendwo effective kopfzeile fusszeile referenz = REFERENCE 2 KEY = VALUE** \startplatziereintermezzo [..,..<sup>i</sup>...,..] [..,..<sup>2</sup>...,..] ... \stopplatziereintermezzo<br>1 titel = TEXT<br>0PT **1 titel = TEXT bookmark = TEXT beschriftung = TEXT** liste = TEXT<br>platz = spli **platz = split immer links rechts innen aussen rumpfspatium cutspace imlinken imrechten imrand linkerrand rechterrand linkekante rechterkante innermargin outermargin inneredge outeredge text gegenueber zuruecksetzten hoehe tiefe [-+]zeile halbezeile gritter hoch tief passend 90 180 270 nonumber kein lokal hier zwinge marginalie [-+]haengend haengend lang beide mittig offset oben unten auto seite linkerseite rechterseite irgendwo effective kopfzeile fusszeile referenz = REFERENCE 2 KEY = VALUE**

\startplatzieretable  $[\dots, \frac{1}{2}, \dots, \dots]$   $[\dots, \dots]$  ... \stopplatzieretable **1 titel = TEXT bookmark = TEXT beschriftung = TEXT liste = TEXT platz = split immer links rechts innen aussen rumpfspatium cutspace imlinken imrechten imrand linkerrand rechterrand linkekante rechterkante innermargin outermargin inneredge outeredge text gegenueber zuruecksetzten hoehe tiefe [-+]zeile halbezeile gritter hoch tief passend 90 180 270 nonumber kein lokal hier zwinge marginalie [-+]haengend haengend lang beide mittig offset oben unten auto seite linkerseite rechterseite irgendwo effective kopfzeile fusszeile referenz = REFERENCE 2 KEY = VALUE** \startplacepairedbox  $[\cdot,\cdot,\cdot,\frac{2}{\cdot},\cdot,\cdot]$  ... \stopplacepairedbox OPT **1 NAME 2 inherits: \setuppairedbox** \startplatzierePAIREDBOX [..,..<sup>\*</sup>..,..] ... \stopplatzierePAIREDBOX OPT **\* inherits: \setuppairedbox instances: legend** \startplatzierelegend [..,..<sup>\*</sup>...,..] ... \stopplatzierelegend OPT **\* inherits: \setuppairedbox** \startplatziereformel [..,..=<sup>\*</sup>..,..] ... \stopplatziereformel OPT **\* titel = TEXT suffix = TEXT referenz = + - REFERENCE** \startplatziereformel [...,\*...] ... \stopplatziereformel OPT **\* + - REFERENCE** \startpos [...,\*...] ... \stoppos<br>\* PEEERENCE OFT **\* REFERENCE** \startpositioning [.<sup>1</sup>..] [..,..<sup>2</sup>..,..] ... \stoppositioning OPT **1 NAME** OPT **2 inherits: \stellepositionierenein** \startpositionoverlay {.<sup>\*</sup>..} ... \stoppositionoverlay **\* NAME \startpositiv ... \stoppositiv** \startprocessassignmentcommand [..,..=<sup>\*</sup>.....] ... \stopprocessassignmentcommand **\* KEY = VALUE** \startprocessassignmentlist  $[\ldots, \ldots] \ldots$  \stopprocessassignmentlist **\* KEY = VALUE** \startprocesscommacommand [...,\*...] ... \stopprocesscommacommand **\* BEFEHL** \startprocesscommalist [...,\*...] ... \stopprocesscommalist **\* BEFEHL** \startprodukt [...] ... \stopprodukt **\* FILE \*** \startprodukt ... ... \stopprodukt **\* FILE \***

```
\startprojekt [..<sup>*</sup>..] ... \stopprojekt
* FILE *
```
\startprojekt ... ... \stopprojekt **\* FILE \***

**\startprotectedcolors ... \stopprotectedcolors**

```
\startpublikation [\cdot^1, 1, 1, \ldots] ... \stoppublikation
                  OPT
                             _{\text{OPT}}1 NAME
2 tag = REFERENCE
   category = TEXT
   k = REFERENCE
  t = TEXT
```
\startpuffer [...] ... \stoppuffer OPT **\* NAME**

\startBUFFER **...** \stopBUFFER **instances: hiding**

\starthiding **...** \stophiding

**\startrandomized ... \stoprandomized**

\startrawsetups  $[\cdot \cdot \cdot \cdot] [\cdot \cdot \cdot \cdot]$  ... \stoprawsetups OPT **1 gritter**

**2 NAME**

\startrawsetups ... ... \stoprawsetups **\* NAME**

```
\startreadingfile ... \stopreadingfile
```
**\startrechtsbuendig ... \stoprechtsbuendig**

```
\startregime [...] ... \stopregime
* inherits: \enableregime
```

```
\startregister [.<sup>1</sup>..] [.<sup>2</sup>..] [.<sup>3</sup>..] [.<sup>4</sup>..] [..+.<sup>5</sup>.+..]
```
OPT

**1 NAME**

```
2 NAME
3 TEXT
```

```
4 TEXT PROCESSOR->TEXT
```

```
5 INDEX
```

```
\startreusableMPgraphic {.<sup>1</sup>..} {...,<sup>2</sup>,...} ... \stopreusableMPgraphic<br><sup>1 MAME</sup>
1 NAME
2 KEY
```
OPT

```
\startschmall [\cdot, \cdot, \cdot, \cdot] ..., \cdot, \cdot, \cdot] ... \stopschmall
1 NAME<sup>OPT</sup>
                                           O<sub>p</sub>
```

```
2 inherits: \stelleengerein
```

```
\startschmall [..,..<sup>1</sup> = ..,..] [...<sup>2</sup>,...] ... \stopschmall
1 inherits: \stelleenger<sup>pet</sup>in <sup>0PT</sup>
```

```
2 [-+]links [-+]mittig [-+]rechts NUMMER*links NUMMER*mittig NUMMER*rechts zuruecksetzten
```

```
\startschmall [\cdot, \cdot, \cdot, \cdot] ... \stopschmall
                 OPT
                           OPT
```

```
1 NAME
2 [-+]links [-+]mittig [-+]rechts NUMMER*links NUMMER*mittig NUMMER*rechts zuruecksetzten
```
\startscript [.<sup>\*</sup>..] ... \stopscript **\* hangul hanzi nihongo ethiopic thai test NAME** \startsectionblock  $[\cdot,\cdot,\cdot,\cdot]^2$ ..,..] ... \stopsectionblock OPT **1 NAME 2 bookmark = TEXT inherits: \stelleabschnittsblockein** \startsectionblockenvironment [...] ... \stopsectionblockenvironment **\* NAME** \startSECTIONBLOCK [..,..=..,..] \* **...** \stopSECTIONBLOCK OPT **\* bookmark = TEXT inherits: \stelleabschnittsblockein instances: frontmatter bodymatter appendices backmatter** \startappendices  $[\ldots, \ldots] \ldots$  \stopappendices OPT **\* bookmark = TEXT inherits: \stelleabschnittsblockein** \startbackmatter  $[\ldots, \ldots] \ldots$  \stopbackmatter OPT **\* bookmark = TEXT inherits: \stelleabschnittsblockein** \startbodymatter  $[\dots, \dots]$  ... \stopbodymatter OPT **\* bookmark = TEXT inherits: \stelleabschnittsblockein** \startfrontmatter [..,..=..,..] \* **...** \stopfrontmatter OPT **\* bookmark = TEXT inherits: \stelleabschnittsblockein** \startsectionlevel  $[\cdot^1, \cdot]$   $[\cdot, \cdot, \cdot^{\frac{3}{2}} \cdot \cdot, \cdot, \cdot]$  ... \stopsectionlevel OPT OPT OPT **1 NAME 2 titel = TEXT bookmark = TEXT beschriftung = TEXT liste = TEXT referenz = REFERENCE eigenenummer = TEXT 3 KEY = VALUE** \startsetups  $[\cdot \cdot \cdot]$   $[\cdot \cdot \cdot \cdot]$  ... \stopsetups OPT **1 gritter 2 NAME** \startsetups ... ... \stopsetups **\* NAME** \startshift [...] ... \stopshift **\* NAME** \startsidebar  $\begin{bmatrix} 1 & 0 \ 0 & 1 \end{bmatrix}$  **[...,..<sup>2</sup>** ...,..] ... \stopsidebar **1 NAME 2 inherits: \setupsidebar** \startsimplecolumns [..,..<sup>\*</sup>...,..] ... \stopsimplecolumns  $*$  inherits: \setsimplecolumnhsi2e<sup>pt</sup> \startspalten [..,..<sup>\*</sup>...,..] ... \stopspalten **\*** inherits: \stellespalt@hein

```
\startspecialitem \begin{bmatrix} 1 & 0 & 0 \\ 0 & 0 & 0 \\ 0 & 0 & 0 \\ 0 & 0 & 0 \\ 0 & 0 & 0 \\ 0 & 0 & 0 \\ 0 & 0 & 0 \\ 0 & 0 & 0 \\ 0 & 0 & 0 \\ 0 & 0 & 0 \\ 0 & 0 & 0 \\ 0 & 0 & 0 \\ 0 & 0 & 0 \\ 0 & 0 & 0 \\ 0 & 0 & 0 \\ 0 & 0 & 0 \\ 0 & 0 & 0 \\ 0 & 0 & 0 \\ 0 & 0 & 0 \\ 0 & 0 & 0 \\ 0 & 0 & 0 \\ 0 & 0 & 01 pos
2 REFERENCE
\startspecialitem [.<sup>*</sup>..] ... \stopspecialitem
* unter its
\startspecialitem [.<sup>1</sup>..] {.<sup>2</sup>.} ... \stopspecialitem
1 sym ran mar
2 TEXT
\startsplitformula ... \stopsplitformula
\startspread ... \stopspread
\start [...] ... \stop
* NAME <sup>OPT</sup>
\startSTARTSTOP ... \stopSTARTSTOP
\startstaticMPfigure {..<sup>*</sup>..} ... \stopstaticMPfigure
* NAME
\startstaticMPgraphic {.<sup>1</sup>..} {...,<sup>2</sup>....} ... \stopstaticMPgraphic
                                             OPT
1 NAME
2 KEY
\STARTSTOP \{\ldots\}* CONTENT
\startstrictinspectnextcharacter ... \stopstrictinspectnextcharacter
\startstructurepageregister [.<sup>1</sup>..] [.<sup>2</sup>..] [..,..<sup>2</sup>..,..] [..,..<sup>4</sup>..,..]
1 NAME 1 1 NAME
1 NAME<br>2 NAME<br>3 label
3 label = NAME
     keys = TEXT PROCESSOR->TEXT
     entries = TEXT PROCESSOR->TEXT
     keys:1 = TEXT
     keys:2 = TEXT
     keys:3 = TEXT
     entries:1 = TEXT
     entries:2 = TEXT
     entries:3 = TEXT
     alternative = TEXT
4 KEY = VALUE
\startstyle [..,..<sup>*</sup>...,..] ... \stopstyle
* inherits: \setupstyle
\startstyle [.<sup>*</sup>..] ... \stopstyle
* NAME FONT
\startSTYLE ... \stopSTYLE
\startsubformulas [...,*...] ... \stopsubformulas
                              OPT
* + - REFERENCE
```

```
\startsubjectlevel \begin{bmatrix} .^1. . \ . \ . \ . \ . \ . \ . \ . \ . \ \ \text{on} \ \ \text{on} \ \end{bmatrix}1 NAME
2 titel = TEXT
   bookmark = TEXT
   beschriftung = TEXT
    liste = TEXT
    referenz = REFERENCE
   eigenenummer = TEXT
3 KEY = VALUE
\startsubsentence ... \stopsubsentence
\startsubstack ... \stopsubstack
\startsymbolset [...] ... \stopsymbolset
* NAME
\startTABLE [\ldots, \ldots] \ldots \stopTABLE
* inherits: \setupTABLE
\startTABLEbody [..,..<sup>*</sup>...,..] ... \stopTABLEbody
* inherits: \setupTABLE <sup>OPT</sup>
\startTABLEfoot [..,..<sup>*</sup>.....] ... \stopTABLEfoot<br>* inherits: \setupTABLE <sup>OPT</sup>
* inherits: \setupTABLE
\startTABLEhead [..,..=..,..] *
... \stopTABLEhead
* inherits: \setupTABLE <sup>OPT</sup>
\startTABLEnext [..,..=..,..] *
... \stopTABLEnext
* inherits: \setupTABLE <sup>OPT</sup>
\starttabelle [ | \cdot | \cdot | ] [ \cdot | \cdot | \cdot | \cdot ] ... \stoptabelle
                                   OPT
1 TEMPLATE
2 inherits: \stelletabellenein
\starttabellen [|...<sup>*</sup>..|] ... \stoptabellen
* TEMPLATE
\starttabellenende [..<sup>*</sup>..] ... \stoptabellenende
* NAME
\starttabellenueberschrift [.<sup>*</sup>..] ... \stoptabellenueberschrift
* NAME
\starttabellen [...] ... \stoptabellen
* NAME
\starttabelle [\cdot,\cdot,\cdot,\frac{2}{\ldots},\cdot] ... \stoptabelle
                                O<sub>pt</sub>
1 NAME
2 inherits: \stelletabellenein
\starttabulatehead [...] ... \stoptabulatehead
                          OPT
* NAME
\starttabulatetail [...] ... \stoptabulatetail
                          OPT
* NAME
\startTABULATION \begin{bmatrix} . & . & . & . \\ . & . & . & . \end{bmatrix} ... \stopTABULATION
1 NAME
2 inherits: \setuptabulation
```

```
\starttabulator [] \n{. . . .} \n{. . . .} \n{. . . .} \n{. . . .} \n{. . . .} \n{. . . .} \n{. . .} \n{. . .} \n{. . .} \n{. . .} \n{. . .} \n{. . .} \n{. . .} \n{. . .} \n{. . .} \n{. . .} \n{. . .} \n{. . .} \n{. . .} \n{. . .} \n{. . .} \n{. . .} \n{. . .} \n{. . .} \n{. . .} \n{. . .} \n{. . .} \n{. . .} \n1 TEMPLATE
2 inherits: \stelletabulatorein
\startTABULATE [.<sup>1</sup>.] [..,..<sup>2</sup>..,..] ... \stopTABULATE
                     OPT
                                   O<sub>p</sub>T
1 NAME
2 inherits: \stelletabulatorein
instances: legend fact
\text{startfact} [..] [..,..] ... \text{stopfact}1 NAME
<sup>OPT</sup>
<sup>OPT</sup>
OPT
1
2 inherits: \stelletabulatorein
\startlegend [.<sup>1</sup>..] [..,..<sup>2</sup>..,..] ... \stoplegend
              OPT
                                OPT
1 NAME
2 inherits: \stelletabulatorein
\starttexcode ... \stoptexcode
\starttexdefinition ... ... ... ... ... ... \stoptexdefinition
OPT
OPT
OPT
OPT
OPT
1 spaces nospaces
                                                            OPT
2 global
3 unexpanded
4 expanded
5 singleempty doubleempty tripleempty quadrupleempty quintupleempty sixtupleempty singleargument doubleargument tripleargument
    quadrupleargument quintupleargument sixtupleargument
6 NAME
7 TEMPLATE
\starttext ... \stoptext
\starttextbackground [\cdot...] [\cdot,\cdot,\cdot]^2...,..] ... \stoptextbackground
                                             OPT
1 NAME
2 inherits: \setuptextbackground
\starttextbackgroundmanual ... \stoptextbackgroundmanual
\startTEXTBACKGROUND [..,..<sup>*</sup>...,..] ... \stopTEXTBACKGROUND
* inherits: \setuptextbackground <sup>OPT</sup>
\starttextcolor [...] ... \stoptextcolor
 * COLOR
\starttextcolorintent ... \stoptextcolorintent
\starttextflow [...] ... \stoptextflow
* NAME
\starttextlinie {...} *
... \stoptextlinie
* TEXT
\startTYPING [..,..<sup>*</sup>...,..] ... \stopTYPING
* inherits: \stelletippenein
instances: typing LUA MP PARSEDXML TEX XML
\startTYPING [...,*...] ... \stopTYPING
                    OPT
* fortsetzten
instances: typing LUA MP PARSEDXML TEX XML
\startLUA [...,*...] ... \stopLUA
* fortsetzten <sup>OPT</sup>
```
![](_page_243_Picture_334.jpeg)

```
\startstandardumbruch [..,..<sup>*</sup>..,..] ... \stopstandardumbruch
                                OPT
* inherits: \stelleumbruchein
\starttextumbruch [..,..=..,..] *
... \stoptextumbruch
* inherits: \stelleumbruchein<sup>0PT</sup>
\startumgebung [...] ... \stopumgebung
* FILE *
\startumgebung ... ... \stopumgebung
* FILE *
\startumrahmt [\cdot...] [\cdot, \cdot, \cdot] ... \stopumrahmt
OPT
OPT
1 NAME
2 inherits: \stelleumrahmtein
\startFRAMEDTEXT [...] 1
OPT
[..,..=..,..] 2
OPT
... \stopFRAMEDTEXT
1 links rechts mittig kein
2 inherits: \setupframedtext
instances: framedtext
\startframedtext [.<sup>1</sup>..] [..,..<sup>2</sup>..,..] ... \stopframedtext
1 links rechts mittig Rein
                                   OPT
2 inherits: \setupframedtext
\startungepackt ... \stopungepackt
\startuniqueMPgraphic {.<sup>1</sup>..} {...<sup>2</sup>....} ... \stopuniqueMPgraphic
                                       OPT
1 NAME
2 KEY
\startuniqueMPpagegraphic {.<sup>1</sup>..} {...,<sup>2</sup>,...} ... \stopuniqueMPpagegraphic<br><sup>1 NAME</sup>
1 NAME
2 KEY
\startusableMPgraphic {.<sup>1</sup>..} {...<sup>2</sup>....} ... \stopusableMPgraphic
                                       OPT
1 NAME
2 KEY
\startuseMPgraphic {.<sup>1</sup>..} {...,<sup>2</sup>....} ... \stopuseMPgraphic<br><sup>1</sup>
1 NAME
2 KEY
\startusemathstyleparameter \.<sup>*</sup>.. ... \stopusemathstyleparameter
* CSNAME
\startusingbtxspecification [...] ... \stopusingbtxspecification
* NAME
\startvboxregister .<sup>*</sup>. ... \stopvboxregister
* CSNAME NUMMER
\startvboxtohbox ... \stopvboxtohbox
\startvboxtohboxseparator ... \stopvboxtohboxseparator
\startverschieben [...] ... \stopverschieben
OPT
* [-+]NUMMER
```

```
\startviewerlayer [.<sup>*</sup>..] ... \stopviewerlayer
* NAME
\startVIEWERLAYER ... \stopVIEWERLAYER
\startvtopregister .<sup>*</sup>. ... \stopvtopregister
* CSNAME NUMMER
\startxcell [\cdot \cdot \cdot \cdot \cdot \cdot \cdot] ..., \cdot \cdot \cdot \cdot ... \stopxcell
1 NAME OPT
                               _{\text{D}}2 nx = NUMMER
    ny = NUMMER
    nc = NUMMER
   nr = NUMMER
   inherits: \setupxtable
\startxcellgroup \begin{bmatrix} .& .&J& I& \cdots, & \cdots \end{bmatrix} ... \stopxcellgroup
1 NAME
2 inherits: \setupxtable
\startxgroup [\cdot, \cdot, \cdot, \cdot] ..., ...] ... \stopxgroup
            OPT
                                OPT
1 NAME
2 inherits: \setupxtable
\startxmldisplayverbatim [...] ... \stopxmldisplayverbatim
* NAME
\startxmlinlineverbatim [...i.] ... \stopxmlinlineverbatim
* NAME
\startxmlraw ... \stopxmlraw
\startxmlsetups [.<sup>1</sup>.] [.<sup>2</sup>.] ... \stopxmlsetups
                       OPT
1 gritter
2 NAME
\startxmlsetups ... ... \stopxmlsetups
* NAME
\startxrow [.<sup>1</sup>..] [..,..<sup>2</sup>...,..] ... \stopxrow
1 NAME OPT
                             OPT
2 inherits: \setupxtable
\startxrowgroup [\cdot \cdot \cdot \cdot \cdot] [\cdot \cdot \cdot \cdot \cdot \cdot] ... \stopxrowgroup
               OPTOPT
1 NAME
2 inherits: \setupxtable
\startxtable [\ldots, \ldots] \ldots \stopxtable
* inherits: \setupxtab<sup>per</sup>
\startxtablebody [\dots, \dots, \dots] ... \stopxtablebody
* inherits: \setupxtable <sup>OPT</sup>
\startxtablebody [...<sup>*</sup>..] ... \stopxtablebody
                        OPT
* NAME
\startxtablefoot [..,..=<sup>*</sup>..,..] ... \stopxtablefoot
* inherits: \setupxtable <sup>OPT</sup>
\startxtablefoot [...<sup>*</sup>..] ... \stopxtablefoot
                        O<sub>p</sub>T
* NAME
```

```
\startxtablehead [..,..<sup>*</sup>..,..] ... \stopxtablehead<br>* i<sup>nherits:</sup> \setupxtable <sup>OPT</sup>
* inherits: \setupxtable
\startxtablehead [...] ... \stopxtablehead
                       OPT
* NAME
\startxtablenext [\ldots, \ldots] \ldots \stopxtablenext
* inherits: \setupxtable <sup>OPT</sup>
\startxtablenext [..<sup>*</sup>..] ... \stopxtablenext
                       OPT
* NAME
\startXTABLE [\dots, \dots] \dots \setminus \text{stopXTABLE}* inherits: \setupxtab<sup>per</sup>
\startxtable [...] ... \stopxtable
                OPT
* NAME
\startzeile [\cdot,\cdot]* REFERENCE
\startLINES [\ldots, \ldots] \ldots \text{topLINES}* inherits: \stelleze<sup>qp</sup>Tenein
instances: lines
\startlines [\ldots, \ldots] \ldots \stoplines
* inherits: \stelleze<sup>0</sup>IIenein
\startzentriert ... \stopzentriert
\startzu [...] *
... \stopzu
* REFERENCE
\setminusstelle [...]
* NAME
\setminusstelleabsaetzeein [.\cdot .]\ [\ldots ,\cdot .]\ [\ldots ,\cdot .\frac{3}{2}\ldots ]OPT
                                 OPT
1 NAME
2 jede NUMMER
3 n = NUMMER
    vor = BEFEHL
    nach = BEFEHL
    breite = DIMENSION
    abstand = DIMENSION
    hoehe = DIMENSION passend
    oben = BEFEHL
    unten = BEFEHL
    ausrichtung = inherits: \stelleausrichtungein
    innen = BEFEHL
    befehl = BEFEHL
   linie = an aus
   liniendicke = DIMENSION
    linienfarbe = COLOR
    stil = STYLE BEFEHL
    farbe = COLOR
```
![](_page_247_Picture_257.jpeg)

\stellebeschriftungein [...<sup>1</sup>,..*.*] [..,..<sup>2</sup>..,..]<br>1 BESCHRIETING **1 BESCHRIFTUNG 2 status = start stop expansion = ja nein**  $s$ eperator **filtercommand = \...##1**  $\setminus$ stellebilderunterschriftein  $[\ldots, \ldots]$   $[\ldots, \ldots]$ <sup>2</sup>...,..] OPT **1 NAME 2 inherits: \setupfloatcaption**  $\setminus$ stellebildunterschriftein  $[\ldots, \ldots]$   $[\ldots, \ldots]$ OPT **1 NAME 2 inherits: \setupfloatcaption** \stellebindestrichein [..,..=<sup>\*</sup>...,..] **\* zeichen = normal breit**  $\setminus$ stelleblankoein  $[\ldots, \ldots]$ \* inherits: \blanko <sup>OPT</sup>  $\setminus$ stelleblockein  $[\ldots, \ldots]$   $[\ldots, \ldots]$ <sup>2</sup>...,..] OPT **1 NAME 2 vor = BEFEHL nach = BEFEHL innen = BEFEHL stil = STYLE BEFEHL farbe = COLOR** \stelledrehenein [..,..<sup>\*</sup>...,..] **\* platz = passend breit tiefe hoch mittig default normal rotation = links rechts innen aussen NUMMER inherits: \stelleumrahmtein** \stelleduennerumrissein  $[\ldots, \ldots]$ **\* hoehe = max DIMENSION tiefe = max DIMENSION**  $hintergrund$ **rahmen = an aus liniendicke = DIMENSION alternative = a b c kein hintergrundfarbe = COLOR**<br>farbe = COLOR  $=$  COLOR **zeilenabstande = klein mittel gross NUMMER vor = BEFEHL** nach = BEFEHL<br>zwischen = REFEHL **zwischen = BEFEHL** n = NUMMER \stelleeinziehenein [...,\*...] \* [-+]klein [-+]mittel [-+]gros kein nein nicht erste folgende ja immer nie ungerade gerade normal zuruecksetzten toggle **DIMENSION NAME**  $\setminus$ stelleengerein  $[\ldots, \ldots]$   $[\ldots, \ldots]$ <sup>2</sup>...,..] OPT **1 NAME**  $=$  **DIMENSION mittig = DIMENSION rechts = DIMENSION default = [-+]links [-+]mittig [-+]rechts NUMMER\*links NUMMER\*mittig NUMMER\*rechts zuruecksetzten** vor = BEFEHL<br>nach = BEFEHL **n** =  $\overline{B}$ **EFEHL** \stellefarbeein [...] **\* FILE**

\stellefarbenein [..,..<sup>\*</sup>.....] **\* status = start stop spot = ja nein** expansion = ja nein<br>
faktor = ja nein<br>
faktor = ja nein **faktor = ja nein rgb = ja nein cmyk = ja nein konversion = ja nein immer pagecolormodel = auto kein NAME textfarbe = COLOR intent = overprint knockout kein** \stellefeldein [.<sup>1</sup>..] *[...,*<sup>2</sup>..*..] [..,..*.<sup>3</sup>...*,..] [..,..*.<sup>4</sup>...*,..]* [..,..<sup>5</sup>...,..] OPT OPT O<sub>pt</sub> **1 NAME 2 zuruecksetzten label rahmen horizontal vertikal 3 inherits: \setupfieldtotalframed 4 inherits: \setupfieldlabelframed 5 inherits: \setupfieldcontentframed** \stellefelderin [...<sup>1</sup>,...] [..,..<sup>2</sup>..,..] [..,..<sup>3</sup>..,..] [..,..<sup>4</sup>..,..] 1 zuruecksetzten label rahmen horizonta<sup>pp</sup>vertikal ייסח<br>ייס **2 inherits: \setupfieldtotalframed 3 inherits: \setupfieldlabelframed 4 inherits: \setupfieldcontentframed**  $\verb|\setleftlefliesstextein [...],...]$ \* DIMENSION NAME global zuruecksetzten x xx klein gross script scriptscript rm ss tt hw cg antiqua serif regular sans grotesk **support tippen fernschreiber mono handschrift kalligraphie**  $\setminus$ stelleformelnein  $[\ldots, \ldots]$   $[\ldots, \ldots]$ OPT **1 NAME 2 inherits: \setupformula**  $\setminus$ stellefusszeileein  $[\cdot, \cdot, \cdot, \cdot]$   $[\cdot, \cdot, \cdot, \cdot]$ 1 text marginalie kante <sup>OPT</sup> **2 inherits: \setuplayoutelement**  $\setminus$ stellefusszeilentextein [ $\cdot$ ..] [ $\cdot$ ..]  $\cdot$ ..]  $\cdot$ ...<sup>5</sup> [ $\cdot$ ..<sup>5</sup> ..] 1 text marginalie kante opt opt opt opt opt opt **2 datum seitennummer BESCHRIFTUNG TEXT BEFEHL 3 datum seitennummer BESCHRIFTUNG TEXT BEFEHL 4 datum seitennummer BESCHRIFTUNG TEXT BEFEHL 5 datum seitennummer BESCHRIFTUNG TEXT BEFEHL** \stellegefuelltesrechteckein [..,..<sup>\*</sup>.....] **\* vor = BEFEHL nach = BEFEHL** n = NUMMER **zeilenabstande = klein mittel gross NUMMER** abstand = DIMENSION<br>hroits **breite = passend breit DIMENSION seperator = BEFEHL stil = STYLE BEFEHL farbe = COLOR** \stellegefuelltezeileein [..,..<sup>\*</sup>...,..] **\* vor = BEFEHL nach = BEFEHL marginalie = DIMENSION breite = DIMENSION abstand = DIMENSION liniendicke = DIMENSION farbe = COLOR \stellegegenueberplatzierenein** [..,..=..,..] \* **\* status = start stop vor = BEFEHL nach = BEFEHL zwischen = BEFEHL**

![](_page_250_Picture_279.jpeg)

![](_page_251_Picture_204.jpeg)
```
\setminusstelleinteraktionsmenueein [\ldots, \ldots] [\ldots, \ldots]<sup>2</sup>...,..]
                                            OPT
1 NAME
2 alternative = vertikal horizontal versteckt
    category = NAME
    linkeroffset = overlay rahmen kein default DIMENSION
   rechterabstand = overlay rahmen kein default DIMENSION
    obenoffset = overlay rahmen kein default DIMENSION
    untenoffset = overlay rahmen kein default DIMENSION
    maxbreite = DIMENSION
    maxhoehe = DIMENSION
    itemalign = links mittig rechts flushleft flushright tief hoch hoti
   status = start leer lokal<br>links = REFEHL
   links = BEFEHL<br>rechts = BEFEHL
                    rechts = BEFEHL
    abstand = overlay DIMENSION
    vor = BEFEHL
   nach = BEFEHL<br>zwischen = BEFEHL
    zwischen = BEFEHL<br>position = ja nei
    position = ja nein
    mittig = BEFEHL
   stil = STYLE BEFEHL<br>farbe = COLOR
                    = COLOR
    selbeseite = ja nein leer kein normal default
    kontrastfarbe = COLOR
    inherits: \stelleumrahmtein
\setminusstellekommentarein [\ldots, \ldots] [\ldots, \ldots]<sup>2</sup>...,..]
                                O<sub>p</sub>T
1 NAME
   2 status = start stop kein
   methode = normal versteckt<br>symbol = Comment Hilfe In
   symbol = Comment Hilfe Insert Schluessel Newparagraph Note Absatz Default
               breite = passend DIMENSION
   hoehe = passend DIMENSION<br>tiefe = passend DIMENSION
    tiefe = passend DIMENSION
    titel = TEXT
   untertitel = TEXT
    autor = TEXT
    nx = NUMMER
   ny = NUMMER<br>farbe = COLOR
   farbe = COLOR<br>option = xml ma
                option = xml max
   textlayer = NAME
   platz = linkekante rechterkante imrand linkerrand rechterrand text hoch kein
                = DIMENSION<br>= ja\frac{1}{2}buffer
                buffer = BUFFER
\stellekopfzahlein [.<sup>1</sup>..] [.<sup>2</sup>..]
1 ABSCHNITT
2 [-+]NUMMER
\setminusstellekopfzeileein [\cdot,\cdot,\cdot] [\cdot,\cdot,\cdot,\overset{2}{-},\cdot,\cdot,\cdot]1 text marginalie kante <sup>OPT</sup>
2 inherits: \setuplayoutelement
\verb+\stellekopfzeilentextein [..].] [.^2..] [.^3..] [.^4..] [.^5..]OPT
                                           OPT
                                                     OPT
                                                            OPT
1 text marginalie kante<br>2 datum seitennummer BESCHRID
   2 datum seitennummer BESCHRIFTUNG TEXT BEFEHL
3 datum seitennummer BESCHRIFTUNG TEXT BEFEHL
4 datum seitennummer BESCHRIFTUNG TEXT BEFEHL
5 datum seitennummer BESCHRIFTUNG TEXT BEFEHL
\setminus \text{stellarBELtext} [..] [..,..]OPT
1 SPRACHE
2 KEY = VALUE
instances: head label mathlabel taglabel unit operator prefix suffix btxlabel
\stellebtxlabeltext [...] 1
[..,..=..,..] 2
                              OPT
1 SPRACHE
2 KEY = VALUE
\stelleheadtext [\cdot \cdot \cdot \cdot] [\cdot \cdot \cdot \cdot \cdot \cdot \cdot \cdot \cdot]OPT
1 SPRACHE
2 KEY = VALUE
```

```
\stellelabeltext [...] 1
OPT
[..,..=..,..] 2
1 SPRACHE
2 KEY = VALUE
\setminusstellemathlabeltext [\cdot, \cdot, \cdot] [\cdot, \cdot, \cdot, \frac{2}{3}, \cdot, \cdot, \cdot]OPT
1 SPRACHE
2 KEY = VALUE
\stelleoperatortext [...] 1
[..,..=..,..] 2
                                OPT
1 SPRACHE
2 KEY = VALUE
\stelleprefixtext [...] 1
[..,..=..,..] 2
                   OPT
1 SPRACHE
2 KEY = VALUE
\setminusstellesuffixtext [\cdot \cdot \cdot \cdot] [\cdot \cdot \cdot \cdot \cdot \cdot \cdot \cdot...]
1 SPRACHE <sup>OPT</sup>
2 KEY = VALUE
\setminusstelletaglabeltext [\cdot, \cdot, \cdot] [\cdot, \cdot, \cdot, \frac{2}{7}, \cdot, \cdot, \cdot]1 SPRACHE OPT
2 KEY = VALUE
\setminusstelleunittext [\cdot \cdot \cdot \cdot] [\cdot \cdot \cdot \cdot \cdot \cdot \cdot \cdot \cdot]1 SPRACHE <sup>OPT</sup>
2 KEY = VALUE
```
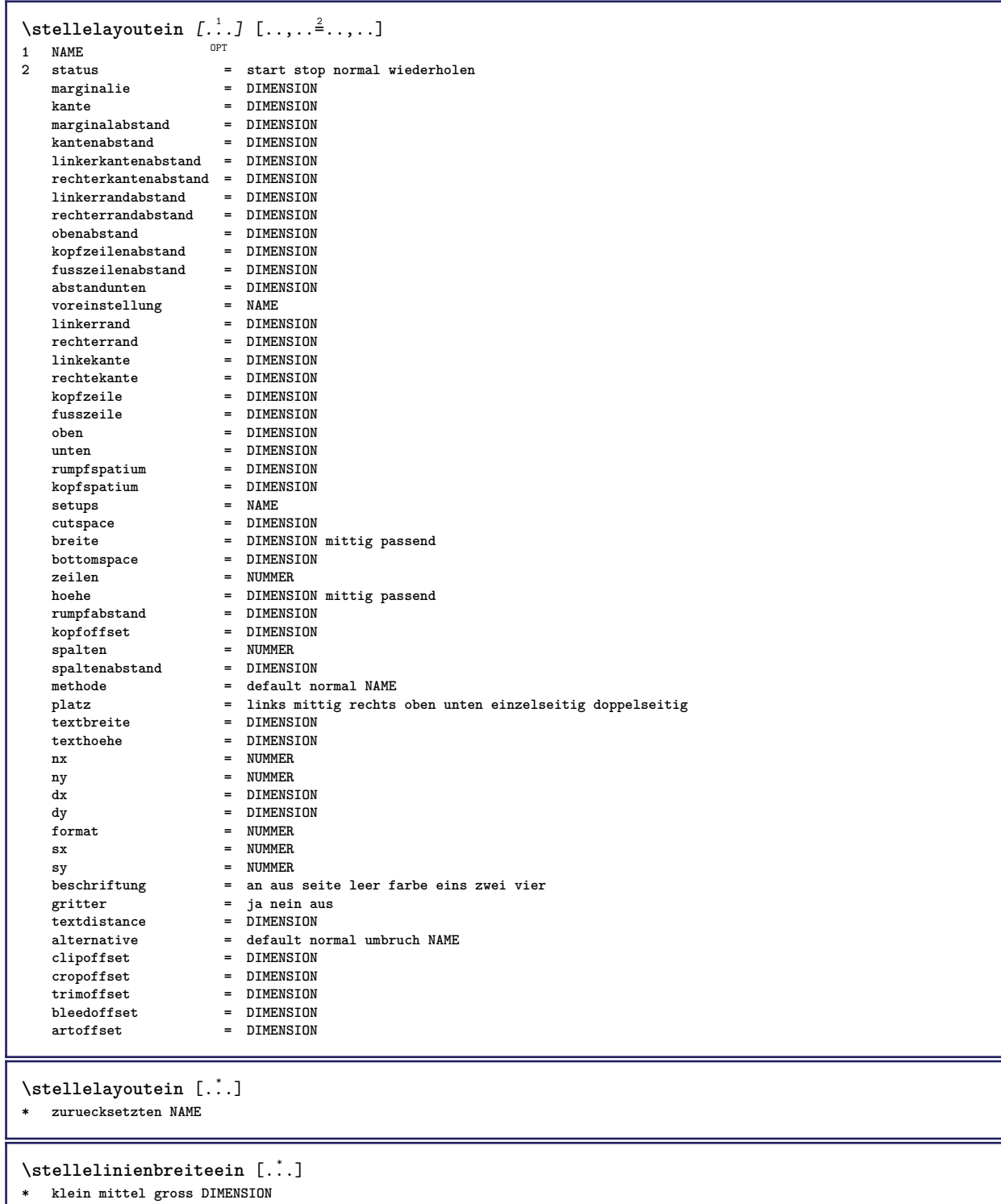

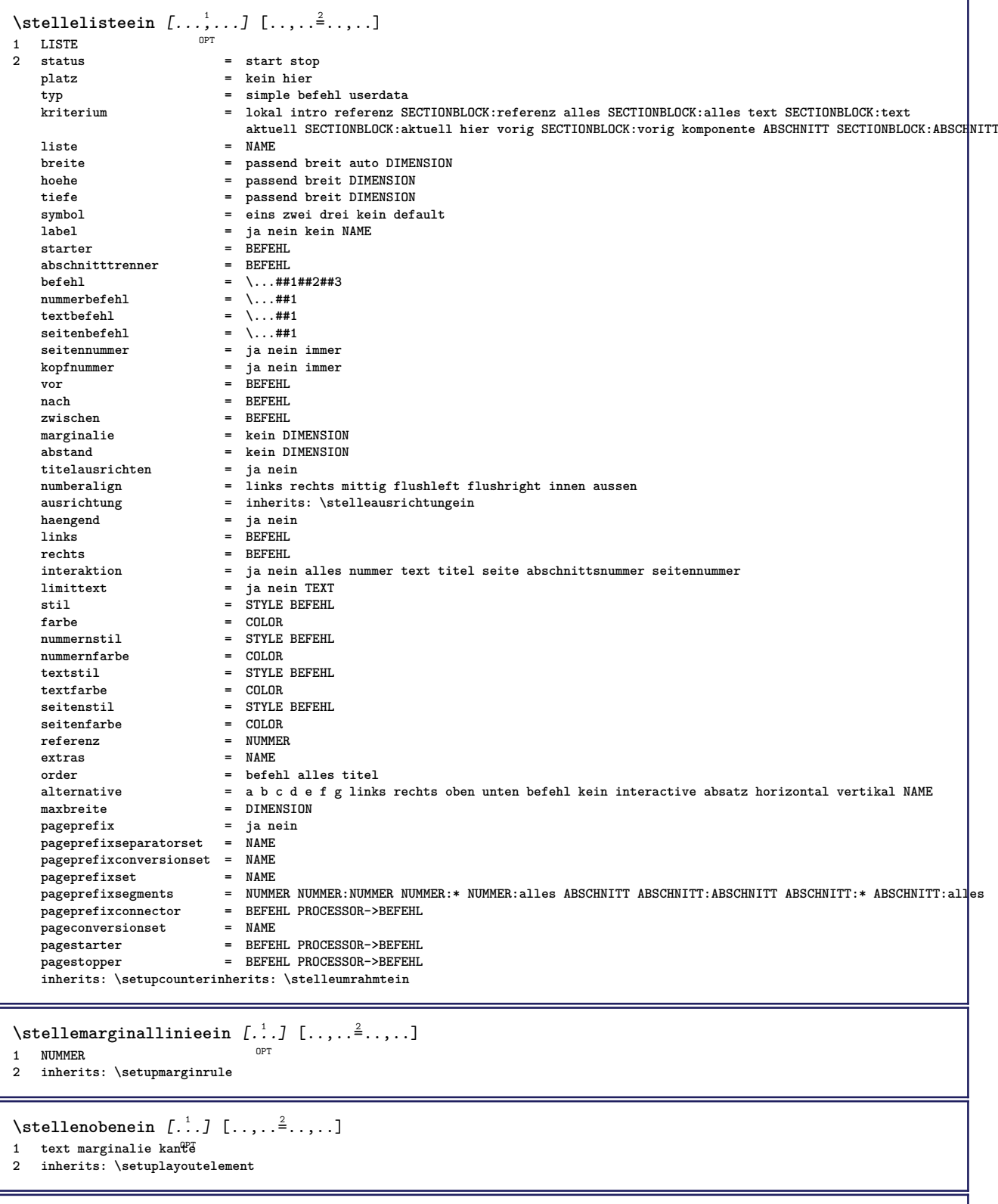

 $\verb|\stellepaletteein [[.].|$ 

**\* NAME**

\stellepapierformatein [.<sup>1</sup>..] [..,..<sup>2</sup>..,..] OPT **1 NAME 2 oben = BEFEHL unten = BEFEHL**<br>links = BEFEHL **links = BEFEHL rechts = BEFEHL methode = normal kein NAME format = NUMMER nx = NUMMER ny = NUMMER dx = DIMENSION dy = DIMENSION breite = DIMENSION hoehe = DIMENSION kopfspatium = DIMENSION rumpfspatium = DIMENSION** offset = DIMENSION<br>seite = zurueckset **seite = zuruecksetzten querformat gespiegelt negativ gedreht 90 180 270 NAME papier = zuruecksetzten querformat gespiegelt negativ gedreht 90 180 270 NAME option = passend max abstand = DIMENSION**  $\setminus$ stellepapierformatein  $[\ldots, \ldots]$   $[\ldots, \ldots]$ 1 zuruecksetzten querformat gespf<sup>eg</sup>gelt negati<sup>pr</sup>gedreht 90 180 270 NAME **2 zuruecksetzten querformat gespiegelt negativ gedreht 90 180 270 NAME** \stelleplatziegeteiltegleitobjekt [..,..<sup> $\dot{=}$ </sup>...,..] **\* vor = BEFEHL nach = BEFEHL**<br>zwischen = BEFEHL **zwischen = BEFEHL**<br>zeilen = auto N **zeilen = auto NUMMER konversion = NAME**  $\setminus$ stellepositionierenein  $[\ldots, \ldots]$   $[\ldots, \ldots]$ <sup>2</sup>...,..] OPT **1 NAME 2 offset = ja nein einheit = ex em pt in cm mm sp bp pc dd cc nc status = start overlay xoffset = DIMENSION yoffset = DIMENSION xschritt = absolut relativ yschritt = absolut relativ xformat = NUMMER yformat = NUMMER xfaktor = NUMMER yfaktor = NUMMER faktor = NUMMER format = NUMMER**  $\setminus$ stellepostenein  $[\ldots, \ldots]$   $[\ldots, \ldots]$ <sup>2</sup>...,..] OPT **1 NAME 2 alternative = links rechts oben unten imrand textbreite = DIMENSION breite = DIMENSION abstand = DIMENSION symbol = kein NAME ausrichtung = links mittig rechts flushleft flushright innen aussen marginalie textalign = links mittig rechts flushleft flushright innen aussen n = NUMMER vor = BEFEHL nach = BEFEHL zwischen = BEFEHL** \stelleprogrammein  $[\ldots, \ldots^*],$ **\* stil = STYLE BEFEHL farbe = COLOR** \stellepufferein [...<sup>1</sup>,...] [..,..<sup>2</sup>..,..]<br>1 BUEFER **1 BUFFER 2 vor = BEFEHL nach = BEFEHL**

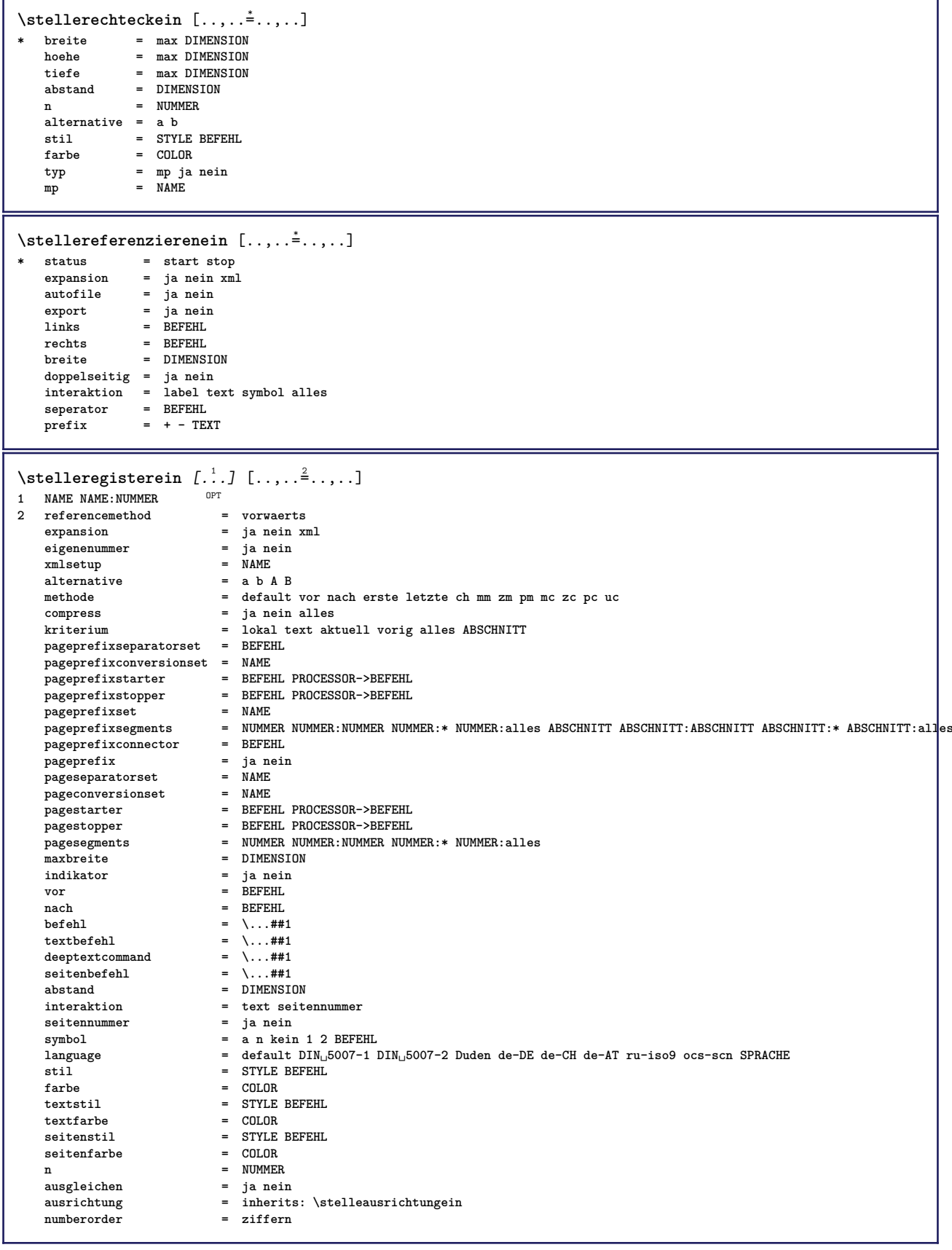

\stelleregisterein [...<sup>1</sup>,...] [...<sup>2</sup>,...] [...,.<sup>3</sup>...,.]<br><sup>1</sup> NAME **1 NAME 2 NUMMER 3 referencemethod = vorwaerts expansion = ja nein xml eigenenummer = ja nein xmlsetup = NAME alternative = a b A B methode = default vor nach erste letzte ch mm zm pm mc zc pc uc compress = ja nein alles gepackt kriterium = lokal text aktuell vorig alles ABSCHNITT pageprefixseparatorset = BEFEHL pageprefixconversionset = NAME** pageprefixstarter = BEFEHL PROCESSOR->BEFEHL<br>pageprefixstarter = BEFEHL PROCESSOR->BEFEHL<br>pageprefixstopper = BEFEHL PROCESSOR->BEFEHL **pageprefixstopper = BEFEHL PROCESSOR->BEFEHL pageprefixset = NAME pageprefixsegments = NUMMER NUMMER:NUMMER NUMMER:\* NUMMER:alles ABSCHNITT ABSCHNITT:ABSCHNITT ABSCHNITT:\* ABSCHNITT:alles pageprefixconnector = BEFEHL pageprefix = ja nein pageseparatorset = NAME pageconversionset = NAME pagestarter = BEFEHL PROCESSOR->BEFEHL pagestopper = BEFEHL PROCESSOR->BEFEHL pagesegments = NUMMER NUMMER:NUMMER NUMMER:\* NUMMER:alles maxbreite = DIMENSION indikator = ja nein vor = BEFEHL nach = BEFEHL**  $\text{befehl}$  = \...##1 **textbefehl = \...##1 deeptextcommand = \...##1 seitenbefehl = \...##1** abstand = \...##1<br>abstand = DIMENSION **interaktion = text seitennummer**  $s$ eitennummer  $\begin{tabular}{lllllllll} \bf symbol & \tt & = & a & n & kein 1 & 2 & BEFEHL \\ \bf language & \tt & = & default & DIN_\cup 5007-1 & 1 \\ \end{tabular}$ **language = default DIN␣5007-1 DIN␣5007-2 Duden de-DE de-CH de-AT ru-iso9 ocs-scn SPRACHE** stil = STYLE BEFEHL<br>farbe = COLOR **farbe = COLOR textstil = STYLE BEFEHL textfarbe** = COLOR<br>seitenstil = STYLE **seitenstil = STYLE BEFEHL**  $set$ enfarbe seitenfarbe = COLOR<br>
n = NUMMER **ausgleichen = ja nein ausrichtung = inherits: \stelleausrichtungein** numberorder = ziffern  $\setminus \text{stellarEGISTER}$   $[...,...]$   $[...,-]$   $[...,-]$ 1 NUMMER OPT **2 inherits: \stelleregisterein instances: index**  $\setminus$ stelleindex  $[\ldots, \ldots]$   $[\ldots, \ldots]$ OPT **1 NUMMER 2 inherits: \stelleregisterein** \stelleseitenkommentarein  $[\ldots,\ldots^*],$ **\* platz = links rechts oben unten kein status = start stop kein offset = DIMENSION abstand = DIMENSION breite = DIMENSION hoehe = DIMENSION** \stelleseitennummerein  $[\ldots,\ldots^*],$ **\* inherits: \setupuserpagenumber**

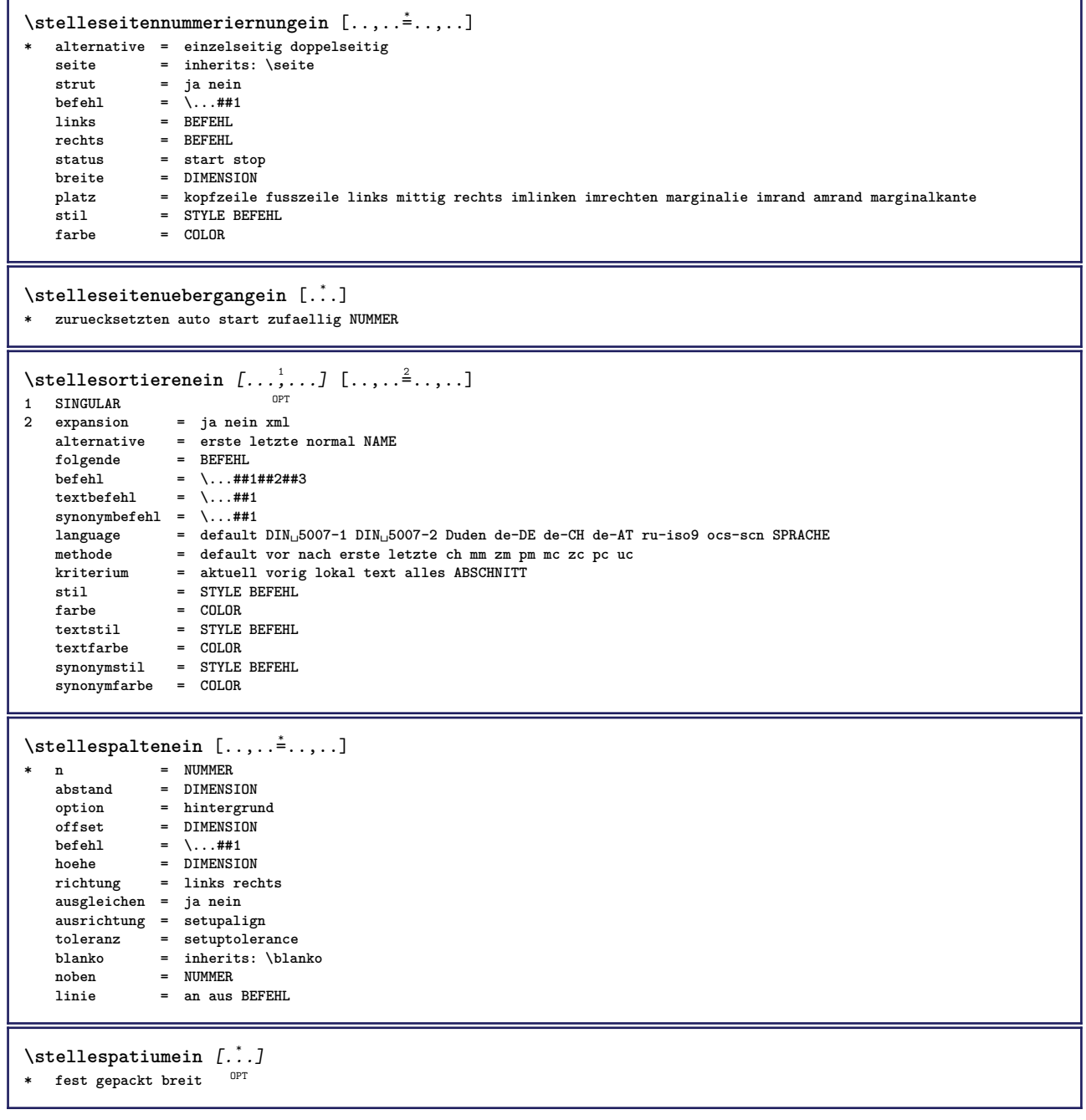

 $\setminus$ stellespracheein  $[.\cdot,\cdot,\cdot]$   $[.\cdot,\cdot,\cdot]$ 1 SPRACHE default <sup>OPT</sup> 2 default = SPRACHE **status** = start stop<br>datum = inherits. = inherits: \heutigesdatum<br>= FILE  $\begin{tabular}{lllll} \multicolumn{2}{l}{{\small \texttt{patterns}}} & = & {\small \texttt{FILE}} \\ \multicolumn{2}{l}{{\small \texttt{lefthyphenmin}}} & = & {\small \texttt{NUMMER}} \\ \end{tabular}$  $lefthyphenmin$ **righthyphenmin = NUMMER lefthyphenchar = NUMMER**  $right$  righthyphenchar **setups = NAME**  $s$ patiumausgleich<br>font font = auto<br>  $f \neq f$  = auto **text = TEXT limittext = TEXT hyphen** = TEXT<br>
compoundhyphen = TEXT  $\texttt{compoundhyper}$ **leftcompoundhyphen = TEXT rightcompoundhyphen = TEXT linkerzitieren = BEFEHL**<br>rechterzitieren = BEFEHL **rechterzitieren = BEFEHL**<br>linkerzitat = BEFEHL **linkerzitat** = BEFEHL<br>rechterzitat = BEFEHL  $r$ echterzitat **leftspeech = BEFEHL**<br>rightspeech = BEFEHL  $\frac{1}{2}$ **rightspeech = BEFEHL**<br>= BEFEHL  $middependent$ **rechtersatz = BEFEHL midsentence = BEFEHL linkersubsatz = BEFEHL**  $rechtersubsatz$ **faktor = ja nein** \stellesymbolsetein [...] **\* NAME**  $\setminus$ stellesynonymein  $[\ldots, \ldots]$   $[\ldots, \ldots]$ <sup>2</sup>...,..] OPT **1 SINGULAR 2 expansion = ja nein xml alternative = erste letzte normal NAME folgende = BEFEHL befehl = \...##1##2##3 textbefehl = \...##1 synonymbefehl = \...##1 language = default DIN␣5007-1 DIN␣5007-2 Duden de-DE de-CH de-AT ru-iso9 ocs-scn SPRACHE methode = default vor nach erste letzte ch mm zm pm mc zc pc uc kriterium = aktuell vorig lokal text alles ABSCHNITT stil = STYLE BEFEHL farbe** = **STYLE**<br> **farbe** = **COLOR**<br> **fextstil** = **STYLE textstil = STYLE BEFEHL textfarbe = COLOR synonymstil = STYLE BEFEHL synonymfarbe = COLOR**  $\setminus$ stelletabellenein  $[\ldots, \ldots^*], \ldots]$ **\* text = DIMENSION max split = ja nein wiederholen auto rahmen = an aus NL = inherits: \blanko VL = klein mittel gross kein NUMMER HL = klein mittel gross kein NUMMER abstand = klein mittel gross kein ausrichtung = links mittig rechts befehle = BEFEHL fliesstext = inherits: \stellefliesstextein liniendicke = DIMENSION** hoehe = strut NUMMER<br>tiefe = strut NUMMER **tiefe = strut NUMMER openup = DIMENSION**  $\setminus$ stelletabulatorein  $[\cdot, \cdot, \cdot]$   $[\cdot, \cdot, \cdot, \cdot, \cdot]$ OPT OPT **1 NAME 2 NAME 3 inherits: \setuptabulation**  $\setminus$ stelletextein  $[\cdot \cdot \cdot \cdot]$   $[\cdot \cdot \cdot \cdot \cdot \cdot \cdot$   $\cdot \cdot \cdot \cdot]$ 1 text marginalie kante **2 inherits: \setuplayoutelement**

\stelletextobenein  $\begin{bmatrix} .^1 \cdot .^1 \end{bmatrix} \begin{bmatrix} .^2 \cdot .^1 \end{bmatrix} \begin{bmatrix} .^3 \cdot .^1 \end{bmatrix} \begin{bmatrix} .^4 \cdot .^1 \end{bmatrix} \begin{bmatrix} .^5 \cdot .^1 \cdot .^1 \end{bmatrix}$ 1 text marginalie kante <sup>OPT</sup> OPT OPT OPT OPT **2 datum seitennummer BESCHRIFTUNG TEXT BEFEHL 3 datum seitennummer BESCHRIFTUNG TEXT BEFEHL 4 datum seitennummer BESCHRIFTUNG TEXT BEFEHL 5 datum seitennummer BESCHRIFTUNG TEXT BEFEHL**  $\setminus$ stelletexttexteein [.<sup>1</sup>..] [.<sup>2</sup>..] [.<sup>3</sup>..] [.<sup>4</sup>..] [.<sup>5</sup>..] 1 text marginalie kante <sup>OPT</sup> OPT OPT OPT OPT OPT OPT OPT **2 datum seitennummer BESCHRIFTUNG TEXT BEFEHL 3 datum seitennummer BESCHRIFTUNG TEXT BEFEHL 4 datum seitennummer BESCHRIFTUNG TEXT BEFEHL 5 datum seitennummer BESCHRIFTUNG TEXT BEFEHL** \stelletextumrissein  $[\ldots, \ldots]$ **\* vor = BEFEHL nach = BEFEHL zwischen = BEFEHL liniendicke = DIMENSION platz = links imrand stil = STYLE BEFEHL farbe = COLOR linienfarbe** = COLOR<br>breite = DIMENSION  $breite$ **hoehe = DIMENSION abstand = DIMENSION tiefekorrektur = an aus fliesstext = inherits: \stellefliesstextein**  $\setminus$ stelletextuntenein [.<sup>1</sup>..] [.<sup>2</sup>..] [.<sup>3</sup>..] [.<sup>4</sup>..] [.<sup>5</sup>..] 1 text marginalie kante <sup>OPT OPT</sup> OPT OPT OPT OPT OPT **2 datum seitennummer BESCHRIFTUNG TEXT BEFEHL 3 datum seitennummer BESCHRIFTUNG TEXT BEFEHL 4 datum seitennummer BESCHRIFTUNG TEXT BEFEHL 5 datum seitennummer BESCHRIFTUNG TEXT BEFEHL**  $\setminus$ stelletipein  $[\ldots, \ldots]$   $[\ldots, \ldots]$ <sup>2</sup>...,..] OPT **1 NAME 2 option = mp lua xml parsed-xml nested tex context kein NAME befehl = CSNAME links = BEFEHL rechts = BEFEHL tab = ja nein NUMMER compact = absolut letzte alles** escape = ja nein TEXT PROCESSOR->TEXT<br>stil = STYLE REFEHL **stil = STYLE BEFEHL farbe = COLOR zeilen = ja nein normal hyphenate spatium = an aus normal fest strecken**  $\setminus$ stelletippenein  $[\ldots, \ldots]$   $[\ldots, \ldots]$ <sup>2</sup>.....] O<sub>p</sub>T<sub>1</sub> **1 NAME 2 ungeraderand = DIMENSION** geraderand = DIMENSION<br>marginalie = ja nein st **marginalie = ja nein standard DIMENSION option = mp lua xml parsed-xml nested tex context kein NAME stil = STYLE BEFEHL farbe = COLOR ausrichtung = inherits: \stelleausrichtungein**  $=$  ja nein normal hyphenate **spatium = an aus normal fest strecken**  $keeptogether$ **vor = BEFEHL**<br> **vor = BEFEHL**<br> **nach = BEFEHL nach = BEFEHL strip = ja nein NUMMER** range = NUMMER NAME **tab = ja nein NUMMER escape = ja nein TEXT PROCESSOR->TEXT ziehefolgendeein = ja nein auto fortsetzen = ja nein start = NUMMER** stop = NUMMER<br>schritt = NUMMER schritt = NUMMER<br>nummerierung = datei z **nummerierung = datei zeile nein blanko = inherits: \blanko** \stelletoleranzein [...,<sup>\*</sup>...] **\* horizontal vertikal sehrstreng streng tolerant sehrtolerant spatium strecken**

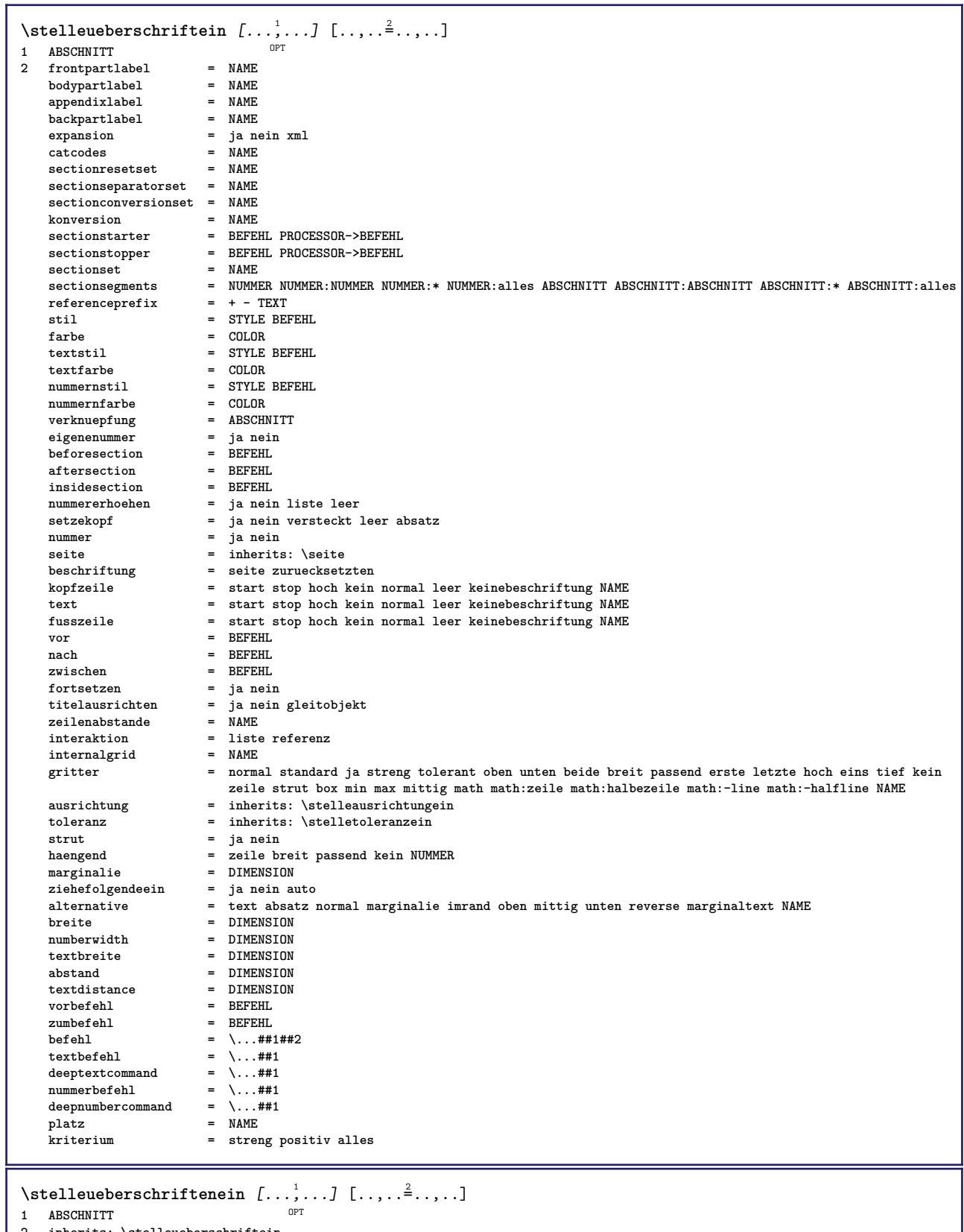

٦

**2 inherits: \stelleueberschriftein**

```
\setminusstelleumbruchein [\ldots, \ldots] [\ldots, \ldots]<sup>2</sup>...,..]
                              OPT
1 NAME
2 seite = inherits: \seite
    befehl = BEFEHL<br>breite = DIMENSI
                      = DIMENSION
    hoehe = DIMENSION
    ausrichtung = inherits: \stelleausrichtungein
    setups = NAME
    oben = BEFEHL
    unten = BEFEHL
    vor = BEFEHL
    nach = BEFEHL<br>platz = oben
    platz = oben
    referenz = REFERENCE
    pagestate = start stop
    kopfzeilenstatus = start stop hoch leer kein normal
    fusszeilenstatus = start stop hoch leer kein normal
                  statusoben = start stop hoch leer kein normal
    untenstatus = start stop hoch leer kein normal
    textstatus = start stop hoch leer kein normal
    doppelseitig = ja nein leer
    stil = STYLE BEFEHL
    farbe = COLOR
\setminusstelleumrahmtein [\ldots, \ldots] [\ldots, \ldots]<sup>2</sup>...,..]
                             OPT
1 NAME
                       2 winkel = rechteckig rund NUMMER
    rahmenwinkel = rechteckig rund NUMMER
    hintergrundwinkel = rechteckig rund NUMMER
    radius = DIMENSION<br>
rahmenradius = DIMENSION<br>
xahmenradius = DIMENSION
    rahmenradius
    hintergrundradius = DIMENSION
    tiefe = DIMENSION<br>
rahmentiefe = DIMENSION
                       rahmentiefe = DIMENSION
    hintergrundtiefe = DIMENSION<br>
rahmenfarbe = COLOR
    rahmenfarbe
    obenrahmen = an aus NAME<br>untenrahmen = an aus NAME
    untenrahmen = an aus NAME<br>linkerrahmen = an aus NAME
    linkerrahmen = an aus NAME<br>rechterrahmen = an aus NAME
    rechterrahmen = an aus NAME<br>region = ja nein
    region = ja nein
    liniendicke = DIMENSION
    rahmenoffset = DIMENSION
    rahmen = an aus overlay kein
    hintergrund = vordergrund farbe NAME
    hintergrund = voetingy Reprise that the state of the state of the component = NAME
    \frac{1}{2} component
                       e BEFEHL
    foregroundstyle = STYLE BEFEHL
    foregroundcolor = COLOR
    setups = NAME<br>
offset = defau
    offset = default overlay kein DIMENSION<br>breite = lokal passend max breit fest D
    breite = lokal passend max breit fest DIMENSION<br>hoehe = passend max breit DIMENSION
    hoehe = passend max breit DIMENSION
                       ausrichtung = inherits: \stelleausrichtungein
    strut = ja nein kein lokal global
    {\tt autostrut} \nonumberplatz
                       platz = hoehe tiefe hoch tief oben mittig unten zeile hoti haengend behalte formel mathematik normal
    autobreite = ja nein zwinge
    zeilen = NUMMER<br>oben = BEFEHL
    oben = BEFEHL<br>unten = BEFEHL
                        = BEFEHL
    blanko = ja nein
    profile = NAME
    leer = ja nein<br>
loffset = DIMENSI
    loffset = DIMENSION<br>roffset = DIMENSION
    roffset = DIMENSION<br>toffset = DIMENSION
    toffset = DIMENSION<br>boffset = DIMENSION
                        = DIMENSION<br>= NUMMER
    orientation\setminusstelleumrahmtetexteein [\ldots, \ldots] [\ldots, \ldots]<sup>2</sup>...,..]
                                       OPT
1 NAME
2 inherits: \setupframedtext
\setminusstelleuntenein [\cdot^1 \cdot \cdot] [\cdot \cdot \cdot \cdot \cdot \cdot \cdot....]
1 text marginalie kan<sup>ne</sup>
2 inherits: \setuplayoutelement
\stelleunterseitennummerein [\ldots,\ldots^*],* inherits: \setupcounter
```

```
\setminusstelleurlein [\ldots, \ldots^*], \ldots]* stil = STYLE BEFEHL
    farbe = COLOR
\stelleversalienein [...,<sup>1</sup>...] [..,..<sup>2</sup>..,..]<br>1 NAME
1 NAME
2 titel = ja nein
    sc = ja nein
    stil = STYLE BEFEHL
\stellezeilenabstandein [...,<sup>1</sup>,...] [..,..<sup>2</sup>..,..]<br><sup>1 NAME</sup>
1 NAME
2 zeile = DIMENSION
   hoehe = NUMMER<br>tiefe = NUMMER
             tiefe = NUMMER
   minhoehe = NUMMER
   mindepth = NUMMER
   abstand = DIMENSION<br>oben = NUMMER ho
              oben = NUMMER hoehe
   unten = NUMMER
    strecken = NUMMER
    shrink = NUMMER
\setminusstellezeilenabstandein [\ldots, \ldots]* an aus zuruecksetzten auto klein<sup>OP</sup>fiittel gross NUMMER DIMENSION
\stellezeilenabstandein [...]
* NAME
\setminusstellezeilenein [\ldots, \ldots] [\ldots, \ldots]OPT
1 NAME
2 option = gepackt
    vor = BEFEHL
   nach = BEFEHL
   zwischen = BEFEHL
    einziehen = inherits: \stelleeinziehenein
   ausrichtung = inherits: \stelleausrichtungein<br>spatium = ia an aus fest default
              spatium = ja an aus fest default<br>
= ja an aus fest default<br>
-----
   befehl = BEFEHL
   stil = STYLE BEFEHL<br>farbe = COLOR
   farbe = COLOR
                links = BEFEHL
   rechts = BEFEHL
\stellezeilennumerierungein [...<sup>1</sup>,...] [..,..<sup>2</sup>..,..]
                                            OPT
1 NAME
2 start = NUMMER<br>schritt = NUMMER
                schritt = NUMMER
    methode = seite erste folgende
    konversion = NAME
   fortsetzen = ja nein
              platz = text begin end default links rechts innen aussen imlinken imrechten marginalie imrand
    abstand = DIMENSION
   ausrichtung = innen aussen flushleft flushright links rechts mittig auto
    befehl = \...##1
    links = BEFEHL
   rechts = BEFEHL
   marginalie = DIMENSION
    breite = marginalie DIMENSION
    stil = STYLE BEFEHL
   farbe = COLOR
\stellezitierenein [..,..=<sup>*</sup>...,..]
* inherits: \setupdelimitedtext
\stellezusammengestelltelisteein [.<sup>1</sup>.] [..,..<sup>2</sup>..,..]
1 LISTE
2 inherits: \stellelisteein
\setminus \texttt{stellarCOMBINEDLIST} [\ldots, \ldots \stackrel{*}{\texttt{=}} \ldots]* inherits: \stellelisteein
instances: content
```

```
\setminusstellecontent [\ldots, \ldots^*], \ldots]* inherits: \stellelisteein
\stellezwischenraumein [...,<sup>*</sup>...]
OPT * stellewiederher fest flexibel zeile halbezeile quarterline kein klein mittel gross default DIMENSION
\stelle {...}
* NAME
\setminus \textit{stopLINENOTE} [...]
* REFERENCE
instances: linenote
\setminusstoplinenote [.\dot,.]* REFERENCE
\setminusstopregister [.\cdot .] [.\cdot .]1 NAME
2 NAME
\stopstructurepageregister [.<sup>1</sup>..] [.<sup>2</sup>..]
1 NAME
2 NAME
\stopzeile [...<sup>*</sup>..]
* REFERENCE
\setminusstrictdoifelsenextoptional \{.\n{}^{1}.\n{}^{2}.\n{}^{3}.\n{}1 TRUE
2 FALSE
\setminusstrictdoifnextoptionalelse \{.\cdot.\cdot\} \{.\cdot.\cdot\}1 TRUE
2 FALSE
\exists \stripcharacter \cdot...<sup>1</sup> \from \cdot...<sup>2</sup> \to \...
1 CHARACTER
2 TEXT
3 CSNAME
\strippedcsname \.<sup>*</sup>..
* CSNAME
\strippedcsname .<sup>*</sup>.
* TEXT
\langle \text{stripspaces } \{ from \dots \}^1. \to \...
1 TEXT
2 CSNAME
\texttt{\&}\* KEY
\structurenumber
\structuretitle
\structureuservariable {...}
* KEY
```
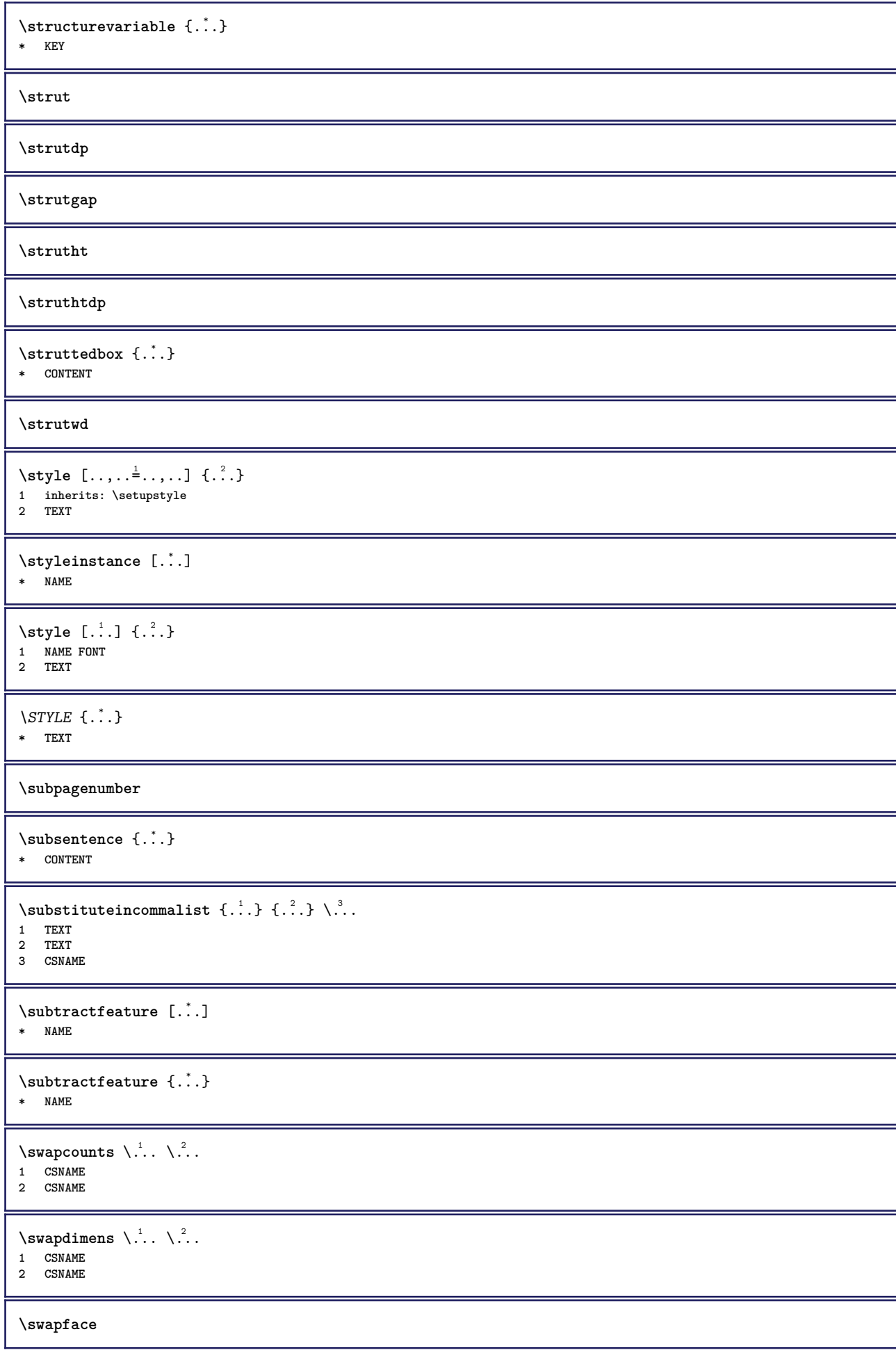

```
\sum_{n=1}^{\infty}1 CSNAME
2 CSNAME
\swaptypeface
\switchstyleonly [...]
* rm ss tt hw cg antiqua serif regular sans grotesk support tippen fernschreiber mono handschrift kalligraphie
\switchstyleonly \.<sup>*</sup>..
* CSNAME
\switchtocolor [...] *
* COLOR
\switchtointerlinespace [\ldots, \ldots] [\ldots, \ldots]<sup>2</sup>...,..]
1 NAME OPT
2 inherits: \stellezeilenabstandein
\switchtointerlinespace [\ldots, \ldots]* an aus zuruecksetzten auto klein<sup>0P</sup>fiittel gross NUMMER DIMENSION
\switchtointerlinespace [\cdot,\cdot,\cdot]* NAME
\sum_{i=1}^{\infty} [...]
           OPT
1 NAME
2 NAME
\symbolreference [...]
* REFERENCE
\symbol {..<sup>*</sup>.}
* NAME
\synchronizeblank
\synchronizeindenting
\sqrt{\text{synchronizemarking}} [...] [...] [...]
1 BESCHRIFTUNG 1 BESCHRIFTUNG
2 NUMMER
3 behalte
\synchronizeoutputstreams [\ldots,\ldots]* NAME
\sqrt{\text{synchronizes}}trut {...}
* ja nein auto kap passend zeile default CHARACTER
\synchronizewhitespace
\synctexblockfilename {...}
* FILE
\synctexresetfilename
\synctexsetfilename {...}
* FILE
```
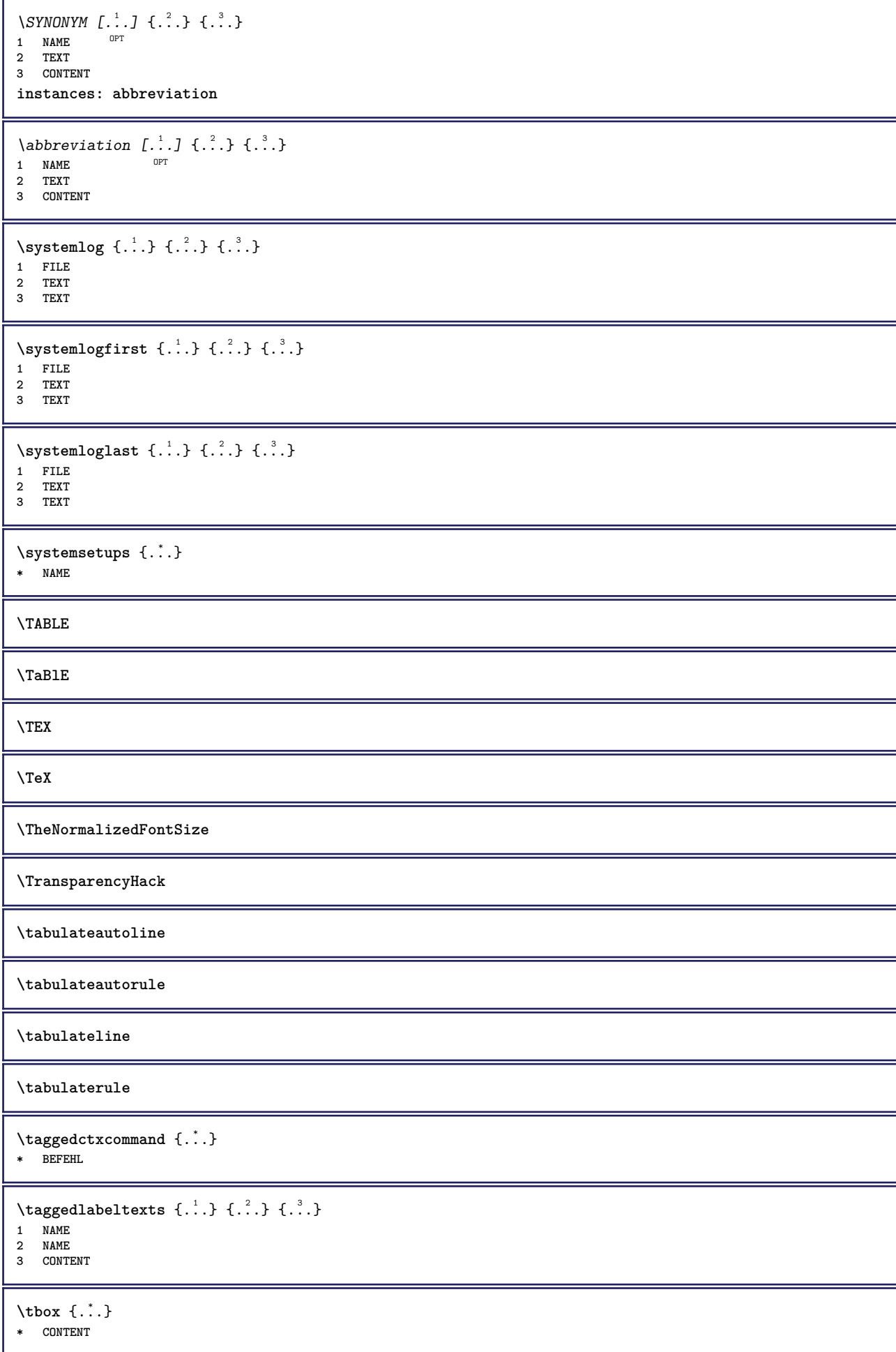

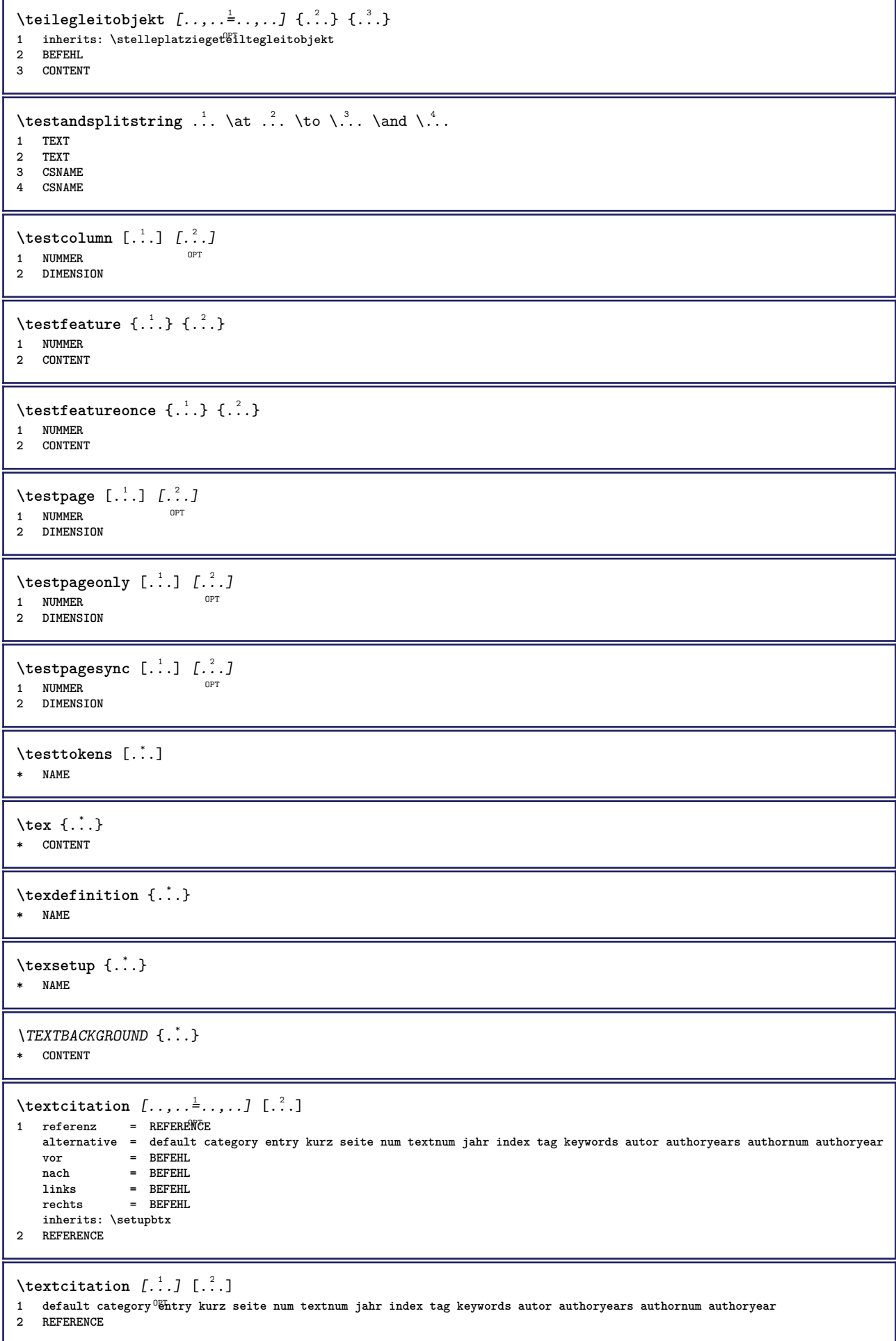

```
\text{|\texttt{textation} [\dots, \dots \frac{1}{2}, \dots] [\dots, \dots \frac{2}{2}, \dots]1 referenz = REFERENCE
   alternative = default category entry kurz seite num textnum jahr index tag keywords autor authoryears authornum authoryear
   vor = BEFEHL<br>nach = BEFEHL
                nach = BEFEHL
   links = BEFEHL
   rechts = BEFEHL
   inherits: \setupbtx
2 KEY = VALUE
\textcite [\ldots, \ldots^{\frac{1}{n}}, \ldots] [\ldots^2, \ldots]= REFERENCE
1 referenz
   alternative = default category entry kurz seite num textnum jahr index tag keywords autor authoryears authornum authoryear
   vor = BEFEHL<br>nach = BEFEHL
   nach = BEFEHL<br>links = BEFEHL
    links = BEFEHL
    rechts = BEFEHL
   inherits: \setupbtx
2 REFERENCE
\text{textcite} [.\,.]\ [.\,.]\1 default cat<sup>go</sup>ory entry kurz seite num textnum jahr index tag keywords autor authoryears authornum authoryear
2 REFERENCE
\textcite [\ldots, \ldots^{\frac{1}{n}}, \ldots] [\ldots, \ldots^{\frac{2}{n}}, \ldots]1 referenz = REFERENCE
    alternative = default category entry kurz seite num textnum jahr index tag keywords autor authoryears authornum authoryear
   vor = BEFEHL<br>
nach = BEFEHL
                nach = BEFEHL
    links = BEFEHL
    rechts = BEFEHL
   inherits: \setupbtx
2 KEY = VALUE
\textcontrolspace
\textflowcollector {...}
* NAME
\textlinie [\ldots] \{.\ldots\}1 oben mittig unten <sup>OPT</sup>
2 TEXT
\text{textmath} \{ \dots \}* CONTENT
\textminus
\textormathchar {...}
* NUMMER
\textplus
\text{terferenz } [\ldots, \ldots] \{.\cdot, \cdot\}1 REFERENCE
2 TEXT
\textvisiblespace
\theta \thainumerals \{.\,.\,.\}* NUMMER
\thefirstcharacter {...}
* TEXT
```

```
\thenormalizedbodyfontsize {...}
* DIMENSION
```
\theremainingcharacters {...}

**\* TEXT**

**\thickspace**

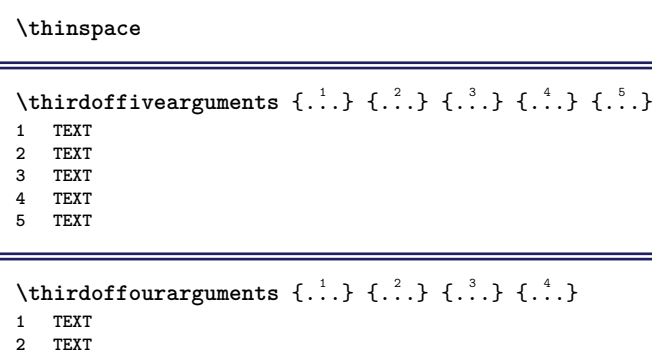

**3 TEXT 4 TEXT**

```
\thirdofsixarguments {.<sup>1</sup>..} {.<sup>2</sup>..} {.<sup>3</sup>..} {.<sup>4</sup>..} {.<sup>5</sup>..} {.<sup>6</sup>..}
```

```
1 TEXT
```

```
2 TEXT
3 TEXT
```

```
4 TEXT
```

```
5 TEXT
6 TEXT
```

```
\thirdofthreearguments \{.\n,.\n\} \{.\n,.\n\} \{.\n,.\n\}
```

```
1 TEXT
```

```
2 TEXT
3 TEXT
```

```
\thirdofthreeunexpanded \{.\n,.\n\} \{.\n,.\n\}
```

```
1 TEXT
2 TEXT
```

```
3 TEXT
```

```
\threedigitrounding {...}
* NUMMER
```
 $\label{thm:optimal} \verb|tibetannumerals| {\dotsc} \verb|}.$ **\* NUMMER**

```
\tief \{.\,.\,.\}* CONTENT
```
\LOW  $\{\ldots\}$ **\* CONTENT instances: unitslow**

 $\{$ unitslow  $\{.\cdot\}$ **\* CONTENT**

\tightlayer [...] **\* NAME**

\tiho [...]  $\{.\,. \}$   $\{.\,. \}$ 1 links **fechts** 

```
2 CONTENT
3 CONTENT
```
 $\tilde{\ldots}$ **\* CHARACTER \tinyfont** \tip  $[\ldots, \ldots \stackrel{1}{\dots}, \ldots]$  {...} 1 inherits: \fibraletipein **2 CONTENT** \tippedatei [.<sup>1</sup>..] [..,..<sup>2</sup>..,..] {.<sup>3</sup>..} 1 NAME<sup>OPT</sup> OPT **2 inherits: \stelletippenein 3 FILE** \tippen [..,..<sup>1</sup>...,..] {.<sup>2</sup>.} 1 inherits: \ste<sup>T</sup>Ietipein **2 CONTENT** \tippen [..,..<sup>1</sup>..,..] <<...>> 1 inherits: \ste<sup>pp</sup>ietipein **2 ANGLES**  $\T{IPPEN}$   $[...,-\frac{1}{2},...]$   $\{.\cdot\}$ 1 inherits: \ste<sup>ll</sup>etipein **2 CONTENT**  $\T{IPPEN}$   $[...,...^{\frac{1}{n}},...]$  <<...>> 1 inherits: \ste<sup>T</sup>Ietipein **2 ANGLES** \tippepuffer  $[\ldots, \ldots]$   $[\ldots, \ldots]$ <sub>opt</sub> ...,.] 1 BUFFER OPT OPT **2 inherits: \stelletippenein**  $\setminus \text{tippenBUFFER}$   $[\ldots, \ldots^*], \ldots]$ \* inherits: \stelletippenein \tip [..,..<sup>1</sup>...,..] <<...>> 1 inherits: \fibratelletipein **2 ANGLES** \tlap {...} **\* CONTENT**  $\text{totalar} \{.\n$ . **\* e:NAME x:NUMMER d:NUMMER s:NUMMER i:NUMMER n:NAME c:NAME u:NAME a:NAME**  $\verb|\tolinenote [[.".]$ **\* REFERENCE** \TOOLTIP  $[\ldots, \ldots \stackrel{1}{\dots}, \ldots]$   $\{.\stackrel{?}{\dots}\}$   $\{.\stackrel{?}{\dots}\}$ 1 inherits: \setuptooltip **2 TEXT 3 TEXT instances: tooltip** \TOOLTIP  $[ .^1 . J \{ .^2 . \} \{ .^3 . \}$ 1 links mitt<sup>op</sup> rechts **2 TEXT 3 TEXT instances: tooltip**

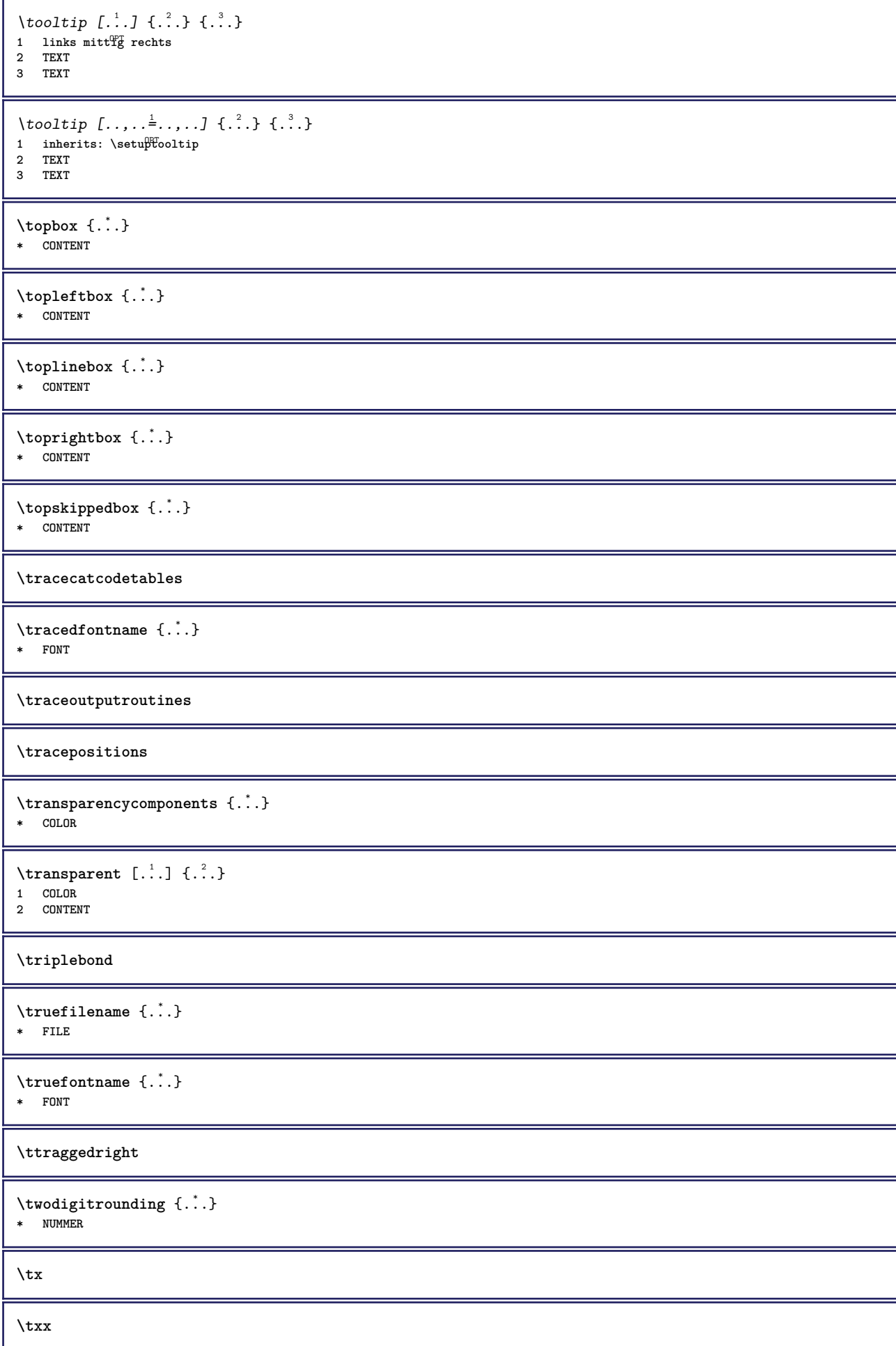

 $\left\{ \text{typedefine} \: [\: . \: . \: . \: ] \: [\: . \: . \: , \: . \: . \: . \: . \: . \: ] \right.$ **1 BUFFER** OPT **2 inherits: \stelletippenein \typeface** \typeinlinebuffer  $[\ldots], \ldots]$   $[\ldots, \ldots]$ <sub>or</sub> .....]<br>1 BUEFER **1 BUFFER** OPT OPT OPT **2 inherits: \stelletipein \typescriptone** \typescriptprefix {...} **\* NAME \typescriptthree \typescripttwo** \typesetbuffer  $\begin{bmatrix} .^1 \cdot .^1 \end{bmatrix}$   $\begin{bmatrix} . \cdot \cdot , . \cdot \frac{2}{3} \cdot . \cdot \cdot , . \cdot \end{bmatrix}$ 1 \* BUFFER OPT OPT **2 inherits: \setupexternalfigure** \typesetfile [.<sup>1</sup>.] [.<sup>2</sup>.] [..,..<sup>3</sup>..,..] 1 NAME FILE OPT OPT **2 FILE TEXT 3 inherits: \setupexternalfigure**  $\u$ convertnumber  $\{.\cdot.\cdot\}$   $\{.\cdot.\cdot\}$ **1 inherits: \konvertierezahl 2 NUMMER**  $\begin{bmatrix} . & . \end{bmatrix}$ **\* REFERENCE**  $\begin{bmatrix} \cdot & \cdot & \cdot \\ \cdot & \cdot & \cdot & \cdot \\ \cdot & \cdot & \cdot & \cdot \end{bmatrix}$ OPT **\* SPRACHE = TEXT**  $\uedcatcodecommand \$ <sup>1</sup>....<br>  $\ldots$  ...<br>  $\{.\n3.\}$ </sup> **1 CSNAME 2 CHARACTER NUMMER 3 BEFEHL** \umgebung [...] **\* FILE** \umgebung ... **\* FILE**  $\sum_{n=1}^{\infty}$ 1 inherits: \stell<del>eumrahmtein</del> **2 CONTENT**  $\text{FRAMEDTEXT}$   $[\ldots, \ldots^{\pm}, \ldots]$   $\{ \ldots \}$ 1 inherits: \setupframedtext **2 CONTENT instances: framedtext** \framedtext  $[\ldots, \ldots \stackrel{1}{\vdots} \ldots]$  {...} 1 inherits: \setupframedtext **2 CONTENT**

```
\text{YFRAMED} [\dots, \dots \stackrel{1}{\dots}, \dots] \{.\stackrel{2}{\dots}\}1 inherits: \ste<sup>pp</sup>leumrahmtein
2 CONTENT
instances: unframed fitfieldframed
\fitfieldframed [\ldots, \ldots \stackrel{1}{\vdots} \ldots, \ldots] \{.\stackrel{?}{\ldots}\}1 inherits: \stelleumrahmt<sup>@in</sup>
2 CONTENT
\unframed [\ldots, \ldots^{\frac{1}{n}}, \ldots] {...}
1 inherits: \stelleumrahmtein
2 CONTENT
\unbekant
\undefinevalue {...}
* NAME
\undepthed {\ldots}* CONTENT
\{\text{anderset } \{.\cdot.\} \{.\cdot.\}1 TEXT
2 TEXT
\end{math} [...] [\ldots]1 TEXT
2 KEY = VALUE
\unexpandeddocumentvariable {...<sup>*</sup>..}
* KEY
\unhhbox \ldots with \{.\,^2.\}1 CSNAME NUMMER
2 BEFEHL
\{* NUMMER
\sum_{i=1}^{\infty}1 NAME OPT
2 KEY = VALUE
\sum_{i=1}^{\infty} \{1, 2, \ldots, n-2, \ldots, n-1\}1 NAME OPT
1 NAME<br>2 KEY = VALUE
\unprotect ... \protect
\unprotected .<sup>*</sup>. \par
* CONTENT
\unregisterhyphenationpattern [.<sup>1</sup>..] [.<sup>2</sup>..]
                                         OPT
1 SPRACHE
2 TEXT
\text{Nunspace} \ldots {\ldots }
1 CSNAME
2 TEXT
```
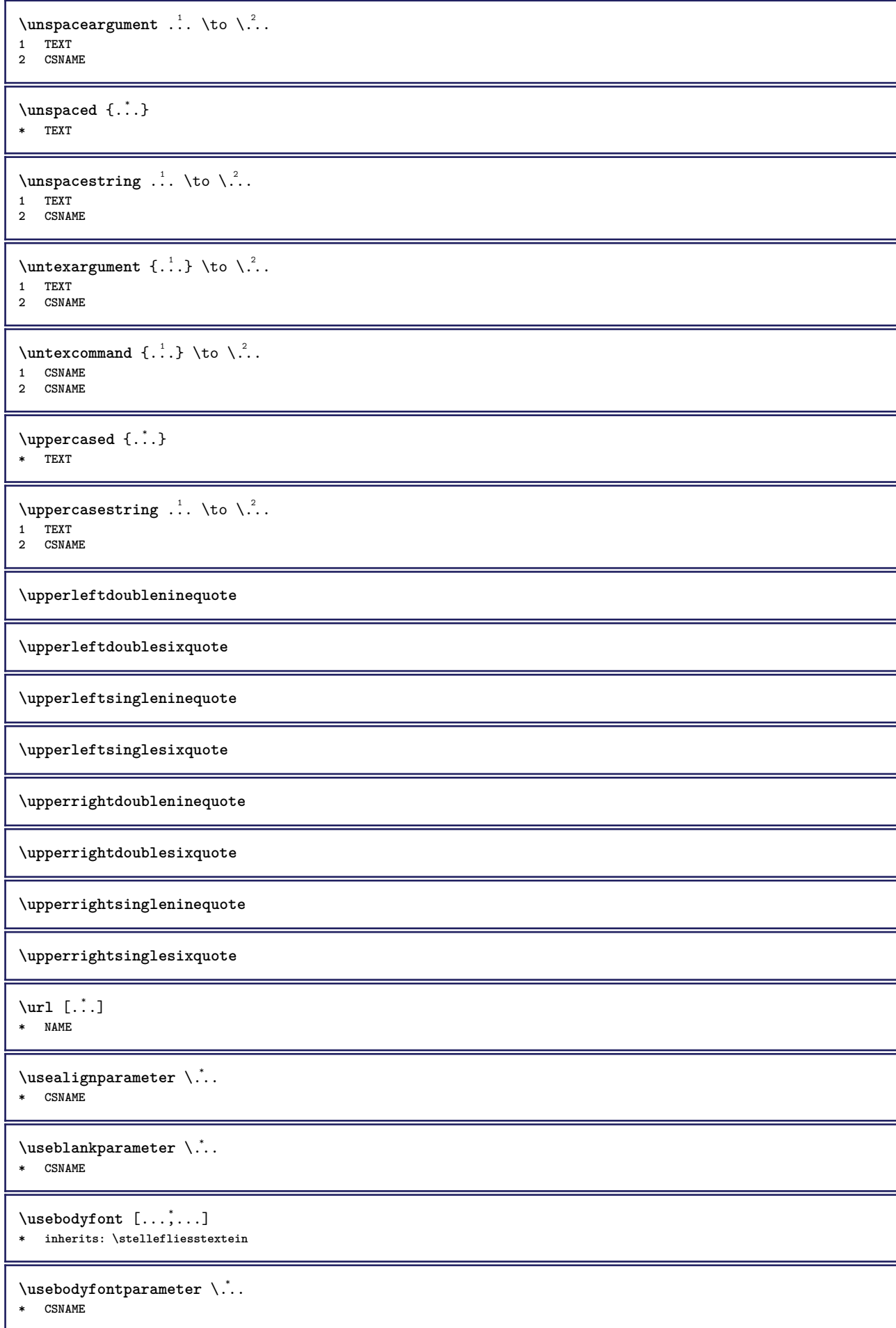

```
\lambdausebtxdataset \begin{bmatrix} .1 & .3 \ .2 & .3 \ .3 & .3 \ .3 & .1 NAME OPT OPT OPT
2 FILE
3 specification = NAME
\usebtxdefinitions [...]
* FILE
\text{Usecitation} [...<sup>*</sup>...]
* REFERENCE
\text{Usecitation} \{.\n<sup>*</sup>..}
* REFERENCE
\text{vascolors} [...]
* FILE
\usecomponent [...]
* FILE
\texttt{\{.'..}}* KEY
\usedummystyleandcolor {.<sup>1</sup>..} {.<sup>2</sup>..}
1 KEY
2 KEY
\texttt{\{.'..}}* KEY
\useenvironment [...]
* FILE
\text{Nuseexternalrendering } [\dots] [\dots] [\dots] [\dots] [\dots]1 NAME
2 NAME
3 FILE
4 auto embed
\usefigurebase [...]
* zuruecksetzten FILE
\text{usefile} [\ldots] [\ldots] [\ldots]
1 NAME OPT
2 FILE
3 TEXT
\text{Nusegridparameter} \, \ldots* CSNAME
\useindentingparameter \.<sup>*</sup>..
* CSNAME
\texttt{\textbf{current}} \ .
* CSNAME
\useinterlinespaceparameter \.<sup>*</sup>..
* CSNAME
\texttt{\textbackslash} \mathcal{S} .
* CSNAME
```

```
\verb+\useluamodule [[.".]* FILE
\useMPenvironmentbuffer \lceil . \rceil.]
* NAME
\text{MPeraphic } \{ \ldots \} \{ \ldots, \ldots \}1 NAME OPT
2 KEY = VALUE
\useMPlibrary [...]
* FILE
\text{NuseMPrun} \{.\n<sup>1</sup>.\n<sup>2</sup>.\n<sup>3</sup>1 NAME
2 NUMMER
\text{Weyl} \ldots, \ldots, \ldots, \ldots)
1 NAME
2 KEY
\usemathstyleparameter \.<sup>*</sup>..
* CSNAME
\useproduct [...]
* FILE
\useprofileparameter \.<sup>*</sup>..
* CSNAME
\useproject [...]
* FILE
\verb+\usereferenceparameter + \dots +* CSNAME
\userpagenumber
\verb|\text|* CSNAME
\text{VusestaticMPfigure} [...,...^{\frac{1}{2}}...] [...^2.]OPT
1 inherits: \setupscale
2 NAME
\texttt{\textbackslash} \{ \dots, \dots \}* PATH
\text{Vusetexmodule} [..] [..], [..], [..], [..], [..]OPT
1 m p s x t <sup>OPT</sup> OPT
2 FILE
3 KEY = VALUE
\text{Nusetypescript} [\ldots] \ldots] \ldots]
1 serif sans mono math handwriting <sup>Q</sup>alligraphy casual alles
2 NAME fallback default dtp simple
3 size name
\usetypescriptfile [...]
* zuruecksetzten FILE
```
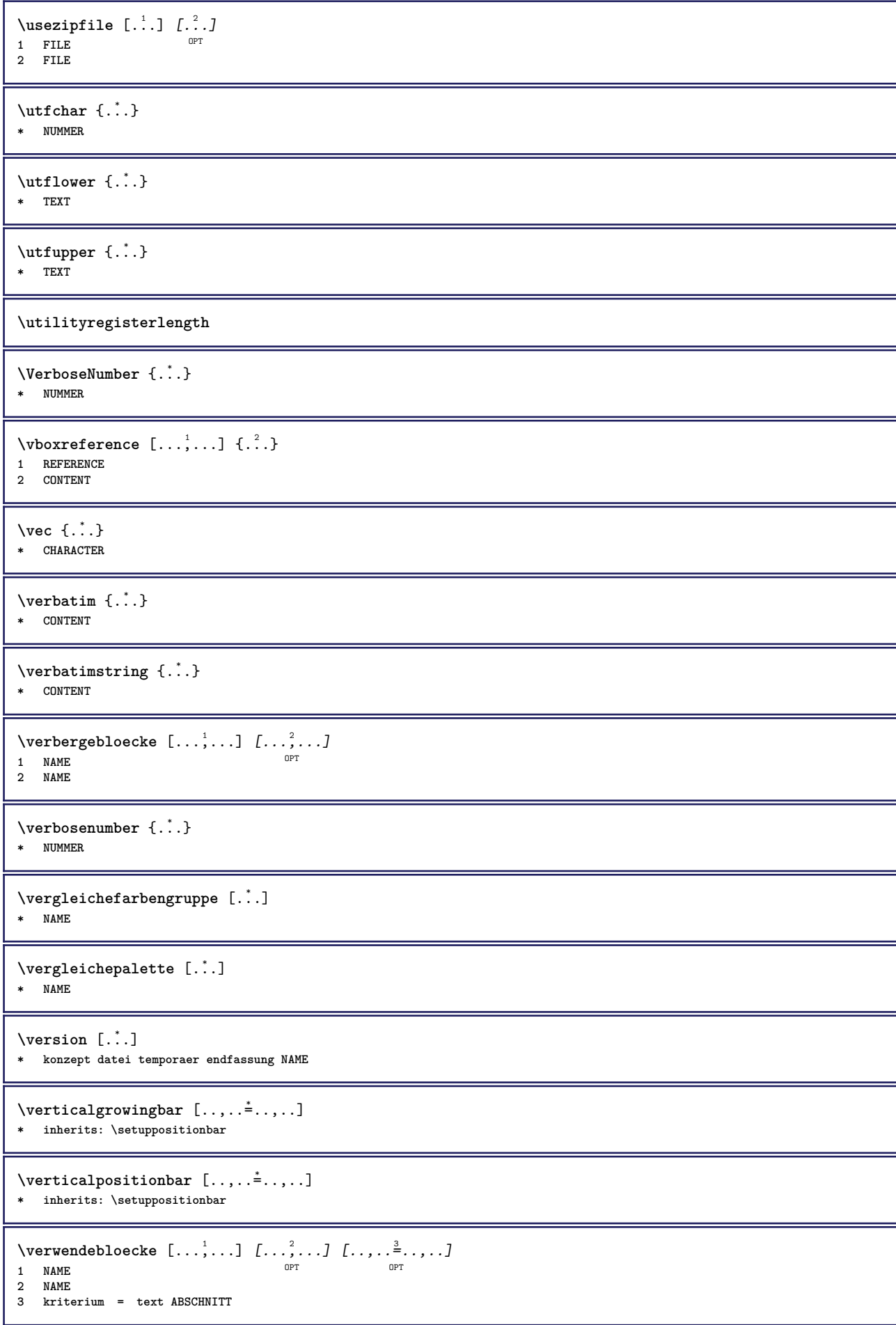

 $\forall$  verwendeexteresdokument  $[.\cdot .]\cdot [.\cdot .]\cdot [.\cdot .]$ **1 NAME 0PT 2 FILE 3 TEXT \verwendeexterneabbildung** [.<sup>1</sup>..] [.<sup>2</sup>..] [.<sup>3</sup>..*]* [...,..<sup>4</sup>...,..]<br>1 MAME **1 NAME** OPT OPT **2 FILE 3 NAME 4 inherits: \setupexternalfigure**  $\text{Vervendeexternestonstueck } [.1.1]$   $[1.2.1]$ **1 NAME 2 FILE**  $\verb|\verwendeJSscript [..].] [..],...]$ 1 FILE OPT **2 NAME** \verwendemodul  $[\cdot, \cdot, \cdot, \cdot]$   $[\cdot, \cdot, \cdot, \cdot, \cdot, \cdot]$ <br>1 m n s x t o<sup>pt</sup> **1 n p s x t DPT 0PT 2 FILE 3 KEY = VALUE** \verwendesymbole [...] **\* FILE**  $\forall$  verwendeURL  $[.\cdot .]$   $[.\cdot .]$   $[.\cdot .]$   $[.\cdot .]$   $[.\cdot .]$ OPT OPT 1 **NAME** OPT OPT OPT **2 URL 3 FILE 4 TEXT**  $\forall$  verwendeurl  $[ .^1 . ] [ .^2 . ] [ .^3 . ] [ .^4 . ]$ OPT 1 **NAME** OPT OPT OPT **2 URL 3 FILE 4 TEXT \veryraggedcenter \veryraggedleft \veryraggedright** \vglue .<sup>\*</sup>. **\* DIMENSION**  $\forall$  **viewerlayer** [.<sup>1</sup>..]  $\{.\n^{2}.\n}$ **1 NAME 2 CONTENT**  $\forall x \mathbf{1}$   $\vec{[} \ldots \vec{1}$ OPT **\* NUMMER**  $\text{Volleswort } \{.\dot{.\} \}$ **\* NAME**  $\label{eq:1} \begin{array}{ll} \text{Von} & [\; . \; . \; . \; ] \end{array}$ **\* REFERENCE**  $\verb|\vphantom {.\ .}$ **\* CONTENT**

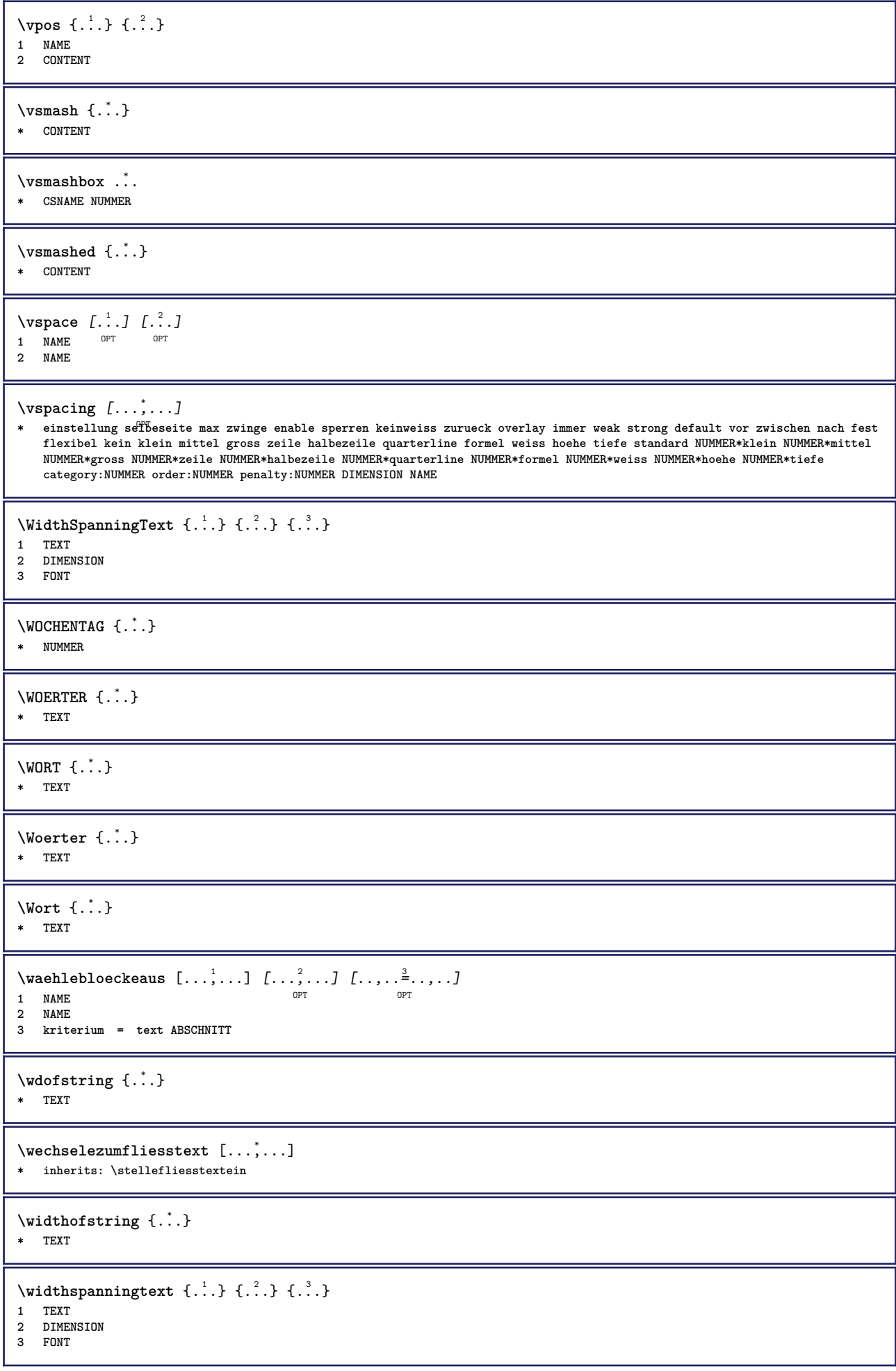

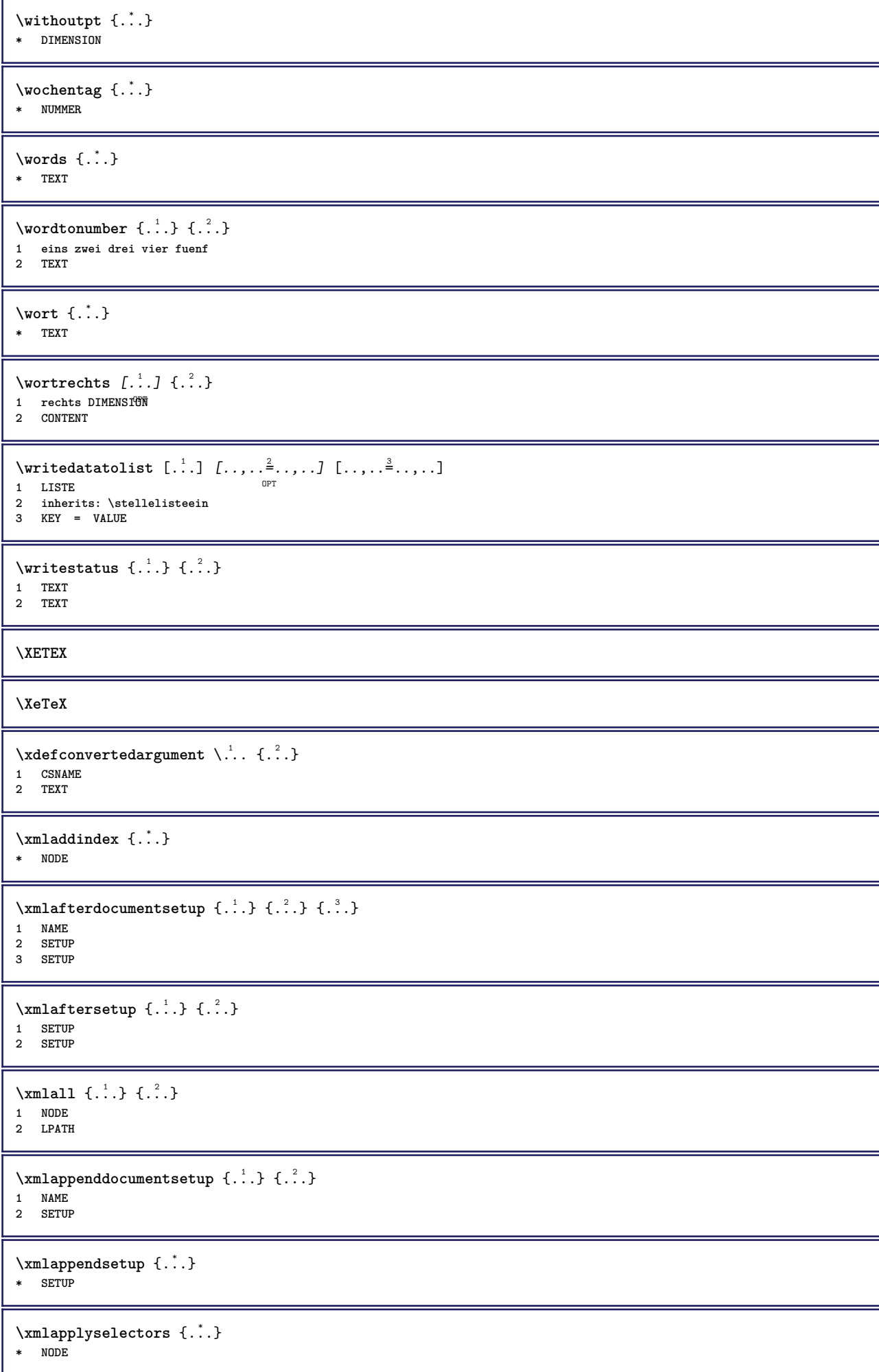

```
\xmlatt {..} {..}1 NODE
2 NAME
\xmlattdef \{.\cdot.\} \{.\cdot.\} \{.\cdot.\}1 NODE
2 NAME
3 TEXT
\{\text{multiplate } \{.\cdot.\} \{.\cdot.\} \{.\cdot.\}1 NODE
2 LPATH
3 NAME
\mathcal{X} \mathcal{X} and \mathcal{X} and \mathcal{X} \{.\cdot\cdot\} \{.\cdot\cdot\} \{.\cdot\cdot\} \{.\cdot\cdot\} \{.\cdot\cdot\} \{.\cdot\cdot\}1 NODE
2 LPATH
3 NAME
4 TEXT
\xmlbadinclusions {...}
* NODE
\sum\text{1} \{ \ldots \} \{ \ldots \} \{ \ldots \}1 NAME
2 SETUP
3 SETUP
\xm1beforesetup \{.\n\} \{.\n\}1 SETUP
2 SETUP
\mathcal{X}mlchainatt \{.\cdot\} \{.\cdot\}1 NODE
2 NAME
\xm1chainattdef \{.\cdot.\cdot\} \{.\cdot.\cdot\} \{.\cdot.\cdot\}1 NODE
2 NAME
3 TEXT
\xmlchecknamespace {.<sup>1</sup>..} {.<sup>2</sup>..}
1 NODE
2 NAME
\xmlcommand \{.\n,.\n\} \{.\n,.\n\} \{.\n,.\n\}1 NODE
2 LPATH
3 XMLSETUP
\xmlconcat \{.\cdot.\} \{.\cdot.\cdot\} \{.\cdot.\cdot\}1 NODE
2 LPATH
3 TEXT
\xmlconcatrange {...} {...} {...} {...} {...} {...}
1 NODE
2 LPATH
3 TEXT
4 FIRST
5 LAST
\xnlcontext \{.\n<sup>1</sup>\n<sub>i</sub>\n<sub>i</sub>\n<sub>j</sub>\n<sub>i</sub>\n<sub>i</sub>\n<sub>j</sub>\n<sub>j</sub>1 NODE
2 LPATH
```

```
\xmlcount {\dots}
* NODE
\xmldefaulttotext {...}
* NODE
\xmldirectives {...}
* NODE
\xrightarrow{\text{r.}}* NODE
\xmldirectives before <math>\{.\dot{.\}* NODE
\xmldisplayverbatin {...}
* NODE
\xmldoif \{.\,.\,.\} \{.\,.\,.\} \{.\,.\,.\}1 NODE
2 LPATH
3 TRUE
\xmldoifelse \{.\cdot.\} \{.\cdot.\} \{.\cdot.\cdot.\} \{.\cdot.\cdot.\}1 NODE
2 LPATH
3 TRUE
4 FALSE
\sum_{{\tt Mldoif} {\tt elseempty} \{.\cdot.\}} \{.\cdot.\} \{.\cdot.\} \{.\cdot.\}1 NODE
2 LPATH
3 TRUE
4 FALSE
\sum1 doifelseselfempty \{.\cdot.\cdot\} \{.\cdot.\cdot\} \{.\cdot.\cdot\}1 NODE
2 TRUE
3 FALSE
\mathcal{X}mldoifelsetext \{.\cdot.\cdot\} \{.\cdot.\cdot\} \{.\cdot.\cdot\} \{.\cdot.\cdot\}1 NODE
2 LPATH
3 TRUE
4 FALSE
\{\text{smalloifelsevalue } {\dots} \} {\{.\n}} {.\n}} {.\n}} {.\n}}
1 CATEGORY
2 NAME
3 TRUE
4 FALSE
\xm1doifnot \{.\cdot.\cdot\} \{.\cdot.\cdot\} \{.\cdot.\cdot\}1 NODE
2 LPATH
3 TRUE
\xmldoifnotselfempty <math>\{.\n.\n \{.\n<sup>2</sup>.
1 NODE
2 TRUE
\xmldoifrontext {...} {...} {...}
1 NODE
2 LPATH
3 TRUE
```

```
\xmldoifselfempty <math>\{.\dots\} \{.\dots\}1 NODE
2 TRUE
\xmldoiftext \{.\cdot.\cdot\} \{.\cdot.\cdot\} \{.\cdot.\cdot\}1 NODE
2 LPATH
3 TRUE
\mathcal{X} and \{.\cdot\} \{.\cdot\}1 NODE
2 NUMMER
\xrightarrow{1 \text{filter}} \{.\cdot.\} \{.\cdot.\}1 NODE
2 LPATH
\xmlfirst {\ldots} {\ldots}1 NODE
2 LPATH
\xrightarrow{flush} \{.\n* NODE
\xmlflushcontext {...}
* NODE
\xm1flushdocumentsetups \{.\cdot\cdot\} \{.\cdot\cdot\}1 NAME
2 SETUP
\xmlflushlinewise {...}
* NODE
\xmlflushpure {...}
* NODE
\xmlflushspacewise {...}
* NODE
\xm1flushtext \{\ldots\}* NODE
\xmlinclude {...} 1
{...} 2
{...} 3
1 NODE
2 LPATH
3 NAME
\xmlinclusion {...}
* NODE
\xmlinclusions {...}
* NODE
\xrightarrow{f.}.}* NODE
\sum\limits_{i=1}^{n}* NAME
```

```
\xmlimlineprettyprint \{.\cdot.\cdot\} \{.\cdot.\cdot\}1 NODE
2 mp lua xml parsed-xml nested tex context kein NAME
\xmlinlineprettyprinttext {.<sup>1</sup>.} {.<sup>2</sup>.}
1 NODE
2 mp lua xml parsed-xml nested tex context kein NAME
\xmlinlineverbatin {...}
* NODE
\xm1 install directive \{.\cdot.\cdot\} \{.\cdot.\cdot\}1 NAME
2 CSNAME
\xmllast \{.\cdot.\} \{.\cdot.\}}
1 NODE
2 LPATH
\xmllastatt
\xmllastmatch
\xmllastpar
\sum1loadbuffer \{.\cdot.\cdot\} \{.\cdot.\cdot\} \{.\cdot.\cdot\}1 BUFFER
2 NAME
3 XMLSETUP
\sum1loaddata \{.\cdot\,,\} \{.\cdot\,,\} \{.\cdot\,,\}1 NAME
2 TEXT
3 XMLSETUP
\xmlloaddirectives {...}
* FILE
\xmlloadfile \{.\n,.\n,.\n,.\n,.\n,1 NAME
2 FILE
3 XMLSETUP
\xmlloadonly \{.\n,.\n,.\n,.\n,'.\n,'.\n,'.\n,1 NAME
2 FILE
3 XMLSETUP
\xmlmain \{\ldots\}* NAME
\sum \text{Imapvalue} \{.\,.\,.\} \{.\,.\,.\} \{.\,.\,.\}1 CATEGORY
2 NAME
3 TEXT
\xmlname \{\ldots\}* NODE
\xmlnamespace {...}
* NODE
```

```
\xmlnonspace \{.\cdot\cdot\} \{.\cdot\cdot\}1 NODE
2 LPATH
\sum_{i=1}^{n}1 NODE
2 NAME
\xmlparam {.<sup>1</sup>.} {.<sup>2</sup>.} {.<sup>3</sup>.}
1 NODE
2 LPATH
3 NAME
\xm1path \{\ldots\}* NODE
\xnlpos {..}* NODE
\xmlposition {...} 1
{...} 2
{...} 3
1 NODE
2 LPATH
3 NUMMER
\xmlprependdocumentsetup {.<sup>1</sup>.} {.<sup>2</sup>.}
1 NAME
2 SETUP
\verb|\xmlprependsetup {.".}* SETUP
\xmlprettyprint {.<sup>1</sup>.} {.<sup>2</sup>.}
1 NODE
2 mp lua xml parsed-xml nested tex context kein NAME
\xmlprettyprinttext {.<sup>1</sup>..} {.<sup>2</sup>..}
1 NODE
2 mp lua xml parsed-xml nested tex context kein NAME
\sum n processbuffer \{.\cdot\,,\} \{.\cdot\,,\} \{.\cdot\,,\}1 BUFFER
2 NAME
3 XMLSETUP
\sum n processdata \{.\cdot\,,\} \{.\cdot\,,\} \{.\cdot\,,\}1 NAME
2 TEXT
3 XMLSETUP
\xmlprocessfile {.<sup>1</sup>.} {.<sup>2</sup>.} {.<sup>3</sup>.}
1 NAME
2 FILE
3 XMLSETUP
\sum_{\text{number of } i.} {...} {...}
1 NODE
2 LPATH
\xmin {\ldots}
* NODE
\x + \{.\cdot\} \{.\cdot\}1 NODE
2 NAME
```
\xmlregistereddocumentsetups {.<sup>1</sup>..} {.<sup>2</sup>..} **1 NAME 2 SETUP**

**\xmlregisteredsetups**

 $\{xmlregisterns \{.\n$  $\} \{.\n$ <sup>2</sup>. **1 NAME 2 URL**

\xmlremapname {.<sup>1</sup>.} {.<sup>2</sup>.} {.<sup>3</sup>.} {.<sup>4</sup>.} **1 NODE**

- **2 LPATH**
- **3 NAME 4 NAME**

\xmlremapnamespace {.<sup>1</sup>..} {.<sup>2</sup>..} {.<sup>3</sup>..}

- **1 NODE**
- **2 NAME 3 NAME**
- 

 $\xm1$ removedocumentsetup  $\{.\n$  $\}$   $\{.\n$  $\}$ 

- **1 NAME**
- **2 SETUP**

\xmlremovesetup {...}

**\* SETUP**

\xmlresetdocumentsetups {...}

**\* NAME**

**\xmlresetinjectors**

```
\xmlresetsetups {...}
* NAME
```
 $\x$ mlsave  $\{\ldots\}$   $\{\ldots\}$ **1 NODE**

**2 FILE**

```
\xmlsetatt \{.\cdot.\} \{.\cdot.\cdot\} \{.\cdot.\cdot.\}1 NODE
2 NAME
3 TEXT
```

```
\xmlsetattribute \{.\cdot.\cdot\} \{.\cdot.\cdot\} \{.\cdot.\cdot\} \{.\cdot.\cdot\}1 NODE
2 LPATH
```

```
3 NAME
4 TEXT
```
 $\x$ mlsetentity  $\{.\cdot.\}$   $\{.\cdot.\cdot\}$ 

**1 NAME 2 TEXT**

 $\xmlsetfunction {\ldots} {\ldots} {\ldots} {\ldots}$ 

**1 NODE**

**2 LPATH 3 LUAFUNCTION**

```
\xm1setinjectors [\ldots, \ldots]
```

```
* NAME
```
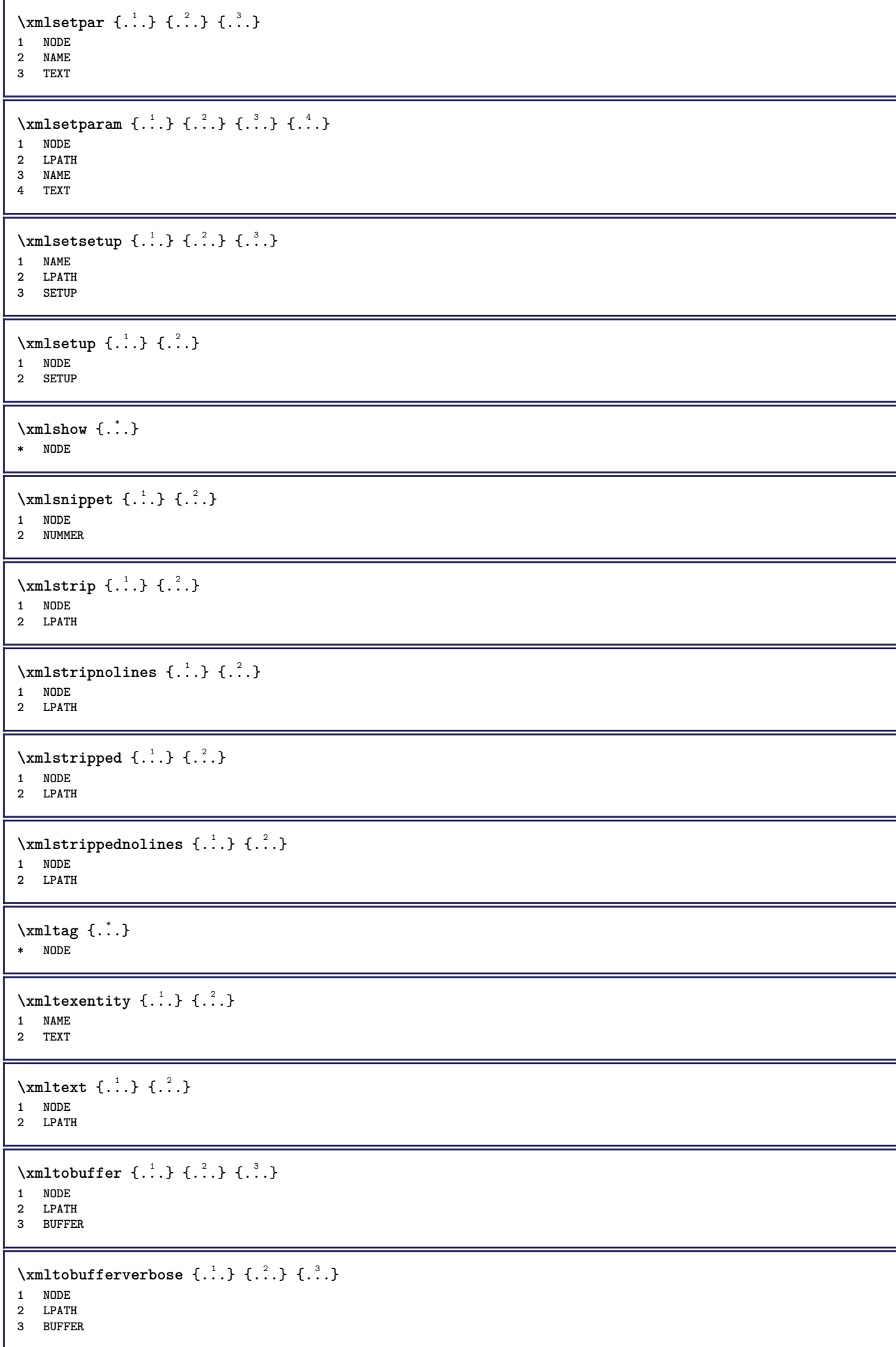

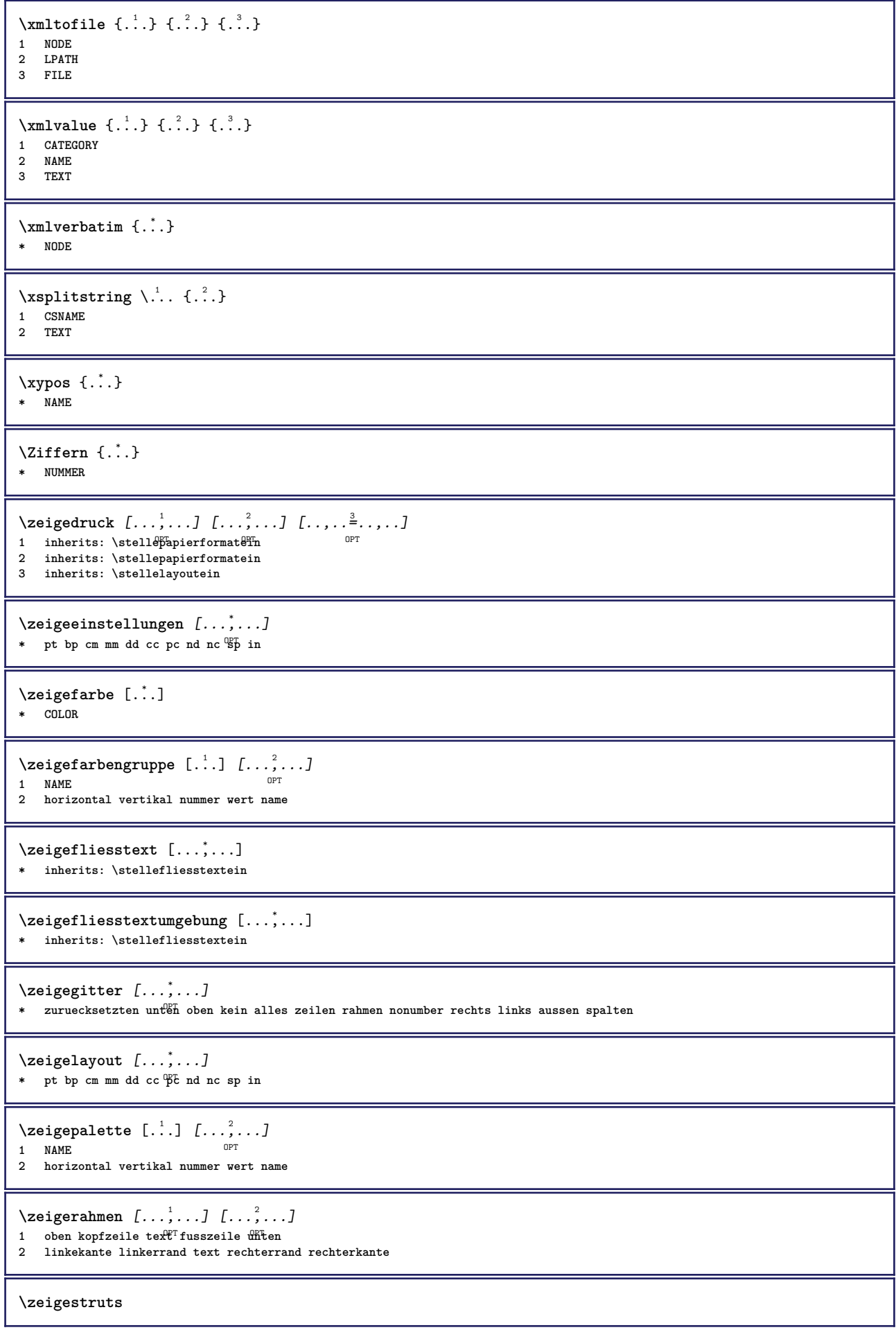

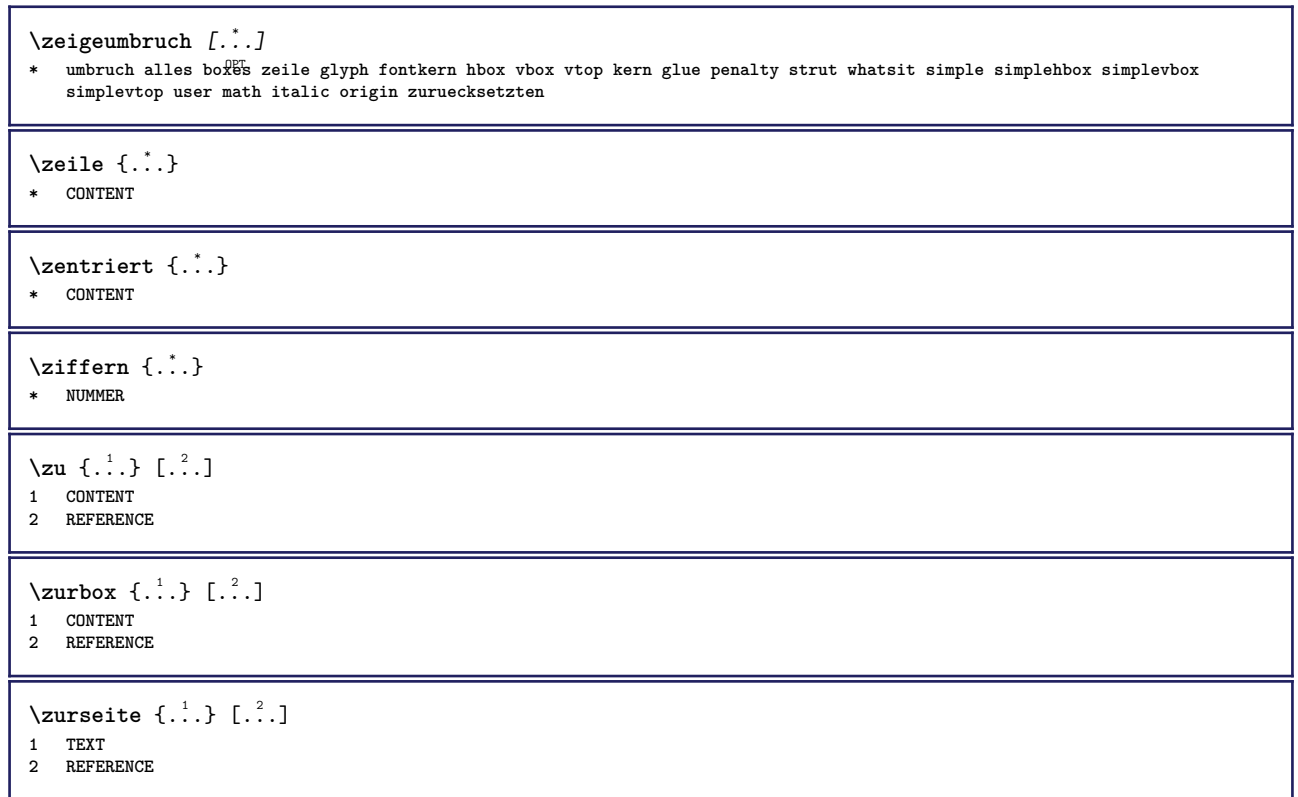

**PRAGMA ADE Ridderstraat 27 8061GH Hasselt NL www.pragma-ade.com**